# **Entwicklung und Validierung neuartiger Ansätze zur verlässlichen Datenanalyse in der digitalen Positronenlebensdauerspektroskopie (PALS)**

# Dissertation

### zur Erlangung des Doktorgrades der Naturwissenschaften

(Dr. rer. nat.)

der

Naturwissenschaftlichen Fakultät II

Chemie, Physik und Mathematik

der Martin-Luther-Universität Halle-Wittenberg

vorgelegt von

Herrn Danny Petschke

geb. am 14.06.1987 in Eisenhüttenstadt

Mitglieder der Promotionskommission:

Prof. Dr. T. Rabe (Vorsitz) Prof. Dr. R. Krause-Rehberg PD Dr. T. Staab Prof. Dr. K. Rätzke Prof. Dr. W. Hergert Prof. Dr. M. Marques PD Dr. J. Henk Prof. Dr. J. Schilling

Gutachter:

Prof. Dr. R. Krause-Rehberg PD Dr. T. Staab Prof. Dr. K. Rätzke

Datum der Verteidigung: 14.12.2020

*It takes a lot of hard work to make something simple.* 

- Steve Jobs -

### **Zusammenfassung**

Diese Dissertation präsentiert eine Reihe neuartiger Ansätze zur Akquise, Simulation und Analyse von Lebensdauerspektren. Diese Ansätze erlauben es in Zukunft arbeitsgruppeübergreifend verlässliche und reproduzierbare Daten zu erheben. Die hier präsentierten Methoden dienen als wegweisende Basis einer Standardisierung der Messmethode der Positronen-Annihilation-Lebensdauerspektroskopie (PALS), was ihre Etablierung in Bereichen über die Physik hinaus erlaubt.

Da die akkurate Zerlegung der Lebensdauerspektren bekanntermaßen ein *schlecht konditioniertes*  Problem beschreibt, bedarf ihre quantitative Analyse als wesentliche Voraussetzung qualitativ hochwertige Daten. Dies wurde im Rahmen der vorgelegten Dissertation durch zwei softwareseitige Ansätze realisiert, welche letztlich erst den Vorteil in der Verwendung digitaler anstelle von analoger Elektronik für die Messemethode der PALS demonstrieren:

Als erster Ansatz wurde die Software *DDRS4PALS* entwickelt, welche durch die Implementierung diverser frei konfigurierbarer physikalischer Filter eine effiziente Zurückweisung negativer Ereignisse bereits auf Basis der akquirierten Detektorpulse erlaubt und dadurch Artefakte im Lebensdauerspektrum, wie sie bekanntermaßen durch *Pile-Up* Ereignisse entstehen, nahezu vollständig eliminiert. *DDRS4PALS* basiert auf dem *DRS4-EB* als kostengünstigen Digitizer (~1.500 €), welches den technischen Spezifikationen (14 Bit, 5 GHz) der oberen Preisklasse rein ADC-basierter Digitizer wie denen der Firma *Acqiris* oder *Teledyne* (~10.000 - 25.000 €) entspricht. Die hier entwickelte Kombination aus einer nutzerfreundlichen und frei erhältlichen Software zusammen mit einer preislich erschwinglichen und zugleich hoch technologisierten Hardware bilden schließlich die wesentliche Basis der Standardisierung der Messmethode, welche es in Zukunft jeder Arbeitsgruppe ohne zusätzlichen Entwicklungsaufwand ermöglicht, die PALS in den Laboralltag zu integrieren. Weiterhin gestattet es eine barrierefreie und außerdem zeitsparende Umstellung bestehender analoger Elektronik durch ein digitales Setup im Labor. Zur Überprüfung der akquirierten Lebensdauerspektren hinsichtlich ihrer akkuraten Zerlegbarkeit in Bezug auf die technischen Spezifikationen und Konfigurationen der einzelnen zum Setup beitragenden Komponenten, wurde ein neuartiger Simulationsansatz entwickelt. Dieser Ansatz basiert auf der Erzeugung von Detektorpulspaaren auf Grundlage setupspezifischer Eingabegrößen, wodurch schließlich erstmalig die minimalen Voraussetzungen an den Digitizer in Bezug auf die Digitalisierungstiefe und Abtastfrequenz bestimmt werden konnten. Die Bereitstellung des Simulationstools in Form einer C++ Bibliothek (*DLTPulseGenerator*) erlaubt die Integration der Funktionalität in bestehende Akquisesoftware unabhängig von den für das Setup verwendeten Hardwarekomponenten. Dadurch wird letztlich jeder Arbeitsgruppe die Möglichkeit einer schnellen und zugleich bequemen Fehleranalyse geboten. Zudem sollte die Bibliothek vor der eigentlichen Beschaffung kostenintensiver Hardwarekomponenten Einsatz finden.

Der zweite Ansatz zur Erzeugung artefaktfreier Lebensdauerspektren basiert auf überwachtem maschinellem Lernen unter Verwendung eines *naiven Bayes* Klassifikators mit normalverteilter Statistik. Diese neuartige Methode diskriminiert die Detektorpulse entgegen der physikalischen Filterung rein wahrscheinlichkeitsbasiert durch einen trainierten Klassifikator. Dabei konnte gezeigt werden, dass die Klassifikation vergleichbar effizient in der Zurückweisung negativer Detektorpulse performt, wobei für den Trainingszyklus weniger als nur 20 Pulse benötigt wurden, was prinzipiell eine Selektion mit bloßem Auge erlaubt. Damit erweist sich die Klassifikation als potentielle Alternative zur Erzeugung qualitativ hochwertiger Lebensdauerspektren, wodurch theoretisch die Implementierung

und Konfiguration physikalischer Filter obsolet wird. Weiterhin erfordert die einfache mathematische Beschreibung des Klassifikators einen geringen Anspruch an die softwareseitige Umsetzung, wodurch sich dieser Ansatz der Klassifizierung gegenüber der physikalischen Filterung In Zukunft als Filterstandard etablieren kann. Des Weiteren ist die Klassifikation nicht ausschließlich auf die Methode der PALS beschränkt, sondern kann grundsätzlich in allen Bereichen der Wissenschaft, bei denen Signale aus Einzelphotonendetektoren wie Photomultiplier (PMT), Dioden oder Ge-Detektoren die Basis der Messmethode bilden, eingesetzt werden. Dazu zählen beispielsweise die Fluoreszenz-Lebensdauerspektroskopie (FLS) in den Lebenswissenschaften bzw. der Biophysik oder die (Koinzidenz) Doppler-Verbreiterungsspektroskopie ((C)DBS) in der Physik bzw. den Materialwissenschaften.

Schließlich wurde die Methode des überwachten maschinellen Lernens unter Verwendung eines *Nächste-Nachbar* (*kNN*) Klassifikators für die direkte Analyse von Lebensdauerspektren herangezogen. Dieser neuartige Ansatz unterscheidet sich grundlegend von den herkömmlichen Analysemethoden in der Lebensdauerspektroskopie. Entgegen den konventionellen analytischen oder numerischen Lösungsansätzen selektiert die Methode der Klassifikation die wahrscheinlichste "Lösung" aus einem Pool von zuvor simulierten Lebensdauerspektren, dessen zugrunde liegenden Informationen vollständig bekannt sind und als Trainingsgrundlage des Klassifikators dienten. Vereinfacht gesehen beschreibt die Klassifikation ein Vergleichsprinzip auf Basis einer Mehrheitsentscheidung, welche trotz ihrer hohen Simplizität erstaunliche Resultate liefert. Im Rahmen dieser Dissertation konnte anhand simulierter Lebensdauerspektren gezeigt werden, dass sich durch *kNN*-Klassifikation bereits ab einer Statistik von nur 5000 Ereignissen der akkurate Informationsgehalt eines 3-Komponenten Lebensdauerspektrums extrahieren lässt, was grundsätzlich jeder informationstheoretischen Gesetzmäßigkeit selbst bei synthetisch generierten Lebensdauerspektren widerspricht. Dieses Ergebnis stellt schließlich in Frage, ob die naturgemäße Limitierung in der Zerlegung von Lebensdauerspektren bedingt durch die *schlechte Konditionierung*, weiterhin als Charakteristik von Multiexponentialverteilungen existiert. Zugleich eröffnet dieser Ansatz zukünftig neue Wege im Bereich der Materialwissenschaften, wodurch beispielsweise erst eine vollständig quantitative Betrachtung zeitkritischer Zustände durch *in-situ* Messungen realisiert werden kann. Dabei kann die Klassifikation in Zukunft entscheidend bei der Untersuchung der Ausscheidungskinetik in den Frühphasen von Aluminiumlegierungen beitragen. Weiterhin ist zu berücksichtigen, dass der Ansatz der Klassifikation ähnlich wie bei der Pulsdiskriminierung auch in anderen Bereichen der Wissenschaft, in denen Multiexponentialverteilungen und folglich die Problematik der schlechten Konditionierung die Grundlage der Datenauswertung bilden, Einsatz finden kann. Dazu zählen beispielsweise wiederum die FLS in den Lebenswissenschaften bzw. der Biophysik sowie die Tiefpegel-Transientspektroskopie (DLTS) in der Halbleiterphysik.

## **Inhaltsverzeichnis**

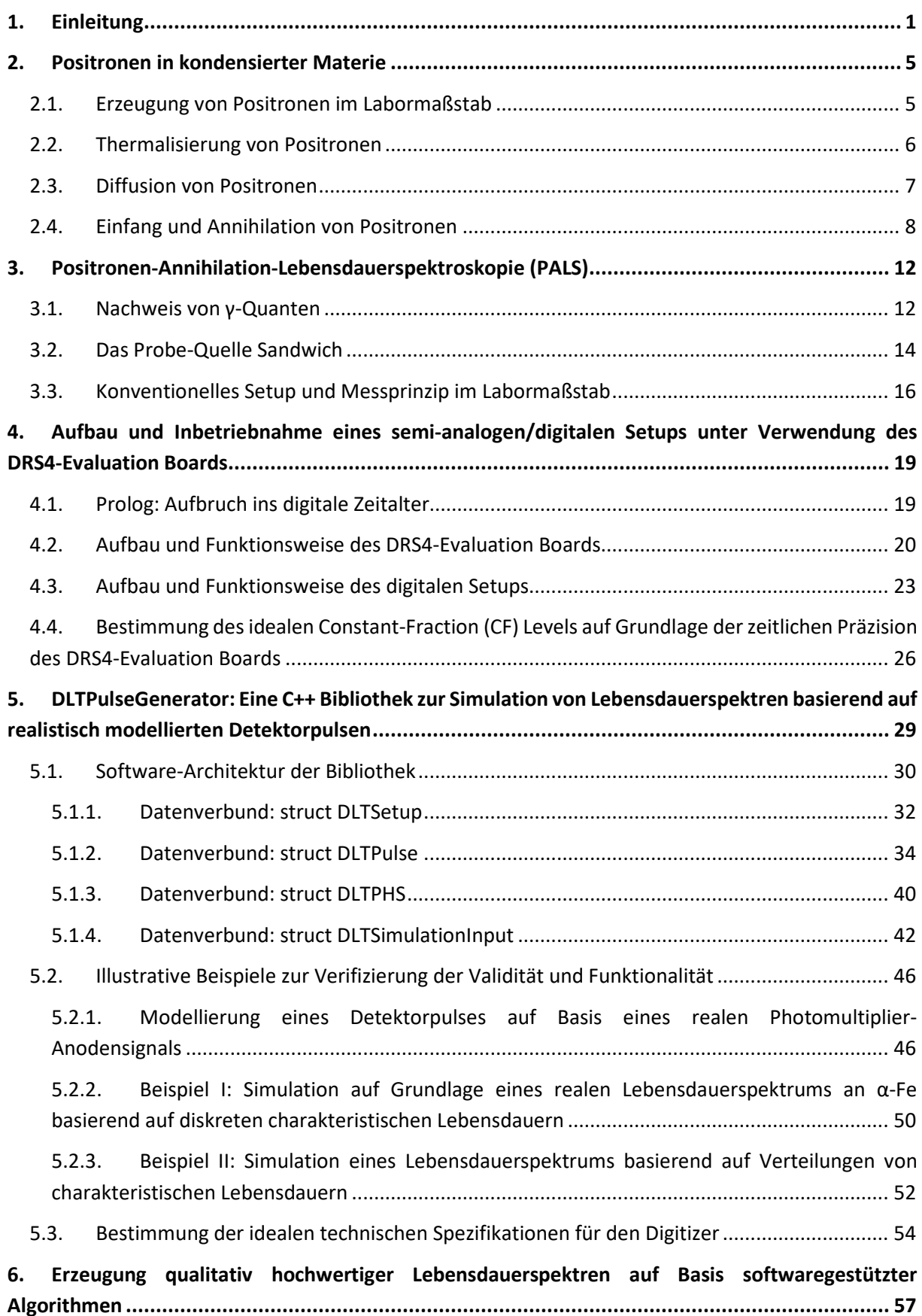

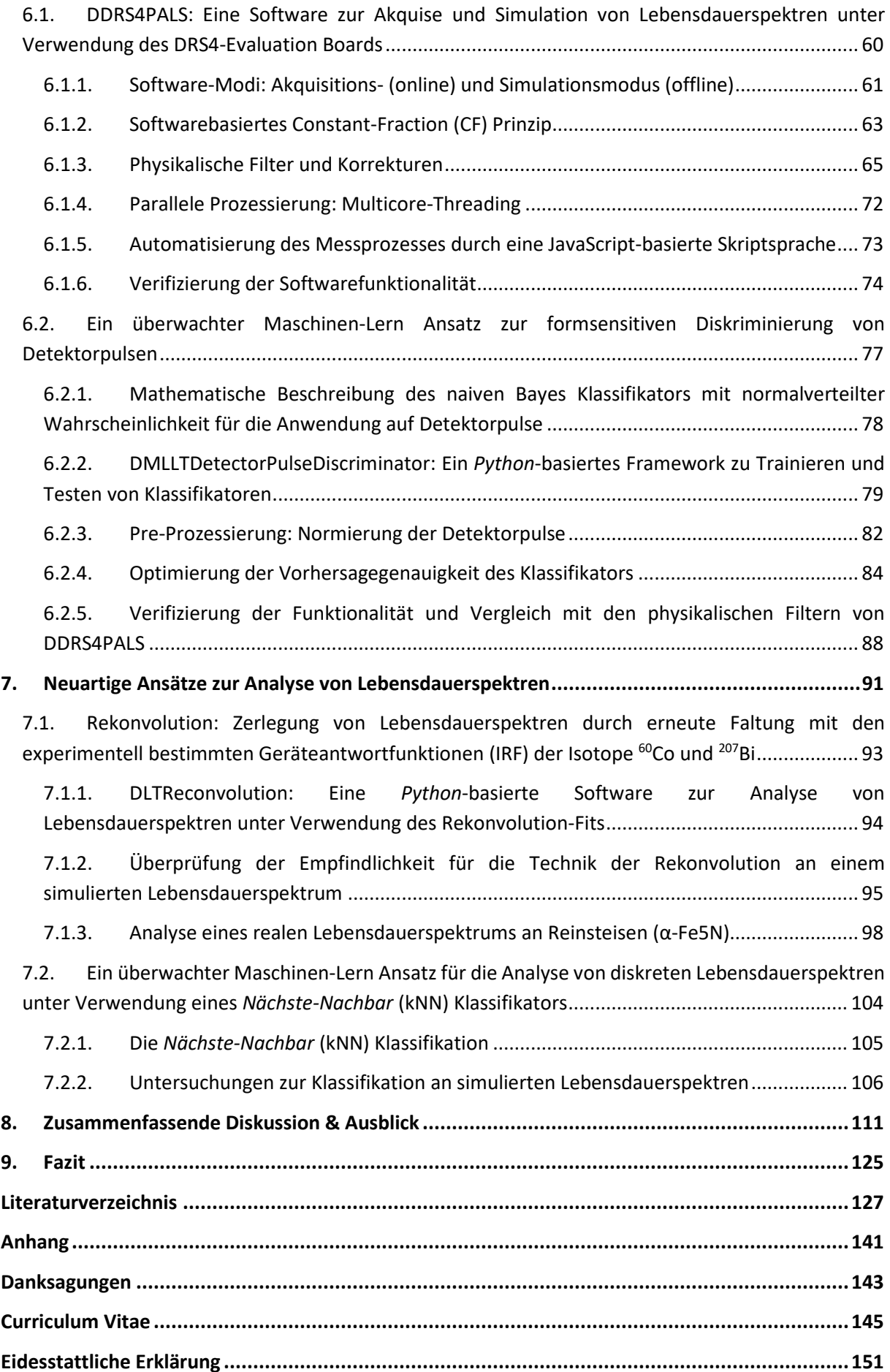

# **Abkürzungsverzeichnis**

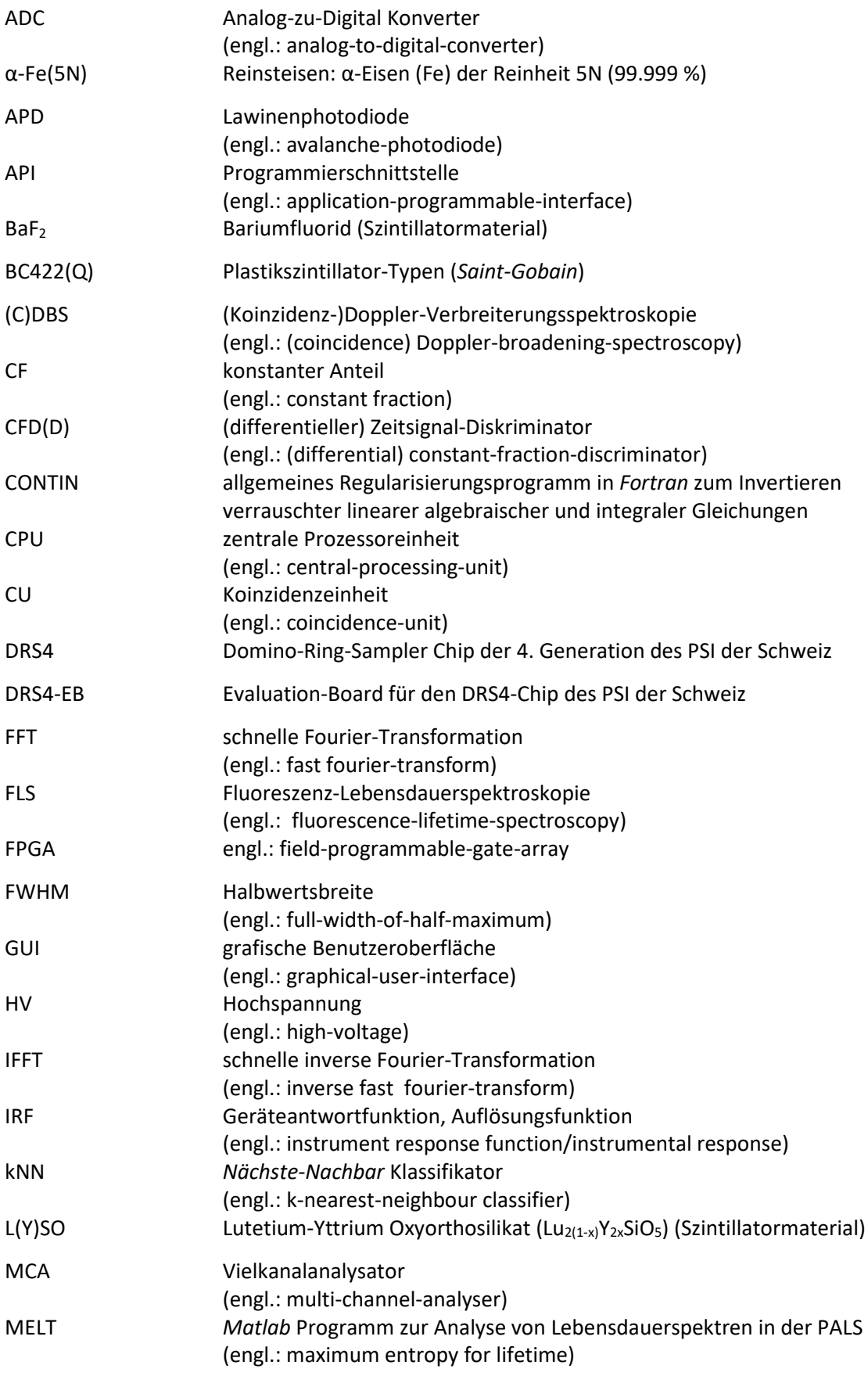

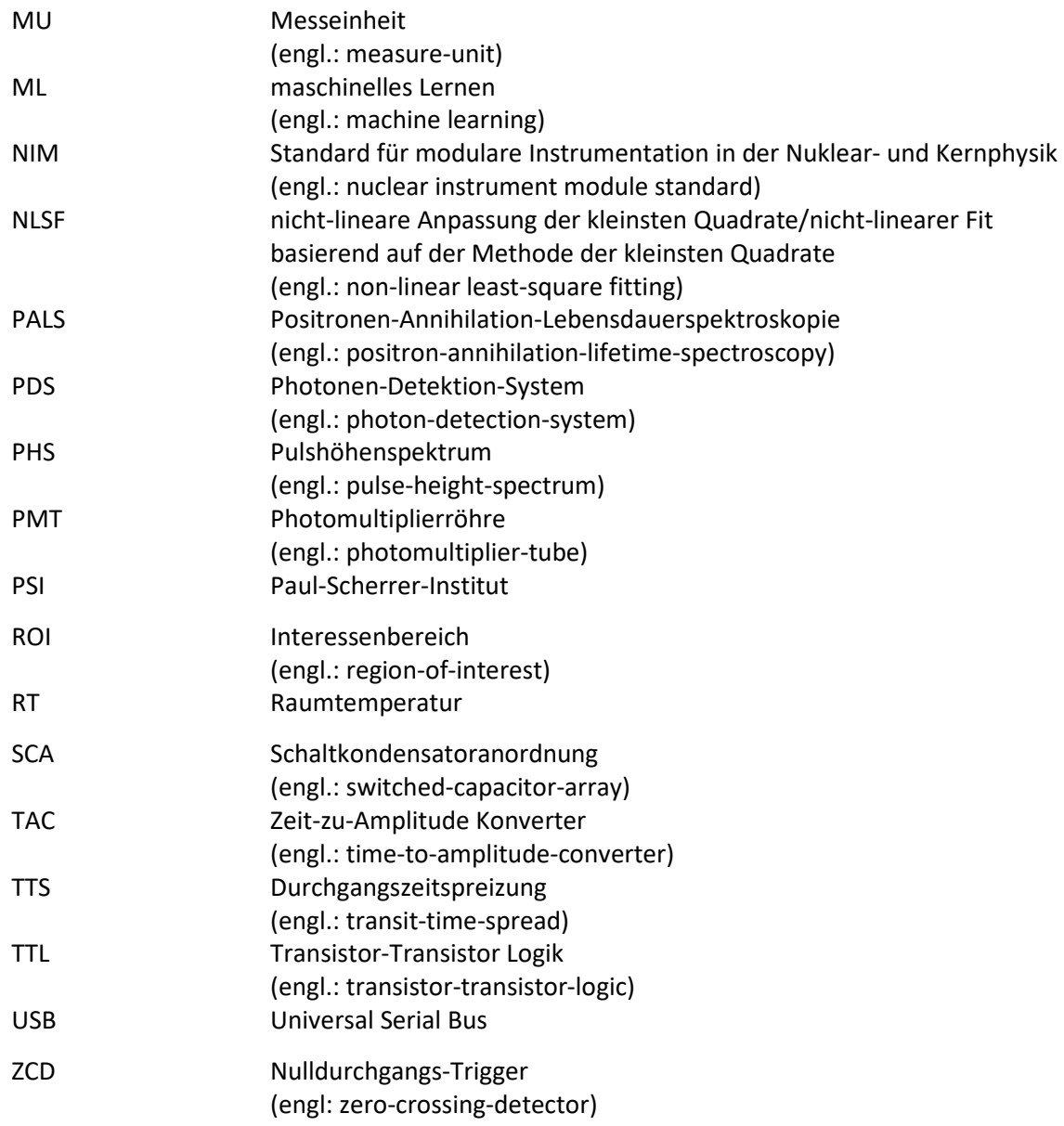

## **Liste der eigenen Publikationen**

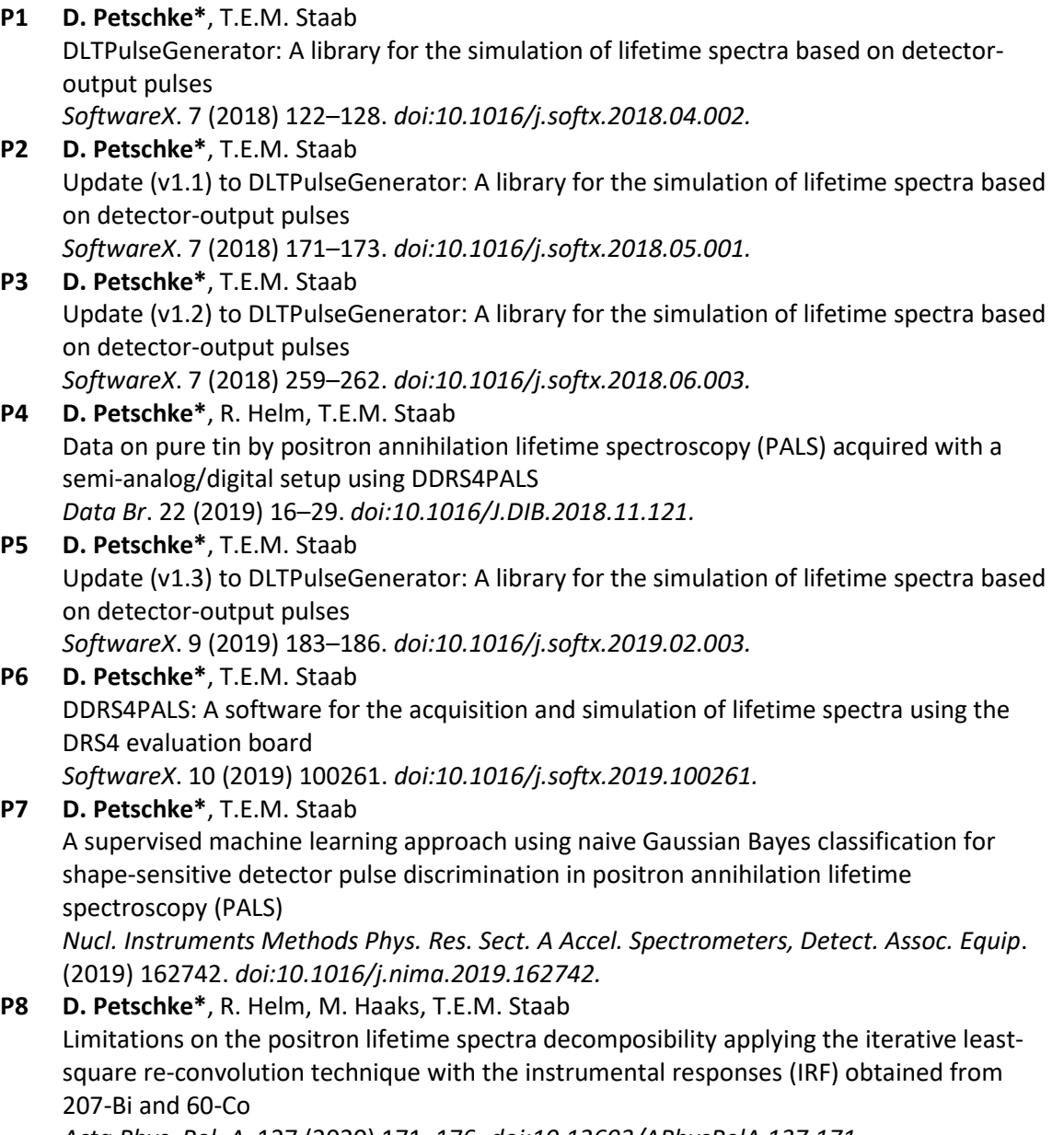

*Acta Phys. Pol. A*. 137 (2020) 171–176. *doi:10.12693/APhysPolA.137.171*

# **Liste weiterer Publikationen die nicht zu dieser Arbeit beitragen**

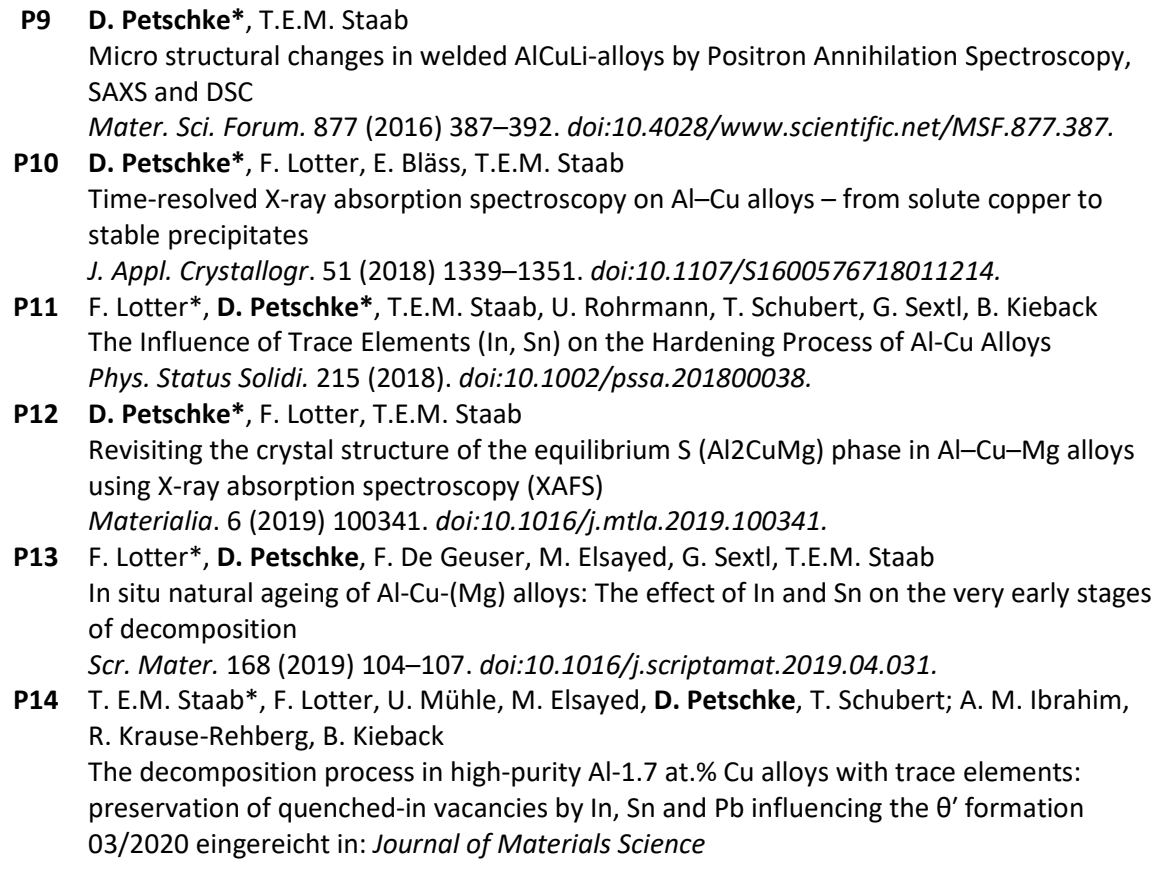

### **1. Einleitung**

Die Positronen-Annihilation Lebensdauerspektroskopie (PALS) ist eine hochsensitive Methode für zerstörungsfreie mikrostrukturelle Untersuchungen in den verschiedensten Klassen von Materialien, angefangen bei Metallen und Metalllegierungen [1–6] über Halbleiter [7,8],bis hin zu Polymeren [9,10] und porösen Gläsern [11,12]. Dabei bedient sich die Messmethode der hervorragenden physikalischen Eigenschaften des Positrons als hochsensitives *Sondenteilchen*:

Im Zustand des thermischen Gleichgewichts diffundiert das Positron als hochbewegliches Teilchen durch das ungestörte Kristallgitter, wobei es von den positiv geladenen Kernen abgestoßen wird. Dabei scannt es eine Vielzahl von Gitterplätzen gleichzeitig. Eine atomare Störung wie beispielsweise eine einzelne Leerstelle im idealen periodischen Gitter verursacht dabei lokal eine Vergrößerung der Gitterkonstante und folglich ein effektiv negativeres Potential gegenüber dem umliegenden ungestörten Gitter, in dem das Positron aufgrund seiner positiven Ladung *"eingefangen"* und gebunden werden kann und schließlich mit einem Elektron in seiner unmittelbaren Umgebung annihiliert [5]. Die Zeitdifferenz zwischen Beginn der Diffusionsbewegung und Annihilation definiert die individuelle Lebensdauer des Positrons. Der Methode der PALS dient die individuelle Lebensdauer als Observable, welche indirekt über die bei seiner Erzeugung (z.B.: β<sup>+</sup> Zerfall des Isotops <sup>22</sup>Na [13]) und Zerstrahlung mit einem Elektron emittierten γ-Quanten unter Verwendung hochpräziser Messelektronik nachgewiesen werden kann. Die individuellen Lebensdauern folgen dabei gesetzmäßig einer Exponentialverteilung, dessen Reziproke der Zerfallskonstante, auch bekannt als charakteristische oder mittlere Lebensdauer, die material- bzw. defektspezifische Information über die Elektronendichte und damit die Größe des offenen Volumens ( $\sim$ 1 Å - 100 nm) trägt, was zugleich eine Identifikation des Fehlstellentyps in Festkörpern erlaubt [4]. Dabei verhält sich die charakteristische Lebensdauer indirekt proportional zur Elektronendichte [14] bzw. direkt proportional zur Größe des offenen Volumens, wodurch beispielsweise die plastische Deformation eines ausheilten hochreinen Metalls aufgrund des Einbringens von Versetzungen und Leerstellen zu einem messbaren Anstieg in der mittleren charakteristischen Lebensdauer führt. Durch diesen Effekt wiesen Grosskreutz *et al.* bereits 1969 die Materialermüdung von Aluminium und Kupfer nach [15]. Je nach Art des Materials sowie Größe des offenen Volumens reichen die charakteristischen Lebensdauern von ca. 100 Pikosekunden in Metallen (z.B. [16–18]), und ca. 200 Pikosekunden in Halbleitern (z.B. [19]), bis hin zu mehreren 1 - 10 Nanosekunden in mikro- und mesoporösen Materialien wie beispielsweise den *Controlled Pore Glasses* (CPG) bzw. *Vycor*-Gläsern (z.B. [11,12]) (siehe Abbildung 1). In amorphen und porösen Materialien sowie Polymeren ergibt sich das offene Volumen (Poren von 1 – 100 nm im Durchmesser) über die charakteristische Lebensdauer der *Pick-Off* Annihilation des Ortho-Positroniums (o-*Ps*), dem Triplett des wasserstoffähnlichen Atoms aus einem Positron und seinem Antiteilchen dem Elektron, welches im Material eine geringere charakteristische Lebensdauer als im Vakuum (142 ns) besitzt [20–23]. In Metallen und Metalllegierungen hingegen spielt die Bildung von Positronium keine Rolle.

Das Positron als Antiteilchen des Elektrons wurde erstmals 1928 von Dirac postuliert [24]. Vier Jahre später (1932) wies Anderson es experimentell in der Höhenstrahlung nach [25]. Seine vorteilhaften Eigenschaften für materialcharakteristische Untersuchungen wurden schließlich in den 1960er Jahren entdeckt, woraufhin die bis heute etablierten positronenspektroskopischen Methoden wie die PALS oder die Positron-Dopplerspektroskopie (DBS) große Attraktivität erlangten und folglich als

Messmethoden für mikrostrukturelle Untersuchungen weitreichenden Einsatz in der Wissenschaft fanden.

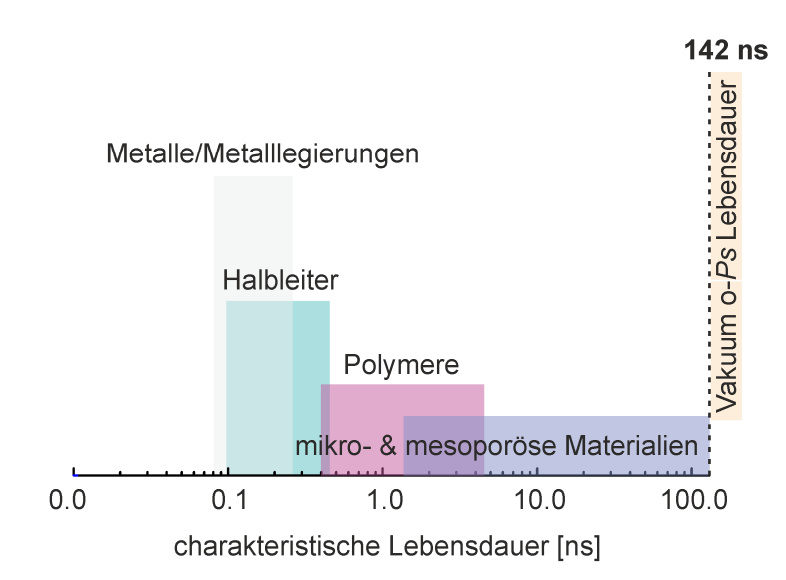

**Abbildung 1: Typische charakteristische Lebensdauern.** Die messbaren charakteristischen Lebensdauern reichen je nach Materialklasse von ca. 100 Pikosekunden bis hin zu einigen 10 Nanosekunden, wobei die charakteristische Vakuumlebensdauer des Ortho-Positroniums (o-*Ps*) von 142 ns gesetzmäßig die obere Grenze definiert.

Für die Untersuchung in Metallen und Metalllegierungen hat sich die PALS seit den 1970er als hervorragende Methode zur Bestimmung der Leerstellenbildungsenthalpien sowie der Leerstellenwanderungsenthalpien etabliert (z.B. [26]). Außerdem ist sie bis heute die einzige sensitive Methode zur Untersuchung der Rolle von Leerstellen bei der Ausscheidungskinetik in den Frühphasen bei Aluminiumlegierungen, d.h. dem Zeitpunkt direkt nach dem Abschrecken der Legierung (z.B. [27– 31]). In Bereich der Halbleiterphysik trug die PALS entscheidend zur quantitativen Untersuchung von Fehlstellenkonzentration bei [8,19], wobei sie im Fall hochdotierter Halbleiter sogar die einzige Methode zum Nachweis von Leerstellen darstellt [32]. Während die konventionelle Methode der Stickstoffsorption (BET) zur Bestimmung der Porengrößen ausschließlich die Untersuchung offener Poren bzw. Porenkanäle erlaubt, kann die PALS hingegen zur Bestimmung von Porengrößen und Porengrößenverteilungen bei mikro- und mesoporösen Materialien mit geschlossenen Poren herangezogen werden (z.B. [11,12]), was der Methode ein weiteres Alleinstellungsmerkmal verschafft.

Die Methode der PALS stellt trotz ihrer in vieler Hinsicht einzigartigen Eigenschaften im Vergleich zu anderen Charakterisierungsmethoden (HRTEM, SAXS, XAS) eine absolute Nische im Bereich der Materialwissenschaften dar, was sich grundlegend aus ihrer fehlenden Standardisierung bei der Datenakquise und der gleichzeitig anspruchsvollen Analyse der Daten ergibt. Zwar existieren eine Vielzahl von Publikationen zur detaillierten Beschreibung des Aufbaus und der Inbetriebnahme sowie der korrekten Konfiguration eines Messstandes, jedoch erfordert die korrekte Umsetzung weitreichende technische Kenntnisse vom Anwender bzw. Wissenschaftler. Weiterhin verlangt die anschließende Analyse auf Basis der akquirierten Daten in Hinblick auf die quantitative Betrachtung des untersuchten Phänomens neben den materialwissenschaftlichen Kenntnissen einen hohen Anspruch an mathematischem und physikalischem Verständnis. Als Quintessenz dieser beiden Faktoren findet die Methode daher überwiegend Einsatz in der Grundlagenforschung im Bereich der

Physik mit Schwerpunkt zur Materialcharakterisierung, aber seltener bis gar nicht in den eigentlichen Materialwissenschaften oder im F & E Bereich in der Industrie.

Die grundlegende Schwierigkeit bei der Analyse der Lebensdauerspektren ergibt sich aus der naturgemäßen *schlechten Konditionierung* des zugrunde liegenden mathematischen Problems [33,34]:

Eine Vielzahl von physikalischen Phänomenen in der Natur wie der radioaktive Zerfall von Isotopen, die Relaxation von Fluorophoren oder eben die Verteilung der individuellen Lebensdauern der Positronen wird über Differentialgleichungen 1. Ordnung beschrieben, dessen Lösung eine Exponentialverteilung ergibt. Wie bereits erwähnt, enthält die Zerfallskonstante der Lösung die physikalisch relevanten Informationen, wodurch ihre akkurate Extrahierung für eine anschließende quantitative Betrachtung wesentlich ist.

Existieren nun eine diskrete Anzahl von Gitterdefekten oder eine kontinuierliche Verteilung des offenen Volumens im untersuchten Material, so ist die zugrunde liegende Verteilung der individuellen Lebensdauern nicht durch eine einzelne Exponentialverteilung zu beschreiben, sondern als Superposition von Exponentialverteilungen bzw. in der Darstellung als integrale Form über eine spektrale Funktion, welche die Anteile der individuellen Exponentialverteilungen als Kontinuum repräsentiert. Die relevanten Zerfallskonstanten der Exponentialverteilungen in der Darstellung ihrer Anteile als Kontinuumsverteilung kann ausschließlich durch Lösen der *Laplace Integralgleichung* ermittelt werden. *Laplace Integralgleichungen* gehören zur allgemeineren Klasse von *Fredholm Integralgleichungen 1. Ordnung*, dessen Lösung bekanntermaßen *schlecht konditioniert* ist [33,34]. Gemäß *Tikonhov* [35] bedeutet dies, dass

- I. die Lösung des Problems nicht einzigartig ist (Einzigartigkeit),
- II. ihre Existenz nicht gewährleistet werden kann (Existenz)
- III. und diese nicht zwangsläufig von den zugrunde liegenden Daten abhängt (Stabilität).

Die wesentlichen Schwierigkeiten bei der Lösung des Problems ergeben sich dabei zum einen aus der *Unvollständigkeit* der akquirierten Daten, welche die physikalische Gesetzmäßigkeit des untersuchten Phänomens nur partiell über einen gewissen zeitlichen Bereich beschreibt, und zum anderen aus der *Kontamination* der Daten durch statistisches Rauschen.

Daraus ist klar ersichtlich, dass selbst bei der idealen Beschreibung des untersuchten Phänomens die grundlegende *schlechte Konditionierung* in der Lösung des Problems erhalten bleibt, was bedeutet, dass die durch *Tikonhov* erwähnten Punkte über die *Einzigartigkeit*, *Existenz* und *Stabilität* der Lösung selbst bei synthetisch generierten Lebensdauerspektren bestehen bleiben. Daraus ist ersichtlich, dass auf experimenteller Basis ein hoher Anspruch an die Datenqualität der akquirierten Lebensdauerspektren gewährleistet werden muss, um das bereits inhärent *schlecht konditionierte* Problem nicht weiter zu *"verschlechtern"*, was letztlich nur durch eine effektive Rückweisung negativer Ereignisse vor der eigentlichen Lebensdauerberechnung realisierbar ist, wie in dieser Arbeit gezeigt wird.

Eine zweite Schwierigkeit bei der Analyse der Lebensdauerspektren ergibt sich durch die Geräteantwortfunktion (IRF) des Spektrometers:

Aufgrund der finiten Auflösung der einzelnen zum Setup beitragenden Hardwarekomponenten erscheint das reale Lebensdauerspektrum durch die IRF des Spektrometers verbreitert, was sich mathematisch über eine Faltung der Multiexponentialverteilungen mit der IRF modellieren lässt. Da bekanntermaßen keine experimentelle Methode zur vollständig akkuraten Bestimmung der zugrunde liegenden IRF existiert, beschreibt das bereits *schlecht konditionierte* Problem zusätzlich ein *inverses* Problem. Lediglich eine Abschätzung hinsichtlich ihrer Form und Verbreiterung ist durch die Isotope <sup>60</sup>Co und <sup>207</sup>Bi möglich (siehe Liste eigener Publikationen **P8** [36]), wie in dieser Arbeit demonstriert wird.

Um die Analyse der experimentellen Daten weitestgehend auf die naturgemäßen Limitierungen der *schlechten Konditionierung* und *Inversionsproblematik* zu reduzieren, wurde im Rahmen dieser Dissertation parallel zum Aufbau und der Inbetriebnahme eines digitales Setups (siehe Liste eigener Publikationen **P4** [37]) eine umfangreiche Software *DDRS4PALS* (siehe Liste eigener Publikationen **P6**  [38]) entwickelt. Diese erlaubt neben der Datenakquise die Anwendung verschiedener frei konfigurierbarer physikalischer Filter für die effiziente Zurückweisung fehlerbehafteter Pulse, wodurch letztlich erst die Erzeugung artefaktfreier Lebensdauerspektren ermöglich wird. Die physikalische Filterung der bereits akquirierten Pulse vor der eigentlichen Berechnung der individuellen Lebensdauer nutzt dabei erst den wirklichen Vorteil in der Verwendung digitaler Elektronik aus. Zur Untersuchung und Analyse der Einflüsse auf die akkurate Zerlegbarkeit der resultierenden Lebensdauerspektren, bedingt durch die technischen Spezifikationen der einzelnen beteiligten Hardwarekomponenten, wurde im weiteren Teil dieser Arbeit eine umfangreiche Bibliothek *DLTPulseGenerator* zur Erzeugung synthetischer Lebensdauerspektren entwickelt (siehe Liste eigener Publikationen **P1-P3, P5** [39–42]). Entgegen herkömmlicher Ansätze (siehe z.B. [43–47]) basiert diese Simulation auf der Generierung realistisch modellierter Detektorpulse und erlaubt es dadurch die idealen Spezifikationen und Konfigurationen der beteiligten Komponenten im Setup zu ermitteln.

Weiterhin werden zwei neuartige Ansätze basierend auf überwachtem maschinellem Lernen im Bereich der Datenakquise und -analyse präsentiert: Bei der Datenakquise ermöglicht die Filterung der Pulse durch Verwendung eines trainierten Klassifikators eine mit den physikalischen Filtern vergleichbar hohe Spektrenqualität, wobei nur 20 Pulse für das Training benötigt werden (siehe Liste eigener Publikationen **P7** [48]). Dieser Ansatz ersetzt in Theorie die aufwendige Implementierung und Konfiguration physikalischer Filter für die Erzeugung artefaktfreier und qualitativ hochwertiger Lebensdauerspektren. In der anschließenden Datenanalyse eröffnet ein ähnlicher Ansatz durch Klassifikation von Lebensdauerspektren neue Wege im Bereich der Untersuchung zeitkritischer Zustände in der Materialforschung wie beispielsweise bei den Frühstadien von Aluminiumlegierungen (z.B. [27–31]). Dabei kann eine quantitative Analyse der Lebensdauerspektren durch diesen Ansatz bereits ab einer Statistik von nur 5000 Ereignissen realisiert werden (herkömmlich ca. 5 Mio. Ereignisse).

Die im Rahmen der vorgelegten Dissertation präsentierten Ansätze sollen als potentieller Wegweiser in Richtung einer zukünftigen Standardisierung für die Messmethode der PALS sowohl in Hinblick auf die Datenaufnahme als auch bei der Analyse der Lebensdauerspektren dienen. Die Vereinfachte Handhabbarkeit hinsichtlich der Akquise hochqualitativer Lebensdauerspektren durch die Anwendung physikalischer Filter in Kombination mit dem hier präsentierten kostengünstigen digitalen Setup unter Verwendung des DRS4 Evaluation Board (Paul-Scherrer-Institut, PSI) erlaubt es in Zukunft jeder Arbeitsgruppe ohne zusätzlichen Entwicklungsaufwand reproduzierbare und zugleich arbeitsgruppenübergreifend vergleichbare Daten zu erheben. Erst dieser wesentliche Schritt ermöglicht die Etablierung der Methode der PALS über den Bereich der Physik hinaus, wie zum Beispiel im Forschungsfeld der allgemeinen Materialwissenschaften oder im Bereich der F & E in der Industrie.

#### **2. Positronen in kondensierter Materie**

Das folgende Kapitel legt die physikalischen Grundlagen, welche für das grundlegende Verständnis der Positronen-Annihilation-Lebensdauerspektroskopie (PALS, Kapitel 3) notwendig sind. Dabei werden die physikalischen Mechanismen, beginnend von der Erzeugung eines Positrons über seine Thermalisierung und Diffusion im Festkörper, bis hin zur Annihilation mit einem Elektron beschrieben.

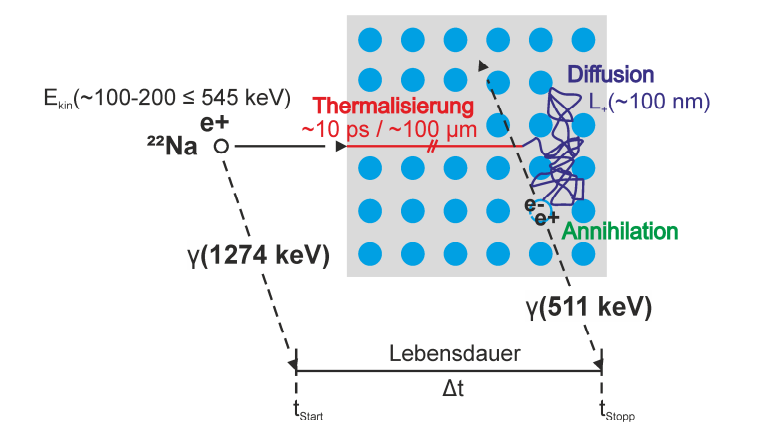

**Abbildung 2: Positronen in kondensierter Materie am Beispiel von Metallen.** Die Erzeugung von Positronen (Kapitel 2.1) durch Verwendung des β<sup>+</sup> Strahlers <sup>22</sup>Na wird durch die zeitgleiche Emission eines hochenergetischen γ-Quants (1274 keV) begleitet (siehe Abbildung 3). Beim Eintritt des Positrons in den Festkörper verliert es nahezu seine gesamte kinetische Energie (mittlere Ekin ≈ 100-200 keV ≤ 545 keV) durch eine Reihe von Sekundärprozessen bis es sich im thermischen Gleichgewicht (Eth ≈ 40 meV bei RT) mit dem Kristallgitter befindet. Dieser Prozess wird als *Thermalisierung* (Kapitel 2.2) bezeichnet (rot gekennzeichneter Weg). Anschließend diffundiert das Positron (Kapitel 2.3) über isotrope Streuereignisse an den Phononen (3D Random-Walk, blau gekennzeichneter Weg mit der Diffusionsweglänge L<sub>+</sub>) durch das Kristallgitter, wobei seine Aufenthaltswahrscheinlichkeit im Zwischengitter am höchsten ist. Eine atomare Störung, wie z.B. eine Leerstelle (blau gestricheltes Atom), erzeugt aufgrund des fehlenden Kerns eine effektive Vergrößerung der Atomanstände und dadurch eine lokale Erniedrigung der Elektronendichte sowie des elektrischen Potentials, wodurch sich für die Zwischengitterniveaus ein effektiv negatives Potential in Bezug auf das umliegende ungestörte Gitter ausbildet. Je nach Tiefe des Potentials im Vergleich zur thermischen Gleichgewichtsenergie (Eth) kann das Positron an diesen Zustand *fest* gebunden werden (Kapitel 2.4). Aufgrund der endlichen Lebensdauer des Positrons zerstrahlt (*Annihilation*) es schließlich mit einem Elektron in seiner Umgebung. Dabei werden zeitgleich zwei kolineare γ-Quanten mit jeweils einer Energie von 511 keV entsprechend der Ruheenergie des Elektrons (bzw. Positrons) emittiert. Die Zeitdifferenz Δt zwischen Entstehung (t<sub>Start</sub>) und Annihilation (t<sub>Stopp</sub>) des Positrons wird als individuelle Lebensdauer bezeichnet. Dieses Zusammenspiel nutzt die Methode der Positronen-Annihilation-Lebensdauerspektroskopie (PALS, Kapitel 3).

#### **2.1. Erzeugung von Positronen im Labormaßstab**

Während an Großforschungsanlagen die Positronen zumeist über Paarbildung erzeugt werden, finden im Labor für Gewöhnlich langlebige β<sup>+</sup> Strahler (siehe [13,49]) zur Erzeugung von Positronen Anwendung, wobei der Einsatz des radioaktiven Isotops <sup>22</sup>Na aufgrund seiner kommerziellen Erhältlichkeit als <sup>22</sup>NaCl-Lösung (*iThemba* Laboratory for Accelerator Based Sciences, NRF [50]), sowie seiner hohen Positronenausbeute (90.4% [13]) und vergleichsweise langen Halbwertszeit  $T_{1/2}$  = 2.602 Jahren [13] am weitesten verbreitet ist.

Beim  $\beta^*$  Zerfall wandelt sich das Mutternuklid X (<sup>22</sup>Na, Z = 11) in das Tochternuklid Y des Vorgängerelements ( $Z - 1$ ) im Periodensystem ( $^{22}$ Ne,  $Z = 10$ ) bei Erhalt seiner Massenzahl A und unter gleichzeitiger Emission eines Positrons e<sup>+</sup> und Elektron-Neutrinos ν<sub>e</sub> um:

$$
{}_{Z}^{A}X \to {}_{Z-1}^{A}Y + e^{+} + \upsilon_{e}.
$$
 (1)

Die hierbei freiwerdende Bindungsenergie (Q-Wert) teilt sich statistisch gemäß Energie- und Impulserhaltung auf die kinetischen Energien der Zerfallsprodukte (e<sup>+</sup> und v<sub>e</sub>, unter Vernachlässigung des Impulses des Tochterkerns aufgrund der vergleichsweisen hohen Masse) auf.

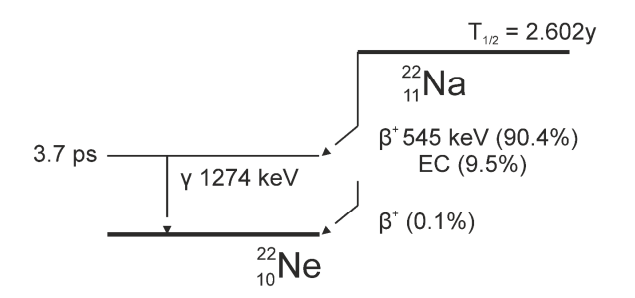

Abbildung 3: Erzeugung von Positronen. Zerfallsschema des <sup>22</sup>Na Isotops [13].

Dadurch entsteht die charakteristische kontinuierliche Verteilung der kinetischen Energie des Positrons bis zu einer maximalen Energie, der sogenannten Endpunkt-Energie E<sub>max</sub> = Q - 2mc<sup>2</sup> (<sup>22</sup>Na: 545 keV [13]), wobei m die Restmasse des Positrons und c die Lichtgeschwindigkeit sind. Nahezu simultan ( $t_{1/2}$  = 3.7 ps [13]) relaxiert der angeregte Zustand des <sup>22</sup>Ne über die Abgabe eines hochenergetischen prompten γ - Quants mit einer Energie von 1274 keV in den <sup>22</sup>Ne Grundzustand (siehe Abbildung 3). Die e<sup>+</sup> - γ Koinzidenz des <sup>22</sup>Na Isotops erlaubt von Natur aus eine akkurate Erfassung des Zeitpunktes der Erzeugung eines Positrons, sofern es die Präzision der Messelektronik zulässt. Diesen physikalischen Effekt macht sich die Methode der Positronen-Annihilation-Lebensdauerspektroskopie (PALS) zu Nutze (siehe Kapitel 3).

#### **2.2. Thermalisierung von Positronen**

Beim Eintritt eines Positrons in kondensierte Materie (vgl. Abbildung 2, rote gekennzeichneter Weg) verliert es seine gesamte kinetische Energie (<sup>22</sup>Na: ØE<sub>kin</sub> ~100-200 keV ≤ 545 keV) innerhalb weniger Pikosekunden durch eine Reihe von Sekundärprozessen bis es sich im thermodynamischen Gleichgewicht E<sub>th</sub> (im Mittel 3/2 k<sub>B</sub>T  $\approx$  40 meV bei T = 300 K) mit dem Kristallgitter befindet [51], wobei es im Teilchenbild durch den Festkörper diffundiert. Hierbei bezeichnet kB die Boltzmann Konstante und T die im Festkörper vorherrschende Temperatur. Im oberen Energiebereich E<sub>kin</sub> > 10<sup>2</sup> eV verliert das Positron seine Energie überwiegend durch unelastische Stoßprozesse an Kern- und Valenzelektronen [52,53], wobei für Metalle der Energieverlust im Bereich von einigen Elektronenvolt durch die Anregung von Leitungsbandelektronen (1 eV < E<sub>kin</sub> < 10<sup>2</sup> eV) dominiert ist [54]. Im Energiebereich von Ekin < 1 eV überwiegt schließlich die Streuung an longitudinalen akustischen Phononen [52,55,56]. Trotz des ausgesprochenen Energieverlusts beim Eindringen in den Festkörper benötigt der Thermalisierungsprozess bei Raumtemperatur (RT ≈ 300 K) nur wenige Pikosekunden. Beispielsweise in Aluminium erreicht das Positron das thermodynamische Gleichgewicht ( $E_{th}$ ) nach ca. 10 ps. Bei hingegen 10 K ( $E_{th} \approx 1.3$  meV) benötigt der gesamte Thermalisierungsprozess in Aluminium bereits ~100 ps, was schließlich einen großen Teil der Lebensdauer des Positrons im Bulk-Material ausmacht [55,57,58]. Weiterhin ist der Impuls des thermalisierten Positrons als vernachlässigbar gering gegenüber dem Gesamtimpuls des zerstrahlenden Elektron-Positron Paares zu betrachten [59], wodurch die Dopplerverbreiterung der Annihilationsstrahlung direkt mit dem (longitudinalen) Impuls des Elektrons korreliert ist. Diese Eigenschaft macht sich die Methode der (C)DBS zu Nutze [60,61].

Außerdem ist zu erwähnen, dass das Positron einen Großteil seines Thermalisierungszeitraums (ca. ≥50% [55]) mit der Streuung an Phononen verbringt und es daher seine kinetische Energie nahe der thermischen Gleichgewichtsenergie ( $E<sub>th</sub>$ ) des Mediums besitzt, wodurch die Möglichkeit des Einfangs von nicht vollständig thermalisierten Positronen durch tiefe Fallen (z.B. atomare Leerstellen) mit Bindungsenergien oberhalb seiner kinetischen Energie in Betracht zu ziehen ist. Dieser Effekt wird als *in-flight* Annihilation bezeichnet [62,63].

Gemäß Brandt & Paulin [64] kann die Eindringtiefeverteilung in den Festkörper nicht-moderierter Positronen aus dem β<sup>+</sup> Zerfall über den folgenden empirischen Zusammenhang abgeschätzt werden

$$
p(z) = \alpha \exp(-\alpha z). \tag{2}
$$

Dabei gilt für den Absorptionskoeffizienten α der folgende Zusammenhang

$$
\alpha \left[ \text{cm}^{-1} \right] \approx 17 \frac{\rho \left[ g / \text{cm}^3 \right]}{\text{E}_{\text{max}}^{\text{1.4}} \left[ \text{MeV} \right]},\tag{3}
$$

wobei ρ die Materialdichte und E<sub>max</sub> die Endpunkt-Energie (<sup>22</sup>Na: 545 keV [13]) sind. Folglich ergibt sich die mittlere Eindringtiefe der Positronen nach der vollständigen Thermalisierung mit (2) und (3) zu

$$
\overline{z} = \alpha^{-1} = \int_0^\infty p(z) dz,
$$
 (4)

wodurch für die Untersuchung an Aluminium und seinen Legierungen eine Probendicke von weitaus mehr als  $\bar{z}_{Al} \approx 100$  µm bei Verwendung von <sup>22</sup>Na als Quellmaterial erforderlich ist. Diese Abschätzung ist ein wichtiger Planungsparameter für die Präparation des Probenmaterials bei der Untersuchung mit der Methode der PALS, speziell bei Untersuchungen an dünnschichtigen Materialien.

#### **2.3. Diffusion von Positronen**

Nach der Thermalisierung diffundiert das Positrons im Zustand des thermodynamischen Gleichgewichts durch das Kristallgitter (vgl. Abbildung 2, blau gekennzeichneter Weg), wobei seine Aufenthaltswahrscheinlichkeit im Zwischengitter am höchsten ist. In Metallen dominiert die quasielastische Streuung des Positrons an longitudinal akustischen Phononen, was keinen Einfluss auf die mittlere Impulsverteilung nimmt. Klassisch kann die Diffusion vereinfacht durch einen dreidimensionalen *Random-Walk* mit isotropen Streuereignissen an Phononen beschrieben werden [14,56,65], wodurch sich die mittlere freie Weglänge des thermalisierten Positrons zwischen zwei Streuereignissen wie folgt ergibt

$$
l_{+} = \tau_{phonon} \sqrt{\frac{3k_{B}T}{m^{*}}}.
$$
 (5)

Dabei beschreibt τ<sub>phonon</sub> die Relaxationszeit des am Phonon gestreuten Positrons, welche im Fall von Metallen in der Größenordnung von einigen ~ 10 fs liegt [66], und  $m^* \cong 1.5 m_0$  seine effektive Masse [67]. Daraus ergibt sich unter Normalbedingungen (= RT) für Metalle eine mittlere freie Weglänge (l+) um die 10 nm [66].

Die mittlere Diffusionsweglänge L+ beschreibt hingegen die bei der Diffusion zurückgelegte mittlere Gesamtstrecke des Positrons ausgehend vom Punkt der vollständigen Thermalisierung bis zum Zeitpunkt seiner Annihilation [14]

$$
L_{+} = \sqrt{6D_{+}\tau_{b}}
$$
 (6)

mit der Diffusionskonstante

$$
D_{+} = \frac{1}{3}l_{+}\sqrt{\frac{3k_{B}T}{m^{*}}} = \tau_{phonon} \frac{k_{B}T}{m^{*}}.
$$
 (7)

Dabei ist die Diffusionsweglänge (L+) durch die endliche Lebensdauer des Positrons im defektfreien Gitter limitiert, wodurch sich bei RT ein Größenordnungsbereich von einigen 100 nm für Metalle [68] mit charakteristischen Bulk-Lebensdauern τ<sub>b</sub> zwischen 100 ps und 200 ps ergibt [16–18].

Das freie (delokalisierte) Positron kann im ungestörten Gitter als Bloch-artiges Wellenpaket mit der deBroglie-Wellenlänge

$$
\lambda_{+}[nm] \cong 5.2 \sqrt{\frac{293 \text{ [K]}}{\text{T} \text{ [K]}}}
$$
 (8)

betrachtet werden. Dabei ist wesentlich, dass seine Ausdehnung signifikant größer als die Gitterkonstanten bei Metallen (a  $\approx 0.1 - 0.5$  nm) ist. Am Beispiel von Aluminium mit a = 0.4045 nm [26] erstreckt sich das Wellenpaket über 20 Gitterkonstanten, wodurch es ca. 10<sup>3</sup> Atome gleichzeitig "sieht" [67]. Somit scannt ein Positron im entsprechenden Volumen von ungefähr  $\lambda^2_+L_+$  während seiner gesamten Lebensdauer eine Größenordnung von  $10^6$ -  $10^7$  Gitterpositionen, wodurch sich seine hohe Empfindlichkeit auf atomare Gitterfehler erklärt. Die untere Nachweisgrenze für leerstellenartige Fehlstellen ergibt sich zu ~10<sup>-6</sup>/Atom [4], wobei die obere Nachweisegrenze von ~10<sup>-4</sup>/Atom [4,69] aus der Sättigung des Einfangs ( $\rightarrow$  100 %) in die Leerstellen resultiert [70].

Zusammenfassend können für Untersuchungen mit Positronen an Metallen die folgenden Relationen bezüglich der Größenordnungen (eckige Klammern) aufgestellt werden:

$$
\alpha^{-1}[cm] \gg L_{+}[100 \text{ nm}] > l_{+}[10 \text{ nm}] > \lambda_{+}[5 \text{ nm}]. \tag{9}
$$

#### **2.4. Einfang und Annihilation von Positronen**

Das von den Kernen erzeugte elektrische Potential wird durch Störungen im Kristallgitter (z.B. atomare Leerstellen oder Leerstellencluster) aufgrund der damit einhergehenden Vergrößerung der Atomabstände, d.h. der positiv geladenen Atomkerne, lokal erniedrigt, wodurch sich für die Zwischengitterniveaus effektiv ein negatives Potential hinsichtlich des idealen Gitters ausbildet in welchem das Positron einen lokalisierten Zustand einnehmen kann [5]. Die Bindungsenergie  $E_B$  des Positrons an die Fehlstelle entspricht dabei der Potentialtiefe, wodurch grundlegend *tiefe* (engl.: *deep trap*) und *flache* (engl.: *shallow trap*) Fallen hinsichtlich der kinetischen bzw. thermischen Gleichgewichtsenergie des Positrons (~40 meV bei RT) unterschieden werden. Einzelne Leerstellen (OD Defekte, siehe Abbildung 4a) und Leerstellencluster mit Bindungsenergien  $E_B > 1$  eV bilden tiefe

Fallen [71,72], da das Positron aus diesem Zustand nicht "entfliehen" (engl.: *de-trapping*) kann, wohingegen Versetzungen (1D Defekte) flache Fallen (EB < 100 meV) beschreiben, aus denen ein Entkommen für das Positron wahrscheinlich ist [73–75].

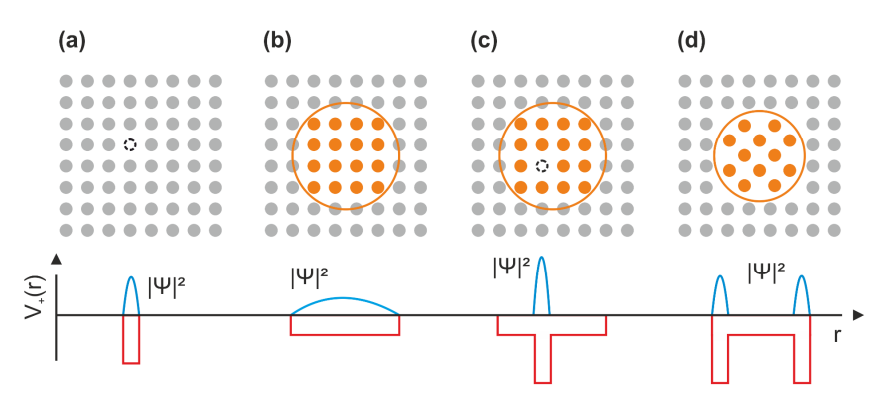

**Abbildung 4: Der Einfang von Positronen.** Schematische Darstellung des Potentials (V+) und der Aufenthaltswahrscheinlichkeit (|Ψ|²) des Positrons für (a) eine einfache Leerstelle, (b) eine kohärente Ausscheidung mit höherer Positronenaffinität im Vergleich zur umliegenden Matrix (z.B. Cu (-4.81 eV) *vs.* Al (-4.41 eV) [76]), (c) eine kohärente Ausscheidung mit assoziierender Leerstelle und (d) eine semi-kohärente oder inkohärente Ausscheidung mit deutlichen Verzerrungen zur umliegenden Matrix.

Weiterhin stellen Korngrenzen (2D Defekte) und Ausscheidungen (3D Defekte, siehe Abbildung 4b - c) attraktive Potentiale für Positronen in Metallen dar. Ein Einfang in Korngrenzen ist realistisch, sofern sich diese auf dem Diffusionspfad einiger Positronen befinden. Anhand von *Monte-Carlo* Simulationen am Beispiel von hochreinem Kupferpulver basierend auf dem Modell isotroper Streuprozesse der Positronen an den Phononen (*Random-Walk*) wurde durch Hübner *et al.* qualitativ gezeigt, dass der Anteil eingefangener Positronen in Korngrenzen bei Korngrößen mit einem Durchmesser von weniger als 3 μm einen messbaren Einfluss (ca. 10 %) auf das resultierende Positronensignal nimmt, wobei der Anteil bei Korngrößen unterhalb von 0.5 μm bereits mehr als 50 % beträgt. Bei Korngrößen oberhalb von 10 μm ist ihr Einfluss (< 0.2 %) aufgrund der limitierten Zerlegbarkeit der Lebensdauerspektren als vernachlässigbar gering zu betrachten, wodurch das Positronensignal ab diesen Korngrößen *"ausschließlich"* Informationen aus dem Korn enthält [65].

Der Einfang von Positronen in Ausscheidungen hingegen resultiert hauptsächlich aus den unterschiedlichen Positronenaffinitäten (A+) der teilhabenden chemischen Elemente im untersuchten Material, wodurch das Positron beispielsweise in einer kohärenten Ausscheidung (z.B.: GP-Zonen in Al-Cu Legierungen [77]) mit höherer Affinität bezüglich der umliegenden Matrix (Cu (- 4.81 eV) *vs.* Al (- 4.41 eV) [76]) lokalisiert werden kann (siehe Abbildung 4b) [78]. Eine genaue Auflistung der Affinitäten kann der Arbeit von Puska *et al.* [76] entnommen werden. Ohne assoziierende Leerstellen (tiefe Fallen) innerhalb kohärenter Ausscheidungen (siehe Abbildung 4b) spielt die Anzahl und Dichte der Ausscheidungen (bzw. die Abstandsverteilung der Ausscheidungen) eine wichtige Rolle, um einen Einfang des Positrons wahrscheinlich zu machen [79]. Zudem können kohärente Ausscheidungen als Zwischenstufe zum Einfang in eine tiefere Falle innerhalb der Ausscheidung (siehe Abbildung 4c) dienen (z.B.: [80]). Inkohärente und semi-kohärente Ausscheidungen hingegen gehen zumeist mit Verzerrungen zur umliegenden Matrix einher, welche grundsätzlich tiefere Fallen als deren Affinitätsunterschiede zueinander aufweisen und somit eine Annihilation im Schnittstellenbereich zwischen Ausscheidung und Matrix am wahrscheinlichsten ist (siehe Abbildung 4d).

Das zeitabhängige Zerfallsspektrum eines Positrons

$$
D(t) = \exp(-\lambda t) \tag{10}
$$

beschreibt die Wahrscheinlichkeit D, dass ein Positron zum Zeitpunkt t in der Probe bzw. in einem Defekt existiert, wobei seine Wahrscheinlichkeit (D) zu Beginn der Diffusionsbewegung bzw. zum Ende der Thermalisierung (t = 0) maximal ist (D(0) = 1). Die Zerfallskonstante der Exponentialfunktion

$$
\lambda = \tau^{-1} = \pi r_0^2 c \int |\psi^+(\mathbf{r})| n_-(\mathbf{r}) \gamma(n_-) d\mathbf{r}.
$$
 (11)

beschreibt dabei die Annihilationsrate als das Reziproke der charakteristischen oder auch defekt- bzw. materialspezifischen Lebensdauer τ, welche sich aus dem Überlapp der Positronendichte  $n_+(\mathbf{r}) = |\psi^+(\mathbf{r})|$  mit der Elektronendichte n (**r**) am Ort der Zerstrahlung **r** ergibt [14]. Dabei ist γ der Verstärkungsfaktor (engl.: *enhancement factor*) der Elektronendichte am Ort des Positrons aufgrund der Coulomb Anziehungskraft [81], r<sub>0</sub> der klassische Elektronenradius und c die Lichtgeschwindigkeit. Eine vollständige Übersicht der charakteristischen Lebensdauern (τ) für die Elemente des Periodensystems basierend auf theoretischen Berechnungen kann den folgenden Arbeiten entnommen werden: [16–18].

Das Positronenlebensdauerspektrum f hingegen enthält die gemessenen individuellen Lebensdauern der Positronen (t) zwischen dem Zeitpunkt t = 0, d.h. näherungsweise der Beginn der Diffusionsbewegung (vgl. Abbildung 2), und der Annihilation, wodurch es sich aus der zeitlichen Ableitung des Positronenzerfallsspektrums nach (10) zu

$$
f(t) = -\frac{dD(t)}{dt} = \tau^{-1} \exp(-t/\tau)
$$
 (12)

ergibt. Unter der Annahme von N diskret existierenden Defekten im untersuchten Material ergibt sich das gesamte Lebensdauerspektrum F aus der Superposition der einzelnen Komponenten (12) zu

$$
F(t) = \sum_{i=0}^{N-1} f_i(t) = \sum_{i=0}^{N-1} \frac{I_i}{\tau_i} \exp(-t/\tau_i),
$$
\n(13)

wobei I<sub>i</sub> der Gewichtung (oft auch als "Intensität" bezeichnet) der jeweiligen Komponente i entspricht. Dabei gilt  $1 \equiv \sum_{i=0}^{N-1} I_i$ .

Die Modellierung der Lebensdauerspektren nach (13) basierend auf diskreten charakteristischen Lebensdauern findet vorwiegend Gebrauch bei der Analyse von Lebensdauerspektren an Metallen und Halbleitern. Liegen hingegen Verteilungen der charakteristischen Lebensdauern im untersuchten Material vor, wie es bei Polymeren oder porösen Gläsern aufgrund der Größenverteilungen des offenen Volumens (z.B. offene und geschlossene Poren und Porenkanäle) der Fall sein kann, so ist die diskrete Betrachtung nicht ausreichend und die charakteristischen Lebensdauern müssen über die kontinuierlichen Dichteverteilung der Annihilationsraten g(λ), d.h. über eine spektrale Beschreibung der Intensitäten (I), ausgedrückt werden.

Dadurch lässt sich das gesamte Lebensdauerspektrum in der Form der *Laplace* Integralgleichung beschreiben

$$
F(t) = \int_0^\infty g(\lambda) \exp\{-\lambda t\} d\lambda = \mathcal{L}[g(\lambda)],\tag{14}
$$

wobei L der Laplace Operator ist. Diese Gleichung gehört zur allgemeineren Klasse der Fredholm Integralgleichungen 1. Ordnung.

Die kontinuierliche Darstellung des Lebensdauerspektrums nach (14) kann unter Verwendung der Dirac-Delta Funktion δ als Werkzeug zur Restriktion für die Anzahl der Komponenten (N)

$$
g(\lambda) = \sum_{i=0}^{N-1} I_i \lambda_i \delta\{\lambda - \lambda_i\}
$$
 (15)

wiederum in die diskrete Form nach (13) überführt werden. Demnach gilt die kontinuierliche Darstellung in der Form als *Laplace* Integralfunktion generell als allgemeiner Fall für die Darstellung des Lebensdauerspektrums.

Die aus dem experimentellen Lebensdauerspektrum extrahierten Informationen (τ, I) sind über das sogenannte *Trapping-Model* (TM) mit den Positronenzuständen im untersuchten Material verbunden [5]. Dadurch lassen sich zum Beispiel die Dichte der Fehlstellen [82] (z.B. die Leerstellenkonzentration) oder auch der Fehlstellentyp [4] bestimmen, sofern es das untersuchte Material zulässt ein angemessenes *Trapping-Modell* aufzustellen.

### **3. Positronen-Annihilation-Lebensdauerspektroskopie (PALS)**

Wie im vorherigen Kapitel beschrieben, lassen sich die physikalisch relevanten Informationen des Materials wie beispielsweise die Fehlstellendichte oder der Fehlstellentyp über die charakteristischen Lebensdauern der Positronen ermitteln. Das grundlegende Messprinzip im Labormaßstab wird für Gewöhnlich durch zwei Photomultiplier (PMT) mit gekoppelten Szintillatoren, zwischen denen das *Probe-Quelle* Sandwich platziert ist, realisiert. Die den Exponentialverteilungen gemäß (13) bzw. (14) folgenden individuellen Lebensdauern der Positronen ( $\Delta t = t_{\text{Stoop}} - t_{\text{Start}}$ ) werden dabei indirekt über die bei der Entstehung (= Start) und Annihilation mit einem Elektron (= Stopp) begleitenden hochenergetischen γ-Quanten (vgl. Abbildung 2) bestimmt (siehe Abbildung 5).

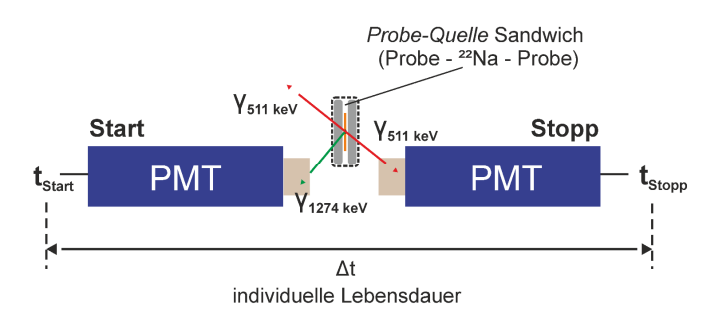

**Abbildung 5: Grundlegendes Messprinzip der Positronen-Annihilation-Lebensdauerspektroskopie (PALS) im**  Labormaßstab. Bei der Verwendung des Isotops <sup>22</sup>Na als Positronenemitter, ergibt das den β<sup>+</sup> Zerfall begleitende hochenergetische γ-Quant (1274 keV) das Startsignal (t<sub>Start</sub>) der individuellen Positronenlebensdauer (Δt) (vgl. Abbildung 3), wohingegen die bei der Zerstrahlung des Positrons mit einem Elektron kolinear abgestrahlten Annihilationsquanten (511 keV) den entsprechenden Stoppzeitpunkt (tstopp) definieren. Um zu gewährleisten, dass die Positronen ausschließlich Informationen aus dem zu untersuchenden Probenmaterial liefern, wird ein sogenanntes *Probe-Quelle* Sandwich (Kapitel 3.2) präpariert. Der Nachweis der assoziierenden γ-Quanten erfolgt durch zwei PMTs mit gekoppelten Szintillatorkristallen auf den Eintrittsfenstern. Die Szintillatoren dienen dabei der Wellenlängenkonversation der ursprünglichen γ-Quanten in den Sensitivitätsbereich der PMT-Photokathode (Kapitel 3.1).

Bei der Verwendung von <sup>22</sup>Na als Quellmaterial repräsentiert das beim β<sup>+</sup> Zerfall entstehende γ-Quant (1274 keV) das Startsignal (vgl. Abbildung 3). Das Stoppsignal hingegen ergibt sich aus der Detektion von (mindestens) einem der zwei bei der Zerstrahlung mit einem Elektron entstehenden kolinearen Annihilationsquanten, welche eine Energie von jeweils m<sub>0</sub>c<sup>2</sup> ≅ 511 keV besitzen, wobei m<sub>0</sub> die Ruhemasse des Elektrons und c die Lichtgeschwindigkeit ist. Der Energiewert des Stoppsignals ist dabei unabhängig vom verwendeten Quellmaterial.

#### **3.1. Nachweis von γ-Quanten**

Wie in Abbildung 5 schematisch gezeigt, erfolgt der Nachweis der γ-Quanten durch Verwendung von mindestens zwei PMTs (zumeist in kolinearer Anordnung) mit gekoppelten Szintillatoren auf den Eintrittsfenstern (orange schraffierter Bereich), welche der Wellenlängenkonversation in den Sensitivitätsbereich der PMT-Photokathode dienen. Häufig kommen dabei ultra-schnelle Plastikszintillatoren [83–85] (z.B. *Saint-Gobain*: BC422(Q) [86] oder *Eljen*-*Technology*: EJ232(Q) [87]) oder Festkörperszintillatoren wie BaF<sub>2</sub> [88] und L(Y)SO (Lutetium Yttrium Orthosilikat (Lu<sub>1.8</sub>Y<sub>0.2</sub>SiO<sub>5</sub>)) [89–91] zum Einsatz.

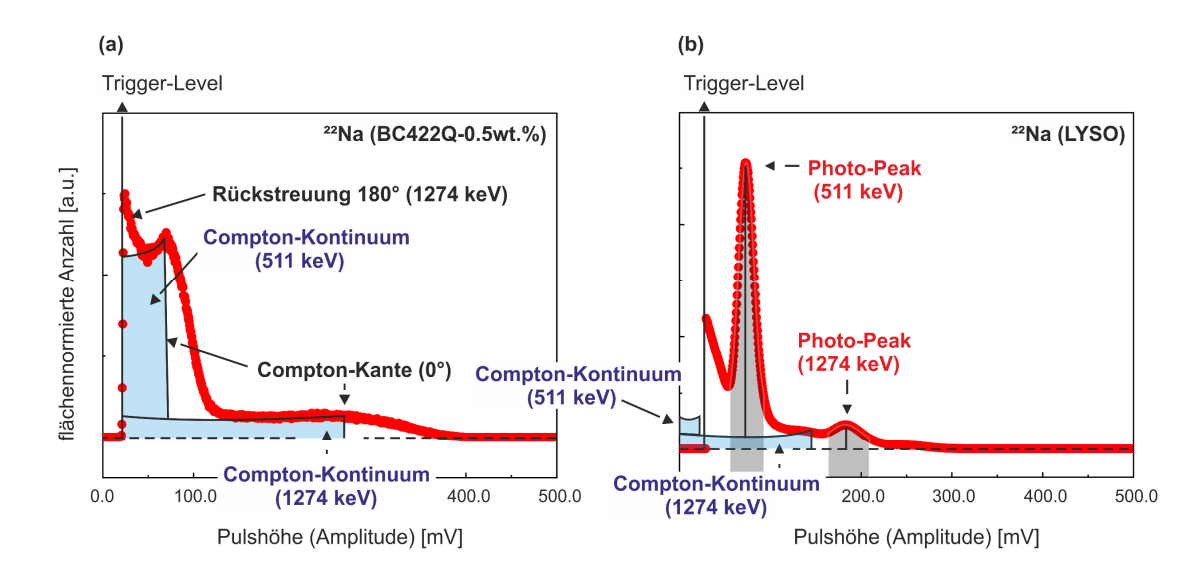

**Abbildung 6: Nachweis von γ-Quanten.** Pulshöhenspektren (PHS) des ²²Na Isotops (rote Punkte) für zwei verschiedene Typen von Szintillatormaterialien: (a) Plastik (BC422Q-0.5wt.%) und (b) Lutetium Yttrium Orthosilikat (LYSO). Die hellblau und grau schraffierten Bereiche kennzeichnen das Compton-Kontinuum bzw. die Photopeaks der jeweils bei der Entstehung (1274 keV) und Annihilation (511 keV) des Positrons begleitenden γ-Quanten (vgl. Abbildung 2 bzw. Abbildung 3).

Plastikszintillatoren der jetzigen Generation, wie sie in dieser Arbeit ausschließlich verwendet wurden (BC422Q mit 0.5 % Benzophenonanteil), besitzen den großen Vorteil ultrakurzer Anstiegs- (~100 ps) und Abklingzeiten (~700 ps) sowie einer vergleichsweise geringen Pulsweite (*Halbwertsbreite*, FWHM) im Bereich von 200-400 ps [86] (vgl. Abbildung 7a und b). Aufgrund ihrer geringen mittleren Kernladungszahl und Dichte ( $\rho_{BC422Q}$  = 1.032 gcm<sup>-3</sup> [86]) weisen sie jedoch eine geringe Stoppwahrscheinlichkeit auf, wodurch die eintretenden γ-Quanten ausschließlich über ihr Compton-Spektrum nachweisbar sind (siehe Abbildung 6a, blau schraffierter Bereich). Dennoch kann die Separierung von Start- und Stoppsignal trotz quasi nicht existenter Energieauflösung durch die Wahl der Fenstergrenzen um die deutlich sichtbaren Compton-Kanten (E $_{511 \text{ keV}} \approx 340 \text{ keV}$ ,  $E_{1274 \text{ keV}} \approx 1160 \text{ keV}$ ) realisiert werden. Dabei ist zu erkennen, dass das Compton-Kontinuum des Startsignals (1274 keV) in das Fenster des Stoppsignals (511 keV) reicht, wodurch ein gewisser Anteil an Startsignalen fälschlicherweise als Stoppsignal interpretiert wird (siehe Abbildung 6a). Dies ist unabhängig davon wie schmal die Grenzen des Stoppfensters gewählt werden. Dieser unkorrelierte Anteil trägt ausschließlich zum konstanten Untergrund des Lebensdauerspektrums bei und kann sich je nach daraus resultierenden *Peak-zu-Untergrund* Verhältnis negativ auf die Zerlegbarkeit der Lebensdauerspektren auswirken (Kapitel 6.1.6).

Festkörperszintillatoren hingegen weisen aufgrund ihrer hohen effektiven Kernladungszahl (BaF<sub>2</sub>: Z  $\approx$  52.2 [92]; LYSO: Z  $\approx$  66 [93]) und Dichte ( $\rho_{BaF_2}$  = 4.88 gcm<sup>-3</sup> [92];  $\rho_{LYSO}$  = 7.1 gcm<sup>-3</sup> [93]) eine weitaus bessere Stopp- und Nachweiswahrscheinlichkeit der γ-Quanten auf. Zudem erlaubt die höhere Energieauflösung, eine klare Trennbarkeit der Start- und Stoppsignale anhand ihrer deutlich sichtbaren Photopeaks im Energiespektrum (vgl. Abbildung 6b, grau schraffierter Bereich).

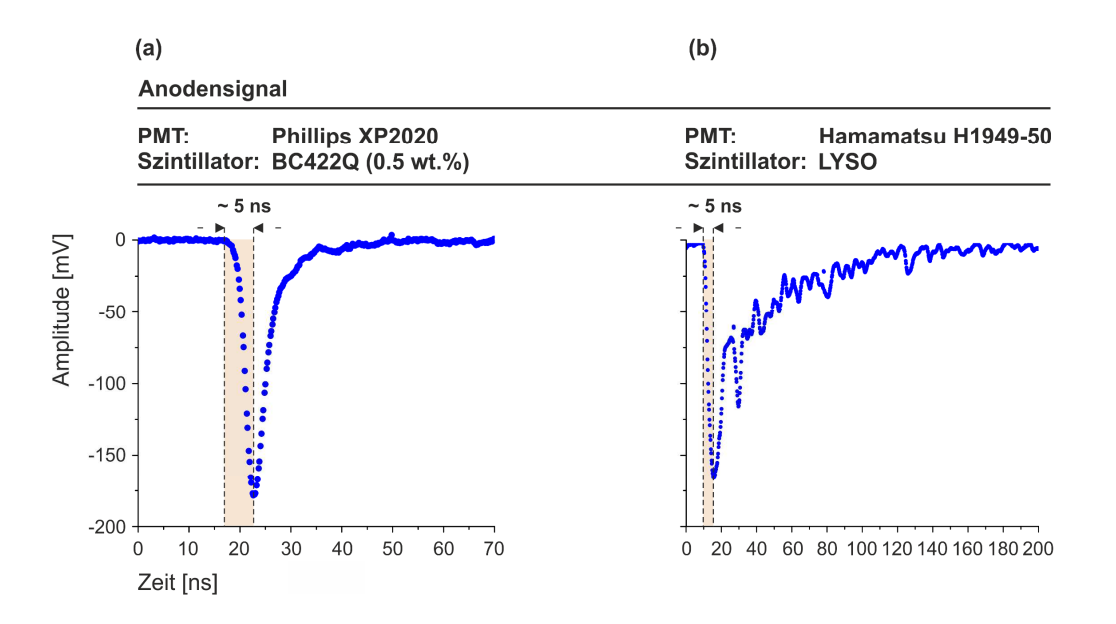

**Abbildung 7: Anodensignale für zwei gängige Typen von Photomultiplierröhren (PMT) und Szintillatormaterialien.**  Signalform des Anodenausgangs auf Basis unterschiedlicher Typen von PMTs und Szintillatormaterialien: (a) *Phillips* XP2020 mit Plastikszintillator (BC422Q-0.5wt.%) und (b) *Hamamatsu* H1949-50 mit Festkörperszintillator (LYSO). Trotz vergleichbarer Zeiten für die steigende Pulsflanke (orange schraffiert), weist LYSO eine signifikant längere Abklingzeit (~40 ns [93]) auf.

Ein Nachteil hingegen ergibt sich aus der erhöhten Wahrscheinlichkeit von an den Szintillatorkristallen zurückgestreuten γ-Quanten bedingt durch ihre hohe Dichte und Kernladungszahl, wodurch es bei der Verwendung von Festkörperszintillatoren modifizierter Detektorgeometrien bzw. der Platzierung eines Bleischildes zwischen den Detektoren bedarf (z.B. [94,95]).

#### **3.2. Das Probe-Quelle Sandwich**

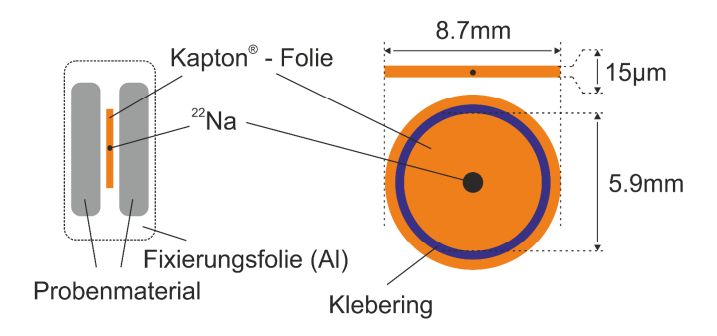

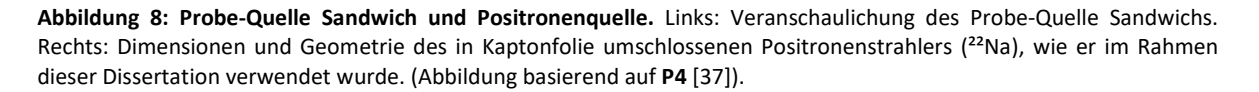

Um sicher zu stellen, dass die Positronen ausschließlich Informationen aus dem untersuchten Probenmaterial liefern, wird zwischen die Szintillatorkristalle bzw. Detektoren ein sogenanntes *Probe-Quelle Sandwich* platziert (vgl. Abbildung 5). Wie in Abbildung 8 illustriert, umschließen dabei zwei identische und homogene Proben(zustände) das in dünner Folie eingeschlossene <sup>22</sup>Na Salz. Als Folienmaterial dient zumeist Kapton® (Polyamid-Film) oder Mylar® (Polyethylenterephthalat), da es eine geringe Dichte (z.B. DuPont*: ρ<sub>Kapton</sub> = 1.*42 gcm<sup>-3</sup> [96]) besitzt, wodurch die mittlere Eindringtiefe

der Positronen signifikant höher ( $\overline{z} \approx 18$  μm nach (4)) als die Dicke der verwendeten Folie (~5-10 μm) ist und somit die Annihilationswahrscheinlichkeit innerhalb der Folie minimiert wird. Zusätzlich treten Annihilationen selbst bei sehr dünnen Folienmaterial durch die am Probenmaterial zurückgestreuten Positronen auf. Der gleiche Effekt ist auch für das Quellsalz zu berücksichtigen.

Der Anteil an Annihilationsereignissen im Quellmaterial I<sub>s</sub> (Folie und Quellsalz kombiniert) nimmt dabei mit steigender Kernladungszahl Z des Probenmaterials [97]

$$
I_S(Z) = I_0 + A \ln(Z + 1) + BZ.
$$
 (16)

relativ zu einem konstanten Anteil  $I_0$  zu. Der konstante Anteil ( $I_0$ ) ist dabei durch Selbstannihilation im Quellsalz sowie durch Annihilationsereignisse von Positronen, welche auf direktem Wege in der Folie zerstrahlen, bestimmt. Demnach verhält sich I<sub>0</sub> proportional zur Dicke des gewählten Folienmaterials (hier ~7.5 μm) sowie im weitesten Sinne zur Masse des getrockneten Quellsalzes. Die letzteren zwei Terme in (16) beschreiben den Anteil von Annihilationsereignissen der im Probenmaterial ins Quellmaterial zurückgestreute Positronen.

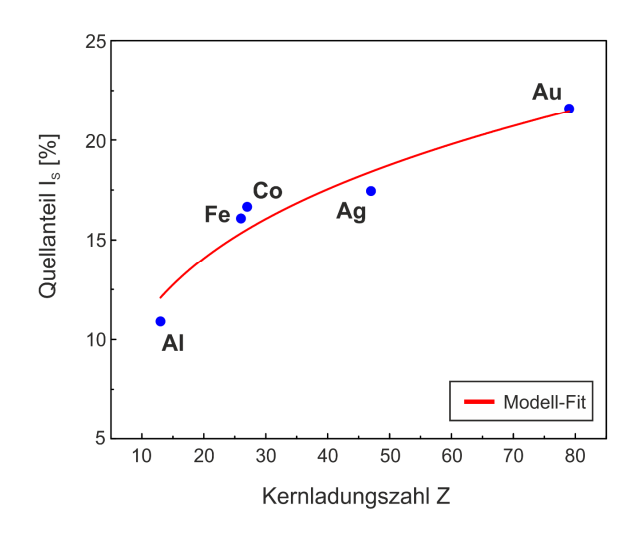

**Abbildung 9: Rückstreuung von Positronen innerhalb des Probe-Quelle Sandwich.** Funktionaler Zusammenhang des Anteils von Annihilationsereignissen (I<sub>S</sub>) innerhalb des Quellmaterials (Kaptonfolie +  $^{22}$ Na) verursacht durch Rückstreuung am Probenmaterial in Abhängigkeit von der Kernladungszahl (Z) (Al = 13, Fe = 26, Co = 27, Ag = 47, Au = 79) gemäß (16) (rote Kurve).

Abbildung 9 zeigt die Abhängigkeit des Quellanteils (I<sub>S</sub>) von der Kernladungszahl (Z) auf Basis der in Tabelle 1 gelisteten Materialen durch Verwendung der in Abbildung 8 (rechts) illustrierten Quelle mit einer Aktivität von 25 μCi (925 kBq). Die dimensionslosen Parameter A und B wurden jeweils aus dem Fit nach (16) zu 4.46  $\pm$  0.25 und 0.0240  $\pm$  0.0021 bestimmt, wobei der konstante Anteil I<sub>0</sub> empirisch auf 3 % fixiert wurde.

Der Beitrag des Quellmaterials besitzt keine relevanten physikalischen Informationen zum untersuchten Material, wodurch die Kenntnis über seinen Anteil für die Analyse der Lebensdauerspektren, speziell bei anschließender Anwendung des Trapping-Modells, essenziell ist. Daher wird vor der eigentlichen Messung am Probenmaterial der Quellanteil durch eine Referenzmessung an einem Material mit vergleichbarer Kernladungszahl (Z) durchgeführt (z.B. Reinstaluminium bei der Untersuchung von Al-Legierungen), wodurch im Anschluss das resultierende

Lebensdauerspektrum um den dabei ermittelten Anteil (I<sub>S</sub>) korrigiert werden kann. Dieses Protokoll trägt in der PALS häufig die Bezeichnung "Quell-Korrektur" (siehe z.B.: [98]).

| <b>Material</b> | Kernladungszahl Z | Quellanteil I <sub>s</sub> [%] |
|-----------------|-------------------|--------------------------------|
| Al              | 13                | 10.90 (0.23)                   |
| Fe              | 26                | 16.08 (0.33)                   |
| Co              | 27                | 16.66 (0.37)                   |
| Αg              | Δ7                | 17.45 (0.43)                   |
| Αu              | 79                | 21.59 (0.54)                   |

**Tabelle 1:** Quellanteil (IS) für die in Abbildung 9 (blaue Punkte) gezeigten Reinstmaterialien.

Alternativ kann der Quellanteil auch auf Basis einer Simulation wie beispielsweise durch die Software LYS-1 von Dryzek *et al.* ermittelt bzw. überprüft werden [99].

#### **3.3. Konventionelles Setup und Messprinzip im Labormaßstab**

Wie bereits in Kapitel 3.1 beschrieben, werden die Start- und Stoppsignale für gewöhnlich von zwei kolinear angeordneten PMTs detektiert. Diese Signale werden anschließend durch Verwendung hochpräziser Messelektronik in die individuellen Lebensdauern der Positronen übersetzt.

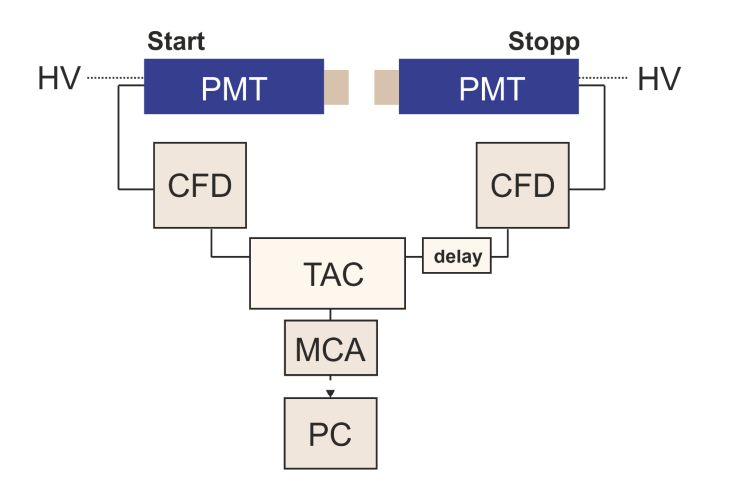

**Abbildung 10: Konventionelles PALS-Setup:** Schematischer Aufbau eines konventionellen *fast-fast* Koinzidenz-Setup für die Methode der PALS. Unter Verwendung zweier (differentieller) *Zeitsignal-Diskriminatoren* ((C)CFD) und einem *Zeit-zu-Amplitude Konverter* (TAC) werden die individuellen Lebensdauern der Positronen über die mit den γ-Quanten korrespondierenden Ausgangspulsen der Photomultiplier (PMT) bestimmt und über den *Vielkanalanalysator* digitalisiert und als Histogramm, dem resultierenden Lebensdauerspektrum, gespeichert. Dabei werden die PMTs unter Hochspannung (HV) von ca. -2 bis -3 keV betrieben.

Abbildung 10 zeigt ein typisches konventionelles *fast-fast* Koinzidenz-Setup basierend auf analoger NIM (engl.: *nuclear instrument modules*) Elektronik wie es bis heute noch in vielen Laboren für die Methode der PALS zu finden ist. Die an den PMT-Ausgängen abgegriffenen Start- und Stopppulse mit Anstiegszeiten von wenigen Nanosekunden (vgl. Abbildung 7) erzeugen in den *Zeitsignal-Diskriminatoren* (CFD) ein zeitlich hochaufgelöstes Logik-Signal (auch als Normpuls bezeichnet), welches durch den *Zeit-zu-Amplituden Konverter* (TAC) in ein Rechteck-Signal mit einer Amplitude proportional zur Zeitdifferenz zwischen Start- und Stoppsignal, d.h. der individuellen Lebensdauer des Positrons, konvertiert wird. Zusätzlich kann der CFD im differentiellen Modus (CFDD) betrieben werden, sodass eine grobe Energiediskriminierung anhand der Pulshöhen (Amplitude) die Zuweisung als Start- (1274 keV) oder Stoppereignis (511 keV) erlaubt.

Zur akkuraten Zeitbestimmung macht sich der CFD(D) die konstante Anstiegszeit trise des PMT-Ausgangspulses zunutze, welche unabhängig von seiner Amplitude (und Fläche) ist. Wie in Abbildung 11 illustriert, wird dabei das eingehende Ausganssignal des PMT (E) intern aufgesplittet, wobei es auf einem Zweig (A) invertiert und abgeschwächt und auf dem anderen Zweig (B) um einen konstanten Betrag t<sub>delay</sub> verzögert (t<sub>delay</sub> < t<sub>rise</sub>) wird. Anschließend werden beide Signale aufsummiert (S). Dabei gibt je nach Polarität des eingehenden PMT-Ausgangssignals (E) der erste Nulldurchgang bei fallender Flanke (= negatives Ausgangssignal) bzw. steigender Flanke (= positives Ausgangssignal) den Auslösezeitpunkt des Normpulses (O), d.h. den akkuraten Start- bzw. Stoppzeitpunkt t<sub>CF</sub> des detektierten γ-Quants an. Die Bestimmung des ersten Nulldurchgangs wird dabei durch einen integrierten *Nulldurchgangs-Diskriminator* (ZCD) realisiert. Das beschriebene Verfahren zur akkuraten Zeitpunktbestimmung ist als *Constant-Fraction* (CF) Prinzip bekannt.

Im Anschluss digitalisiert der ADC (*Analog-zu-Digital Konverter*) des *Vielkanalanalysators* (MCA) die Pulshöhe des TAC-Signals, d.h. die individuelle Lebensdauer (Δt) des Positrons, und sortiert diese in ein Histogramm mit einer gewissen Kanalbreite (typischerweise 5-50 ps), dem resultierenden Lebensdauerspektrum, ein, welches schließlich über eine Schnittstelle (zumeist RS-232) zum PC transferiert und somit ausgewertet werden kann.

Wie in den nächsten Kapiteln demonstriert wird, erlaubt der Austausch der analogen Hardwarekomponenten (CFD, TAC und MCA) durch digitale Elektronik eine softwareseitige Rückweisung fälschlicher Ereignisse, wodurch maßgeblich die Qualität der resultierenden Lebensdauerspektren erhöht wird.

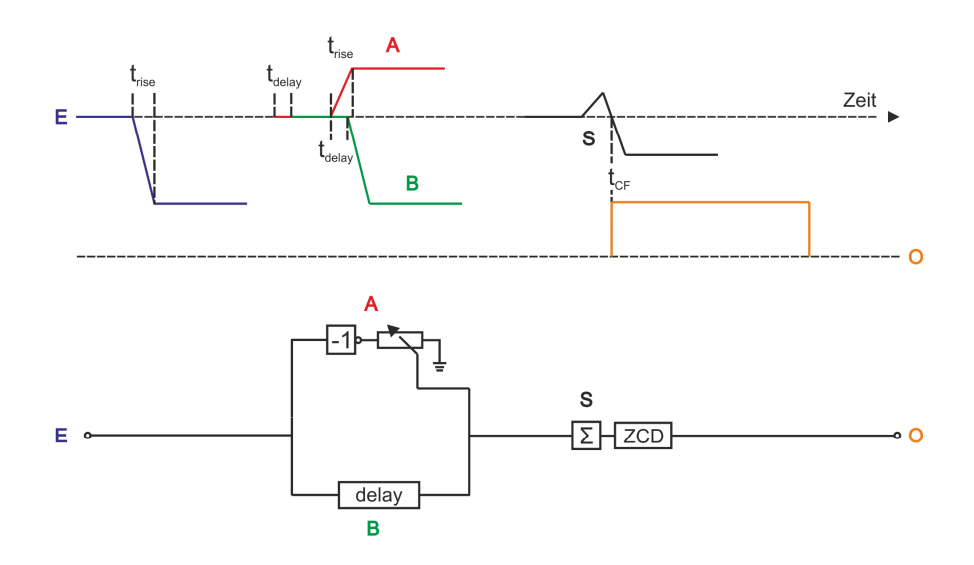

**Abbildung 11: Das Constant-Fraction (CF) Prinzip - Funktionsprinzip des analogen Zeitsignal-Diskriminators (CFD):** Das eingehende Ausgangssignal (E) des PMT (blaues Signal) wird auf einem Zweig A (rotes Signal) invertiert und abgeschwächt und auf dem anderen Zweig B (grünes Signal) um einen konstanten Betrag t<sub>delav</sub> (< t<sub>rise</sub>) verzögert. Anschließend werden beide Signale aufsummiert (S, schwarzes Signal). Dabei bestimmt der *Nulldurchgangs-Diskriminator* (ZCD) anhand des ersten Nulldurchgangs den Auslösezeitpunkt t<sub>CF</sub> des Normpulses O (oranges Signal), welches schließlich den akkuraten Zeitpunkt des eingehende Ausgangssignals (E) definiert. Das Ausgangssignal O des CFD(D) entspricht dem Eingangssignal des TAC (vgl. Abbildung 10).

Aufgrund der naturgemäßen finiten Präzision bzw. Auflösung der am Messprozess beteiligten elektronischen Komponenten (vgl. Abbildung 10) können die Start- und Stoppzeitpunkte sowie die daraus resultierenden individuellen Lebensdauern folglich nur innerhalb einer gewissen statistischen Ungenauigkeit bestimmt werden. Das reale bzw. experimentelle Lebensdauerspektrum D ergibt sich folglich aus der mathematischen Faltung des "wahren" Lebensdauerspektrums (auch als *ideales* Lebensdauerspektrum bezeichnet) gemäß (13) oder (14) mit der Gesamtauflösungsfunktion bzw. der resultierenden Geräteantwortfunktion des Spektrometers IRF durch

$$
D(t) = F(t) * IRF(t) = \int_0^\infty F(t - t') IRF(t')dt'.
$$
 (17)

Dabei gilt die FWHM der IRF grundlegend als Maß für die Güte des Spektrometers, welche bei heutigen digitalen Setups typischerweise im Bereich zwischen 140 bis 250 ps liegt (siehe z.B. [37,100–103]). Die FWHM ist hauptsächlich durch die Zeitdurchgangsspreizung (engl.: *transit-time-spread*, TTS) der PMTs dominiert, welche ferner abhängig von der im Szintillator deponierten Photonenenergie ist [104]. Eine weitere signifikante Rolle spielt der Grad der Degradation der PMTs [105].

Die akkurate Bestimmung der IRF hinsichtlich ihrer Form und Verbreiterung (FWHM) ist in der PALS bekanntermaßen schwer zu realisieren, wodurch (17) ein *inverses* mathematisches Problem beschreibt. Eine genauere Diskussion folgt in Kapitel 7.1.
# **4. Aufbau und Inbetriebnahme eines semi-analogen/digitalen Setups unter Verwendung des DRS4-Evaluation Boards**

Wie bereits im vorherigen Kapitel angedeutet, erlaubt die Verwendung digitaler Elektronik die softwaregestützte Erzeugung qualitativ hochwertiger Lebensdauerspektren. Das folgende Kapitel beschreibt den Aufbau und die Inbetriebnahme sowie die Funktionsweise eines solchen digitalen Setups für die Methode der PALS basierend auf dem *DRS4-EB* des PSI der Schweiz [106,107]. Der Aufbau und die technischen Spezifikationen sind im Journal *Data in Brief* (DIB, Elsevier) unter dem Titel *"Data on pure Tin by Positron Annihilation Lifetime Spectroscopy (PALS) acquired with a semianalog/digital setup using DDRS4PALS"* publiziert (siehe Liste eigener Publikationen **P4** [37]).

Die hier präsentierten Daten wurden unter Verwendung der in Kapitel 6.1 präsentierten Software *DDRS4PALS* akquiriert, welche im direkten Zusammenhang mit dem Aufbau und der Inbetriebnahme des digitalen Setups entwickelt wurde. *DDRS4PALS* ist im Journal *SoftwareX* (SoftX, Elsevier) unter dem Titel "*DDRS4PALS: A software for the acquisition and simulation of lifetime spectra using the DRS4 evaluation board*" publiziert bzw. dokumentiert (siehe Liste eigener Publikationen **P6** [38]).

# **4.1. Prolog: Aufbruch ins digitale Zeitalter**

Die Verwendung konventioneller analoger PALS Anlagen entsprechend dem schematischen Setup in Abbildung 10, verwehrt inhärent die Diskriminierung von Detektorereignissen hinsichtlich ihrer Güte und Form. Dadurch trägt jedes detektierte Paar von Pulsen, welches den TAC zum MCA (vgl. Abbildung 10) passiert zwangsläufig zum resultierenden Lebensdauerspektrum bei. Zwar erlaubt die Modifizierung der Detektorgeometrie (z.B. 90° Aufbau) sowie die Verwendung eines Triple-Koinzidenz Setups (Aufbau entsprechend [101,108–110]) oder eines zusätzlichen Summationszweiges [111] eine deutliche Reduktion bezüglich der Detektion unkorrelierter oder an den Szintillatorkristallen rückgestreuter Ereignisse [94]. Jedoch ist die Rückweisung von artefaktbehafteten Pulsen oder schwertrennbaren Pile-Up Ereignissen rein hardwareseitig nicht realisierbar. Ein Resultat dieser Einschränkung ist eine Verzerrung hinsichtlich des idealen Lebensdauerspektrums, was eine verlässliche Zerlegung deutlich erschwert oder gar unmöglich macht. Zudem führen Pile-Up Ereignisse bekanntermaßen zu Artefakten in den Lebensdauerspektren, wodurch die Analyse zumeist nur durch strenge Restriktionen an die Fitprozedur und zum Teil durch mathematisch unbegründete Annahmen (z.B. Anwendung der Fitprozedur nur auf der rechten Seite des Lebensdauerspektrums) realisierbar ist.

Zu den Pionierzeiten der PALS (1960er bis 1980er [1,15,112–115]), d.h. während des *nicht-digitalen* Zeitalters bzw. zu Zeiten unzureichender Rechenleistung, waren diese Einschränkungen durchaus nachvollziehbar. Jedoch findet selbst bis heute eine Anpassung von analoger auf digitale Messelektronik eher zögerlich statt, obwohl die Vorteile hinsichtlich einer deutlichen Verbesserung in der Qualität der Lebensdauerspektren und folglich einer verlässlicheren Zerlegung durch die Positronengruppe der Charles University in Prag seit dem Jahre 2005 [100,116,117] hinreichend demonstriert wurden. Die ersten Machbarkeitsstudien hinsichtlich der Verwendung digitaler Setups für die Methode der PALS hingegen wurden bereits seit 2002 durch zwei unabhängige Arbeitsgruppen in Finnland [103,118] und Japan [102,119] demonstriert. Jedoch konnten dabei keine Vorteile hinsichtlich einer verbesserten Qualität der Lebensdauerspektren nachgewiesen werden. Es konnte lediglich eine verbesserte FWHM der IRF aufgrund der von Natur aus höherer Langzeitstabilität [120] und Präzision (Kapitel 4.4) der verwendeten Digitizer gegenüber der analogen Elektronik (CFD) gezeigt werden.

Grundsätzlich wird bei einem digitalen Setup der gesamte analoge Kreislauf bestehend aus CFD, TAC und MCA (vgl. Abbildung 10) durch eine Digitalisierungseinheit, dem sogenannten Digitizer, ersetzt. Dadurch wird das resultierende Lebensdauerspektrum ausschließlich softwareseitig anhand der digitalisierten Pulspaare und der daraus berechneten individuellen Lebensdauern generiert. Durch den Wegfall des analogen CFD(D) wird demnach auch die Bestimmung des akkuraten Zeitpunktes durch das *Constant-Fraction* (CF) Prinzip (vgl. Abbildung 11) softwareseitig realisiert [103,121] (siehe auch Kapitel 6.1.2).

Die softwareseitige Kontrolle des Messprozesses ermöglicht nicht nur das Filtern oder Korrigieren der digitalisierten Signale vor der eigentlichen Berechnung der individuellen Lebensdauern (Kapitel 6.1.3 und 6.2 sowie [117]), es eröffnet zudem diverse Vorteile hinsichtlich der Handhabung des gesamten Messablaufs, wozu vor allem die Automatisierung zählt (Kapitel 6.1.5). Des Weiteren erlaubt es das Speichern und Laden von Messkonfigurationen sowie relevanten Prozessparametern, wodurch eine vollständige Reproduzierbarkeit der Messbedingungen gewährleistet wird. Konventionelle Anlagen hingegen müssen aufgrund von Temperaturdrifts in der analogen Elektronik über die Zeit manuell nachgeregelt werden, wodurch die Reproduzierbarkeit deutlich erschwert ist. Zudem entfällt bei einem digitalen Setup die zum Teil zeitaufwendige Kalibrierprozedur des TAC zur Kanalbreitenbestimmung. Kurz gesagt ist eine Fehlersuche und Fehlerbehebung aufgrund der deutlichen Reduktion der beteiligten Hardwarekomponenten deutlich schneller zu realisieren.

In der digitalen PALS finden vorwiegend High-Speed ADC-Karten der Firma *Acqiris* (z.B. U5303A [122]) oder *Teledyne* (z.B. ADQ7WB [123]) Einsatz (siehe beispielsweise [100,103,116–118]), da der darin integrierte ADC hervorragende Bedingungen für die zeitaufgelöste Messung und Digitalisierung der PMT-Ausgangssignale aufgrund seiner hohen Abtastfrequenz (2-5 GS/s bzw. GHz) und zugleich ausreichenden Digitalisierungstiefe von 12-14 Bit bei einem absoluten Auslesebereich von 1 V bis 2 V liefert. Diese Digitizer liegen je nach ihrer Spezifikation in der Preisklasse zwischen 10.000 - 25.000 €. Eine weitaus günstigere Variante (~1.500 €) hingegen mit Spezifikationen entsprechend der oberen Preisklasse (~25.000 €) stellt das *DRS4-EB* des PSI der Schweiz dar [106,107]. Seine Anwendung in der PALS wurde erstmals 2014 von Petriska *et al.* [101] und Bin *et al.* [124] demonstriert.

Die Spezifikationen des *DRS4-EB* in Bezug auf die Methode der PALS werden in den nächsten Kapiteln beschrieben.

# **4.2. Aufbau und Funktionsweise des DRS4-Evaluation Boards**

Das vom PSI bereitgestellte *DRS4-EB* (siehe Abbildung 12) dient grundlegend der Vereinfachung des Designprozesses zur Integration des DRS4-Chips (*Domino-Ring Sampler* Chip der 4. Generation) in anwenderspezifische Elektronik und demonstriert daher lediglich dessen Basisfunktionalität [125]. Dennoch eignet es sich perfekt als Digitizer für die Anwendung in der Methode der PALS (siehe z.B. [101,110,124] oder Kapitel 5.3). Zudem weist das *DRS4-EB* eine bequeme Handhabung und Integration auf, da die (Universal-Serial-Bus) USB2.0 Schnittstelle sowohl zur Kommunikation als auch der Versorgung des Boards (5 V) dient (*plug-and-play*).

Im Folgenden wird anhand von Abbildung 12 die grundlegende Funktionsweise des *DRS4-EB* bzw. des DRS4-Chips erklärt. Für weitere Informationen hinsichtlich der Spezifikationen und charakteristischen Kennwerte des DRS4-Chips wird auf das Datenblatt verwiesen [125].

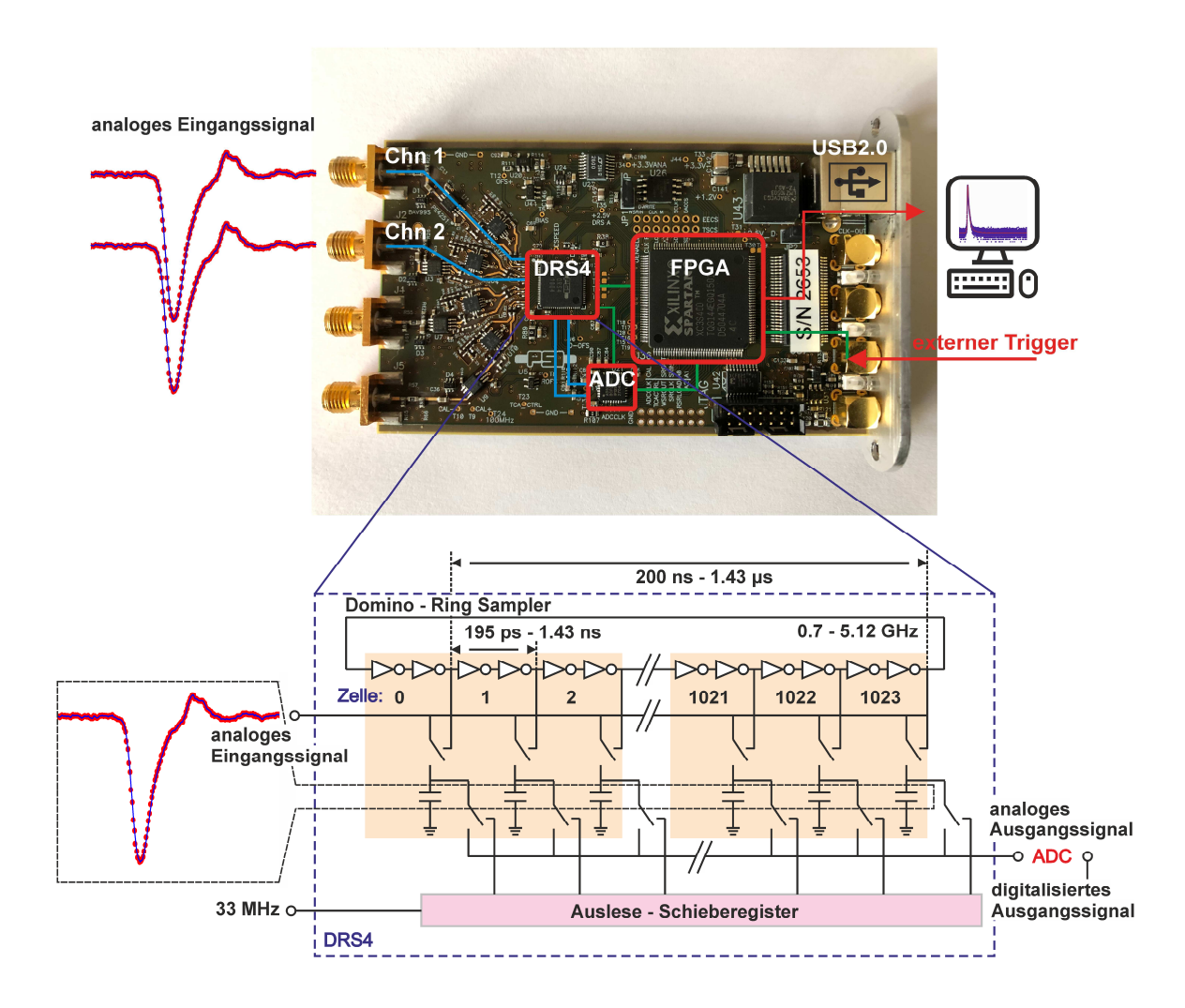

**Abbildung 12: Aufbau und Funktionsweise des** *DRS4-EB* **des PSI der Schweiz.** Oben: Ein eingehendes Triggersignal (hier externer Trigger) stoppt über den FPGA die Signalabtastung bzw. die Domino-Welle des Domino-Ring Samplers (DRS4- Chips), wodurch die in den einzelnen Kondensatorzellen gespeicherten Spannungswerte der mit dem Triggersignal korrespondierenden Eingangssignale (Chn 1 & Chn 2) gespeichert bleiben. Zeitgleich veranlasst der FPGA den ADC zur Digitalisierung der in den einzelnen Kondensatorzellen des DRS4-Chips gespeicherten Werte. Die digitalisierten Signale können anschließend über die USB2.0 Schnittstelle abgerufen und softwareseitig verarbeitet werden. Unten: Der DRS4- Chip besteht aus einer Verkettung von Paaren logischer Nicht-Gatter (Ringoszillator), welche die Abtastung der analogen Eingangssignale mit einer Frequenz von bis zu 5.12 GHz kontrollieren. Anschließend werden die in den Kondensatorzellen gespeicherten Spannungen dem externen ADC sukzessive mit einer Frequenz von 33 MHz durch das Auslese-Schieberegister des DRS4-Chips zur Digitalisierung bereitgestellt.

Der *Domino-Ring Sampler* basiert grundlegend auf der *Switched-Capacitor-Array* (SCA) Technologie und kontrolliert über eine Verkettung von Paaren aus logischen Nicht-Gattern die kontinuierliche und zugleich simultane Abtastung der 4 analogen Eingangssignale durch eine Serie von jeweils 1024 Kondensatoren (150 fF) pro Eingangskanal (engl.: *on-chip inverter chain*) [106,125]. Beim Auslösen des Triggers wie beispielsweise durch das Detektieren zweier koinzidenter Ereignisse stoppt der *Field-Programmable-Gate-Array* (FPGA, Xilinx® Spartan 3 [126]) die sogenannte Domino-Welle und somit die Abtastung der analogen Eingangssignale, wodurch die in den einzelnen Kondensatorzellen aktuell gespeicherten Spannungswerte "eingefroren" bleiben. Zeitgleich veranlasst der FPGA den 14 Bit ADC (AD9245, Analog Devices® [127]) zur Digitalisierung der gespeicherten Signale. Dabei stellt ein im DRS4-Chip integriertes Auslese-Schieberegister die Spannungswerte an den einzelnen Kondensatorzellen dem externen ADC sukzessive mit einer Frequenz von 33 MHz bereit.

Der große Vorteil dieser Technologie ergibt sich dabei aus der für den ADC benötigten deutlich geringeren Abtastfrequenz (hier 80 MHz [127]) gegenüber der wirklichen Signalabtastfrequenz von bis zu 5.12 GHz, da die einzelnen Spannungswerte bereits in pikosekundengenauer Zeitauflösung (mithilfe einer vorangestellten Zeitkalibrierung) in den Kondensatorzellen gespeichert sind. Genau hieraus ergibt sich der große Preisklassenunterschied zu rein ADC-basierten Digitizern wie denen der Hersteller *Acqiris* und *Teledyne*, da einzelne ADC-Chips mit hoher Digitalisierungstiefe von ≥14 Bit und gleichzeitig hoher Abtastfrequenz um die 4-5 GHz im Preisklassenbereich (~2.500 €) schon weitaus höher als das gesamte *DRS4-EB* (~1.500 €) liegen.

Weiterhin ist die Abtastfrequenz, d.h. die Frequenz des Ringoszillators bzw. der Domino-Welle zwischen 0.7 GHz und 5.12 GHz variierbar, wodurch sich für die konstante Anzahl von 1024 Kondensatorzellen pro Eingangskanal ein maximaler zeitlicher Auslesebereich, der sogenannte *Sweep*, von 200 ns bis 1.43 μs ergibt. Im Falle eines Sweeps von 200 ns (= 5.12 GHz), wie er ausschließlich in dieser Dissertation verwendet wurde, entspräche dies theoretisch einer zeitlich äquidistanten Schrittweite von ~195.3 ps. Jedoch existiert ein zeitlicher Jitter zwischen den einzelnen Kondensatorzellen, wodurch die Eingangssignale in nicht-äquidistanten Zeitintervallen abgetastet werden (siehe Abbildung 13). Dabei ergibt sich die integrale zeitliche Nichtlinearität aus einer Kombination von zwei Arten von Apertur-Jittern: (1) einem festen bzw. konstanten Apertur-Jitter (engl.: *fixed pattern aperture jitter*) der aus dem natürlichen durch die Herstellung bedingten Versatz der Transistoren jeder Kondensatorzelle zueinander resultiert, und einem (2) zusätzlichen zufälligen bzw. statistischen Apertur-Jitter (engl.: *random aperture jitter*) für jeden Zyklus der Domino-Welle [107,125]. Zur Bestimmung der effektiven zeitlichen Intervalle der individuellen Kondensatorzellen (= Zeitkalibrierung) dient ein intern durch einen jitterarmen Quarzoszillator generiertes 100 MHz Sinussignal, welches während der Kalibrierung mit den Eingangskanälen verbunden wird.

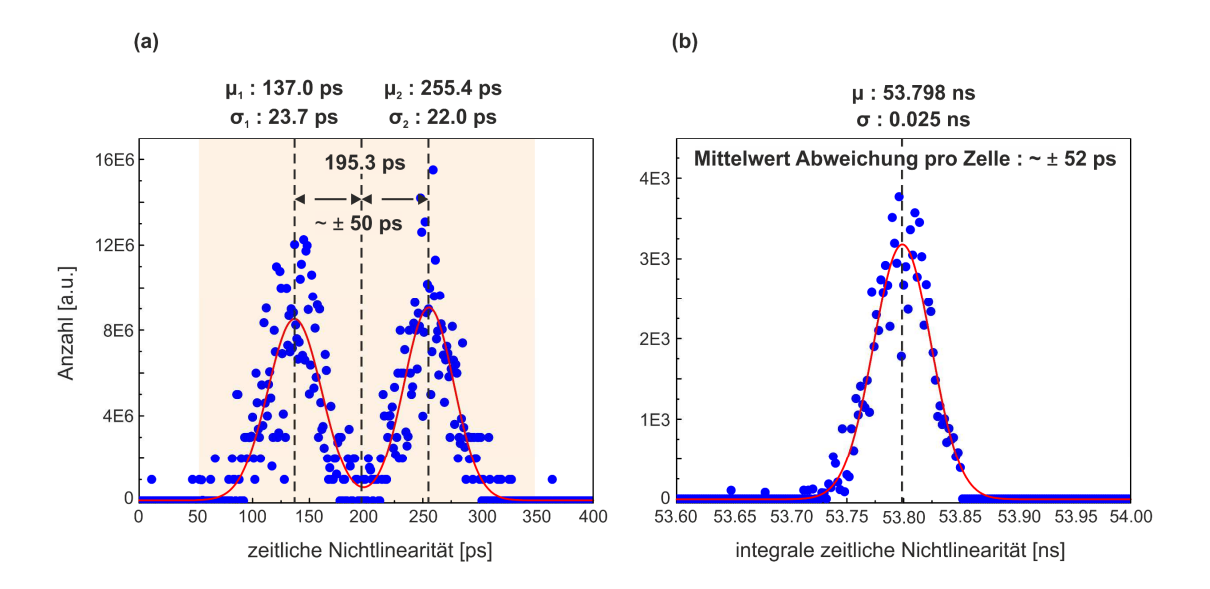

**Abbildung 13: Zeitliche Nichtlinearität des DRS4-Chips bei einer Abtastfrequenz von 5.12 GHz.** (a) Verteilung der zeitlichen Abweichungen bzw. zeitlichen Nichtlinearität (blaue Punkte) um den einer zeitlich äquidistanten Abtastung entsprechenden nominalen Wert von 195.3 ps (= 5.12 GHz / 1024) basierend auf einer Statistik von ca. 1 Mio. Domino-Zyklen. Die schwarz gestrichelten vertikalen Linien um den nominalen Wert kennzeichnen die Mittelwerte der beidseitig gefitteten Normalverteilungen (rote Kurve). Der orange schraffierte Bereich markiert dabei die geschätzten oberen und unteren Grenzen der Abtastintervalle. (b) Verteilung der integralen zeitlichen Nichtlinearität (blaue Punkte) basierend auf einer Statistik von ca. 100.000 Domino-Zyklen. Die schwarz gestrichelte vertikale Linie kennzeichnet den Mittelwert der gefitteten Normalverteilung (rote Kurve), woraus sich eine mittlere Abweichung pro Kondensatorzelle zu ca. ±52 ps ergibt, was sich mit den Abweichungen der Mittelwerte bezüglich des nominalen Wertes in (a) deckt.

Wie in Abbildung 13a gezeigt, kann die zeitliche Abweichung bzw. Nichtlinearität jeder individuellen Kondensatorzelle bei einer gewählten Abtastfrequenz von 5.12 GHz bis zu ±120 ps vom nominalen äquidistanten Abstand (= 195.3 ps) betragen. Dadurch ergibt sich aus der Auftragung der integralen zeitlichen Nichtlinearität in Abbildung 13b der mittlere Apertur-Jitter je Kondensatorzelle bezüglich des äquidistanten Abstandes von 195.3 ps folglich aus dem Quotienten des Mittelwertes der Verteilung (= 53.798 ns) und der Anzahl der Kondensatorzellen (= 1024) zu  $\sim \pm 52$  ps, was erwartungsgemäß den Abständen des nominalen Wertes (= 195.3 ps) bezüglich der Mittelwerte der beiden (Gauß-)Verteilungen (~±50 ps) in der Auftragung der individuellen zeitlichen Abweichungen der Kondensatorzellen in Abbildung 13a entspricht**.**

Zuletzt sei erwähnt, dass die Korrekturen des Basislinienversatzes und der Verstärkung über eine Spannungskalibrierung an drei Referenzspannungen (-0.4, 0.0, 0.4 V) durch einen 16 Bit DAC vollzogen werden.

Sowohl Zeit- als auch Spannungskalibrierung sind regelmäßig vor der Verwendung des *DRS4-EB* durchzuführen.

# **4.3. Aufbau und Funktionsweise des digitalen Setups**

Abbildung 14 zeigt den schematischen Aufbau des im Rahmen dieser Dissertation entwickelten semianalogen/digitalen PALS-Setups am Lehrstuhl für Chemische Technologie der Materialsynthese (LCTM) der JMU Würzburg (siehe Liste eigener Publikationen **P4** [37]).

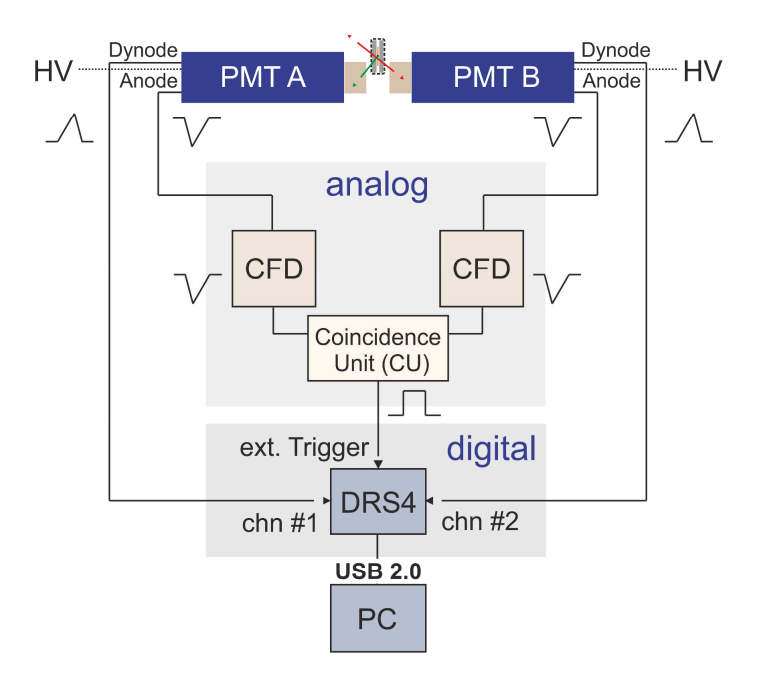

**Abbildung 14: Schematischer Aufbau des semi-digitalen/analogen Setups für die Methode der PALS.** Der *analoge* Part, bestehend aus zwei differentiellen CFDs und einer Koinzidenzeinheit (CU), dient dabei ausschließlich als externer Trigger für das *DRS4-EB* (DRS4, *digitaler* Part) (siehe Liste eigener Publikationen **P4** [37]). (Abbildung basierend auf **P4** [37])

Der Gesamtaufbau besteht grundlegend aus einem *analogen* und *digitalen* Part, wobei der *analoge* Part ausschließlich als externer Trigger für das *DRS4-EB* fungiert*.* Ein Grund für die Verwendung des externen Triggers ergibt sich aus der verhältnismäßig langen Haltezeit ( $t_H$  = 4.6 ns) des für die interne

Triggerlogik verwendeten Komparators (Analog Devices®, ADCMP601 [128]), wodurch ein Detektorpuls mindestens diese Zeit oberhalb der gesetzten Triggerschwelle verbleiben muss, um als Ereignis detektiert zu werden. Dies erweist sich als deutliches Problem bei der Verwendung von Plastikszintillatoren (BC422Q-0.5wt.%) mit resultierenden Pulsweiten von ca. ~4-5 ns an den Anoden bzw. Dynodenausgängen der hier verwendeten PMTs vom Typ *Hamamatsu* H1949-50 (vgl. Abbildung 15). Der hauptsächliche Grund in der Verwendung des externen Triggers ergibt sich jedoch aus der begrenzten Auslesefrequenz des *DRS4-EB* von ungefähr 500 Ereignissen pro Sekunde, welche maßgeblich durch die integrale Totzeit des ADC (AD9245, Analog Devices® [127]), d.h. durch die zur Digitalisierung des Sweeps benötigte Zeit, limitiert ist [106,107].

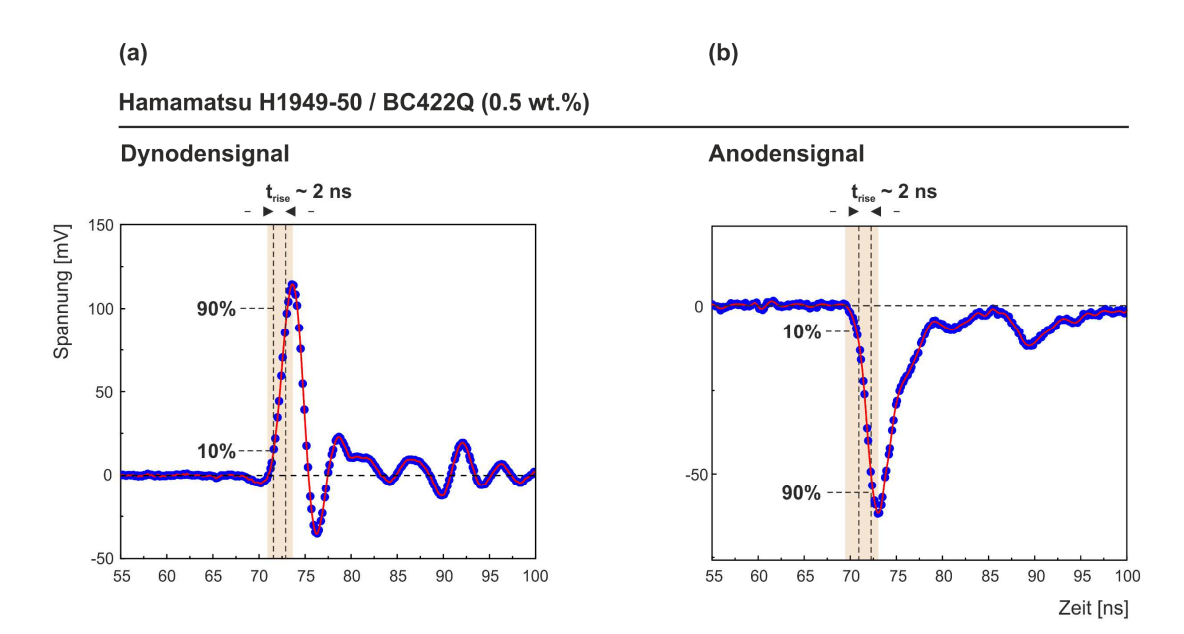

**Abbildung 15: Ausgangssignale der** *Hamamatsu* **H1949-50 Photomultiplierröhren (PMT) unter Verwendung von Plastikszintillatoren (BC422Q-0.5wt.%).** Ausgangssignale an der (a) Dynode und (b) Anode. Die rote Linie markiert die kubische Splineinterpolation der Detektorpulse (blaue Punkte) und dient hier lediglich dazu, den Verlauf der Pulsformen hervorzuheben. Der orange schraffierte Bereich kennzeichnet die zur Zeitpunktbestimmung relevante steigende Flanke der Pulse. Typischerweise wird die Anstiegszeit trise über die Dauer spezifiziert, die der Detektorpuls benötigt von 10 % auf 90 % des absoluten Betrages seiner Amplitude anzusteigen [104]. (Abbildung (a) basierend auf **P4** [37])

Um die bestmögliche Effizienz hinsichtlich der Digitalisierung ausschließlich relevanter Ereignisse zu realisieren, werden nicht-koinzidente Ereignisse bereits auf Basis der analogen PMT-Signale durch den *analogen* Part gefiltert (siehe auch [100,101,103,116]):

Sofern die Amplitude des über den separaten Zweig am PMT (*Hamamatsu* H1949-50) abgegriffenen Anodensignals dem akzeptierten Pulshöhenbereich des differentiellen CFD (*Ortec* CFD Diff Disc 583) entspricht, transmittiert dieser einen Normpuls an die CU (*Ortec* Universal Coincidence 418A). Befinden sich die zeitlichen Abstände zweier Normpulse (jeweils PMT A und B) innerhalb des gewählten Koinzidenzzeitfensters von 2 μs, so triggert die CU das *DRS4-EB* extern, wodurch die Digitalisierung der mit dem koinzidenten Ereignis assoziierenden Dynodensignale veranlasst wird. Der Koinzidenzzeitraum von 2 μs ist auf die Abtastfrequenz von 5.12 GHz (Sweep = 200 ns) bezogen und muss für geringere Abtastfrequenzen bzw. längere Sweeps nach oben hin angepasst werden. Alternativ kann auch das Anodensignal zur Bestimmung der individuellen Lebensdauern verwendet werden (z.B. durch einen passiven Signalsplitter am Anodenausgang), jedoch weisen die an den Dynodenausgängen abgegriffenen Signale grundsätzlich eine höhere zeitliche Präzision auf, was zwangsläufig zur Verbesserung der resultierenden IRF beiträgt [84,129].

Eine signifikante Reduktion der Digitalisierungsrate und folglich eine Erhöhung der effektiven Zählrate kann weiterhin durch die Anpassung der analogen CFD Fenster an die (in der Software) tatsächlich zur Lebensdauerbestimmung benötigten Region in Pulshöhenspektrum (PHS) realisiert werden. Dies ergibt natürlich die Einschränkung, dass beide PMTs A und B nicht mehr gleichzeitig als Start- bzw. Stoppdetektor agieren können, wodurch der Vorteil der doppelten Statistik durch Zusammenführung der Lebensdauerspektren (A (Start) - B (Stopp) und B (Start) - A (Stopp)) bzw. der Halbierung der effektiven Messdauer, verwehrt bleibt. Jedoch ist die Zusammenführung der Lebensdauerspektren ohnehin als fragwürdig zu betrachten und praktisch nicht zu empfehlen, da zum Einen die zugrunde liegenden individuellen IRFs durch Asymmetrien innerhalb des Spektrometers nicht vollständig kongruent vorliegen (FWHM(IRF<sub>A-B</sub>)  $\neq$  FWHM(IRF<sub>B-A</sub>)) und zum Anderen die Kanäle des zeitlichen Nullpunkts beider Lebensdauerspektren (der sogenannte  $t_0$ -Kanal) aufgrund unterschiedlicher Ankunftszeiten der Detektorsignale am Digitizer, bedingt durch Abweichungen in den jeweiligen Wegstrecken (z.B. unterschiedliche Kabellängen), existieren.

Zur Angleichung der am *DRS4-EB* benötigten Spannungspegel (±500 mV: analoge Eingänge, 5V (Transistor-Transistor-Logik) TTL: Eingang externer Trigger) dienen Abschwächungsglieder (engl.: *attenuator*) mit -30 dB an den analogen Eingängen bzw. -20 dB am Eingang des externen Triggers. Des Weiteren wurden beide PMTs durch eine separate Hochspannungsversorgung (HV, *Ortec* High Voltage Supply) mit jeweils -2.1 kV betrieben.

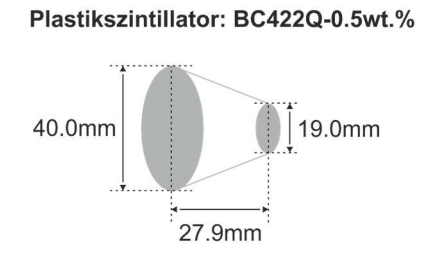

**Abbildung 16: Geometrie und Dimensionen der konisch geformten Plastikszintillatoren.** BC422Q-0.5wt.%. Die 0.5 wt.% beziehen sich auf den Anteil des Benzophenons. (Abbildung basierend auf **P4** [37])

Für die folgenden in der Arbeit präsentierten PALS-Messungen wurden die in Tabelle 2 gelisteten Bauteile für den *analogen* Part, sowie die in Tabelle 3 gelisteten Konfigurationen für das *DRS4-EB* (*digitaler* Part) verwendet. Geometrie und Dimension der verwendeten BC422Q-0.5wt.% Plastikszintillatoren und der Positronenguelle (<sup>22</sup>Na-Salz in Kaptonfolie) können Abbildung 8 und Abbildung 16 entnommen werden. Die Wahl der konischen Geometrie der Szintillatoren erlaubt dabei eine dicht-gepackte Anordnung mehrerer PMTs innerhalb eines Setups (z.B. 4-Detektor Koinzidenz-Setup). Dieses Vorhaben wurde im Rahmen dieser Dissertation jedoch nicht umgesetzt.

**Tabelle 2:** Typ und Hersteller der verwendeten Hardwarekomponenten für den *analogen* Part des in dieser Arbeit konstruierten Setups für die Methode der PALS (vgl. Abbildung 14).

| <b>Analoger Part</b>           | Тур                           | <b>Hersteller</b>   |
|--------------------------------|-------------------------------|---------------------|
| Zeitsignal-Diskriminator (CFD) | CFD Diff Disc (583)           | Ortec               |
| Koinzidenzeinheit (CU)         | Universal Coincidence (418A)  | Ortec               |
| Hochspannungsversorgung (HV)   | High Voltage Supply (556)     | Ortec               |
| Photomultiplierröhre (PMT)     | H1949-50/WA-5309              | Hamamatsu           |
| Szintillatormaterial           | BC422Q (0.5 wt.% Benzophenon) | Bicron/Saint-Gobain |

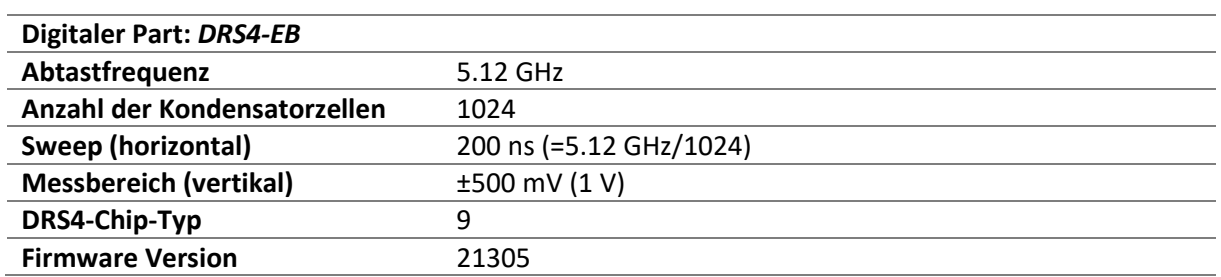

**Tabelle 3:** Konfiguration bzw. Spezifikation des *DRS4-EB*, welches den *digitalen* Part für das in dieser Arbeit konstruierten Setup für die Methode der PALS beschreibt (vgl. Abbildung 14).

# **4.4. Bestimmung des idealen Constant-Fraction (CF) Levels auf Grundlage der zeitlichen Präzision des DRS4-Evaluation Boards**

Die Präzision der akkuraten Zeitpunktbestimmung (tcF) durch das CF-Prinzip hängt sowohl beim hardwarebasierten Verfahren durch den analogen CFD(D) (vgl. Abbildung 11) als auch bei der softwareseitigen Methode [103,121] (Kapitel 6.1.2) von der Wahl des CF-Levels ab. Im Folgenden wird der hier verwendete Ansatz zur Bestimmung des idealen CF-Levels und folglich der maximalen Präzision des *DRS4-EB* beschrieben.

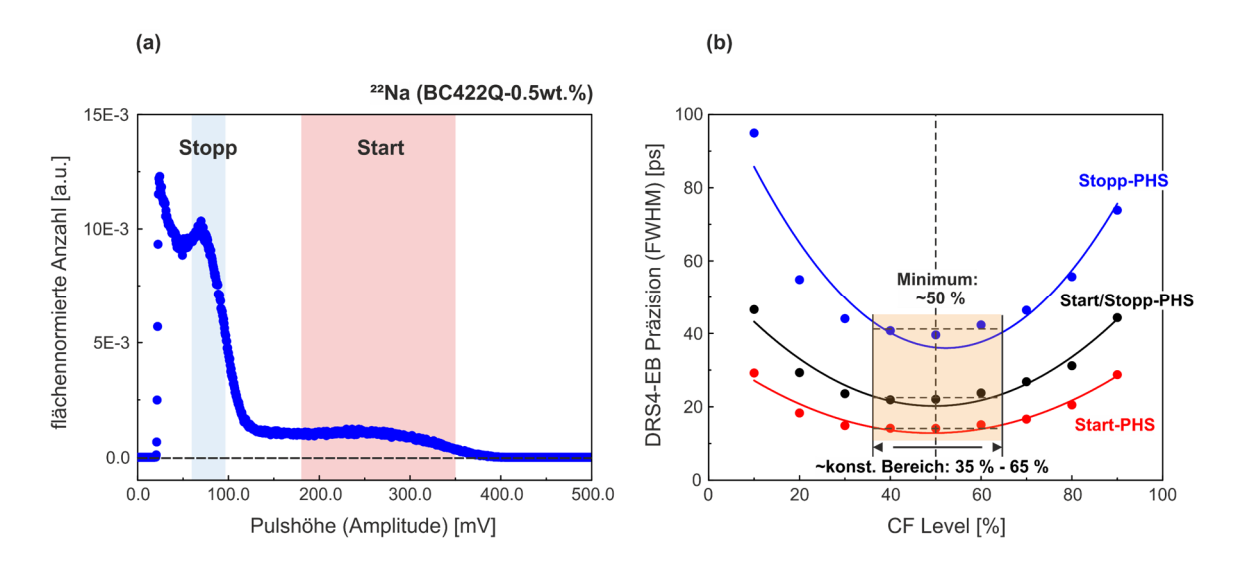

**Abbildung 17: Bestimmung des idealen Constant-Fraction (CF) Levels auf Basis der zeitlichen Präzision (FWHM) des**  *DRS4-EB***.** (a) PHS des ²²Na Isotops unter Verwendung des Plastikszintillators (BC422Q-0.5wt.%). Die hellrot bzw. hellblau schraffierten Bereiche kennzeichnen die zur CF-Bestimmung in (b) verwendeten Pulshöhenbereiche der Start- bzw. Stoppfenster. (b) Abhängigkeit der Präzision (FWHM) des *DRS4-EB* bei Variation des CF-Levels von 10 % auf 90 % bei einer Schrittweite von 10 % für die in (a) markierten Pulshöhenbereiche. Zur Bestimmung der Präzision diente der in Abbildung 18b unter *Setup B* illustrierte Aufbau. Die schwarzen Punkte entsprechen dabei dem Verlauf der Präzision bei Kombination beider Pulshöhenbereiche, Start (rote Punkte) und Stopp (blaue Punkte). Die durchgezogenen Linien kennzeichnen die Modellierung der Datenpunkte durch einen quadratischen Fit und dienen zur Beschreibung ihrer Tendenz. Die höchste Präzision kann dem Fit bei ca. 50 % (schwarz gestrichelte vertikale Linie) entnommen werden. Der orange scharffierte Bereich kennzeichnet die Region, bei der die Variation des CF-Levels (35 % - 65 %) keinen signifikanten Einfluss auf die IRF des Spektrometers nimmt, d.h. die Präzision des *DRS4-EB* ein Plateau ausbildet.

Zur Bestimmung des idealen CF-Levels wurde sich die *differentielle zeitliche Präzision* (im Folgenden als *Präzision* bezeichnet) des *DRS4-EB* zunutze gemacht, welche im Kontext von Lebensdauern die Genauigkeit der wiederholten Determination einer künstlich generierten Null-Lebensdauer (∆t = 0.0 ps) auf Basis zweier exakt zeitgleicher Signale definiert. Dabei diente der in Abbildung 18b unter *Setup B* illustrierte Aufbau durch Verwendung des externen Triggers, wobei der *analoge* Part

(vgl. Abbildung 14) aus Gründen der Übersichtlichkeit nicht in der Abbildung enthalten ist. Die CF-Level wurden mit einer Schrittweite von 10 % zwischen 10 % und 90 % (siehe Abbildung 17b) für die jeweiligen Pulshöhenbereiche des Start- (vgl. Abbildung 17a, hellrot schraffiert) und Stoppfensters (vgl. Abbildung 17a, hellblau schraffiert) sowie beider Fenster in Kombination variiert. Als Maß der Präzision diente dabei die aus einem einfachen Gaußfit ermittelte FWHM (siehe Abbildung 18a). Aus Abbildung 17b ist zu erkennen, dass die höchste Präzision bzw. die kleinste FWHM unabhängig vom gewählten Bereich des PHS (Start oder Stopp) für ein CF-Level von ungefähr 50 % existiert. Zudem ergibt sich ein Plateau für die Präzision im Bereich von 35 % bis 65 %. Die deutliche Tendenz zur höheren Präzision mit steigender Pulsamplitude ergibt sich schließlich aus dem besseren *Signal-zu-Rausch* Verhältnis [121] (Nominalwert Rauschen: FWHM = 0.35 mV [125]) (siehe auch Kapitel 5.2.1). Demnach ist eine Verschiebung des relevanten Pulshöhenbereichs an den Rand des maximalen Auslesebereichs des *DRS4-EB* (±500 mV) empfehlenswert, was durch die Stärke der Signalabschwächung realisiert werden kann, sofern die aus dem PMT stammenden initialen Pulshöhen bei gegebener Hochspannung dies gewährleisten. Dabei ist für den Pulshöhenbereich des Stoppfensters besonders darauf zu achten, dass die Amplituden der Startsignale nicht die Schwelle von 2.5 V an den analogen Eingängen überschreiten [107].

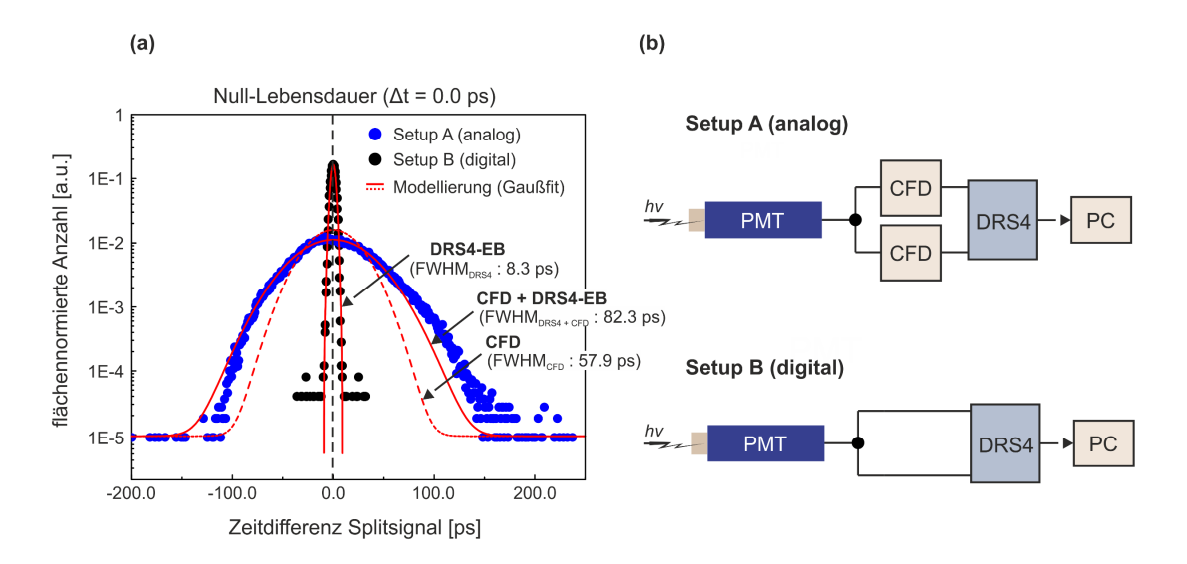

**Abbildung 18: Vergleich der zeitlichen Präzision zwischen analogem und digitalem Setup.** (a) Experimentell bestimmte zeitliche Präzessionen des analogen (blaue Punkte) und digitalen Setups (schwarze Punkte) auf Basis künstlich generierter Null-Lebensdauern (Prompt-Ereignis) realisiert über ein Detektor-Splitsignal (b). Als Maß für die Präzessionen dienten die aus einem einfachen Gaußfit (rote Kurve) ermittelten Halbwertsbreiten: FWHM<sub>DRS4</sub> für *Setup B* und FWHM<sub>CFD+DRS4</sub> für *Setup A*. Die rot gestrichelte Kurve zeigt dabei die um die Ungenauigkeit des *DRS4-EB* (FWHMDRS4) in *Setup A* korrigierte wirkliche Präzision des analogen Setups (FWHM<sub>CFD</sub>). Die schwarz gestrichelte vertikale Linie kennzeichnet die ideale Null-Lebensdauer ( $\Delta t$  = 0.0 ps) bzw. die unendliche Präzision des Setups.

Zur Bestimmung der maximal erreichbaren zeitlichen Präzision des *DRS4-EB* bei gegebenen PMTs und Szintillatormaterial (Tabelle 2), wurde ein schmaler Pulshöhenbereich am Rande des maximalen Auslesebereichs (±500 mV) von 470-490 mV gewählt. Wie Abbildung 18a zu entnehmen ist, ergibt sich dabei unter Verwendung der Gaußschen Fehlerfortpflanzung eine Präzision von FWHM<sub>DRS4</sub> = 8.3 ps, was einer Ungenauigkeit von FWHM = 5.9 ps jedes individuellen Eingangskanals entspräche. Um die maximal höchste Präzision bei jeder Messung zu gewährleisten, sollte das *DRS4-EB* vor Gebrauch regelmäßig zeit- und spannungskalibriert werden, wozu die durch das PSI bereit gestellte Software *DRSOsc* [130] verwendet werden kann.

Zum Vergleich wurde die zeitliche Präzision eines konventionellen analogen *fast-fast* Setup's (vgl. Abbildung 10) mithilfe des in Abbildung 18b unter *Setup A* illustrierten Aufbaus unter identischen Bedingungen, d.h. unter Verwendung des gleichen Pulshöhenbereichs, ermittelt. Dabei ergab sich die Präzision unter Verwendung eines einfachen Gaußfits zu FWHM<sub>CFD+DRS4</sub> = 82.3 ps (vgl. Abbildung 18a, rote Linie). Da bei einem analogen Setup zur exakten Zeitpunktbestimmung jedoch lediglich die CFDs involviert sind, muss die hier gemessene Präzision (= 82.3 ps) selbstverständlich um die Ungenauigkeit des *DRS4-EB* korrigiert werden, wodurch sich unter der Annahme zweier absolut identischer CFDs über die Gaußsche Fehlerfortpflanzung die rein CFD-basierte Präzision zu FWHM $_{CFD}$  = 57.9 ps ergibt (vgl. Abbildung 18a, rot gestrichelte Linie).

Aus der mehr als eine halbe Größenordnung besseren Präzision (digital: 8.3 ps *vs.* analog: 57.9 ps) ergibt sich klar ersichtlich ein großer Vorteil hinsichtlich der Verwendung eines digitalen Setups für die Methode der PALS, wenn man bedenkt, dass die Präzision einen maßgeblichen Einfluss auf die resultierende IRF des Spektrometers nimmt, welche schlussendlich die Trennbarkeit benachbarter charakteristischer Lebensdauern sowie die Grenzen der maximal und minimal möglich extrahierbaren charakteristischen Lebensdauern beeinflusst [45,131].

Eine alternative Methode zur Bestimmung des idealen CF-Levels ist in der Arbeit von Bečvář [117] demonstriert.

Alle Ergebnisse der folgenden Kapitel basieren auf der Verwendung des hier beschrieben digitalen Setups.

# **5. DLTPulseGenerator: Eine C++ Bibliothek zur Simulation von Lebensdauerspektren basierend auf realistisch modellierten Detektorpulsen**

Zur Überprüfung und Analyse der Spezifikationen bzw. Konfigurationen der beteiligten Hardwarekomponenten (Tabelle 3 und Abbildung 17) des im vorigen Kapitel 4 beschriebenen digitalen Setups in Hinblick auf die Qualität und akkurate Zerlegbarkeit der resultierenden Lebensdauerspektren, wurde im Rahmen dieser Dissertation eine umfangreiche C++ Bibliothek *DLTPulseGenerator* (siehe Liste eigener Publikationen **P1-P3, P5** [39–42]) zur Simulation von Lebensdauerspektren auf Basis von realistisch modellierten Detektorpulsen entwickelt.

Synthetisch generierte Lebensdauerspektren finden typischerweise Einsatz zur Evaluierung von Analysealgorithmen bezüglich ihrer Robustheit und Performance (siehe z.B. [43–45]). Dabei werden für gewöhnlich zwei grundlegende Techniken zur Erzeugung angewandt:

Die erste Variante basiert auf einem primitiven Monte-Carlo Ansatz, wobei die individuellen Lebensdauern randomisiert gemäß ihrer zugrunde liegenden Exponentialverteilung generiert und anschließend in die Kanäle des resultierenden Lebensdauerspektrums einsortiert werden. Die zweite und zugleich schnellere Variante hingegen diskretisiert bereits zu Beginn die analytische Beschreibung des Lebensdauerspektrums nach (13) bzw. (14) unter Berücksichtigung der gewählten Kanalbreite und fügt anschließend jedem Kanal ein normalverteiltes Rauschen bzw. Poissonsches Schrotrauschen hinzu. (siehe z.B.: [45–47])

Der im Folgenden präsentierte hardwarenahe Simulationsansatz stellt somit eine neuartige Methode zur Erzeugung synthetischer Lebensdauerspektren dar. Er basiert auf der randomisierten Erzeugung von Detektorpulspaaren auf Basis eines 2-Detektor Setups (Kapitel 4) mit relativen zeitlichen Differenzen, die den individuellen Lebensdauern der Exponentialverteilung entsprechen. Dabei können realistische Einflüsse hinsichtlich der nominalen technischen Spezifikationen der zum Setup beitragenden grundlegenden Komponenten wie den PMTs oder dem Digitizer berücksichtigt werden. Des Weiteren kann der Einfluss der zur Bestimmung des akkuraten Zeitpunktes relevanten Parameter wie das CF-Level oder die CF-Interpolationsmethode (Kapitel 6.1.2) in Abhängigkeit der simulierten Detektorpulseigenschaften wie Anstiegszeit oder Breite (FWHM) hinsichtlich der Qualität der daraus resultierenden Lebensdauerspektren analysiert werden.

Die vollständige Dokumentation des hier präsentierten Simulationsansatzes bzw. der C++ Bibliothek *DLTPulseGenerator* (siehe Liste eigener Publikationen **P1-P3, P5** [39–42]) wurde im Rahmen von vier Publikationen

- (1) " *DLTPulseGenerator: A library for the simulation of lifetime spectra based on detector-output pulses*" (siehe Liste eigener Publikationen **P1** [39])
- (2) "*Update (v1.1) to DLTPulseGenerator: A library for the simulation of lifetime spectra based on detector-output pulses*" (siehe Liste eigener Publikationen **P2** [40])
- (3) "*Update (v1.2) to DLTPulseGenerator: A library for the simulation of lifetime spectra based on detector-output pulses*" (siehe Liste eigener Publikationen **P3** [41])
- (4) "*Update (v1.3) to DLTPulseGenerator: A library for the simulation of lifetime spectra based on detector-output pulses*" (siehe Liste eigener Publikationen **P5** [42])

im Journal *SoftwareX* (SoftX, Elsevier) veröffentlicht.

Zur allgemeinen und zugleich einfachen Zugänglichkeit des Simulationstools wurde die vollständige Funktionalität der *DLTPulseGenerator* Bibliothek in die Software *DDRS4PALS* (Kapitel 6.1, siehe Liste eigener Publikationen **P6** [38]) integriert, wodurch es jedem Anwender ermöglicht wird, Simulationen ohne Kenntnisse einer Programmiersprache durchzuführen. Als Schnittstelle zwischen *DDRS4PALS* und *DLTPulseGenerator* dient eine *xml*-basierte Eingabemaske. Die Verknüpfungen zwischen den Parametern der Eingabemaske und denen der *DLTPulseGenerator* Bibliothek (Kapitel 5.1.2 - 5.1.4) sind detailliert im Anhang in Tabelle A1 aufgeführt.

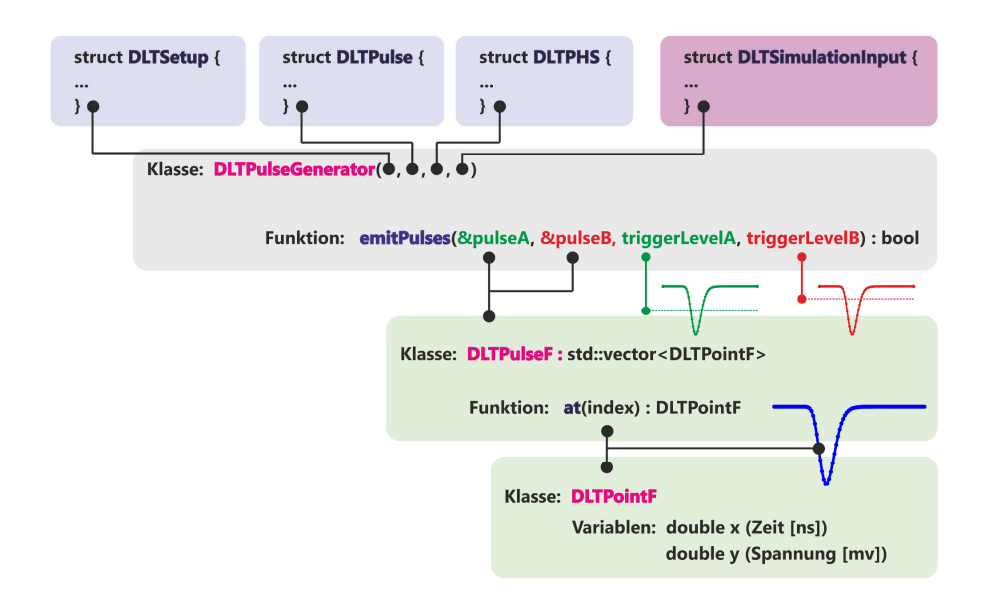

### **5.1. Software-Architektur der Bibliothek**

**Abbildung 19: Schematische Darstellung der Software-Architektur von** *DLTPulseGenerator***.** Eine Instanz der Klasse *DLTPulseGenerator* erwartet zur Initialisierung vier datenverbundbasierte (C/C++ Syntax: *struct*) Argumente: *struct DLTSetup* (Kapitel 5.1.1)*, struct DLTPulse* (Kapitel 5.1.2)*, struct DLTPHS* (Kapitel 5.1.3)*, struct DLTSimulationsInput* (Kapitel 5.1.4). Jeder generierte Detektorpuls wird durch die Klasse *DLTPulseF* als Vektor aus Zeit*-*Spannungs (ns *vs.* mV) Tupeln beschrieben, wobei jedes individuelle Element (Tupel) durch ein Objekt der Klasse *DLTPointF* repräsentiert ist. (Abbildung basierend auf **P1** [39])

Die Bibliothek *DLTPulseGenerator* (siehe Liste eigener Publikationen **P1-P3, P5** [39–42]) ist in C++ 11 (ISO/IEC14882:2011) programmiert und ermöglicht optional die Kompilierung als *statisch* oder *dynamisch* (\*.dll) linkbare Bibliothek, wodurch eine direkte Schnittstelle zu weiteren in der Wissenschafts-Community gängigen Programmiersprachen wie *Matlab* (durch Verwendung der *mex*-Bibliothek) oder *Python* (durch Verwendung der *ctypes*-Bibliothek) bereitgestellt wird. Eine vollständig implementierte Schnittstelle für die Verwendung von *DLTPulseGenerator* in *Python* inklusive Bespielcode zur Demonstration seiner Anwendung ist im dazugehörigen GitHub-Repository dpscience/DLTPulseGenerator unter *pyDLTPulseGenerator* zu finden.

Wie in Abbildung 19 schematisch gezeigt, erwartet der Konstruktor zur Erzeugung des Objektes der Klasse *DLTPulseGenerator* (*namespace DLifetime*) vier datenverbundbasierte (C/C++ Syntax: *struct*) Argumente

- (1) *struct* DLTSetup (Kapitel 5.1.1),
- (2) *struct* DLTPulse (Kapitel 5.1.2),
- (3) *struct* DLTPHS (Kapitel 5.1.3),
- (4) *struct* DLTSimulationInput (Kapitel 5.1.4),

welche die jeweiligen Informationen hinsichtlich der Spezifikationen des Setups, der Pulsform, des PHS und schließlich der zugrunde liegenden Exponentialverteilungen des resultierenden Lebensdauerspektrums enthalten.

Die Klasse *DLTPulseF* beschreibt den jeweiligen Detektorpuls durch einen Vektor bestehend aus seinen Zeit-Spannungs-Tupeln (ns *vs.* mV), wodurch jedes Tupel durch ein Objekt der Klasse *DLTPointF* gegeben ist. Beim Aufruf der Funktion DLTPulseGenerator::*emitPulses*(…) werden die Detektorpulspaare (pulseA/pulseB) mit den jeweiligen Tupeln auf Basis der benutzerdefinierten Simulationseingabe befüllt, sofern sich deren Pulshöhen bzw. Amplituden oberhalb der gesetzten Triggerlevel (triggerLevelA/triggerLevelB) befinden.

Der folgende Codeschnipsel zeigt ein typisches Szenario zur Ausführung der *DLTPulseGenerator* Bibliothek durch Verwendung der Programmiersprache C++ mit den für Demonstrationszwecke bereitgestellten Standardeinstellungen (gekennzeichnet mit dem Suffix **\_DEMO**):

```
#define forever while(true) 
#define delete_safety(arg) if (arg) { delete arg; arg = nullptr; } 
using namespace DLifetime; 
DLTSetup setup = DLTSetup DEMO;
DLTPulse pulse \qquad \qquad = DLTPulse DEMO;
DLTPHS phs = DLTPHS DEMO;
DLTSimulationInput simulationInput = DLTSimulationInput_DEMO; 
const double triggerA in mV = 50.0;
const double triggerB_in_mV = 50.0; 
DLTPulseGenerator *pulseGenerator = new DLTPulseGenerator(simulationInput, 
phs, the contract of the contract of \mathsf{p}\mathsf{h}\mathsf{s} , \mathsf{p}\mathsf{h}\mathsf{s} ,
                                                             setup, 
                                                            pulse, 
                                                            nullptr); 
DLTPulseF pulseA, pulseB; 
/* start the measurement */forever { 
     if (pulseGenerator->emitPulses(&pulseA, 
                                     &pulseB, 
                                    triggerA in mV,
                                    triggerB in mV)) {
      /* do sth. with the generated pulse pairs *//* const double cfLevelA = 0.25, cfLevelB = 0.25; */
      /* const double timeA = getCFTiming(pulseA, cfLevelA); */<br>/* const double timeB = getCFTiming(pulseB, cfLevelB); */
      /* const double timeB = getCFTiming(pulseB, cfLevelB);
      /* const double time diff = calcTimeDifference(timeA, timeB); */
       /* sort individual lifetime 'time_diff' into spectrum */ 
     } 
     else
       break; 
} 
delete safety (pulseGenerator);
```
Im Folgenden werden die Zusammenhänge der in den vier Datenverbünden (*struct DLTSetup, DLTPulse, DLTPHS und DLTSimulationInput*) spezifizierten Parameter hinsichtlich ihrer physikalischen Kenngrößen beschrieben.

Als Grundlage der Beschreibung diente die Version 1.3 (siehe Liste eigener Publikationen **P5** [42]) der *DLTPulseGenerator* Bibliothek.

### **5.1.1. Datenverbund: struct DLTSetup**

Der Datenverbund *struct DLTSetup* definiert die grundlegenden Spezifikationen des Setups. Entsprechend Abbildung 10 und Abbildung 14 kann jedes PALS-Setup prinzipiell auf die Darstellung durch zwei grundlegende Hardware-Komponenten reduziert bzw. vereinfacht werden (siehe Abbildung 20):

- (1) dem **Photonen-Detektion Systems (PDS)**, bestehend aus zwei PMTs (2D-Setup) zur Detektion der jeweiligen Start- und Stopp-γ-Quanten, sowie
- (2) einer **Messeinheit (Measure-Unit, MU)**, welche die Gesamtheit der Elektronik, notwendig zur zeitaufgelösten Akquise und anschließenden Digitalisierung der Detektorpulse, abbildet (z.B. das *DRS4-EB*). Für die Simulation unter Berücksichtigung der Verwendung eines analogen Setups entspricht die MU der Kombination aus CFD, TAC und MCA (vgl. Abbildung 10 und Abbildung 14).

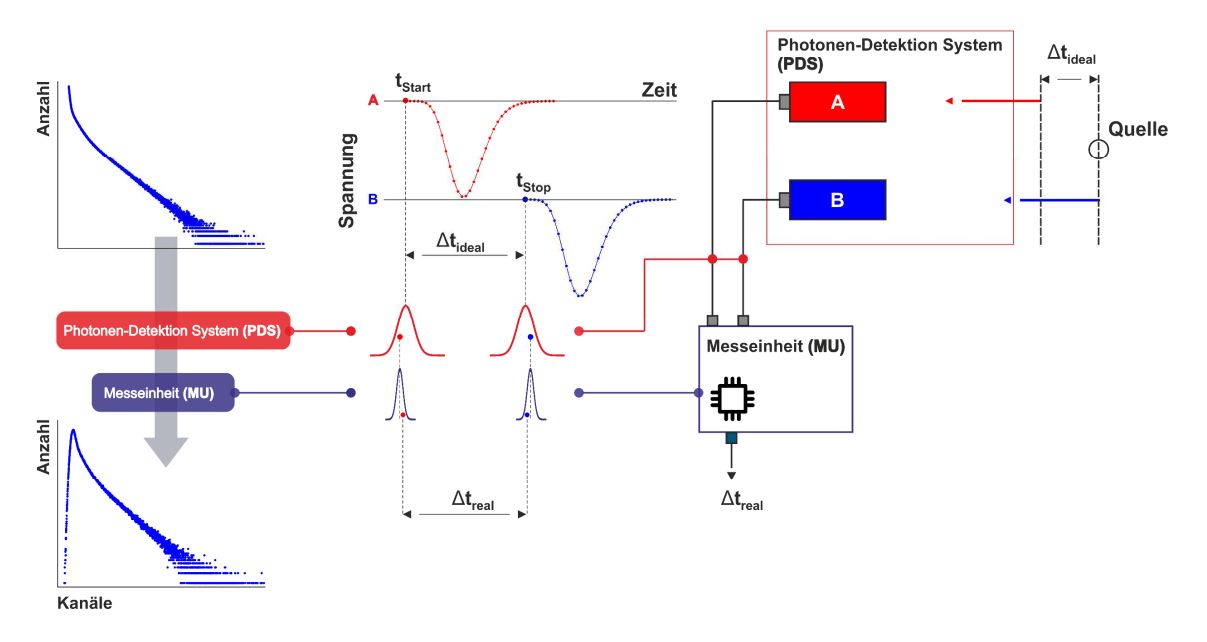

**Abbildung 20: Vom idealen zum realen Lebensdauerspektrum.** Rechts: Vereinfachte Darstellung des PALS-Setup bestehend aus dem Photonen-Detektion System (PDS) und der Messeinheit (MU), welches als Basis zur Simulation der Hardwareeinflüsse auf die ideale Form des Lebensdauerspektrums (oben links) dient. Mitte und Links: Jede statistisch generierte ideale individuelle Lebensdauer  $\Delta t_{ideal}$  wird entsprechend in einen Start- ( $t_{Start}$ ) bzw. Stoppzeitpunkt ( $t_{Stop}$ ) zerlegt, welcher gleichzeitig den zeitlichen Nullpunkt der Modellierung des Detektorpulses durch eine logarithmische Normalverteilung nach (23) (Kapitel 5.1.2) entspricht. Beide Zeitstempel werden anschließend durch die statistischen Ungenauigkeiten, d.h. die IRFs der PDS und MU beeinflusst, wodurch sich die reale individuelle Lebensdauer ( $\Delta t_{\rm real}$ ) und folglich das reale Lebensdauerspektrum (links unten) ergibt. (Abbildung basierend auf **P1** [39])

Die resultierenden Ungenauigkeiten der jeweiligen IRFs der beidseitigen PDS A und B (*struct DLTIRF\_PDS*), sowie der MU (*struct DLTIRF\_MU*), können individuell durch eine Superposition basierend auf bis zu fünf gewichteten (Ii) Verteilungsfunktionen fi modelliert werden (siehe Abbildung 21)

$$
IRF(t) = \sum_{i=1}^{5} I_i f_i(t) \text{ mit } 1 \equiv \sum_{i=1}^{5} I_i,
$$
 (18)

wodurch auch nicht-gaußförmige Auflösungsfunktionen, wie sie für gewöhnlich unter realen Bedingungen existieren, realisierbar sind. Grundlegend kann die Ungenauigkeit des PDS durch eine mittlere TTS der PMTs approximiert werden, wohingegen die Auflösung der MU dessen Präzision (Kapitel 4.4) entspricht.

Der maximale zeitliche Auslesebereich der MU (Sweep) ist über die Variable *sweep* in Einheiten von Nanosekunden definiert, wodurch sich durch Angabe der dazugehörigen Anzahl von Abtastpunkten N (Variable *numberOfCells*) die Abtastfrequenz in Einheiten von GHz durch

$$
v [GHz] = (N-1)/s \text{weep}
$$
 (19)

ergibt. Bei Verwendung des *DRS4-EB* in Bezug auf Untersuchungen an Metallen und Halbleitern, d.h. relativ kurzen charakteristischen Lebensdauern im Bereich von 100 ps bis 300 ps [16,17], entsprechen die Variablen *sweep* = 200.0 ns und *numberOfCells* = 1024.

Die Variable *ATS* (in Nanosekunden) dient der Berücksichtigung der relativen Ankunftszeitspreizung (engl.: *arrival time spread*) zwischen beiden PDS-Signalen A und B an den Eingangskanälen der MU, verursacht durch unterschiedliche Laufzeiten bzw. nicht identische Kabellängen zwischen PDS und MU.

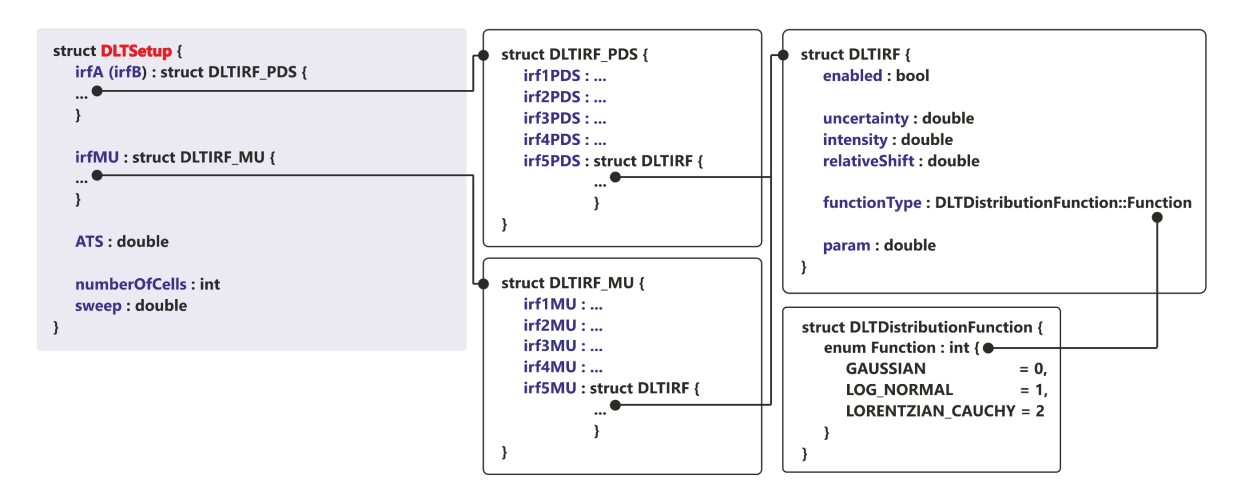

**Abbildung 21: Datenverbund** *struct DLTSetup***.** Schematische Darstellung der Architektur und der Variablen des Datenverbundes *struct DLTSetup.* 

### **5.1.1.1. struct DLTSetup: struct DLTIRF**

Die Informationen, notwendig zur Modellierung jeder individuellen IRF-Verteilungsfunktion (fi) sind im *struct DLTIRF* (siehe Abbildung 21) definiert. Die Anzahl der zum PDS (*irfA, irfB*) oder zur MU (*irfMU*) beitragenden Verteilungsfunktionen (*irfXPDS* oder *irfXMU*, wobei X dem Index i entspricht) ist dabei

über die jeweilige Variable *enabled* vom Typ *bool* zu kontrollieren, wobei ihre dazugehörige Gewichtung (Ii) durch die Variable *intensity* (0 ≤ Ii ≤ 1) ausgewiesen ist. Die Deaktivierung von *irfXPDS* oder *irfXMU* durch *enabled* = false führt schließlich zur Nullgewichtung (I<sup>i</sup> ≡ 0) der jeweiligen Komponente und ist demnach äquivalent zu *irfXPDS (irfXMU)* = IGNORE\_DLTIRF. Die Art der Verteilungsfunktion zur Modellierung von *irfXPDS* (*irfXMU*) wird über die ganzzahlige Variable *functionType* (*enum DLTDistributionFunction::Function*) gesetzt, wobei aktuell drei Modelle zur Verfügung stehen:

(1) Die Normalverteilung (*DLTDistributionFunction::Function::GAUSSIAN* = 0):

$$
g(t|\mu,\sigma) = \frac{1}{\sigma\sqrt{2\pi}} \exp\left\{-\frac{(t-\mu)^2}{2\sigma^2}\right\}
$$
 (20)

mit der Standardabweichung σ und dem Mittelwert μ,

(2) die logarithmische Normalverteilung (*DLTDistributionFunction::Function::LOG\_NORMAL* = 1):

$$
g(t|m,s) = \frac{1}{s\sqrt{2\pi}} \exp\left\{-\frac{(ln(t)-mt)^2}{2s^2}\right\}, t > 0,
$$
 (21)

mit s als Standardabweichung (σ) der zugrunde liegenden Normalverteilung (20) und m als Verknüpfungsparameter zum Modus (engl.: *mode*), dem Punkt des globalen Maximums (g(mode) = max.) mit m =  $ln(mode) + s<sup>2</sup>$ , sowie

(3) die Cauchy/Lorentzverteilung (*DLTDistributionFunction::Function::LORENTZIAN\_CAUCHY* = 2):

$$
g(t|a, b) = \frac{1}{\pi b \left[1 + \left(\frac{t-a}{b}\right)^2\right]},
$$
\n(22)

wobei a der Position des Peak-Maximums entspricht und b = FWHM/2 ein Skalierungsparameter ist.

Die peakpositionanzeigenden Parameter der Verteilungsfunktionen μ (20), m (21) und a (22) werden durch die Variable *relativeShift* (*'relativ'* bezieht sich dabei auf den Nullpunkt 0.0 ns) spezifiziert, wobei ihre Normierungs- bzw. Skalierungsparamter σ (20), s (21) und b (22) durch die Variable *uncertainty* gegeben sind. Beide Variablen erwarten die Eingabe in Einheiten von Nanosekunden. Die Variable *param* besitzt aktuell keine Verwendung und dient lediglich als Platzhalter für eventuelle zukünftige Implementierungen.

#### **5.1.2. Datenverbund: struct DLTPulse**

Der Datenverbund *struct DLTPulse* enthält die notwendigen Informationen zur Modellierung der Pulsform. Wie in Abbildung 22 anhand von zwei realen PMT-Anodensignalen (vgl. Abbildung 7) demonstriert, können nicht-TTL (nicht-Rechteckpulse) geformte Ausgangspulse (blaue Punkte) mathematisch durch eine logarithmische Normalverteilung in der Darstellung

$$
U(t|w, t_{rise-full}) = A \exp\left\{-0.5 \frac{\ln(\frac{t}{t_{rise-full}})^{2}}{w^{2}}\right\}, t > 0,
$$
 (23)

modelliert (rote Kurve) werden [132]. Dabei entspricht der Modus trise-full der Zeit, die der Puls ausgehend von der Null-Basislinie (0.0 mV) bis zu seiner Amplitude A benötigt, wobei w die Standardabweichung der zugrunde liegenden Normalverteilung ist, welche als Maß für die Pulsweite betrachtet werden kann. Äquivalent zum Verhalten von PMT-Signalen, weist die logarithmische Normalverteilung eine konstante Anstiegszeit (t<sub>rise-full</sub>) bei variierender Pulshöhe (A) auf, wodurch zugleich der lineare Zusammenhang zwischen Pulsfläche und -höhe bei der Simulation gegeben ist (vgl. Abbildung 45).

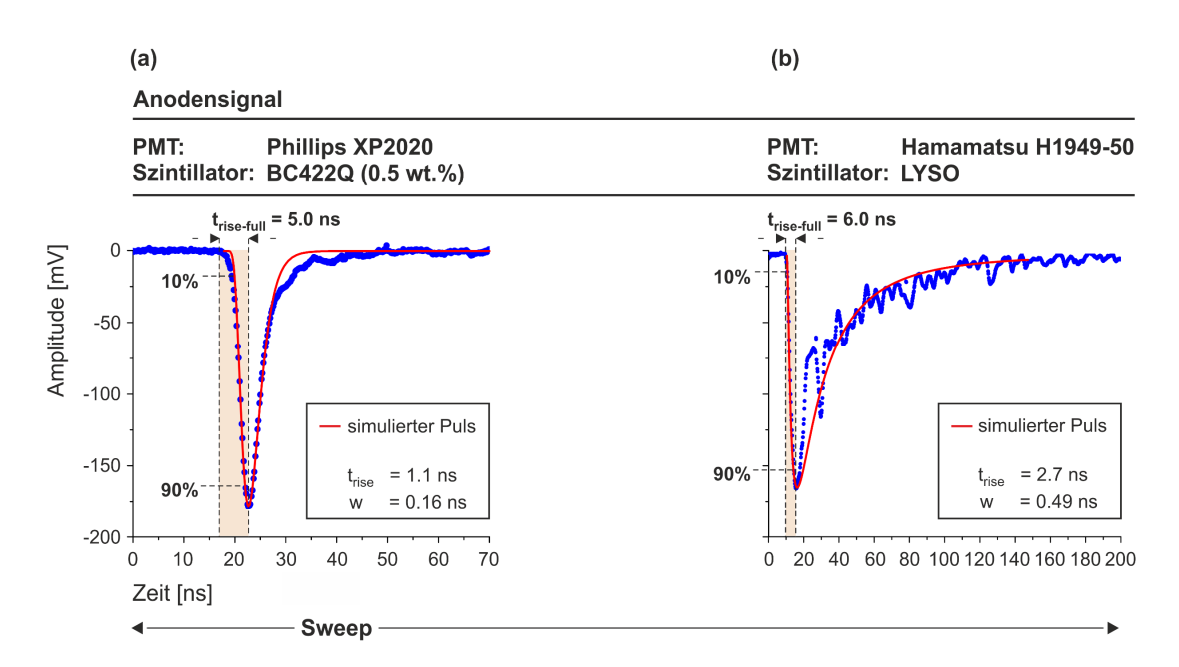

**Abbildung 22: Modellierung der Pulsform.** Simulierte Detektorpulse nach (23) (rote Kurve) auf Basis von Anodensignalen (blaue Punkte) zweier gängiger PMT-Typen mit unterschiedlichen Szintillatormaterialien: (a) Plastik (BC422Q-0.5wt.%) und (b) LYSO (vgl. Abbildung 7). Der orange schraffierte Bereich markiert die Region der steigenden Flanke. (Abbildung (a) basierend auf **P1** [39])

Typischerweise wird die Anstiegszeit trise über die Dauer spezifiziert, die der Detektorpuls benötigt um von 10 % auf 90 % des absoluten Betrages seiner Amplitude (A) anzusteigen [104]. Daraus ergibt sich schließlich die folgende Konversion zwischen den Zeiten trise und trise-full für die relevante steigende Pulsflanke (t < trise-full):

$$
t_{\text{rise}} = t(0.9A) - t(0.1A) = t_{\text{rise-full}} \left[ \exp\left\{-w \sqrt{-2 \ln\left(\frac{9}{10}\right)}\right\} - \exp\left\{-w \sqrt{-2 \ln\left(\frac{1}{10}\right)}\right\} \right].
$$
 (24)

Weiterhin wird die Pulsweite (w) in den Datenblättern der PMTs grundsätzlich über die FWHM bzw. die Haltedauer oberhalb der halben Amplitude (A), angegeben [104]. Somit gilt der folgende Zusammenhang:

$$
FWHM = t_{rise-full} \left| \exp\left(\sqrt{w2 \ln(2)}\right) - \exp\left(-\sqrt{w2 \ln(2)}\right) \right|.
$$
 (25)

Ein Vergleich der nominalen Werte des *Phillips* XP2020 PMT (siehe Abbildung 22a) für FWHM  $(= 3.7 \text{ ns } [133])$  und  $t_{rise}$  (= 1.6 ns [133]) mit denen zur Modellierung nach (23) verwendeten Eingangsgrößen (FWHM = 4.9 ns und  $t_{rise}$  = 1.1 ns) zeigt eine durchaus akzeptable Übereinstimmung. Dabei ist zu berücksichtigen, dass die Abweichung zur höheren Haltezeit (FWHM) hauptsächlich aus

den zusätzlichen Einflüssen des Plastikszintillators resultiert<sup>1</sup>. Die kürzere Anstiegszeit hingegen ergibt sich letztendlich aus der nicht vollständig akkuraten Modellierung im Bereich bis ca. 30 % der Pulshöhe.

Es sei erwähnt, dass die Modellierung nach (23) auch problemlos auf bipolare Signale der Dynodenausgänge (vgl. Abbildung 15a) gefittet werden kann, da zur Bestimmung des akkuraten Startbzw. Stoppzeitpunktes durch das CF-Prinzip lediglich die steigende Pulsflanke relevant ist (Kapitel 6.1.2).

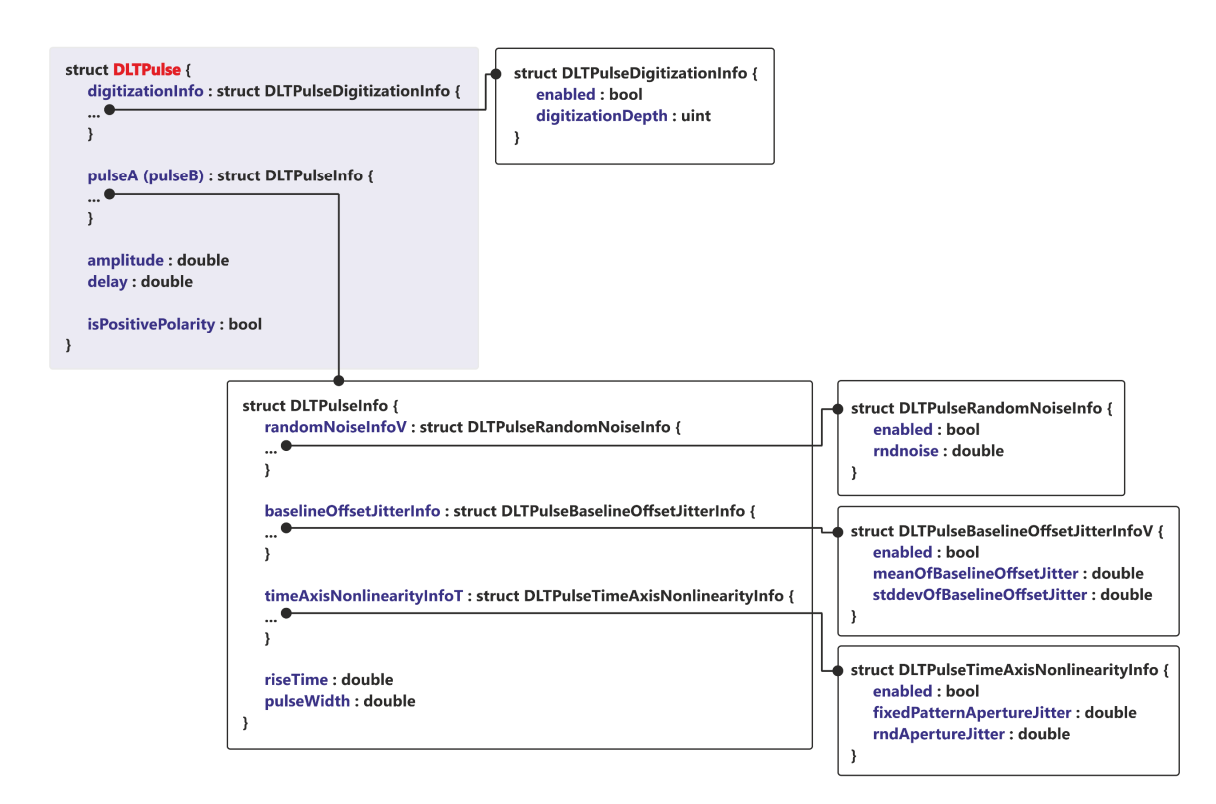

**Abbildung 23: Datenverbund** *struct DLTPulse***.** Schematische Darstellung der Architektur und der Variablen des Datenverbundes *struct DLTPulse.* 

Die folgenden Beschreibungen der Variablen der einzelnen Datenverbünde hinsichtlich ihrer zugrunde liegenden Funktionen erfolgen gemäß Abbildung 23.

Der Messbereich der MU ist durch die Variable *amplitude* in Einheiten von Millivolt definiert und entspricht dabei der oberen Betragsgrenze der generierten Pulsamplituden (A). Dabei wird die gewünschte Polarität des Pulses über die Variable *isPositivePolarity* vom Typ *bool* kontrolliert (z.B. *isPositivePolarity* = false in Abbildung 22). Der Einfluss des Trigger-Delays kann durch die Variable *delay* berücksichtigt werden, wodurch das gesamte Pulspaar um einen definierten absoluten Betrag in Einheiten von Nanosekunden innerhalb des Sweeps (Variable *sweep*) verschoben wird. Die Variablen *digitizationInfo*, *amplitude*, *isPositivePolarity* und *delay* sind generell durch die Konfiguration der MU bestimmt, wodurch ihre Werte global für das generierte Pulspaar gelten. Die individuell konfigurierbaren Eigenschaften der Pulse hingegen sind im *struct DLTPulseInfo* spezifiziert und werden im folgenden Kapitel beschrieben.

 $1$  Die zeitlichen Kennwerte der PMTs werden von Werk aus grundsätzlich auf Basis von Dirac-Delta Lichtpulsen ermittelt [104].

### **5.1.2.1. struct DLTPulse: struct DLTPulseInfo**

Die zeitlich sequenzielle Modellierung der Abtastpunkte des Detektorpulses gemäß der analytischen Beschreibung nach (23) berücksichtigt in dieser vereinfachten Darstellung keine realen Einflüsse auf die Pulsform verursacht durch die physikalische Imperfektion der integrierten Elektronikbauteile in der MU (z.B. *DRS4-EB*: ADC und DRS4). Zur Erzeugung realitätsnaher Pulsformen unter Berücksichtigung eines Basislinienversatzes bzw. eines Jitters des Basislinienversatzes oder additiven Signalrauschens, sowie eines Apertur-Jitters auf der Zeitachse, können für die individuellen Ausgangspulse des PMT A (*pulseA*) und B (*pulseB*) zusätzliche im *struct DLTPulseInfo* enthaltene Datenverbünde (*struct DLTPulseBaselineOffsetJitterInfo* (Kapitel 5.1.2.1.1), *struct DLTPulseRandomNoiseInfo* (Kapitel 5.1.2.1.2)*, struct DLTPulseTimeAxisNonlinearityInfo* (Kapitel 5.1.2.1.3)), je nach gewünschten Grad des Einflusses, aktiviert bzw. editiert werden (siehe Abbildung 23).

Die Variablen *riseTime* und *pulseWidth* beziehen sich auf die Anstiegszeit trise-full bzw. die Pulsweite w in (23) und erwarten die Eingabe in Einheiten von Nanosekunden. Als Beispiel für die Modellierung der *Phillips* XP2020 Anodenpulsform in Abbildung 22a wurden dabei die folgenden Werte gewählt: *riseTime* = 5.0 ns und *pulseWidth* = 0.16 ns.

### **5.1.2.1.1. struct DLTPulseInfo: struct DLTPulseBaselineOffsetJitterInfoV**

Grundsätzlich kann in einem realen Setup eine Instabilität bzw. ein Jitter der Basislinie bezüglich der Null-Basislinie (0.0 mV) beobachtet werden (Kapitel 6.1.3.1), wodurch für die Erzeugung der simulierten Pulse ein statistisch generierter Basislinienversatz-Jitter σ (Variable *stddevOfBaselineOffsetJitter*) um einen definierten Basislinienversatz μ (Variable *meanOfBaselineOffsetJitter*) auf Basis einer Normalverteilung nach (20) durch Setzen der Variable *enabled* = true berücksichtigt werden kann (siehe Abbildung 24). Dabei werden alle innerhalb des Sweeps befindlichen Abtastpunkte um einen konstanten Betrag der Spannung bezüglich der Null-Basislinie ( $\mu$  = 0.0 mV) in Einheiten von Millivolt verschoben.

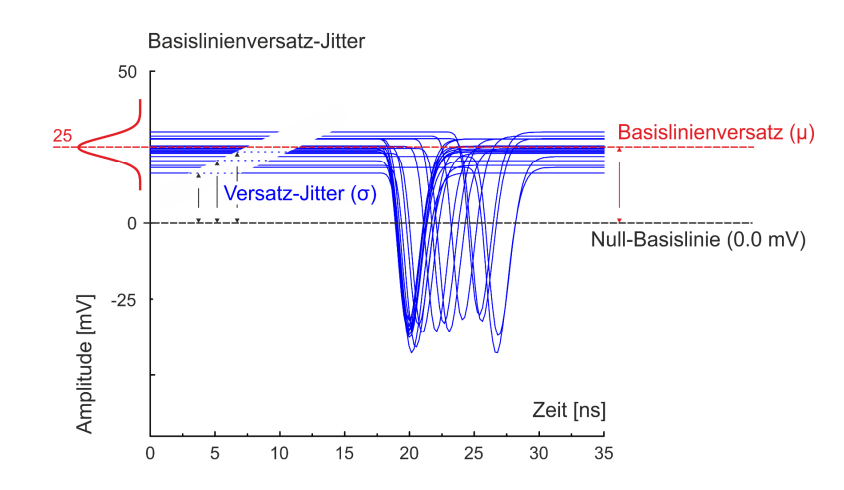

**Abbildung 24: Simulation des Basislinienversatz(-Jitters).** Der Jitter des Basislinienversatzes wird statistisch auf Basis einer Normalverteilung gemäß (20) generiert. Dabei beschreibt der Mittelwert (μ) den konstanten Versatz der Basislinie (rot gestrichelte Linie, hier 25 mV) bezüglich der Null-Basislinie (0.0 mV, schwarz gestrichelte Linie). Die Standardabweichung (σ) hingegen definiert den Grad des Jitters um den konstanten Basislinienversatz (μ). (Abbildung basierend auf **P5** [42])

#### **5.1.2.1.2.struct DLTPulseInfo: struct DLTPulseRandomNoiseInfo**

Jedes reale Informationssignal ergibt sich vereinfacht beschrieben aus der Superposition der idealen Information und einer additiven Störung bedingt durch zufälliges Rauschen, wie beispielsweise thermisches Rauschen oder Poissonsches Schrotrauschen. Thermisches Rauschen in elektronischen Bauteilen kann näherungsweise durch weißes Gaußsches Rauschen beschrieben werden, wodurch der generierten idealen Pulsform nach (23) als Störung ein normalverteiltes Rauschsignal gemäß (20) durch Setzen der Variable *enabled* = true hinzugefügt wird. Das Rausch-Level ist dabei über die Standardabweichung (σ) in Einheiten von Millivolt (Variable *rndNoise*) definiert. Der Mittelwert (μ) der Normalverteilung ergibt sich aus der Variable *meanOfBaselineOffsetJitter* in *baselineOffsetJitterInfoV*, wodurch die Erzeugung des Rauschsignals schließlich zentriert um die Basislinie erfolgt (siehe Abbildung 25).

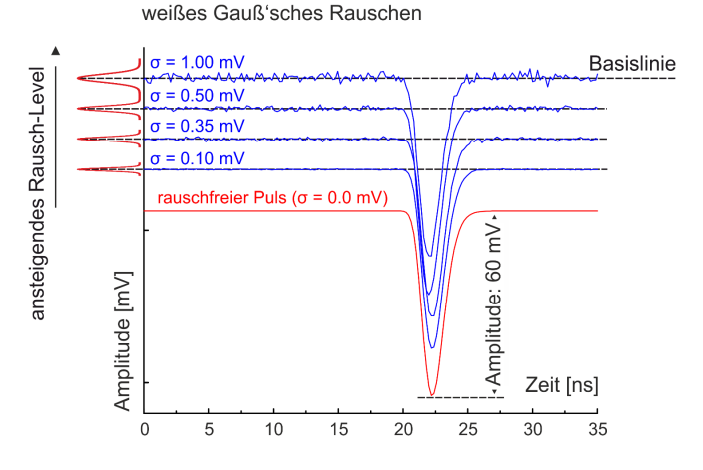

**Abbildung 25: Simulation von additiven Störungen auf die Pulsform.** Der idealen Pulsform, modelliert durch die logarithmische Normalverteilung (rote Kurve) gemäß (23), kann eine statistisch generierte additive Störung entsprechend dem weißen Gaußschen Rauschen hinzugefügt werden. Der Grad des Rauschens ist dabei über die Standardabweichung (σ) der Normalverteilung gemäß (20) definiert. Die Kurven demonstrieren den rauschfreien Ausgangspuls (rote Kurve) mit zunehmenden Rausch-Level (blaue Kurven, von unten nach oben). Die Kurven wurden der Übersichtlichkeithalber vertikal gegeneinander verschoben. (Abbildung basierend auf **P5** [42])

#### **5.1.2.1.3. struct DLTPulseInfo: struct DLTPulseTimeAxisNonLinearityInfo**

Generell können die Zeitintervalle der Abtastpunkte als äquidistant angenommen werden, da die Abtastung des ADC über einen hoch akkuraten Quartzoszillator mit vernachlässigbar geringem Jitter kontrolliert wird. Diese Annahme genügt, sofern rein ADC basierte MU's (z.B. *Acqiris*, *Teledyne*) Verwendung finden. Wie bereits in Kapitel 4.2 beschrieben, basiert der Digitalisierungskreislauf des hier verwendeten *DRS4-EB* hingegen auf der Switched-Capacitor-Array (SCA) Technologie, wodurch der zeitliche Apertur-Jitter zu einer nicht-äquidistanten Signalabtastung führt (vgl. Abbildung 13) [107,125]. Dies kann schließlich bei der Erzeugung der simulierten Pulse durch Setzen der Variable *enabled* = true berücksichtigt werden. Dabei ist die integrale Nichtlinearität der Zeitachse entsprechend aus einer Kombination durch zwei Arten von Apertur-Jittern zusammengesetzt: (1) einem festen bzw. fixen Apertur-Jitter (engl.: *fixed pattern aperture jitter*) der aus dem Versatz der Transistoren jeder Kondensatorzelle zueinander resultiert, und einem (2) zusätzlichen zufälligen Apertur-Jitter (engl.: *random aperture jitter*) für jeden Zyklus der Dominowelle (siehe Abbildung 26). Der *fixed pattern aperture jitter* (Variable *fixedPatternApertureJitter*) fügt dabei jeder zeitlich exakt äquidistant (μ) angeordneten Kondensatorzelle eine randomisierte, aber konstante zeitliche Abweichung (σ) entsprechend einer Normalverteilung gemäß (20) hinzu. Dieser Apertur-Jitter ist fest

für jede Kondensatorzelle und wird demnach nur einmalig während der Initialisierung eines *DLTPulseGenerator*-Objektes (= Konstruktoraufruf) berechnet. Der *random aperture jitter* (Variable *rndApertureJitter*) hingegen repräsentiert die zeitliche Präzision jeder Kondensatorzelle definiert durch die Standardabweichung (σ) der Normalverteilung. Beide Apertur-Jitter erwarten die Eingabe in Einheiten von Nanosekunden.

Sofern eine rein ADC-basierte MU Einsatz findet (z.B. *Acqiris*, *Teledyne*), kann die zeitliche Präzision des Quartzoszillators durch den zufälligen Apertur-Jitter berücksichtigt werden, wobei die Abweichung (σ) des festen Apertur-Jitters auf *fixedPatternApertureJitter* = 0.0 zu setzen ist.

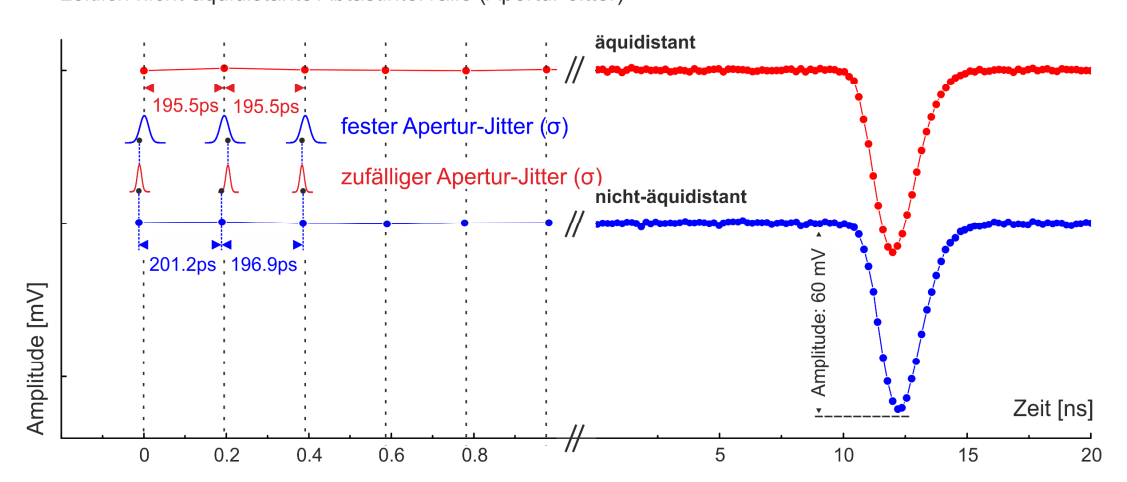

zeitlich nicht-äquidistante Abtastintervalle (Apertur-Jitter)

**Abbildung 26: Simulation zeitlich nicht-äquidistanter Abtastintervalle.** Zeitlich nicht äquidistante Signalabtastungen wie beispielsweise durch Verwendung des *DRS4-EB* als MU können durch zwei Arten von Apertur-Jittern bei der Simulation berücksichtigt werden: Ein konstanter bzw. fester Apertur-Jitter (engl.: *fixed pattern aperture jitter*), der bei der Initialisierung der Klasse (= Konstruktoraufruf) einmalig jedem individuellen Abtastpunkt zugewiesen wird und einem zufälligen Apertur-Jitter (engl: *random aperture jitter*), der grundlegend die Präzision der Abtastfrequenz beschreibt. Beide Jitter werden auf Basis einer Normalverteilung gemäß (20) generiert und über die Standardabweichung definiert (σ). (Abbildung basierend auf **P5** [42])

#### **5.1.2.2. struct DLTPulse: struct DLTDigitizationInfo**

Der dem Datenverbund structu DLTPulse untergeordnete Datenverbund struct DLTDigitizationInfo erlaubt es die Digitalisierungstiefe bei der Modellierung der Pulsform zu berücksichtigen. Die Auflösung Q der einzelnen zeitlich abgetasteten analogen Spannungswerte eines Detektorpulses hängt von der Digitalisierungstiefe N (in Einheiten von Bit), und dem Messbereich M des analogen Eingangs des in der MU integrierten ADC ab:

$$
Q = \frac{M}{2^N}.
$$
 (26)

Die digitale Auflösung (Q) kann durch Setzen der Variable *enabled* = true berücksichtigt werden. Die Digitalisierungstiefe (N) wird dabei durch die Variable *digitizationDepth* in Einheiten von positiven ganzzahligen Bits spezifiziert. Der Messbereich (M) ergibt sich aus dem zweifachen Absolutbetrag der Variable *DLTPulse::amplitude*, sodass die Spannungsachse um die Null-Basislinie (0.0 mV) zentriert erscheint. Als Beispiel: die Verwendung eines 14 Bit ADC bei einem Messbereich von 1 V (*amplitude* = (±)500.0 mV) resultiert in einer digitalen Auflösung Q = 0.061 mV (siehe Abbildung 27). Wird die Digitalisierungstiefe vernachlässigt (*enabled* = false), so werden die Spannungswerte des Pulses mit

der Genauigkeit und Präzision des Datentyps *double* (aktuell typischerweise 64 Bit) generiert (vgl. Abbildung 27, rote Kurve), was im gewählten Beispiel einer theoretischen Auflösung von Q = 5.4⋅ 10<sup>-20</sup> V entspräche und demnach einer unendlichen Auflösung in Hinsicht der realen Nachweisgrenze gleichzusetzen ist.

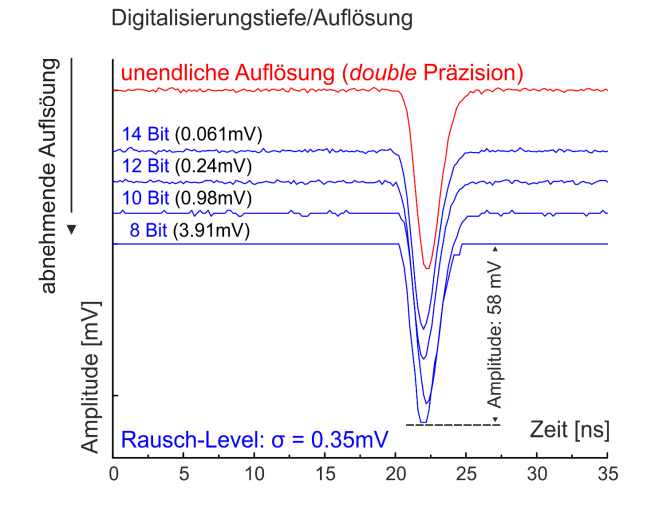

**Abbildung 27: Simulation der Digitalisierungstiefe.** Die Digitalisierungstiefe im Zusammenhang mit dem maximalen Auslesebereich des in der MU integrierten ADC begrenzen inhärent die digitale Auflösung des analogen Signals (rote Kurve). Die blauen Kurven demonstrieren den identischen simulierten Detektorpuls (rote Kurve) mit einem Rausch-Level von σ = 0.35 mV bei abnehmender Digitalisierungstiefe (von oben nach unten) und einem konstanten Auslesebereich von 1 V (*DLTPulse::amplitude* = 500.0 mV). (Abbildung basierend auf **P5** [42])

#### **5.1.3. Datenverbund: struct DLTPHS**

Die statistische Verteilung der zu generierenden Pulshöhen, das sogenannte PHS, kann individuell für jede Detektorseite A und B durch die Superposition von zwei Normalverteilungen nach (20), der jeweiligen Start- bzw. Stoppenergieverteilung entsprechend, modelliert werden (siehe Abbildung 28).

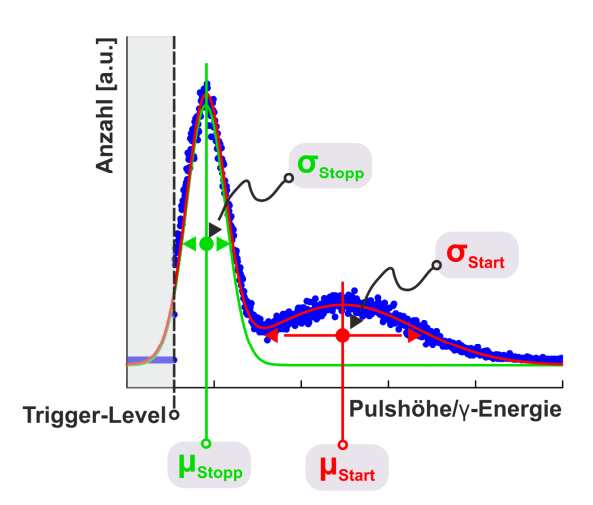

**Abbildung 28: Modellierung des Pulshöhenspektrums (PHS).** Das PHS wird durch eine Linearkombination aus zwei Normalverteilungen gemäß (20) modelliert, wobei jede individuelle Normalverteilung die Verteilung der im Szintillator deponierten Energien der Start- (μ<sub>Start</sub>, σ<sub>Start</sub>) bzw. Stopp-γ-Quanten (μ<sub>Stopp</sub>, σ<sub>Stopp</sub>) repräsentiert. Das Trigger-Level (vertikal gestrichelte schwarze Linie) definiert dabei das Minimum der akzeptierten Pulsamplitude (vgl. Abbildung 19, Variable triggerLevelA/B). (Abbildung basierend auf **P1** [39])

Die zur Modellierung notwendigen Variablen

- **(1)** VAR*meanOfStartA, meanOfStartB*
- **(2) VAR***meanOfStopA, meanOfStopB*
- **(3) VAR***stddevOfStartA, stddevOfStartB*
- **(4) VAR***stddevOfStopA, stddevOfStopB*

erwarten dabei die Eingabe in Einheiten von Millivolt, wobei die Präfixe *mean* und *stddev* dem jeweiligen Mittelwert (μ) und der dazugehörigen Standardabweichung (σ) entsprechen.

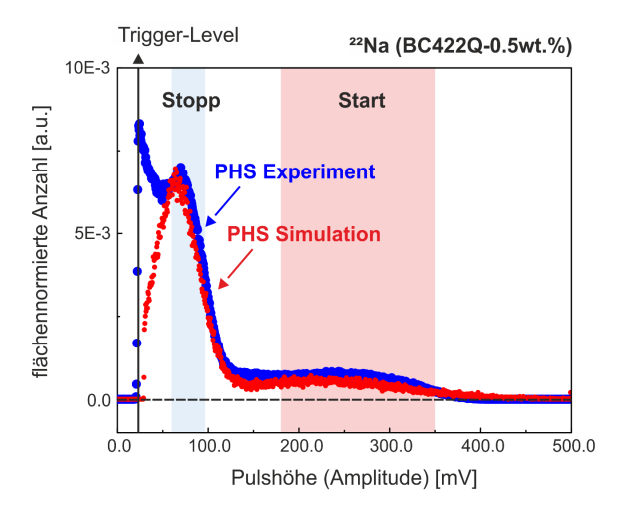

**Abbildung 29: Modellierung eines Pulshöhenspektrums (PHS) auf Basis experimenteller Daten.** Die roten Punkte demonstrieren das modellierte PHS, welches dem experimentell akquirierten PHS des <sup>22</sup>Na Isotops (blaue Punkte) unter Verwendung von Plastikszintillatoren (BC422Q-0.5wt.%) nachempfunden ist. Das experimentelle PHS entspricht dem aus Abbildung 17a. Die dazugehörigen Simulationseingabegrößen der zugrunde liegenden Verteilungen des Start- (hellrot schraffiert) bzw. Stoppbereiches (hellblau schraffiert) sind Tabelle 4 zu entnehmen.

Dieser primitive Ansatz ermöglicht nicht nur das Modellieren der sich bei der Verwendung von Festkörperszintillatoren ausbildenden Photopeaks im PHS (vgl. Abbildung 6b), sondern es erlaubt auch das grobe Nachempfinden der für Plastikszintillatoren (z.B. BC422Q, vgl. Abbildung 6a) typischen, ausschließlich durch Compton-Streuung dominierten, Energieverteilung, wie in Abbildung 29 anhand des experimentellen PHS aus Abbildung 17a demonstriert.

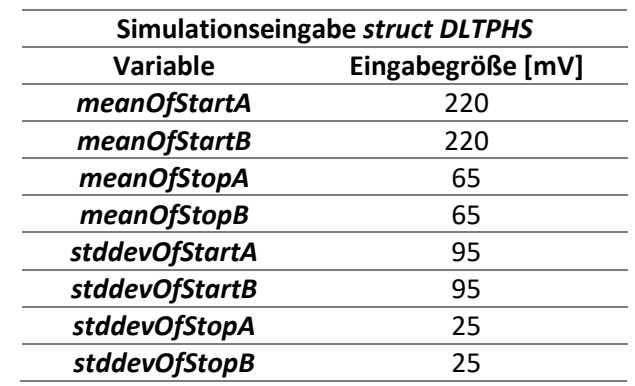

**Tabelle 4:** Eingabegrößen des Datenverbundes struct *DLTPHS* entsprechend des modellierten PHS in Abbildung 29 bzw. Abbildung 17a des <sup>22</sup>Na Isotops unter Verwendung von Plastikszintillatoren (BC422Q-0.5wt.%).

### **5.1.4. Datenverbund: struct DLTSimulationInput**

Entgegen den zuvor aufgeführten hardwarespezifischen Datenverbünden *struct DLTSetup* (Kapitel 5.1.1), *DLTPulse* (Kapitel 5.1.2) und *DLTPHS* (Kapitel 5.1.3), enthält der hier beschrieben Datenverbund *struct DLTSimulationInput* die zur Simulation notwendigen materialcharakteristischen Informationen, wie die Anzahl und Größen der im resultierenden Lebensdauerspektrum zu enthaltenden charakteristischen Lebensdauern (τ) mit ihren dazugehörigen Intensitäten (I). Die Anzahl der zu berücksichtigenden Komponenten X, bestehend aus der charakteristischen Lebensdauer (Variable *tauX*) und deren Intensität (Variable *IX*), wird dabei über die dazugehörige Variable *ltX\_activated* des Datentyps *bool* kontrolliert, wobei die maximale Anzahl aktuell auf X = 5 limitiert ist (siehe Abbildung 30). Die Eingabe der charakteristischen Lebensdauer *tauX* erfolgt dabei in Einheiten von Nanosekunden. Die Summe der Intensitäten *IX* aller aktivierten Komponenten muss sich gemäß (13) zu 1 (= 100 %) ergeben. Andernfalls wird ein Fehler generiert (*enum DLTErrorType*), welcher durch das Erben von der Rückrufklasse *DLTCallback* abgefangen und anschließend verarbeitet werden kann. Des Weiteren kann jede Komponente (X) als Verteilung charakteristischer Lebensdauern (Variable *tauXDistribution*) entsprechend (14) simuliert werden, wobei die dazugehörigen verteilungsspezifischen Informationen in der Variable *tauXDistribution* des Datenverbundes *struct DLTDistributionInfo* (vgl. Abbildung 30 bzw. Kapitel 5.1.4.2) definiert sind.

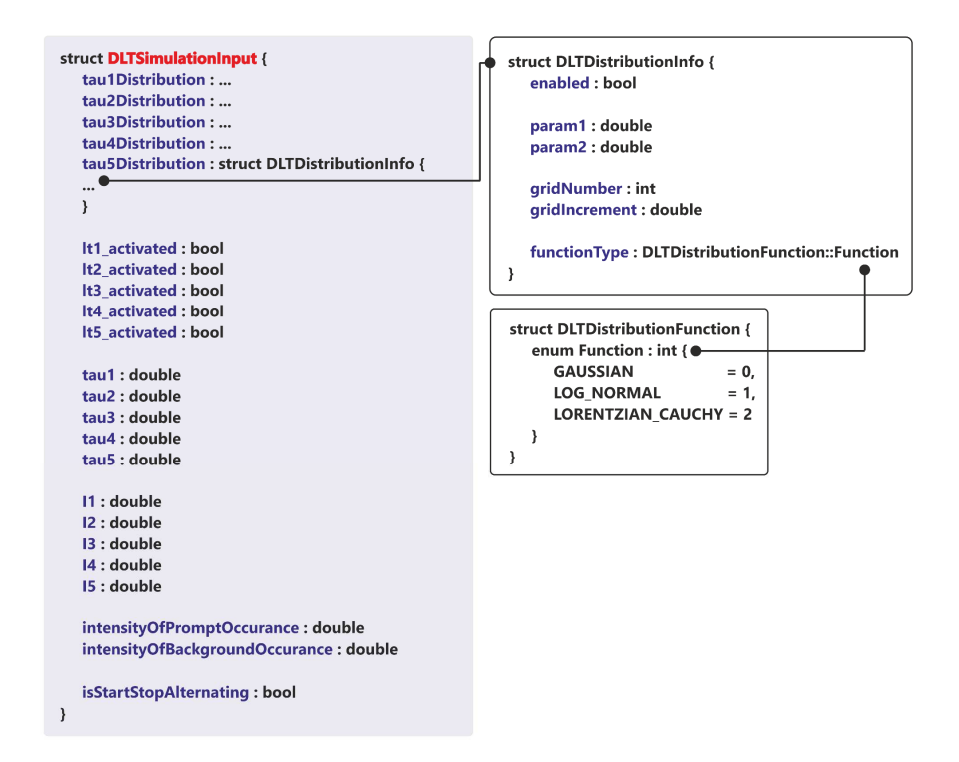

**Abbildung 30: Datenverbund** *struct DLTSimulationInput***.** Schematische Darstellung der Architektur und der Variablen des Datenverbundes *struct DLTSimulationInput.*

Zusätzlich kann die Erzeugung von Prompt- (Variable *intensityOfPromptOccurances*) sowie künstlichen Untergrundereignissen (variable *intensityOfBackgroundOccurances*) berücksichtigt werden. Dabei definiert ein Prompt-Ereignis das zeitgleiche Detektieren der kolinearen Stopp-γ-Quanten (511 keV), was schließlich der Generierung einer Null-Lebensdauer (Δt = 0.0 ns) entspricht. Der künstliche Untergrund wird durch die synthetische Generierung unkorrelierter Ereignisse erzeugt und trägt dabei zusätzlich zu dem natürlich erzeugten Untergrund bei, der durch die inhärente

fälschliche Zuweisung der Start- und Stopp-Ereignisse aufgrund von Compton-Streuung (vgl. Abbildung 29 bzw. Abbildung 6a) dominiert ist.

Generell werden die mit den generierten individuellen Lebensdauern korrespondierenden Start- und Stoppsignale alternierend zwischen PDS A und B erzeugt. Dies kann durch Setzen der Variable *isStartStopAlternating* = false deaktiviert werden.

# **5.1.4.1. Selektion der idealen individuellen Lebensdauern: Der LTSelector**

Der *LTSelector* selektiert die idealen individuellen Lebensdauern entsprechend ihrer gesetzmäßigen statistischen Verteilungen. Ausgehend von einem diskreten 1-Komponenten Lebensdauerspektrum werden die individuellen idealen Lebensdauern Δt<sub>ideal</sub> mit der Präzision des Datentyps *double* statistisch gemäß der zugrunde liegenden Exponentialverteilung nach (12) generiert. Bei der Simulation eines Mehrkomponenten Lebensdauerspektrums mit ausschließlich diskreten charakteristischen Lebensdauern (τ) entsprechend (13) erfolgt die Erzeugung der individuellen Lebensdauern schließlich unter zusätzlicher Berücksichtigung der komponentenspezifischen Gewichtung (Ii), welche intern durch den sogenannten *LTSelector* koordiniert wird.

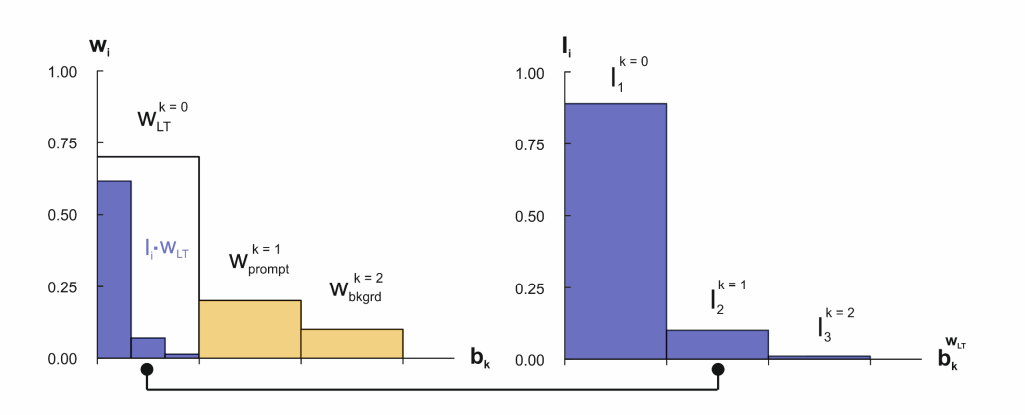

**Abbildung 31: Selektion der idealen individuellen Lebensdauern.** Illustration der gewichteten Selektionsregel des *LTSelector's* über eine stückweise konstante Verteilungsfunktion gemäß (28) am Beispiel eines diskreten 3-Komponenten Lebensdauerspektrums. Die blauen Balken kennzeichnen dabei die individuellen Gewichtungen (Ii) der charakteristischen Lebensdauern, wobei die orangenen Balken den Anteil der zusätzlich zu berücksichtigenden künstlichen Untergrund- (wbkgrd) und Prompt-Ereignisse (wprompt) anzeigen. Die individuellen Gewichtungen der charakteristischen Lebensdauern  $(I_i)$  sind dabei entsprechend der Anteile der zusätzlichen Ereignisse (W<sub>bkgrd</sub>, W<sub>prompt</sub>) um den Faktor (1 - W<sub>bkgrd</sub> - W<sub>prompt</sub>) = W<sub>LT</sub> skaliert ( $I_i w_{LT}$ ).

Durch Hinzunahme der Prompt- (w<sub>prompt</sub>) und künstlich generierten Untergrundereignisse (wbkgrd) ergibt sich die endgültige Selektionsregel des *LTSelector's* zu

$$
w_{LT} \sum_{i=0}^{N-1} I_i + w_{prompt} + w_{bkgrd} \equiv 1,
$$
 (27)

wobei gilt: N = 5.

Wie in Abbildung 31 schematisch an einem diskreten 3-Komponenten Lebensdauerspektrum illustriert, wird die Selektionsregel allgemein durch die Verwendung einer stückweise konstanten Verteilungsfunktion der Form

$$
p(x|b_0, ..., b_N, w_0, ..., w_{N-1}) = \frac{w_i}{\sum_{k=0}^{N-1} w_k(b_{k+1} - b_k)} \text{ mit } b_i \le x \le b_{i+1}
$$
 (28)

realisiert, wobei für die Schrittweite der angrenzenden Subintervalle k gilt:  $(b_{k+1} - b_k) = 1$ .

Für die Simulation von nicht-diskreten Lebensdauerspektren mit Verteilungen von charakteristischen Lebensdauern gi(τ) gemäß (14), wie sie beispielsweise aufgrund der Porengrößenverteilung in nanoporösen Materialien existieren, ergibt sich aus der diskreten Selektionsregel nach (27) die kontinuierliche Darstellung zu

$$
w_{LT} \sum_{i=0}^{N-1} I_i \int g_i(\tau) d\tau + w_{prompt} + w_{bkgrd} \equiv 1 \text{ mit } 0 \le \tau \le \infty. \tag{29}
$$

Im Folgenden wird die Umsetzung der kontinuierlichen Selektionsregel mit Bezug auf die im Datenverbund *struct DLTDistributionInfo* (Kapitel 5.1.4.2) definierten Variablen hinsichtlich der Simulation von Verteilungen charakteristischer Lebensdauern beschrieben.

#### **5.1.4.2. struct DLTSimulationInput: struct DLTDistributionInfo**

Der Datenverbund *struct DLTDistributionInfo* enthält die Informationen unter Berücksichtigung einer Verteilung charakteristischer Lebensdauern anstelle von diskreten Komponenten. Zur Berücksichtigung der Komponente X als Verteilung von charakteristischen Lebensdauern, muss die Variable *enabled* des jeweiligen Datenverbundes *DLTSimulationInput::tauXDistribution* aktiviert (= true) sein. Die zur Modellierung der zugrunde liegenden Verteilung verwendete Funktion entsprechend (20)-(22) wird durch die ganzzahlige Variable *functionType* (*enum DLTDistributionFunction::Function*) spezifiziert. Dabei definiert die Variable *DLTSimulationInput::tauX* die jeweils peakpositionanzeigenden Parameter μ (20), m (21) und a (22), wobei die Variable *param1* die dazugehörigen Normierungs- bzw. Skalierungsparamter σ (20), s (21) und b (22) der Verteilungsfunktion angibt. Beide Variablen *DLTSimulationInput::tauX* und *param1* erwarten die Eingabe in Einheiten von Nanosekunden. Variable *param2* besitzt bislang keine Verwendung und dient lediglich als Platzhalter für zukünftige Implementierungen wie beispielsweise der Integration von Verteilungsfunktionen, bei denen die Beschreibung durch zwei Parameter nicht ausreichend ist (z.B. Pseudo-Voigt Funktion vom Typ 1).

Zur programmiertechnischen Umsetzung der kontinuierlichen Selektionsregel nach (29) wird die zugrunde liegende Verteilungsfunktion in D zeitlich äquidistante charakteristische Lebensdauern ( $\tau_{\epsilon}$ ) diskretisiert, sodass der *LTSelector* gemäß der sich daraus ergebenen relativen Gewichtungen g<sub>i</sub>(τ<sub>ε</sub>) die idealen individuellen Lebensdauern ( $\Delta t_{ideal}$ ) innerhalb der daraus resultierenden Grenzen  $τ(ε = 0) = τ<sub>0</sub>$  und τ(ε = D - 1) = τ<sub>D-1</sub> wählt (siehe Abbildung 32). Dadurch ergibt sich für die kontinuierliche Darstellung der Selektionsregel nach (29) die entsprechende diskretisierte Beschreibung zu

$$
w_{LT} \sum_{i=0}^{N-1} [I_i \sum_{\epsilon=0}^{D-1} g_i(\tau_{\epsilon})] + w_{prompt} + w_{bkgrd} \equiv 1.
$$
 (30)

Der Grad (D) der Diskretisierung wird dabei über die ganzzahlige Variable *gridNumber* definiert, wobei das Intervall, d.h. die Differenz zwischen zwei angrenzenden charakteristischen Lebensdauern Δ τ = |τε - τε-1| durch die Variable *gridIncrement* in Einheiten von Nanosekunden gegeben ist.

Bei der Verwendung symmetrischer Verteilungsfunktionen wie beispielsweise der Normalverteilung oder der Cauchy/Lorentzverteilung, wird die Anzahl der sich um den peakpositionanzeigenden Wert *DLTSimulationInput::tauX* links- und rechtsseitig befindlichen diskreten charakteristischen Lebensdauern einheitlich verteilt. Im Falle von negativen charakteristischen Lebensdauern aufgrund nicht angemessen aufeinander abgestimmter Eingabegrößen, werden alle diskretisierten charakteristischen Lebensdauern um einen konstanten positiven Betrag verschoben, sodass το dem Wert *gridIncrement* entspricht ( $\tau_0 = \Delta \tau$ ).

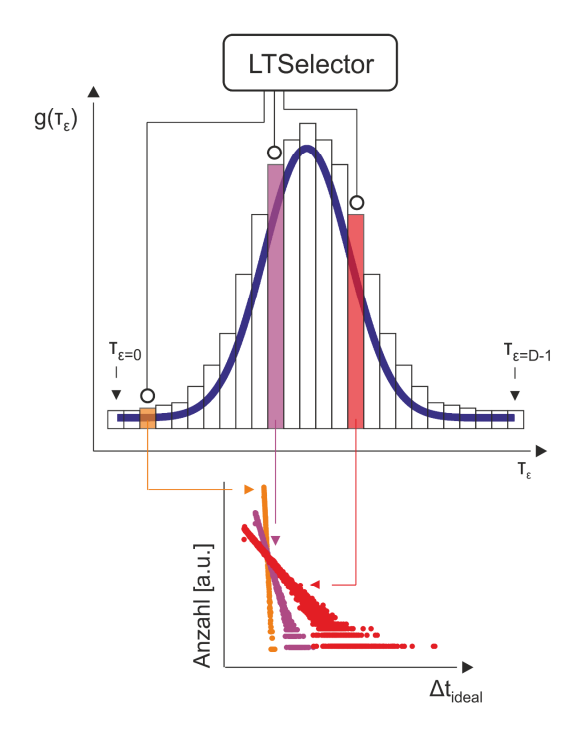

**Abbildung 32: Simulation von Verteilungen charakteristischer Lebensdauern.** Die analytische Kontinuumsverteilung entsprechend (14) (blaue Kurve, Normalverteilung) wird auf D (variable g*ridNumber*) zeitlich äquidistante charakteristische Lebensdauern (τ<sub>ε</sub>) diskretisiert. Der Abstand aller benachbarter charakteristischer Lebensdauern  $Δτ =$ |τε - τε-1| ist dabei über die Variable *gridIncrement* definiert. Der *LTSelector* (vgl. Abbildung 31) selektiert anschließend die individuellen Lebensdauern (Δt<sub>ideal</sub>) aus den jeweiligen diskreten Exponentialverteilungen im Intervall [τ<sub>ε=0</sub>, τ<sub>ε=N-1</sub>] unter Berücksichtigung ihrer relativen Gewichtung  $g_i(\tau_{\varepsilon})$ . (Abbildung basierend auf **P2** [40])

Die Umsetzung der Simulation diskreter Lebensdauerspektren (*enabled* = false) verwendet intern die allgemeinere Beschreibung über die Verteilung von charakteristischen Lebensdauern nach (14) bzw. (30). Dabei wird eine Normalverteilung entsprechend (20) auf Basis einer Null-Standardabweichung (σ = 0.0) mit dem Mittelwert der Variablen *DLTSimulationInput::tauX* entsprechend generiert.

#### **5.1.4.3. Vom idealen zum realen Lebensdauerspektrum**

Nach der Erzeugung der idealen individuellen Lebensdauern ( $\Delta t_{ideal}$ ) werden diese in einen Start-

$$
t_{start} = delay
$$
 (31)

und Stoppzeitpunkt

$$
t_{stop} = \Delta t_{ideal} + delay - ATS
$$
 (32)

zerlegt, wobei *delay* dem Trigger-Delay (Variable *DLTPulse::delay*) und *ATS* der Signalankunftszeitspreizung (Variable *DLTSetup::ATS*) entsprechen. Wie zu Beginn in Abbildung 20 gezeigt, werden anschließend die statistisch generierten Ungenauigkeiten gemäß der definierten IRFs für PDS und MU (Kapitel 5.1.1) der idealen individuellen Lebensdauer ( $\Delta t_{ideal}$ ) hinzugefügt, wodurch sich letztendlich die reale individuelle Lebensdauer ergibt ( $\Delta t_{\text{real}}$ ).

## **5.2. Illustrative Beispiele zur Verifizierung der Validität und Funktionalität**

Im Folgenden werden auf Basis eines realistisch modellierten Anodensignals des *Hamamatsu*-PMT (vgl. Abbildung 15) zwei Beispiele von simulierten Lebensdauerspektren zur Verifizierung der Funktionalität der *DLTPulseGenerator* Bibliothek demonstriert. Weitere Beispiele zur Simulation von diskreten Lebensdauerspektren, dessen Eingabegrößen auf experimentellen Daten basieren, können den folgenden beiden eigenen Publikationen **P4** [37] und **P1** [39] entnommen werden.

## **5.2.1. Modellierung eines Detektorpulses auf Basis eines realen Photomultiplier-Anodensignals**

Im Folgenden wird die Vorgehensweise zur Modellierung auf Basis eines realen Detektorpulses beschrieben. Abbildung 33 demonstriert einen simulierten Anodenpuls des *Hamamatsu*-PMTs (H1949- 50/WA-5309) auf Basis der Spezifikationen des in der vorgelegten Dissertation verwendeten digitalen Setups mit dem *DRS4-EB* als MU (Tabelle 2/Tabelle 3). Dabei wurden die Anstiegszeit t<sub>rise-full</sub> = 5.3 ns  $(t<sub>rise</sub> = 1.9 ns)$  sowie die Pulsweite w = 0.315 ns (FWHM = 7.5 ns) dem Fit der logarithmischen Normalverteilung nach (23) an einem amplituden-normierten Anodenpuls entnommen. Die zeitlichen Apertur-Jitter wurden zu 10 ps für den festen Apertur-Jitter und zu 5 ps für den zufälligen Apertur-Jitter abgeschätzt, da diese Werte hinreichend die reale integrale Nichtlinearität (vgl. Abbildung 13b) abbilden. Des Weiteren wurde die Digitalisierungstiefe entsprechend der des im *DRS4-EB* verbauten ADC (AD9245 [127]) von 14 Bit verwendet [107,125], wobei der bipolare Messbereich von ±500 mV (= 1 V) dem Messbereich der realen Messungen entsprach (Tabelle 3).

Trotz der sehr guten Übereinstimmung zwischen dem simulierten und realen Anodenpuls innerhalb der zur akkuraten CF-Zeitpunktbestimmung relevanten steigenden Flanke (vgl. Abbildung 33, orange schraffiert), können deutliche Abweichungen im hinteren Bereich der fallenden Flanke entnommen werden, welche grundsätzlich durch Signalreflektionen innerhalb der BNC-Kabel zu erklären sind. Die Berücksichtigung dieser Einflüsse bei der Simulation ist durch die hier beschriebene Methode nicht

realisierbar und bedarf eines progressiveren Ansatzes der Modellierung, wie beispielsweise auf Basis elektronischer Schaltkreise [134].

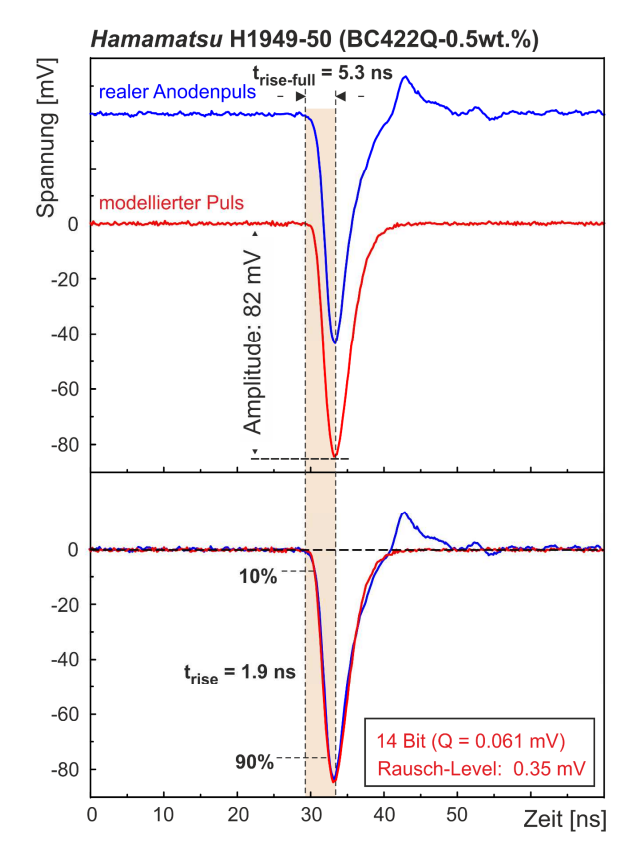

**Abbildung 33: Modellierung eines realen Anodensignals.** Die rote Kurve zeigt die Modellierung eines realen Anodenpuls des *Hamamatsu*-PMTs (H1949-50/WA-5309) (blaue Kurve, vgl. Abbildung 15b) unter Verwendung des *DRS4-EB* als MU (Kapitel 4). Die Werte für Anstiegszeit (trise-full = 5.3 ns bzw. trise = 1.9 ns) und Pulsweite (w = 0.315 ns bzw. FWHM = 7.5 ns) wurden dabei aus dem Fit der logarithmischen Normalverteilung gemäß (23) an die amplituden-normierte Variante des Anodenpulses (blaue Kurve) entnommen, wobei das Rausch-Level von σ = 0.35 mV auf Basis von ca. 1000 akquirierten Anodenpulsen anhand des Bereichs der konstanten Basislinie (μ) abgeschätzt wurde. Der gewählte Messbereich von ±500 mV (= 1 V) entsprach dabei dem des realen Setups (Tabelle 3). Daraus ergibt sich unter Berücksichtigung der Digitalisierungstiefe des im *DRS4-EB* verbauten ADC (AD9245 [127]) von 14 Bit nach (26) eine Auflösung für den modellierten Puls von Q = 0.061 mV. Die zeitliche Nichtlinearität wurde zu 10 ps für den festen Apertur-Jitter (*fixed pattern aperture jitter*) und zu 5 ps für den zufälligen Apertur-Jitter (*rnd aperture jitter*) angenommen.

Weiterhin wurde das Rausch-Level in einem ersten Schritt zu 0.35 mV über die Standardabweichung (σ) bezüglich eines konstanten Basislinienbereichs (μ) von insgesamt 1000 akquirierten Anodenpulsen abgeschätzt.

Wie in Kapitel 4.4 demonstriert, bestimmt das *Signal-zu-Rausch* Verhältnis der Detektorpulse maßgeblich die resultierende Präzision des *DRS4-EB*, wobei der Pulshöhenbereich des Startfensters gesetzmäßig zu einer höheren Präzision als der des Stoppfensters führt (vgl. Abbildung 17).

Um zu überprüfen, ob das abgeschätzte Rausch-Level von 0.35 mV das reale *Signal-zu-Rausch* Verhältnis gegenüber dem relevanten Pulshöhenbereich abbildet, wurde die resultierende Präzision der MU (Simulation) mit der des *DRS4-EB* (Experiment, Kapitel 4.4) unter Variation des CF-Levels zwischen 10 % bis 90 % verglichen. Als Grundlage für Simulation und Experiment diente dabei der in Abbildung 18b unter *Setup B* illustrierte Aufbau. Die PHS für Simulation (Tabelle 4) und Experiment sowie die dabei verwendeten Start- und Stoppfenster sind Abbildung 29 bzw. Abbildung 17a zu entnehmen.

Als Simulationsgrundlage für die nominale Präzision der MU diente die in Kapitel 4.4 zuvor ermittelte maximale Präzision mit einer FWHM von 8.3 ps (*irf1MU::uncertainty* = 2.5 ps) auf Basis einer einfachen Normalverteilung. Der Einfluss der Ungenauigkeiten des PDS A und B wurde schließlich deaktiviert (*irfXPDS* = IGNORE\_DLTIRF).

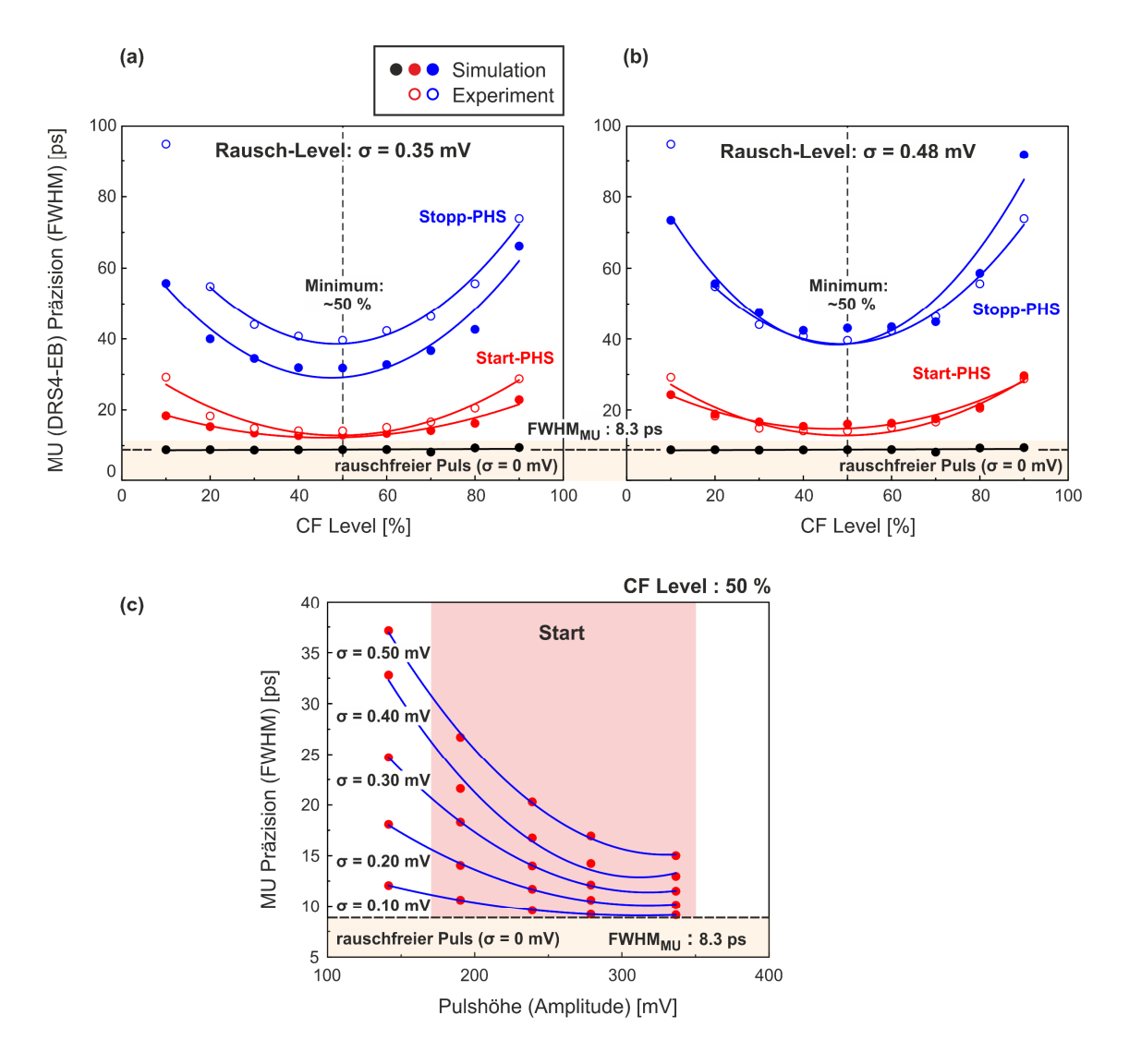

**Abbildung 34: Der Einfluss des Rauschens auf den Verlauf der zeitlichen Präzision der MU in Abhängigkeit vom CF-Level.** (a,b) Vergleich der resultierenden zeitlichen Präzessionen aus Simulation (gefüllte Kreise) und Experiment (ungefüllte Kreise) in Abhängigkeit des CF-Levels für die verschiedenen Pulshöhenbereiche der Start- (rot) bzw. Stoppfenster (blau) unter Berücksichtigung eines Rausch-Levels von (a) 0.35 mV und (b) 0.48 mV für die Simulation. Die PHS für Simulation (Tabelle 4) und Experiment sowie die verwendeten Fenstergrenzen sind Abbildung 29 bzw. Abbildung 17a zu entnehmen. Zur Bestimmung der Präzision diente der in Abbildung 18b unter *Setup B* illustrierte Aufbau. Die durchgezogenen Linien kennzeichnen die Modellierung der Datenpunkte durch einen quadratischen Fit und dienen zur Beschreibung ihrer Tendenz. Die höchste Präzision kann dem Fit bei ca. 50 % (schwarz gestrichelte vertikale Linie) entnommen werden. Als Simulationseingabe für die nominale Präzision der MU diente die in Kapitel 4.4 experimentell ermittelte maximale zeitliche Präzision von FWHM = 8.3 ps (*irf1MU::uncertainty* = 2.5 ps). Die schwarzen Punkte bzw. die dazugehörige schwarze horizontale Linie zeigen den Verlauf der Präzision bei Verwendung eines rauschfreien Pulses (σ = 0.0 mV). (c) Verlauf der Präzision in Abhängigkeit vom Pulshöhenbereich innerhalb des Startfensters (rot schraffiert) bei einem konstanten (optimalen) CF-Level von 50 % für verschiedene Rausch-Level im Bereich von 0.1 mV bis 0.5 mV. Die durchgezogenen blauen Linien kennzeichnen die Modellierung der einzelnen Datensätze durch einen exponentiellen Fit und dienen lediglich zur Beschreibung ihrer Tendenz.

Wie in Abbildung 34a und b zu erkennen ist, bildet der rauschfreie simulierte Puls (*rndNoise* = 0.0 mV) die nominale Präzision der MU bzw. die Simulationseingabe (FWHM = 8.3 ps, schwarze Linie)

unabhängig von der Wahl des CF-Levels (10 % - 90 %) ab. Dabei diente als Pulshöhenbereich die Kombination aus Start- und Stoppfenster. Weiterhin ist für das zuvor ermittelte Rausch-Level von 0.35 mV zu erkennen, dass die Präzision aus der Simulation für die Bereiche des Start- (rote Kurve) bzw. Stoppfensters (blaue Kurve) der quadratischen Tendenz der realen Präzision des *DRS4-EB* folgt. Dabei ergibt sich die höchste Präzision aus der Simulation äquivalent zum Experiment für ein CF-Level von ca. 50 %, wobei sich auch hier ein Plateau, d.h. ein CF-Level Bereich mit nahezu konstanter Präzision, zwischen 35 % und 65 % herausbildet (vgl. Abbildung 17b und Abbildung 34a, b). Dennoch ist eine deutliche Abweichung der Präzessionen für den Pulshöhenbereich des Stoppfensters, d.h. für den Bereich mit dem generell schlechteren *Signal-zu-Rausch* Verhältnis zu entnehmen. Dabei weist die Simulation eine durchgehend bessere Präzision auf, woraus zu schließen ist, dass die ermittelte Präzision von 0.35 mV tendenziell zu gering abgeschätzt wurde. Die empirische Anpassung des Rausch-Levels auf 0.48 mV, wie in Abbildung 34b gezeigt, führt letztendlich zur Anpassung beider Präzisionsverläufe. Lediglich für einen irrelevanten CF-Level Bereich von 10 % bzw. 90 % im Pulshöhenbereichs des Stoppfensters bleiben signifikante Abweichungen bestehen, welche auf die nicht durchgehend exakte Modellierung der realen Detektorpulse zurückzuführen ist.

Abbildung 34c zeigt zur Demonstration den Verlauf der Präzision in Abhängigkeit des Rausch-Levels bei einem konstanten (bzw. optimalen) CF-Level von 50 % für einzelne Subintervalle (±25 mV) innerhalb des Startfensters. Dabei ist deutlich zu erkennen, dass eine Erhöhung des Rausch-Levels eine stärkere relative Aufspreizung der Präzision zu kleineren Pulshöhen zur Folge hat.

Zusammenfassend konnte gezeigt werden, dass erst der Einfluss des Rauschens auf die Detektorpulse eine realitätsnahe Simulation gewährleistet, da ein rauschloser Puls unabhängig von der Wahl des CF-Levels die konstante initiale Präzision der MU wiedergibt.

Die zur Modellierung des Anodenpulses (*Hamamatsu* H1949-50/WA-5309) ermittelten bzw. verwendeten Variablen mit ihren dazugehörigen Größen sind in Tabelle 5 aufgeführt.

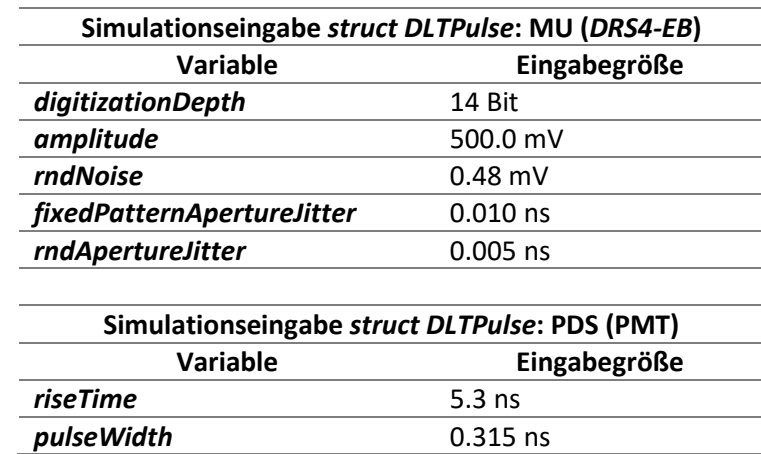

**Tabelle 5:** Zusammenfassung der Simulationseingabegrößen wie sie für die Modellierung des *Hamamatsu*-Anodenpulses mit dem *DRS4-EB* als MU verwendet wurden (vgl. Abbildung 33).

# **5.2.2. Beispiel I: Simulation auf Grundlage eines realen Lebensdauerspektrums an α-Fe basierend auf diskreten charakteristischen Lebensdauern**

Als Simulationseingabe des in Abbildung 35 gezeigten resultierenden Lebensdauerspektrums mit einer Statistik von ~4 Mio. Ereignissen dienten die in Kapitel 6.1.6 und in Tabelle 10 gelisteten charakteristischen Lebensdauern und dazugehörigen Intensitäten der realen Messung an α-Fe5N (*struct DLTSimulationInput*).

Die zur Modellierung der PHS verwendeten Eingabegrößen des Datenverbundes *struct DLTPHS* (Tabelle 4) wurden entsprechend der Pulshöhenverteilung in Abbildung 17a nachempfunden (vgl. Abbildung 29).

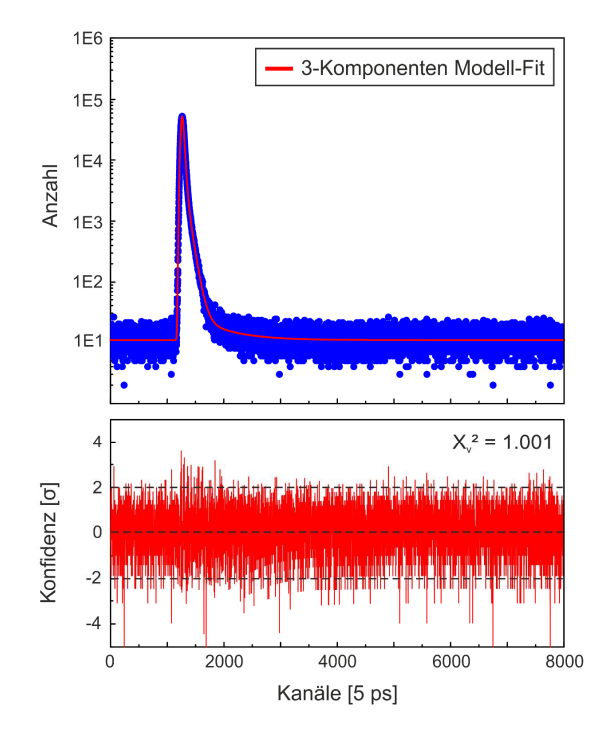

**Abbildung 35: Simulation eines diskreten Lebensdauerspektrums an α-Fe.** Simuliertes 3-Komponenten Lebensdauerspektrum (blaue Punkte) mit einer Statistik von ca. 4 Mio. Ereignissen basierend auf den Eingabeparametern der realen Messung an α-Fe5N aus Kapitel 6.1.6 (Tabelle 10). Der Residuenplot (unten) sowie die Güte des Fits (χ $v^2$  = 1.001) zeigen eine sehr gute Übereinstimmung des simulierten Lebensdauerspektrums hinsichtlich der Modellierung durch einen 3-Komponenten Fit (rote Kurve).

Weiterhin dienten die in Tabelle 3 und Tabelle 5 gelisteten realen setupspezifischen Parameter den Eingabegrößen der Datenverbünde *struct DLTSetup* und *struct DLTPulse*, sodass die im Experiment (Kapitel 6.1.6 bzw. Kapitel 6.2.5) verwendete Setup-Konfiguration bestmöglich imitiert werden.

Zur Durchführung der Simulation unter Verwendung der Software *DDRS4PALS* v1.10 [135], diente die identische wie im Experiment verwendete Konfiguration hinsichtlich der angewandten physikalischen Filter und CF-Einstellungen (Kapitel 6.1.6). Die Fenstergrenzen der PHS für Experiment und Simulation können dabei Abbildung 29 bzw. Abbildung 17a entnommen werden.

Die Bestimmung der Eingabegrößen für die individuellen IRFs der jeweiligen PDS A und B, sowie der MU (*struct DLTSetup*), wurde anhand der experimentell ermittelten resultierenden IRF des realen Spektrometers mit FWHM = 235.40 ps (Tabelle 10 bzw. Tabelle 12) durchgeführt. Zur mathematischen

Vereinfachung und Nachvollziehbarkeit der folgenden Herleitung wurden die individuellen IRFs als einfache Gaußfunktionen g(t) entsprechend (20) angenommen.

Wie bereits in Kapitel 4.4 (vgl. Abbildung 17 und Abbildung 34) gezeigt, besitzt das hier verwendete *DRS4-EB* (MU) bei einem optimierten CF-Level von 50 % eine mittlere (Start- + Stoppfenster) differentielle zeitliche Präzision von ca. FWHM  $\approx$  21 ps bzw.  $\sigma$  = 0.5 FWHM ln(2) = 8.92 ps. Daraus ergibt sich gemäß der Gaußschen Fehlerfortpflanzung die Ungenauigkeit des individuellen MU-Eingangskanals zu  $\sigma$  = 6.31 ps.

Mathematisch können die resultierenden IRFs beider Detektorzweige PMT A - MU ( $g_A$ ) und PMT B -MU ( $g_B$ ) als Faltung der IRFs von PDS A und MU bzw. PDS B und MU beschrieben werden

$$
g_A(t|\mu_A, \sigma_A) = g(t|\mu_{\text{PDS}}^A, \sigma_{\text{PDS}}^A) * g(t|\mu_{\text{MU}}, \sigma_{\text{MU}})
$$
\n(33)

$$
g_B(t|\mu_B, \sigma_B) = g(t|\mu_{\text{PDS}}^B, \sigma_{\text{PDS}}^B) * g(t|\mu_{\text{MU}}, \sigma_{\text{MU}}),
$$
\n(34)

was als Ergebnis wiederum eine Gaußfunktion liefert. Dadurch ergibt sich die resultierende Varianz  $\sigma_{\rm A}^2$ bzw.  $\sigma_{\rm B}^2$  des jeweiligen Zweiges A bzw. B aus der Summation der Varianzen des PDS A bzw. B und der MU

$$
\sigma_{\rm A}^2 = \sigma_{\rm PDS}^{\rm A}^2 + \sigma_{\rm MU}^{\rm A}^2 \tag{35}
$$

$$
\sigma_{\rm B}^2 = \sigma_{\rm PDS}^{\rm B}^2 + \sigma_{\rm MU}^{\rm B}^2. \tag{36}
$$

Durch Verwendung der Gaußschen Fehlerfortpflanzung berechnet sich die resultierende Ungenauigkeit des gesamten Spektrometers letztendlich durch

$$
\sigma_{\text{result}} = \sqrt{\sigma_A^2 + \sigma_B^2}.
$$
 (37)

Mit der idealistischen Annahme der Verwendung eines vollständig symmetrischen Setups  $(PDS A \equiv PDS B)$ 

$$
g(t|\mu_{\rm PDS}^{\rm A}, \sigma_{\rm PDS}^{\rm A}) \equiv g(t|\mu_{\rm PDS}^{\rm B}, \sigma_{\rm PDS}^{\rm B}) \to \sigma_{\rm A} \equiv \sigma_{\rm B}
$$
 (38)

vereinfacht sich (37) zu

$$
\sigma_{\text{result}} = \sqrt{2}\sigma_{\text{A}} = \sqrt{2}\sigma_{\text{B}},\tag{39}
$$

wodurch unter Verwendung von (35), (36) und (38) eine grobe Abschätzung der Ungenauigkeiten beider im Setup verwendeten PMTs inkl. Plastikszintillatoren zu  $\sigma_{PDS}$  = 70.40 ps (FWHM = 165.79 ps) berechnet werden kann.

Die in Tabelle 6 aufgeführten Simulationsergebnisse (zweite Spalte) weisen im Rahmen ihrer Fehler eine sehr gute Übereinstimmung mit der Simulationseingabe (erste Spalte) auf, wodurch die Funktionalität und Validität der hier präsentierten Bibliothek *DLTPulseGenerator* zur Erzeugung realitätsnaher Lebensdauerspektren unter Berücksichtigung der zugrunde liegenden Hardwarekomponenten verifiziert ist. Zur Analyse des Lebensdauerspektrums diente die selbstgeschriebene Software *DQuickLTFit v4.0* [136], wobei für den Fit keine Restriktionen an die Fitparameter gesetzt wurden.

**Tabelle 6:** Erste Spalte: Simulationseingabe entsprechend den in **Tabelle** 10 gelisteten Parametern aus der Zerlegung eines realen Lebensdauerspektrums an α-Fe5N. Zweite Spalte: Ergebnis der Analyse des simulierten Lebensdauerspektrums (siehe **Abbildung** 35). Zur Analyse beider Lebensdauerspektren diente die im Rahmen dieser Dissertation entwickelte Software *DQuickLTFit* v4.0 [136], wobei dem 3-Komponenten Fit keine Restriktionen an die Parameter gesetzt wurden.

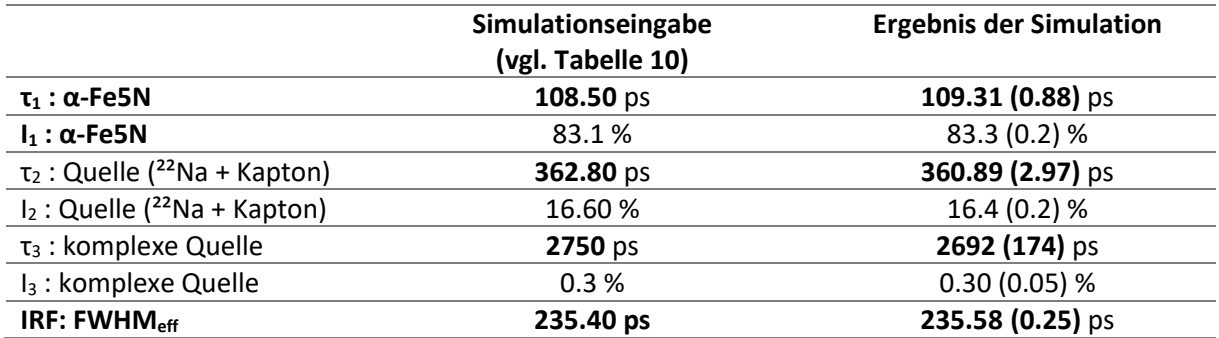

# **5.2.3. Beispiel II: Simulation eines Lebensdauerspektrums basierend auf Verteilungen von charakteristischen Lebensdauern**

Zur Verifizierung der Funktionalität und Validität von *DLTPulseGenerator* hinsichtlich der Simulation von Lebensdauerspektren basierend auf Verteilungen von charakteristischen Lebensdauern wurde ein Lebensdauerspektrum (~5 Mio. Ereignisse) auf Basis zweier Gaußverteilungen (Variable *functionType* = DLTDistributionFunction::Function::GAUSSIAN) generiert (siehe Abbildung 36a und Tabelle 7). Die Eingabegrößen der Datenverbünde *struct DLTSetup, DLTPulse* und *DLTPHS*, sowie die zur Simulation genutzte Konfiguration unter Verwendung der Software *DDRS4PALS* v1.10, entsprechen den verwendeten Angaben des vorigen Kapitels 5.2.2.

Zur Extrahierung der charakteristischen Lebensdauerverteilungen aus dem simulierten Lebensdauerspektrum wurde der *Matlab*-Code *MELT4.0* von Shukla *et al.* [44,137] genutzt. Dieser Algorithmus nutzt einen statistischen Ansatz kombiniert mit der Methode der maximalen Entropie (engl.: *Maximum Entropy Method*, MEM oder MaxEnt). Dabei dient das *Baye'sche Theorem* gemäß (41) anfänglich zur Bestimmung der *a priori* Verteilung der Intensitäten gegenüber den charakteristischen Lebensdauern, welche anschließend als Basis zur Berechnung der endgültigen Intensitätsverteilung, d.h. zur Bestimmung der Lösung mit der maximalen Entropie, herangezogen wird (siehe Abbildung 36b).

Die in Tabelle 8 aufgeführten Ergebnisse für Mittelwert (μ) und Standardabweichung (σ) wurden dem Fit des Intensitätsspektrums basierend auf einer Superposition aus zwei Normalverteilungen entnommen (vgl. Abbildung 36b, blaue Kurve) und zeigen eine gute Übereinstimmung mit der entsprechenden Simulationseingabe in Tabelle 7, wodurch auch für den Fall von Verteilungen charakteristischer Lebensdauern die Funktionalität und Validität der Bibliothek *DLTPulseGenerator* verifiziert ist.

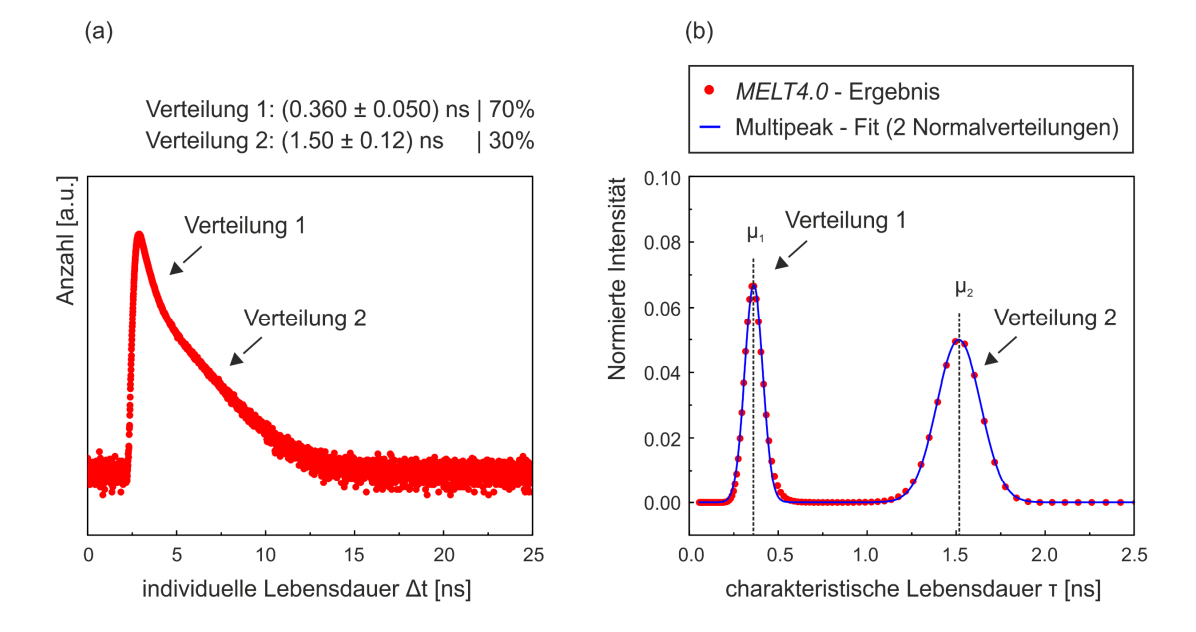

**Abbildung 36: Simulation eines Lebensdauerspektrums basierend auf Verteilungen von charakteristischen Lebensdauern.** (a) Simuliertes Lebensdauerspektrum (rote Punkte) mit einer Statistik von ca. 5 Mio. Ereignissen basierend auf den Eingabeparametern in Tabelle 7. (b) Die unter Verwendung des *Matlab*-Codes MELT 4.0 [44,137] extrahierte normierte Intensitätsverteilung der charakteristischen Lebensdauern (rote Punkte) im Intervall [0.1,2.5] ns zeigt zwei deutliche gaußförmige Verteilungen entsprechend den Eingabeparametern. Die vertikalen schwarz gestrichelten Linien kennzeichnen dabei die dazugehörigen Mittelwerte ( $\mu_{1/2}$ ), welche dem Multipeak-Fit (blaue Kurve) basierend auf zwei Normalverteilungen entnommen wurden. Die Ergebnisse aus dem Fit sind in Tabelle 8 aufgeführt. (Abbildung basierend auf **P2** [40])

**Tabelle 7:** Simulationseingabe des Datenverbundes *struct DLSimulationInput* (bzw. *struct DLTDistributionInfo*) für das in **Abbildung** 36a gezeigte Lebensdauerspektrum basierend auf zwei Gaußverteilungen von charakteristischen Lebensdauern.

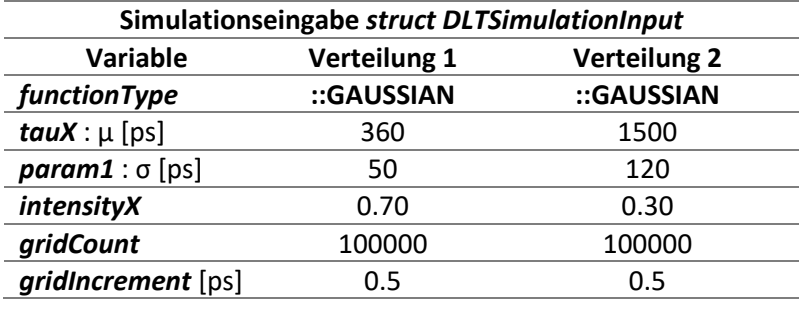

**Tabelle 8:** Ergebnisse des Multipeak-Fits basierend auf zwei Normalverteilungen an die extrahierte normierte Intensitätsverteilung der charakteristischen Lebensdauern durch den *Matlab*-Code *MELT4.0* (siehe **Abbildung** 36b).

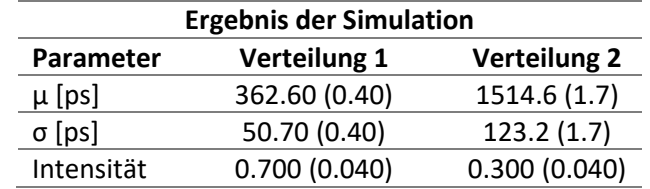

53

# **5.3. Bestimmung der idealen technischen Spezifikationen für den Digitizer**

Im Folgenden wird die hier präsentierte Bibliothek *DLTPulseGenerator* in Kombination mit der Software *DDRS4PALS* (Kapitel 6.1) zur Untersuchung der notwendigen bzw. idealen Spezifikationen des Digitizers hinsichtlich der akkuraten Bestimmung des "wahren" zugrunde liegenden Informationsgehaltes aus den Lebensdauerspektren verwendet. Weiterhin wurde die Simulation mit einer realen Messung durch Petriska *et al.* verglichen [138,139].

Grundlage für die Eingangsgrößen des Datenverbundes *DLTPulse* lieferte die Publikation von Petriska et al., welche bei ihrer Untersuchung *Phillips* XP2020 PMTs (vgl. Abbildung 22) mit BaF<sub>2</sub> als Szintillatormaterial verwendeten [138,139]. Aufgrund der vergleichbaren Anstiegszeiten zwischen den hier verwendeten Plastikszintillatoren BC422Q-0.5wt.% und BaF<sub>2</sub> (vgl. Abbildung 1 in [138] und Abbildung 22a bzw. [140]) dienten die Variablen *riseTime* = 5.0 ns und *pulseWidth* = 0.16 ns entsprechend Abbildung 22.

Weiterhin wurde das nominale Rausch-Level des *DRS4-EB* (*rndNoise* = 0.35 mV [125]) vorausgesetzt. Für die Vergleichbarkeit mit rein ADC-basierten Digitizern (z.B. *Acqiris*), welche gesetzmäßig auf einer einheitlichen Signalabtastung basieren, wurde der Einfluss des zeitlichen Apertur-Jitters (Variablen *fixedPatternApertureJitter* und *rndApertureJitter*) ausgeschaltet.

Die Simulationen sind einem realen Lebensdauerspektrum an Reinstnickel (lt. Literatur im Bereich von τb = 96 – 108 ps [16,17]) nachempfunden (Tabelle 9, *struct DLTSimulationInput*), wobei die für den Digitizer spezifischen Eingabegrößen Abtastfrequenz (Variablen *sweep* und *numberOfCells* im Datenverbund *struct DLTSetup*) und Digitalisierungstiefe (Variable *digitizationDepth*) bei einem konstanten Auslesebereich von 1 V (*amplitude* = 500 mV) variiert wurden. Die Eingabegrößen für die individuellen IRFs der jeweiligen PDS A und B sowie der MU, entsprachen denen aus Kapitel 5.2.2.

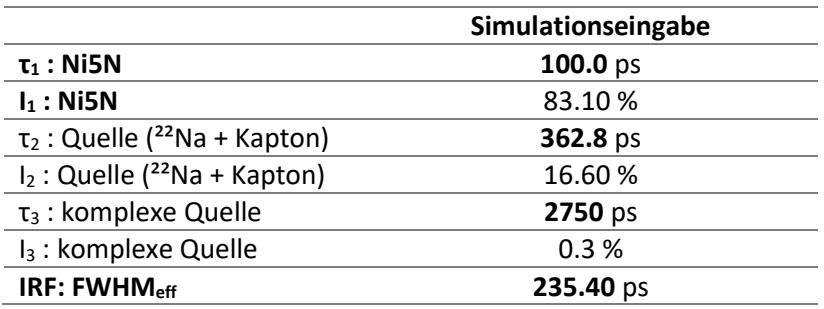

**Tabelle 9:** Simulationseingabe des Datenverbundes *struct DLSimulationInput* entsprechend der Komponenten eines realen Lebensdauerspektrums an Reinstnickel (Ni5N).

Die zur Modellierung der PHS verwendeten Eingabegrößen des Datenverbundes *struct DLTPHS* (Tabelle 4) wurden entsprechend der Pulshöhenverteilung in Abbildung 17a nachempfunden (vgl. Abbildung 29). Die hierbei verwendeten Fenstergrenzen der PHS können dabei Abbildung 29 bzw. Abbildung 17a entnommen werden.

Zur Durchführung der einzelnen Simulationen diente die Software *DDRS4PALS* v1.10 (Kapitel 6.1), wobei die Konfigurationen denen aus Kapitel 5.2.2 entsprachen.
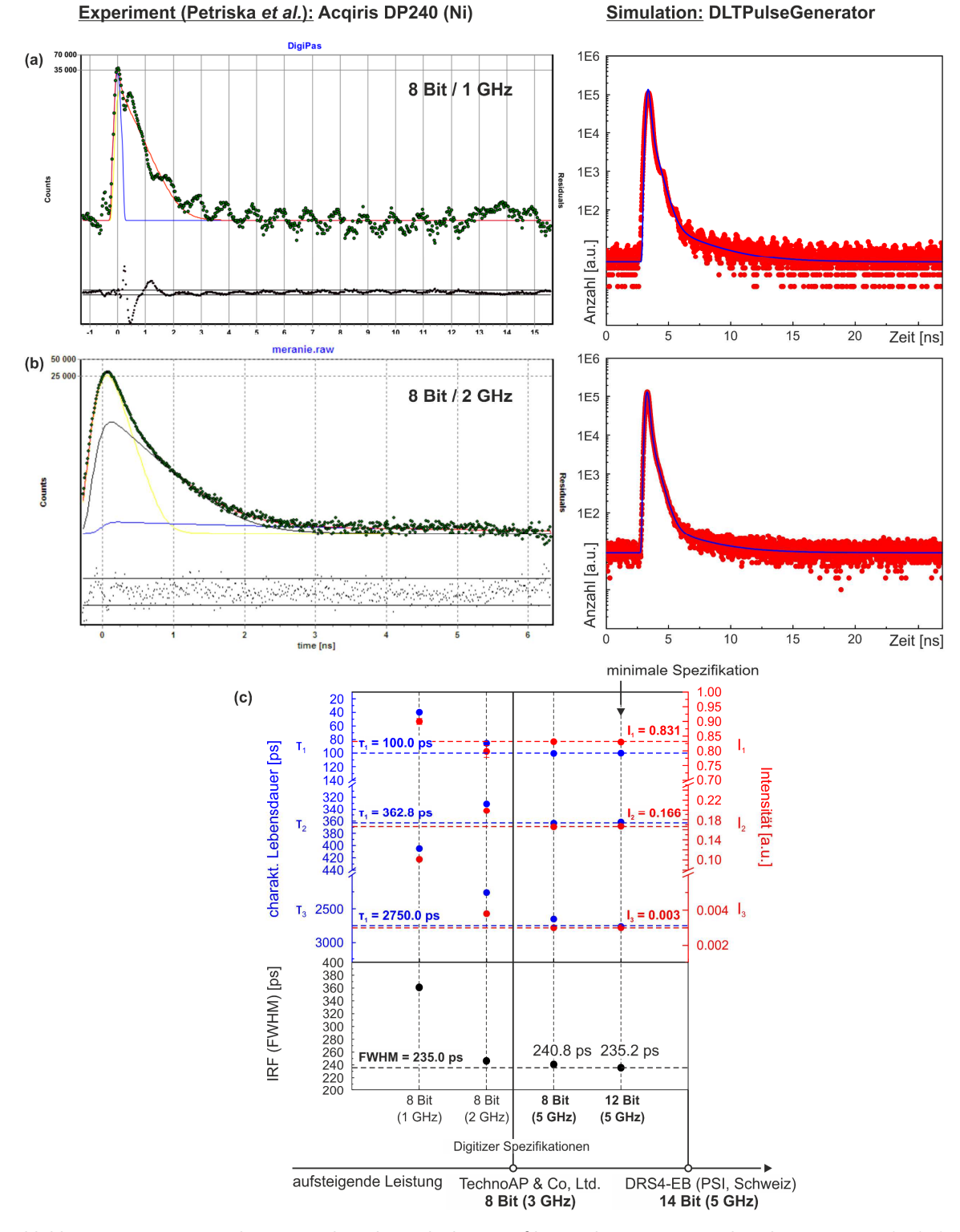

**Abbildung 37: Bestimmung der notwendigen bzw. idealen Spezifikation des Digitizers im digitalen Setup.** Vergleich der Lebensdauerspektren an Reinstnickel (Ni5N) aus dem Experiment durch Petriska *et al.* [138,139] und aus der Simulation unter Verwendung der hier präsentierten Bibliothek *DLTPulseGenerator* sowie der Software *DDRS4PALS* v1.10 [38,135] (Kapitel 6.1) für die Abtastfrequenzen von 1 GHz (a) und 2 GHz (b) bei einer Digitalisierungstiefe von 8 Bit. Die blauen Kurven in den simulierten Lebensdauerspektren zeigen die theoretische Modellierung entsprechend der Simulationseingabe in Tabelle 9. (c) Darstellung der aus den simulierten Lebensdauerspektren an Reinstnickel (5 Mio. Ereignisse) extrahierten charakteristischen Lebensdauern (oben, linke blaue Achse) und den dazugehörigen Intensitäten (oben, rechte rote Achse) sowie der FWHMs der IRFs (unten schwarz) in Abhängigkeit von den gewählten Spezifikationen des Digitizers. Die horizontal gestrichelten Linien kennzeichnen die Eingabewerte für die Simulation entsprechend Tabelle 9. Zur Analyse der Lebensdauerspektren diente die im Rahmen dieser Dissertation entwickelte Software *DQuickLTFit v4.0* [136], wobei dem 3-Komponenten Fit keine Restriktionen an die Parameter gesetzt wurden. (Die links befindlichen Abbildungen in (a) und (b) wurden der Publikation von Petriska *et al.* entnommen [138].)

Abbildung 37a und b zeigen den direkten Vergleich der resultierenden Lebensdauerspektren an Reinstnickel (Ni5N) aus dem Experiment durch Petriska *et al.* (links) [138,139] und der Simulation durch *DLTPulseGenerator* bzw. *DDRS4PALS* (rechts) unter Verwendung eines *Acqiris* DP240 Digitizers mit einer Digitalisierungstiefe von 8 Bit und einer Abtastfrequenz von 1 GHz (a) bzw. 2 GHz (b). Beide Lebensdauerspektren zeigen deutliche Oszillationen für die Abtastfrequenz von 1 GHz (vgl. Abbildung 37a), welche auf die unzureichende Anzahl von 1 – 2 Abtastpunkten auf der Anstiegsflanke zurückzuführen sind. Dadurch ist eine Bestimmung des akkuraten Start- bzw. Stoppzeitpunktes durch das CF-Prinzip (Kapitel 6.1.2) nicht gewährleistet. Eine Erhöhung der Abtastfrequenz auf 2 GHz führt zwar aufgrund der Verdoppelung der Abtastpunkte auf der Anstiegsflanke (ca. 3 - 4) zur Eliminierung der Oszillationen (vgl. Abbildung 37a und b), zeigt jedoch bei der Zerlegung des simulierten Lebensdauerspektrums (vgl. Abbildung 37b, rechts) weiterhin signifikante Abweichungen in den extrahierten Informationen bezüglich der Simulationseingabe (siehe Abbildung 37c). Dadurch wird letztendlich demonstriert, dass die Verwendung eines Digitizers mit einer Digitalisierungstiefe von 8 Bit in Kombination mit einer Abtastfrequenz von 1 – 2 GHz unzureichend ist. Dies wurde bereits durch Petriska *et al.* angeführt [138,139].

Weiterhin behaupten Petriska *et al.*, dass eine ausreichende Qualität der Lebensdauerspektren in Hinblick auf eine verlässliche Analyse erst durch die Verwendung von Digitizern mit einer Abtastfrequenz von mindestens 4 GHz erreicht würde [138,139], wie es beispielweise durch die Prager Positronengruppe der Charles University umgesetzt wurde (*Acqiris* DC211, 8 Bit/4 GHz) [100,117]. Diese Behauptung konnte durch die Simulationen bestätigt werden (8 Bit/5 GHz, Abbildung 37c). Auffällig dabei ist die verbleibende Abweichung in der FWHM (240.8 ps *vs.* 235.0 ps) der IRF, welche durch die unzureichende vertikale Auflösung zu erklären ist (vgl. Abbildung 27). Es ist ersichtlich, dass erst eine Erhöhung der Digitalisierungstiefe auf 12 Bit letztendlich zur akkuraten Bestimmung, sowohl für die physikalisch relevanten Informationen (τ, I) als auch für die FWHM der IRF, führt.

Anhand der simulierten Lebensdauerspektren an Reinstnickel wurde demonstriert, dass für die akkurate Analyse der Lebensdauerspektren eine minimale technische Spezifikation des Digitizers von 12 Bit für die Digitalisierungstiefe und 4 GHz für die Abtastfrequenz erforderlich ist. Daraus folgt zugleich, dass die Spezifikationen des Digitizers der Firma *TechnoAP & Co., Ltd.* [141] aufgrund seiner geringen Digitalisierungstiefe von 8 Bit und gleichzeitig vergleichsweise langsamen Abtastfrequenz von 3 GHz für die Anwendung in der PALS nicht zu empfehlen ist. Im Gegensatz dazu bietet das in der Dissertation verwendete *DRS4-EB* [106,107] mit einer Digitalisierungstiefe von 14 Bit und einer Abtastfrequenz von 5.12 GHz perfekte Bedingungen für eine fundierte wissenschaftliche Untersuchung (vgl. Abbildung 37c). Weiterhin ergeben die Simulationen, dass das *DRS4-EB* ausschließlich mit einer Abtastfrequenz von 5.12 GHz betrieben werden kann, wodurch es schließlich auf den Sweep von 200 ns limitiert ist.

# **6. Erzeugung qualitativ hochwertiger Lebensdauerspektren auf Basis softwaregestützter Algorithmen**

Wie im vorigen Kapitel 5.3 anhand realitätsnaher Simulationen durch Verwendung der C++ Bibliothek *DLTPulseGenerator* (siehe Liste eigener Publikationen **P1-P3, P5** [39–42]) demonstriert, kann die akkurate Zerlegbarkeit der Lebensdauerspektren in Bezug auf die Extrahierung der "wahren" zugrunde liegenden physikalischen Informationen des untersuchten Materials erst durch eine ausreichende Leistung der Spezifikationen des verwendeten Digitizers (12 Bit/4 GHz) realisiert werden, wie es durch das *DRS4-EB* (14 Bit/5.12 GHz) ermöglicht wird (vgl. Abbildung 37c). Bei einer realen Messung treten jedoch weitere durch die Simulation derzeit nicht berücksichtigte Effekte auf, die durch die Natur des radioaktiven Zerfalls des verwendeten Isotops (<sup>22</sup>Na) bedingt sind. Diese können schließlich zu Verzerrungen des Lebensdauerspektrum hinsichtlich des idealen Verlaufes führen (siehe Abbildung 38). Der große Vorteil in der Verwendung eines digitalen gegenüber eines analogen Setups ergibt sich nicht allein aus der höheren Präzision des Digitizers (vgl. Kapitel 4.4), sondern hauptsächlich aus der Möglichkeit der softwareseitigen Diskriminierung von Detektorereignissen hinsichtlich ihrer Güte und Korrektheit zusätzlich zur hardwareseitigen Unterdrückung [116,117]. Dadurch lässt sich, wie in den folgenden Kapiteln 6.1 und 6.2 demonstriert, eine signifikante Verbesserung in der Qualität der akquirierten Lebensdauerspektren und folglich ihrer Zerlegbarkeit erreichen. Wie in Abbildung 38 illustriert, können Abweichungen bzw. Verzerrungen im gemessenen (*realen*) Lebensdauerspektrum (blaue Kurve) bezüglich des "wahren" Lebensdauerspektrums (rote Kurve), welches das zugrunde liegende physikalische Phänomen *ideal* beschreibt, hinsichtlich ihrer Herkunft klassifiziert werden. Dabei ist grundlegend zwischen zwei Arten von Abweichungen zu unterscheiden: *Artefakt* und *Untergrund*.

Der *Untergrund* resultiert aus statistisch gleichverteilt auftretenden *unkorrelierten* Ereignissen durch fälschlich zugewiesene Start- und Stoppsignale, wodurch er einheitlich und konstant über das gesamte Lebensdauerspektrum verteilt erscheint. Unkorrelierte Ereignisse existieren inhärent aufgrund von Compton-Streuprozessen in den Szintillatoren, wodurch die höher energetischen Start-Quanten aufgrund des Energieverlusts im Pulshöhenfenster des Stopp-Quants erscheinen (vgl. Abbildung 6a). Ein weiterer Anteil des konstanten *Untergrunds* resultiert aus dem Mehrfachauftreten von (noch) trennbaren Pulsen innerhalb des Sweeps, wodurch eine exakte Start-Stopp Zuweisung nicht gewährleistet werden kann (siehe Abbildung 38, (I)). Dieser Effekt kann die folgenden Ursachen haben:

- (1) *After-Pulses*, verursacht durch schlagartige Entladungen der Dynoden des PMTs [104],
- (2) Statistisch zeitlich zufällig "nah" aufeinanderfolgende radioaktive Zerfallsprozesse des Isotops (sogenannte zufällige Koinzidenzen).

Dabei ist für Ursache (2) klar ersichtlich, dass eine Erhöhung der Quellaktivität, was folglich die Reduktion der effektiven Messdauer bewirkt und sich daher als offensichtliche Technik zur Untersuchung zeitkritischer Probenzustände erschließt, gesetzmäßig einen Anstieg der Detektion zufälliger Koinzidenzen zur Folge hat. Der Anteil des *Untergrundes* kann hardwareseitig durch Verwendung eines Triple-Koinzidenz Setups, wie in Abbildung 39 gezeigt (Aufbau entsprechend [101,108–110]), reduziert werden, wodurch ein Ereignis nur dann zum Lebensdauerspektrum beiträgt, sofern beide kolinearen Annihilationsquanten (511 keV) zeitgleich in zwei der drei PMTs nachweisbar sind. Die Verwendung eines Triple-Koinzidenz Setups führt aufgrund des reduzierten Raumwinkels zu einer deutlichen Reduktion der Effizienz, wodurch letztendlich die resultierende Messdauer erhöht ist.

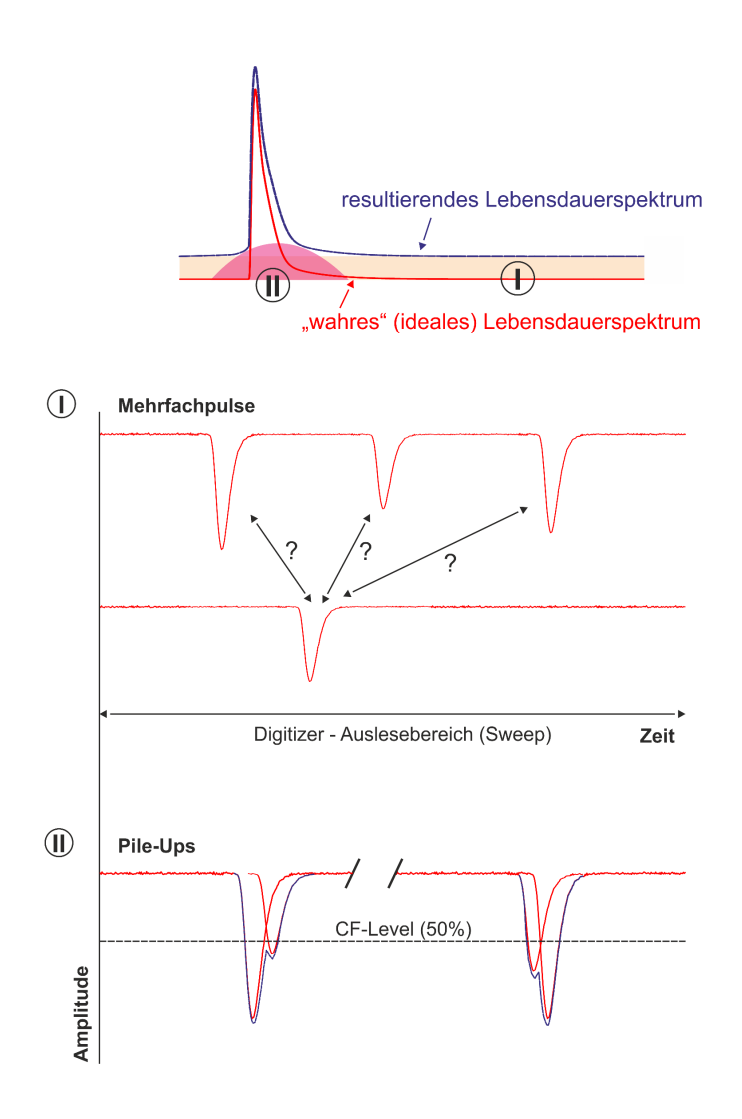

**Abbildung 38: Negative Einflüsse auf die Form des Lebensdauerspektrum und ihre Ursachen.** Fälschliche Zuweisungen von Start- und Stoppereignissen, verursacht durch das Auftreten von Mehrfachpulsen im Sweep (I) oder inhärent durch Compton-Streuereignissen im Szintillatorkristall, führen zur natürlichen Anhebung des konstanten Untergrundes bzw. zur Abnahme des *Peak-zu-Untergrund* Verhältnisses (I, oben). Aufstapelungen bzw. Überlagerungen von Detektorpulsen (Pile-Up Ereignisse) hingegen führen zu einer inkorrekten Bestimmung des CF-Zeitpunktes (Kapitel 6.1.2) aufgrund der verzerrten Pulsform (II, unten), wodurch schließlich kritische Artefakte im relevanten Bereich des Lebensdauerspektrums (II, oben) verursacht werden.

Als kritischer für die Qualität des Lebensdauerspektrums erweisen sich nicht mehr trennbare bzw. aufgestapelte Pulse verursacht durch das zeitgleiche Detektieren zweier (oder mehrerer) Ereignisse im PMT. Diese sogenannten *Pile-Up* Ereignisse führen aufgrund von Verzerrungen in der Pulsform zu einer inkorrekten Bestimmung des Start- bzw. Stoppzeitpunktes durch das CF-Prinzip (Kapitel 6.1.2), was die Ausbildung von *Artefakten* im informationsrelevanten Bereich des Lebensdauerspektrums zur Folge hat (siehe Abbildung 38, (II)). *Pile-Up* Ereignisse werden im Allgemeinen durch folgende Effekte verursacht:

- (1) "zeitgleiche" Detektion von Start- und dazugehörigen Stopp-Quanten im selben PMT (vgl. Abbildung 39, Ursache von *Pile-Ups* (II)a),
- (2) Rückstreuereignisse an den Szintillatoren, woraus wiederum Fall (1) resultiert (vgl. Abbildung 39, Ursache von *Pile-Ups* (II)b).

Dabei hängt der Anteil von detektierten *Pile-Up* Ereignissen stark von der Nachweiswahrscheinlichkeit des gewählten Szintillatormaterials ab, wodurch ihr Auftreten bei der Verwendung von Festkörper(BaF2 oder L(Y)SO) gegenüber Plastikszintillatoren signifikant erhöht ist. Eine weitere Ursache für *Pile-Up* Ereignisse ergibt sich aus der Verwendung sehr hoher Quellstärken, wodurch rein statistisch betrachtet die Detektion von nicht-trennbaren Ereignissen erhöht ist.

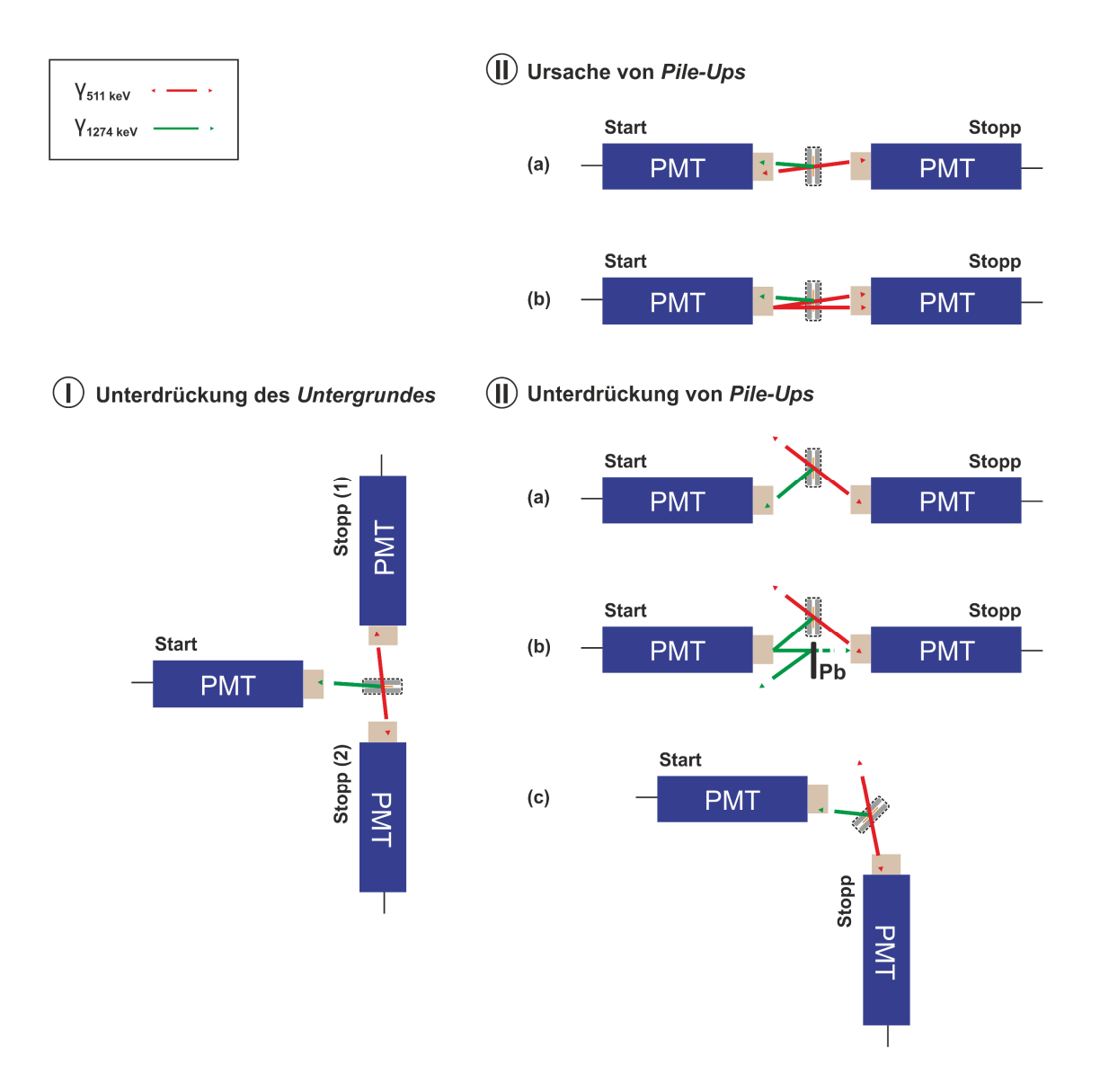

**Abbildung 39: Hardwareseitige Unterdrückung von Fehlereignissen.** Untergrundereignisse aufgrund fälschlicher Zuweisungen von Start- und Stoppereignissen, verursacht durch das Auftreten von Mehrfachpulsen im Sweep oder inhärent durch Compton-Streuereignissen im Szintillatorkristall, können durch die Verwendung eines Triple-Koinzidenz Setups (I) unterdrückt werden. Pile-Up Ereignisse, welche aufgrund ihrer verzerrten Pulsform zu einer inkorrekten Bestimmung des CF-Zeitpunktes führen, werden grundsätzlich durch die zeitgleiche Detektion von Start- und Stoppereignis in einem Detektor sowohl auf direktem Wege (oben II, a) als auch durch Rückstreuung (oben II, b) verursacht. Diese Art von Fehlereignissen kann durch die zentrierte Platzierung des Probe-Quelle Sandwich oberhalb der PMTs (unten II, a) mit Hinzunahme eines Bleischildes zur Abschirmung von Rückstreuereignissen (unten II, b) oder durch die rechtwinklige Anordnung der Detektoren (unten II, c) reduziert werden.

Wie Abbildung 39 demonstriert, können *Pile-Up* Ereignisse hardwareseitig durch Detektorgeometrien ungleich einer kolinearen Anordnung der PMTs (II, c) oder durch die dezentrale Platzierung des Probe-Quelle Sandwiches oberhalb der Szintillatorkristalle (II, a) reduziert werden (Fall (1)). Weiterhin unterdrückt die Platzierung eines Bleischildes (II, b) zwischen den PMTs bzw. Szintillatorkristallen die Detektion von Rückstreuereignissen gemäß Fall (2) [94,95].

Wie auch beim Triple-Koinzidenz Setup reduziert eine nicht kolineare Anordnung der PMTs (II, c) aufgrund der deutlichen Verringerung des Raumwinkels die effektive Zählrate signifikant.

Wie bereits durch Bečvář *et al.* [116] und Bečvář [117] gezeigt, verbleibt trotz eines hardwareseitig optimierten Setups ein signifikanter Anteil an Fehlereignissen aufgrund der rein statistischen Natur des radioaktiven Zerfalls bestehen, wodurch schließlich die Qualität und folglich die Zerlegbarkeit der Lebensdauerspektren deutlich beeinträchtigt wird [116,117]. Dieser Anteil ist für die Hardware inhärent transparent und kann lediglich durch die Hinzunahme softwaregestützter Filter detektiert und zurückgewiesen werden. Weiterhin führen artefaktbehaftete Detektorpulse zu *Artefakten* im resultierenden Lebensdauerspektrum. Diese Art von Fehlereignissen kann ausschließlich softwareseitig detektiert und eliminiert werden.

Im Folgenden werden zwei unterschiedliche Ansätze zur Diskriminierung von Detektorereignissen auf Basis softwaregestützter Algorithmen präsentiert. Beide Ansätze erlauben die Erzeugung artefaktfreier und hochqualitativer Lebensdauerspektren aufgrund der deutlichen Verringerung von fehlerbehafteten Ereignissen wie *Pile-Ups* oder Mehrfachpulsen sowie der signifikanten Reduktion des *Untergrundes*, wodurch eine verlässliche Analyse letztendlich erst gewährleistet werden kann.

Der erste Ansatz (Kapitel 6.1) bedient sich dabei ausschließlich der Verwendung physikalischer Filter, dessen Konfiguration und Anwendung durch die für das *DRS4-EB* zugeschnittene Software *DDRS4PALS* bereitgestellt wird. Die Dokumentation von *DDRS4PALS* ist im Journal *SoftwareX* (SoftX, Elsevier) unter dem Titel "*DDRS4PALS: A software for the acquisition and simulation of lieftime spectra using the DRS4 evaluation board*" publiziert (siehe Liste eigener Publikationen **P6** [38]).

Der zweite Ansatz (Kapitel 6.2) hingegen beschreibt eine rein wahrscheinlichkeitsbasierte Methode durch Verwendung eines überwachten Maschinen-Lern Ansatzes mittels naiven Bayes Klassifikators mit normalverteilter Wahrscheinlichkeit. Die dazugehörige Veröffentlichung ist im Journal *Nuclear Instruments and Methods in Physics Research Section A* (Nucl. Instrum. Methods Phys. Res. A, Elsevier) unter dem Titel *"A supervised machine learning approach using naive Gaussian Bayes for shapesensitive detector-pulse discrimination in positron annihilation lifetime spectroscopy (PALS)"* publiziert (siehe Liste eigener Publikationen **P7** [48]).

## **6.1. DDRS4PALS: Eine Software zur Akquise und Simulation von Lebensdauerspektren unter Verwendung des DRS4-Evaluation Boards**

Dieses Kapitel beschreibt die im Rahmen dieser Dissertation entwickelte Software *DDRS4PALS*, welche die Akquise (und Simulation (Kapitel 5)) von Lebensdauerspektren unter Verwendung des *DRS4-EB*  ermöglicht. *DDRS4PALS* ist nicht auf das im Kapitel 4 beschriebene digitale Setup (vgl. Abbildung 14) beschränkt. Es benötigt für seine vollständige Funktionalität lediglich das *DRS4-EB* als Digitizer, sowie Detektorausgangssignale mit näherungsweise der Form einer logarithmischen Normalverteilung (vgl. Abbildung 7) und damit konstanten Anstiegszeit bei variierender Pulshöhe (z.B. PMT oder Lawinenphotodiode (APD)), sodass die exakte Zeitpunktbestimmung über das CF-Prinzip gewährleistet ist (Kapitel 6.1.2). Somit umfasst der Anwendungsbereich nicht ausschließlich die Methode der PALS, sondern kann in allen Bereichen der Wissenschaft, in denen eine zeitaufgelöste Detektion und Verarbeitung von korrelierten Ereignissen in Form von Detektorpulspaaren hinsichtlich ihrer relativen zeitlichen Differenz zueinander eine Rolle spielen, verwendet werden. Dazu zählt beispielsweise die FLS in den Lebenswissenschaften bzw. der Biophysik.

Nach meinem aktuellen Kenntnisstand findet das *DRS4-EB* keine Anwendung in Setups für die Methode der FLS, was hauptsächlich an dem Monopol des Herstellers *PicoQuant* liegt, der Komplettanlagen inklusive funktionsfähiger Software bereitstellt und dadurch laboreigene Aufbauten durch den Anwender obsolet macht.

Im Nischenbereich der PALS existieren zwei bekannte kommerzielle Hersteller für Komplettanlagen: *Ortec* und *TechnoAP Co., Ltd*. Dabei basiert das Setup der Firma *Ortec* ausschließlich auf analoger NIM Elektronik (Preisklasse: ~50.000 €) und entspricht somit bei Weitem nicht den heutigen technologischen Standards (vgl. Kapitel 4.3). Die Firma *TechnoAP* hingegen bietet bereits ein digitales Setup inklusive Bediensoftware an [141] (Preisklasse: ~60.000 €). Jedoch ist die resultierende Qualität der Lebensdauerspektren aufgrund der unzureichenden Spezifikationen des verwendeten Digitizers (3 GHz, 8 Bit [141]) als fragwürdig zu betrachten, wie es bereits in Kapitel 5.3 (vgl. Abbildung 37c) demonstriert wurde.

Die Bereitstellung der hier präsentierten Software *DDRS4PALS* (siehe Liste eigener Publikationen **P6**  [38]) soll es zukünftig jeder Arbeitsgruppe erleichtern ein kostengünstiges Setup für die Methode der PALS auf dem neuesten Stand der Technik in die Labore zu integrieren bzw. bestehende Anlagen dahingehend zu modifizieren. Zur vollständigen Transparenz hinsichtlich der Funktionalität und den zugrunde liegenden Algorithmen ist *DDRS4PALS* unter der Open-Source Lizenz GPLv3.0 frei zugänglich und modifizierbar (siehe GitHub repository dpscience/DDRS4PALS). *DDRS4PALS* ist in C++ geschrieben und basiert auf den neuesten Softwarestandards durch Verwendung des *Qt-Frameworks* der Firma Qt-Company [142].

Die offiziellen Publikationen zum detaillierten Aufbau des in Kapitel 4 präsentierten kostengünstigen digitalen Setup (siehe Liste eigener Publikationen **P4** [37]) zusammen mit der im folgenden Kapitel beschriebenen frei erhältlichen Software *DDRS4PALS* (siehe Liste eigener Publikationen **P6** [38]) dienen als umfangreiche Dokumentation und sollen den ersten Schritt in Richtung einer Standardisierung für die Messmethodik PALS ebnen, womit zukünftig eine arbeitsgruppenübergreifende Vergleichbarkeit aufgrund reproduzierbarer Spektrenqualitäten gewährleisten werden kann.

Die hier beschriebenen Funktionen basieren auf der Softwareversion *DDRS4PALS* v1.10 [135].

## **6.1.1. Software-Modi: Akquisitions- (online) und Simulationsmodus (offline)**

Wie in Abbildung 40 schematisch gezeigt, stellt *DDRS4PALS* zwei Varianten zur Ausführung des Programms bereit: den (1) *Akquisitionsmodus* und den (2) *Simulations*- bzw. *Pulsanalysemodus* (im Folgenden als *Simulationsmodus* bezeichnet).

Der *Akquisitionsmodus* benötigt zu seiner Ausführung eine aktive physikalische Verbindung zum *DRS4- EB* und wird daher auch als *online-Modus* bezeichnet. In diesem Modus können die Lebensdauerspektren unter Verwendung einer bestimmten Softwarekonfiguration erzeugt und schließlich zur Analyse exportiert werden. Zusätzlich erlaubt der *online-Modus* die direkte Aufnahme der akquirierten Detektorpulspaare (Pulsstream) auf ein (externes) Massenspeichermedium (<< Upload) (siehe auch [101,117]). Dabei entsprechen Lebensdauerspektren mit einer Statistik von ca. 10 – 15 Mio. Ereignissen einer Speicherkapazität von ca. 1 TB. Anschließend kann der aufgezeichnete Pulsstream im *Simulationsmodus* (offline) heruntergeladen werden (>> Download), wodurch die Software intern arbeitet, als sei sie physikalisch mit dem *DRS4-EB* verbunden. Dadurch kann die ideale

Messkonfiguration hinsichtlich der Qualität der Lebensdauerspektren und ferner ihrer Zerlegbarkeit anhand einer einzelnen Messung bzw. eines einzelnen Pulsstreams ermittelt werden, was den Vorteil einer deutlichen Zeitersparnis mit sich führt. Aufgrund der ausgezeichneten Langzeitstabilität des *DRS4-EB*, kann die optimierte Konfiguration anschließend im *online-Modus* verwendet werden, wodurch die Aufnahme des speicherkapazitätsintensiven Pulsstreams bei anschließenden Messungen erspart bleibt.

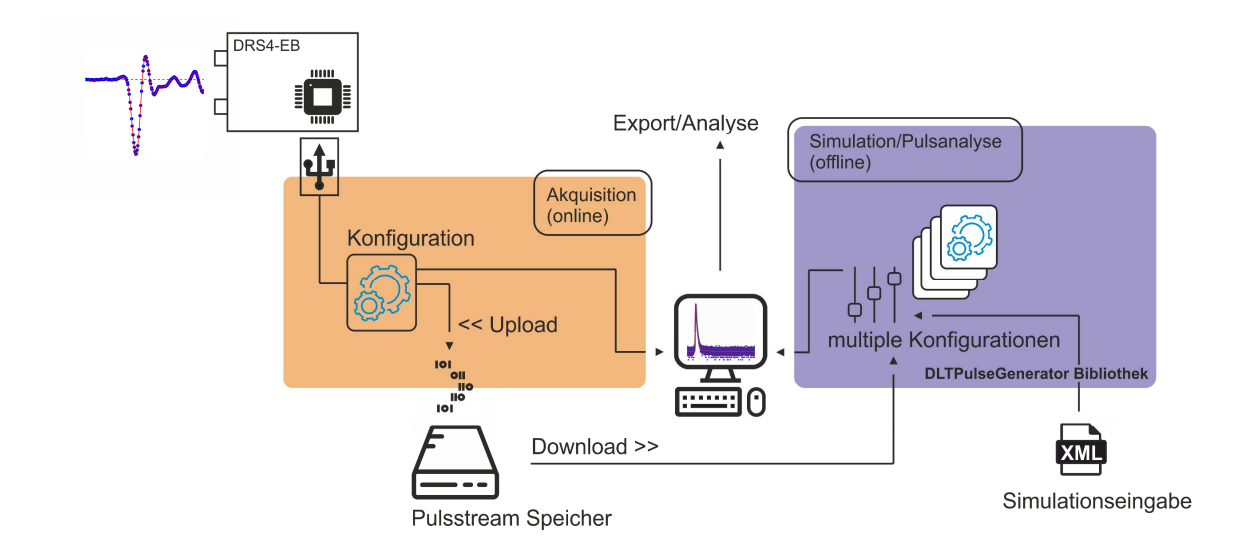

**Abbildung 40: Schematischer Aufbau der Software.** *DDRS4PALS* stellt zwei Modi zur Ausführung bereit: Den *Akquisitionsmodus* (links) und den *Pulsanalyse* bzw. *Simulationsmodus* (rechts). Der *Akquisitionsmodus* (online-Modus) erfordert dabei die physikalische Verbindung mit dem *DRS4-EB*, während der *Simulationsmodus* (offline-Modus) das Lebensdauerspektrum aus einem zuvor aufgezeichneten Pulsstream oder auf Basis einer Simulationseingabedatei (*xml*-Datei) unter der internen Verwendung der C++ Bibliothek *DLTPulseGenerator* (Kapitel 5, siehe Liste eigener Publikationen **P1-P3, P5** [39–42]) generiert. (Abbildung basierend auf **P6** [38])

Des Weiteren ermöglicht der *Simulationsmodus* die synthetische Generierung von Lebensdauerspektren auf Basis realistisch modellierter Detektorpulse unter Berücksichtigung der gewählten Hardware- und Softwarekonfiguration, wodurch Einflüsse auf die Qualität der Lebensdauerspektren unter realitätsnahen Bedingungen untersucht werden können. Demnach kann *DDRS4PALS* auch ausschließlich zu Simulationszwecken verwendet werden. Die grundlegende Funktionalität des *Simulationsmodus*' wird durch die im Rahmen dieser Dissertation entwickelten C++ Bibliothek *DLTPulseGenerator* (Kapitel 5, siehe Liste eigener Publikationen **P1-P3, P5** [39–42]) bereitgestellt. Als direkte Schnittstelle zwischen *DDRS4PALS* und *DLTPulseGenerator* dient eine *xml*basierte Eingabedatei, wobei jeder *tag* (<tag>*element*<tag/>) mit seinem dazugehörige Element (*element*) entsprechend den Parametern gemäß der Kapitel 5.1.1 - 5.1.4 verknüpft ist (z.B.: <rise-timein-ns>5</ rise-time-in-ns> setzt die Anstiegszeit der Pulsflanke auf 5 ns). Eine detaillierte Auflistung der Parameterverknüpfungen kann Tabelle A1 im Anhang entnommen werden.

Zur Kommunikation mit dem *DRS4-EB* diente das vom PSI bereitgestellte C/C++ Programmierinterface (*DRS4-API*) [130].

In den folgenden Kapiteln werden die relevantesten Funktionen von *DDRS4PALS* hinsichtlich ihrer Vorteile in der Lebensdauerspektroskopie beschrieben.

Weitere nützliche Funktionen sollen hier kurz erwähnt sein:

- (1) Export (ASCII) der Detektorpulspaare sowie deren dazugehörigen Interpolationskurven (vgl. Abbildung 15, rote Kurve),
- (2) Export (ASCII) von Detektorpulspaaren sowie deren dazugehörigen Interpolationskurven, die einen definierten Bereich im Lebensdauerspektrum abbilden → Ergründung der Ursache von *Artefakten* im resultierenden Lebensdauerspektrum,
- (3) PHS: Diskriminierung der Detektorpulse anhand ihrer Amplitude (bzw. Energie der Photonen)  $\rightarrow$  Start-Stopp Zuweisung,
- (4) Grafische Darstellung der Pulspersistenz: Detektorpulspaare, welche mit ihrer relativen Zeitdifferenzen zum resultierenden Lebensdauerspektrum beitragen, können amplitudennormiert im Ensemble betrachtet werden, wodurch eine schnelle Fehleranalyse in Bezug auf die Anwendung von physikalischen Filtern und Korrekturen ermöglicht wird,
- (5) Überwachung der Betriebstemperatur des *DRS4-EB*: Das *Signal-zu-Rausch* Verhältnis ist für eine Betriebstemperatur von > 42 °C optimal [107,125],
- (6) Taschenrechner für einfache und schnelle Berechnungen.

#### **6.1.2. Softwarebasiertes Constant-Fraction (CF) Prinzip**

Im Folgenden wird die softwareseitige Bestimmung des akkuraten Zeitpunktes über das CF-Prinzip beschrieben. Wie in Abbildung 41 anhand eines realen Detektorpulses demonstriert, werden zur Bestimmung des akkuraten Start- bzw. Stoppzeitpunktes durch das CF-Prinzip die Abtastpunkte (rote Punkte) auf der steigenden Flanke zuvor durch eine Splineinterpolation (blaue Kurve) modelliert [103,121]. *DDRS4PALS* stellt dabei die folgenden Interpolationsfunktionen zur Verfügung: (1) linear, (2) kubisch, (3) Akima, (4) Cutmull-Rom und (5) monoton. Die *nicht-linearen* Interpolationsalgorithmen (2-5) werden dabei durch die C++ Bibliothek ALGLIB [143] bereitgestellt.

Anhand des benutzerdefinierten CF-Levels (z.B. 30 % wie in Abbildung 41) wird der konstante Anteil (CF) der Amplitude des Pulses auf Basis der Interpolationskurve relativ zur Null-Basislinie (0.0 mV) berechnet. Unter Verwendung der *linearen* Interpolation (1) wird der CF-Zeitpunkt t<sub>CF</sub> direkt aus der Geradengleichung der zwei umschließenden Abtastpunkte  $t_i$  und  $t_{i+1}$  bestimmt (siehe Abbildung 41b und c). Im Falle einer *nicht-linearen* Interpolation werden zwischen den zwei benachbarten bzw. den CF-Zeitpunkt umschließenden Abtastpunkten ( $t_i \leq t_{CF} \leq t_{i+1}$ ) N-1 zeitlich äquidistante Zwischenpunkte eingefügt (siehe Abbildung 41b). Die Einführung der Zwischenabtastungen N erlaubt folglich eine akkuratere Annäherung an die Kurvenkrümmung des Splines in Bezug auf die Verwendung einer *linearen* Interpolation (1), wodurch schließlich eine präzisere Bestimmung des akkuraten CF-Zeitpunktes t<sub>cF</sub> gewährleistet werden kann [121] (vlg. Abbildung 41c). Die Anzahl der Zwischenabtastungen (N) ist in der Software als *'Number of Render Points'* ausgewiesen. Dieser Wert sollte für eine angemessene Zeitpunktbestimmung bei typischen Anstiegszeiten um die 2 ns und einer Abtastfrequenz von 5.12 GHz (vgl. Abbildung 15) bei Verwendung der kubischen (2) oder Akima-Splineinterpolation (3) im Bereich von N > 10 gewählt werden.

Sofern die Anzahl der initialen Abtastpunkte (rote Punkte) auf der ansteigenden Pulsflanke ausreichend zur Beschreibung der wirklichen zugrunde liegenden Pulsform ist, genügt die Verwendung der *linearen* Interpolation. Dennoch ist zu Zeiten von ausreichend Rechenleistung die Berechnung einer *nicht-linearen* Splineinterpolation in Hinblick auf den zusätzlich benötigten Zeitaufwand vernachlässigbar gering, sodass die Verwendung einer kubischen oder Akima-Splineinterpolation grundsätzlich aufgrund der präziseren Zeitpunktsbestimmung empfehlenswert ist.

Es sei hier erwähnt, dass in der Vergangenheit weitere Techniken zur Modellierung der Pulsform für die präzise Bestimmung des CF-Zeitpunktes Anwendung fanden.

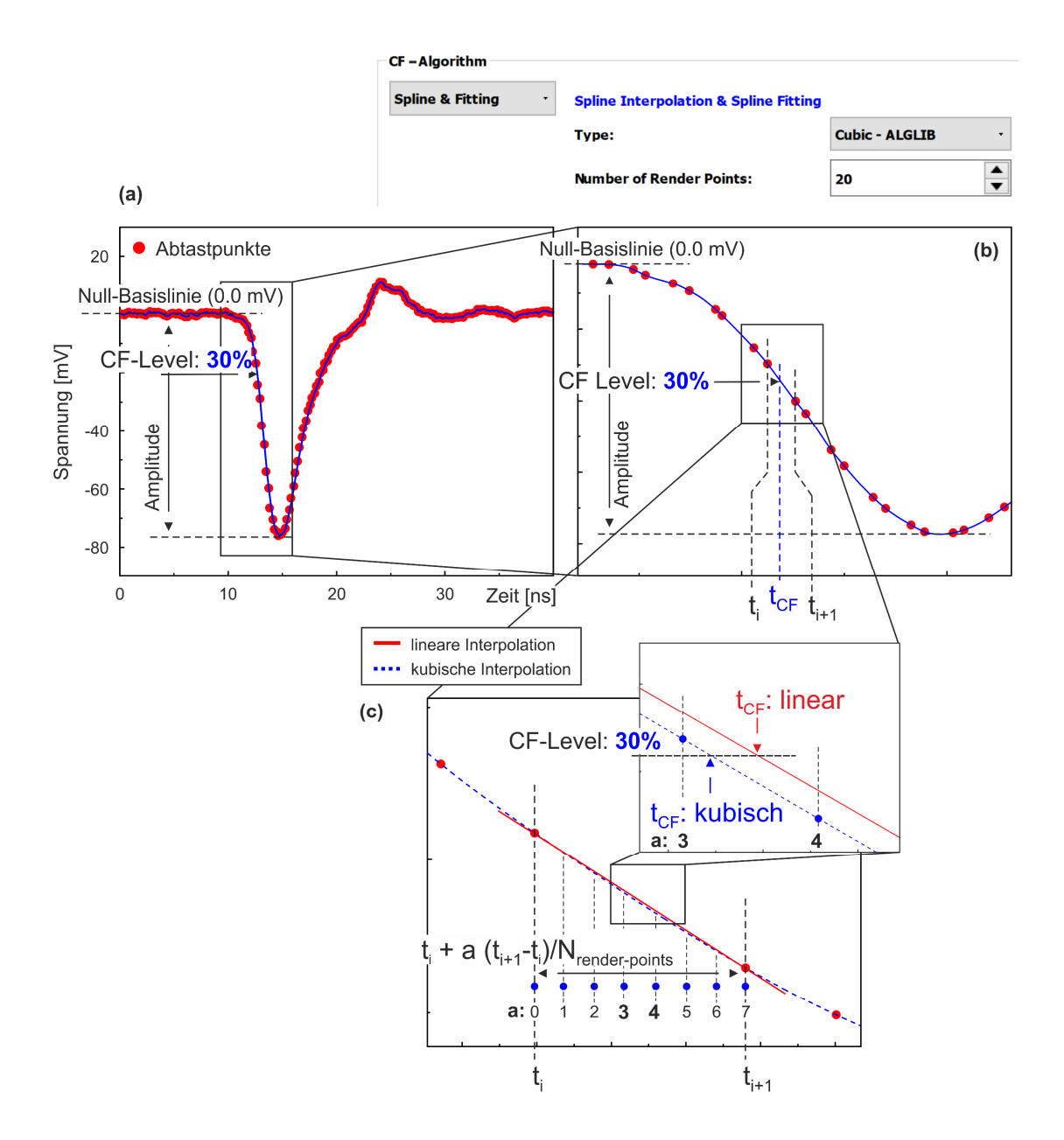

**Abbildung 41: Veranschaulichung des softwarebasierten CF-Prinzips an einem splineinterpolierten Detektorpuls.** (a) Der konstante Anteil (CF) der Pulsamplitude hinsichtlich des definierten CF-Levels (hier 30%) wird in Bezug zur Null-Basislinie (0.0 mV) berechnet. (b, c) Im Fall einer nichtlinearen Splineinterpolation (blaue Kurve), wird um den Bereich des CF-Levels (tCF) eine definierte Anzahl ('*Number of Render Points*') von N-1 zeitlich äquidistant angeordneten Zwischenpunkten eingefügt, wodurch die exaktere Formgebung der Kurvenkrümmung und ferner eine akkuratere Bestimmung des CF-Zeitpunktes gewährleistet werden kann. (Abbildung basierend auf **P6** [38])

Dazu zählten beispielsweise das Fitten des Pulses bzw. der Anstiegsflanke durch eine (modifizierte) Gaußfunktion [118] oder die Verwendung eines sogenannten *penalized regression splines* zur Glättung und gleichzeitigen Regression der Pulsdaten [101]. Die Notwendigkeit dieser Methoden hängt grundlegend vom *Signal-zu-Rausch* Verhältnis sowie der Anstiegszeit der Pulsflanke ab, wodurch eine fitbasierte Methode letztendlich bei verhältnismäßig stärkerem Rauschen zu stabileren Ergebnissen führen kann. Studien meinerseits unter Verwendung des *DRS4-EB* haben keine Verbesserungen durch Anwendung der genannten Techniken gegenüber der Verwendung einer kubischen oder AkimaSplineinterpolation gezeigt, wodurch *DDRS4PALS* die zur Umsetzung dieser Techniken benötigten Algorithmen in der aktuell offiziellen Version (v1.10 [135]) nicht unterstützt.

## **6.1.3. Physikalische Filter und Korrekturen**

*DDRS4PALS* stellt eine Reihe von physikalischen Filtern bzw. Korrekturen auf Basis der akquirierten Detektorpulse bereit, wodurch die Erzeugung qualitativ hochwertiger bzw. artefaktfreier Lebensdauerspektren grundsätzlich erst gewährleistet werden kann [116,117]. Dabei wird zwischen zwei Arten von softwareseitigen Filtern differenziert: (1) *intrinsische* Filter und (2) *externe* Filter.

*Intrinsische* Filter modifizieren die ursprüngliche Pulsform (Korrektur des Basislinienversatzes: Kapitel 6.1.3.1 und 1D Median-Filter: Kapitel 6.1.3.2) und können daher auch als eine Art Korrekturen betrachtet werden, da sie keine aktive Diskriminierung der Pulse veranlassen.

*Externe* Filter hingegen arbeiten als reine Diskriminatoren auf Basis der grundlegenden Eigenschaften der Pulse, wie deren Fläche (Pulsflächenfilter: Kapitel 6.1.3.3) oder Form (Pulsformfilter: Kapitel 6.1.3.4).

Die *intrinsischen* Filter befinden sich in der Hierarchieebene an der obersten Stelle, sodass die Pulsdiskriminierung durch einen *externen* Filter grundsätzlich auf der modifizierten Pulsform basiert, sofern ein *intrinsischer* Filter aktiviert ist. Bei gleichzeitiger Aktivierung mehrerer *externer* Filter verhalten sich diese in ODER-Logik zueinander, wodurch die Rückweisung durch einen einzigen Filter bereits zur Verwerfung des Pulspaares (z.B. Fläche == true OR Form == true) führt und folglich die damit assoziierte individuelle Lebensdauer vom resultierenden Lebensdauerspektrum ausgeschlossen wird.

# **6.1.3.1. Korrektur des Basislinienversatzes und der Basislinienversatzfilter**

Durch das Aktivieren der Basislinienkorrektur wird der Versatz bzw. der Versatzjitter der Basislinie zu einem definierten konstanten Basislinienwert (Abbildung 42a, *'SET Baseline'*) korrigiert bzw. verschoben. Zur Berechnung der Basislinie (*'CALCULATED Baseline'*) wird der Mittelwert eines festen Zellbereichs (*Cell Region'*) in Bezug auf eine definierte Startzelle (*Start Cell'*) verwendet. Um eine durchgehend stabile und einheitliche Bestimmung des Start- und Stoppzeitpunktes durch Verwendung des CF-Prinzips (Kapitel 6.1.2) zu gewährleisten, ist die Aktivierung der Basislinienkorrektur auf die Null-Basislinie (0.0 mV) grundsätzlich empfehlenswert, da trotz vorangestellter Spannungskalibrierung des *DRS4-EB* ein geringfügiger Jitter in der Basislinie verbleibt [107,125].

Zusätzlich zur Basislinienkorrektur existiert der Basislinienfilter (*'Baseline Filter'*). Die Aktivierung des Basislinienfilters (*'Baseline Filter'*) führt dabei zur Verwerfung von Pulsen, deren berechnete Basislinie (*'CALCULATED Baseline'*) eine definierte Schwelle zum gesetzten Basislinienwert *('SET Baseline'*) überschreitet. Für gewöhnlich ist die Basislinie nur wenige zehntel Millivolt (0.1 - 0.5 mV) von der Null-Basislinie verschoben [107,125]. Eine prozentuale Abweichung von beispielsweise 2 % entspräche damit einem signifikant größeren Akzeptanzbereich von ± 10 mV bezüglich eines Messbereichs von ±500 mV. Demnach würden keine Pulse mit sichtbar konstantem Bereich vor der Anstiegsflanke verworfen werden, sondern ausschließlich Pulse, deren Anstiegsflanke nur anteilig im Sweep existiert und dadurch zu einer inkorrekten CF-Zeitpunktbestimmung führen.

In der aktuellen Version (v1.10 [135]) von *DDRS4PALS* wird für die Korrektur der Basislinie eine konstante Verteilung des Versatzes über den gesamten Sweep vorausgesetzt. Wie in Abbildung 43a

gezeigt, bildet dies jedoch nicht akkurat den realen Verlauf des Basislinienversatzes ab, wodurch es zukünftig (v1.11) eines progressiveren Ansatzes bedarf, der einen funktionalen Zusammenhang der Abweichung gegenüber dem Sweep berücksichtigt:

Dabei wird in einem ersten Schritt der Bereich des Pulses ermittelt und maskiert (siehe Abbildung 43b, schwarze Punkte), wodurch die zeitliche Länge des Pulsbereiches sowie der Zeitbereich vor der Anstiegsflanke für alle akquirierten Pulse als konstant vorausgesetzt werden sollte. Anschließend wird der nicht maskierte Bereich (siehe Abbildung 43a und b, rote Punkte) durch Verwendung eines (beispielsweise) gleitenden Durchschnitts geglättet, sodass im letzten Schritt die Basislinienform durch eine kubische oder Akima-Splineinterpolation modelliert werden kann, ohne starke Oszillationen zwischen den Abtastpunkten zu verursachen. Alternativ kann für diesen Schritt auch ein *penalized regression spline* verwendet werden, wie er zur Demonstration in Abbildung 43a und b (blaue Linie) angewandt wurde.

Abbildung 43c zeigt den Verlauf der verbleibenden Abweichung des Versatzes bezüglich der korrigierten konstanten Basislinie (entspricht in der Abbildung 0.0 mV, schwarz gestrichelte Linie), welcher innerhalb der Größenordnung des nominalen Rauschens (σ = 0.35 mV [125]) variiert (orange schraffiert). Im gezeigten Bespiel kann zum Zeitpunkt des Pulsmaximums (Abbildung 43b, rot schraffiert) eine Abweichung von ca. 0.15 mV im Versatz bezüglich der konstanten Basislinie entnommen werden, was einer prozentualen Abweichung hinsichtlich der maximalen Amplitude (= - 85 mV) von ca. 0.2 % entspricht und auf dem ersten Blick als vernachlässigbar für die akkurate Zeitpunktbestimmung durch das CF-Prinzip (Kapitel 6.1.2) erscheint. Jedoch ergibt die grobe Abschätzung der CF-Zeitpunkte über die Geradengleichung des linearen Fits an der Pulsflanke (siehe Abbildung 43b, rote Linie) eine Differenz von 3.6 ps (@ CF-Level = 50 % ), was im Vergleich zur Präzision des *DRS4-EB* von FWHM = 8.3 ps (Kapitel 4.4) als durchaus signifikant zu werten ist. Zudem beträgt die Differenz für die maximale Abweichung des Versatzes von 0.35 mV (= 0.4 %) bereits 8.3 ps. Schließlich ergibt sich aus der integralen Differenz (Mittelwert = 0.1 mV) über den gesamten Sweep (siehe Abbildung 43c) die mittlere Abweichung zu ca. 3.3 ps, wobei selbstverständlich nicht das zeitlich statistische Auftreten der Pulse innerhalb des Sweeps entsprechend der Exponentialverteilungen der individuellen Lebensdauern berücksichtigt wurde. Betrachtet man vereinfacht den Mittelwert als das Maß der Ungenauigkeit im Sinne der einfachen Standardabweichung, so ergibt sich gemäß der Gaußschen Fehlerfortpflanzung eine resultierende Ungenauigkeit für die akkurate Bestimmung der individuellen Lebensdauern allein durch den Einfluss der konstanten Basislinienkorrektur zu  $\sigma$  = 4.7 ps (FWHM = 11.1 ps). Daraus folgt letztendlich, dass die Implementierung dieses Ansatzes zur Basislinienkorrektur zukünftig zu einer Verbesserung in der Verbreiterung der resultierenden IRF des Spektrometers führt.

Da die Anwendung des 1D-Median-Filters, wie im nächsten Kapitel 6.1.3.2 demonstriert, eine Glättung des Kurvenverlaufs bzw. die Reduktion des Rausch-Levels bewirkt, ist die zusätzliche Ungenauigkeit durch den Einfluss der konstanten Basislinienkorrektur wohlmöglich geringer abzuschätzen.

#### (a) Korrektur des Basislinienversatzes und Basislinienversatzfilter

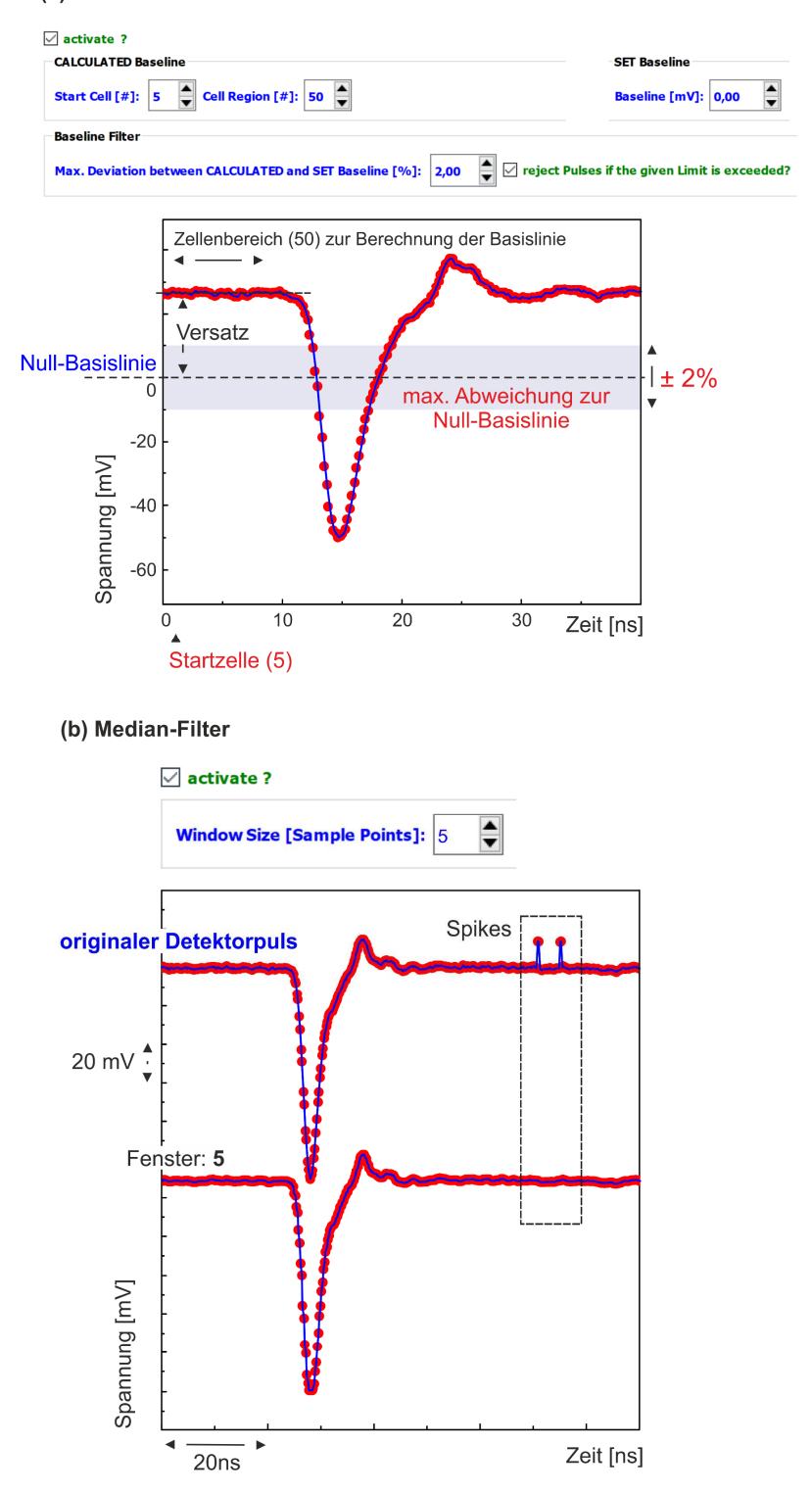

**Abbildung 42: Intrinsische Filter.** (a) Der Basislinienversatz bzw. der Jitter des Basislinienversatzes kann auf einen vorgegebenen Basislinienwert (*'SET BASELINE'*) wie vorzugsweise die Nullbasislinie (0.0 mV) korrigiert werden. Durch Aktivieren des Basislinienfilters werden Detektorpulse mit einem Basislinienversatz oberhalb einer maximal zulässigen Schwelle bezüglich des gesetzten Basislinienwertes (*'SET BASELINE'*) zurückgewiesen, wodurch nah am Rand befindliche Detektorpulse, deren relevante steigende Flanke nicht vollständig im Sweep abgebildet wird, von der Lebensdauerberechnung ausgeschlossen werden können. (b) Der Median-Filter dient der Eliminierung von spike-artigen Artefakten, verursacht während der Kommunikation mit dem *DRS4-EB* durch USB-Crosstalks. Dabei definiert die Fenstergröße (*'Window Size'*) die Anzahl der zur Bestimmung des Medians relevanten Abtastpunkte. (Abbildung basierend auf **P6** [38])

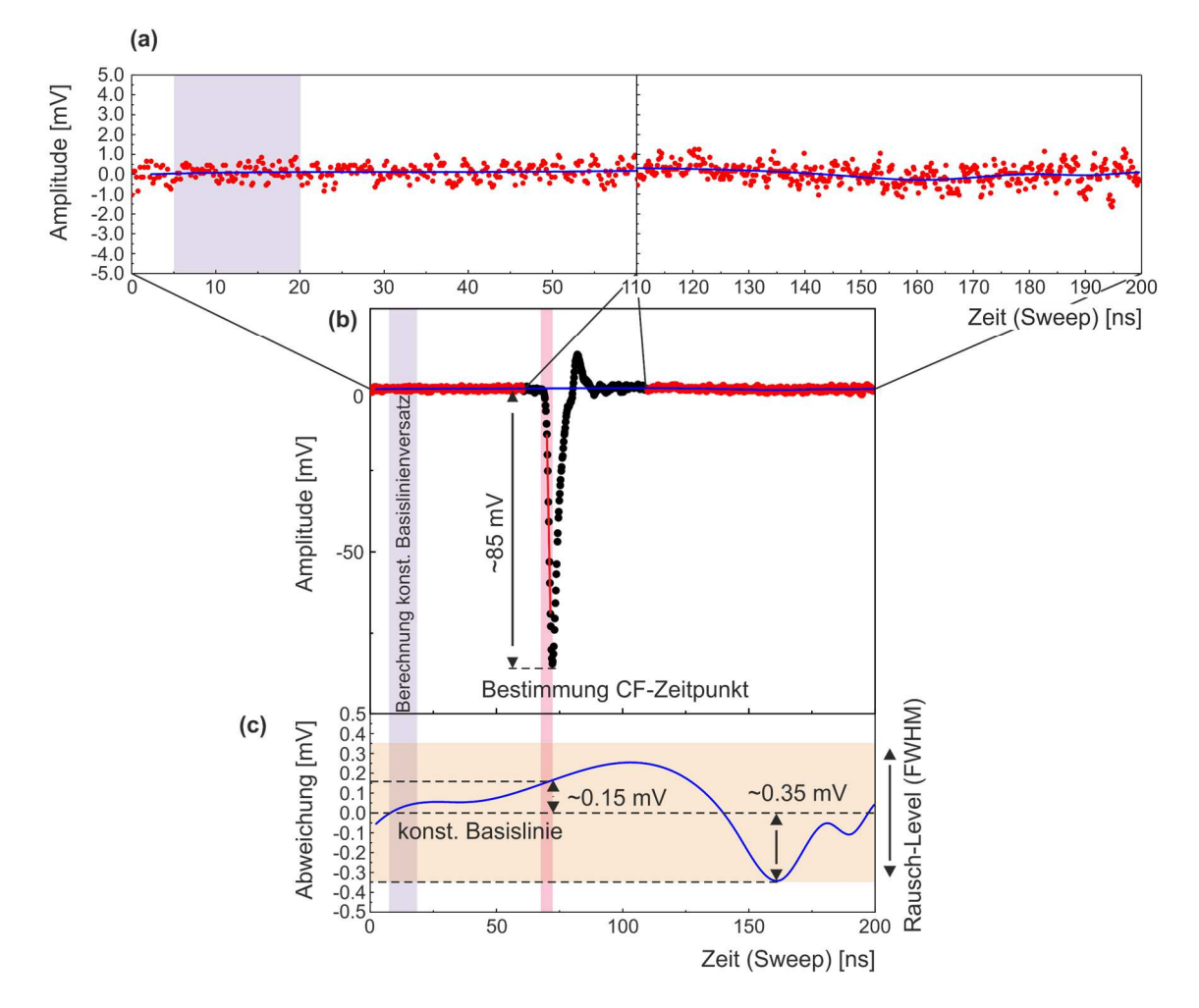

**Abbildung 43: Progressiver Ansatz zur Korrektur des Basislinienversatzes durch die Verwendung einer Splineinterpolation.** (a) Verlauf des vergrößerten Basislinienversatzes (blaue Kurve) über den unmaskierten zeitlichen Bereich des kompletten Sweeps, ermittelt durch einen *penelized regression spline* an den Daten (rote Punkte). (b) Die schwarzen Punkte kennzeichnen den Detektorpuls bzw. den maskierten Bereich der Daten, der bei der Bestimmung des Basislinienversatzes (blaue Linie) durch den *penelized regression spline* ausgeschlossen wurde. (c) Abweichung des Basislinienversatzes aus der Splineinterpolation in Bezug auf die korrigierte konstante Basislinie (= 0.0 mV, schwarz gestrichelte Linie). Der lila schraffierte Bereich markiert die Region, welche zur Berechnung des konstanten Basislinienversatzes verwendet wurde, wohingegen der rot schraffierte Bereich die zur CF-Zeitpunktbestimmung (Kapitel 6.1.2) relevante steigende Pulsflanke kennzeichnet. Der orange schraffierte Bereich entspricht den Grenzen des nominalen Rauschens (FWHM = 0.35 mV [125]).

#### **6.1.3.2. Entfernen von Ausreißern (Spikes): 1D-Median-Filter**

Die Kommunikation mit dem *DRS4-EB* verursacht aufgrund von USB-Crosstalks inhärent spike-artige Artefakte (siehe Abbildung 42b), welche in regelmäßigen Abständen über den ganzen Sweep statistisch gleichmäßig verteilt in Erscheinung treten [107,125]. Diese Artefakte erstrecken sich zumeist nur über 3 - 5 Zellen, können aber im Bereich der ansteigenden Flanke zu einer inkorrekten Bestimmung des CF-Zeitpunktes führen, wodurch ihre Eliminierung zwingend ist. Dies wird durch die Anwendung eines Median-Filters ermöglicht, wobei die Abtastpunkte innerhalb eines gegebenen Zellfensters (*'Window Size'*) durch deren Median ersetzt werden. Es sei erwähnt, dass die Fenstergröße durch eine ungerade Zahl definiert werden sollte, da der Median auf diese Weise eindeutig über seinen mittleren Wert der sortierten Einträge definiert ist, wohingegen ein geradzahlige Fenstergröße zu mehr als einen Median führen kann. Weiterhin sollte die Weite des Fensters angemessen gegenüber der Anstiegszeit der Ausgangspulse bzw. deren Abtastrate gewählt sein, da der Median-Filter vor allem im Bereich des Pulsmaximums bzw. -minimums eine Glättung der natürlichen Peakrundung verursacht, wodurch Ungenauigkeiten bei der Bestimmung des CF-Zeitpunktes auftreten können. Für PMT-Ausgangssignale mit Anstiegszeiten um die 2 ns (vgl. Abbildung 15) ergibt sich eine angemessene Fenstergröße zu 3 bis maximal 7 Abtastpunkten bei einer Abtastfrequenz von 5.12 GHz.

*DDRS4PALS* nutzt für die Berechnung des 1D-Median-Filters den performance-optimierten Algorithmus von Sergejus Zabinski [144].

## **6.1.3.3. Pulsflächenfilter: Detektion und Verwerfung von Pile-Up Ereignissen und Mehrfachpulsen**

Wie zu Beginn bereits erwähnt führen Pulsaufstapelungen bzw. *Pile-Up* Ereignisse zwangsläufig zu einer inkorrekten Zeitpunktsbestimmung durch das CF-Prinzip und folglich zu einer falschen individuellen Lebensdauer, was letztendlich die Ausbildung von signifikanten Verzerrungen bzw. Artefakten im resultierenden Lebensdauerspektrum zur Folge hat (vgl. Abbildung 38, (II)). Mehrfachpulse hingegen verursachen lediglich die Erhöhung des konstanten Untergrundes bzw. eine Reduktion des *Peak-zu-Untergrund* Verhältnisses (vgl. Abbildung 38, (I)). Dennoch beeinflusst der Grad des *Peak-zu-Untergrund* Verhältnisses die Zerlegbarkeit der Lebensdauerspektren (Kapitel 6.1.6), wodurch die Rückweisung dieser Ereignisse zwingend ist.

Aufgrund der hohen Empfindlichkeit auf kleinste Änderungen in der Pulsfläche, kann diese Art Filter optimal zur Detektion und Verwerfung von Mehrfachpulsen oder Pile-Up Ereignissen verwendet werden.

Wie in Abbildung 44a schematisiert, wird das Verhältnis

$$
R_{ratio} = \frac{A_{Puls}}{f A_{ROI}}
$$
 (40)

der Pulsfläche A<sub>Puls</sub> zur Fläche einer definierten *Region-of-Interest* (ROI) A<sub>ROI</sub> unter Berücksichtigung eines empirischen Skalierungsfaktors f (*'Normalization'*) grafisch in Abhängigkeit von der Pulshöhe (Amplitude) aufgetragen, wodurch sich die sichtbar linear ansteigende bandartige Verteilung der Quasi-Pulsflächen (R<sub>ratio</sub>) über die Energie der γ-Quanten (PHS) ergibt. Die Pulsflächen (A<sub>Puls</sub>) beschreiben dabei im eigentlichen die Gesamtfläche des Sweeps im definierten ROI relativ zur Null-Basislinie (0.0 mV). Dadurch ist zu beachten, dass eine nicht korrigierte Basislinie gesetzmäßig zur Verbreiterung des Pulsflächenbandes führt.

Der Skalierungsfaktor (f) dient ausschließlich der Anpassung des Pulsflächenbandes in den grafischen Darstellungsbereich und gewährleistet dadurch die korrekte Konfiguration der Flächengrenzen über den gesamten Pulshöhenbereich.

Zur Diskriminierung der Pulsflächen dienen folglich zwei Geraden (vgl. Abbildung 44a, unten), welche die obere (rote Linie) und untere Grenze (grüne Linie) der akzeptierten Pulsflächen über den gesamten Pulshöhenbereich definieren. Demnach wird ein Pulspaar verworfen, sofern die Fläche eines Pulses außerhalb des definierten Bandes liegt.

#### (a) Pulsflächenfilter

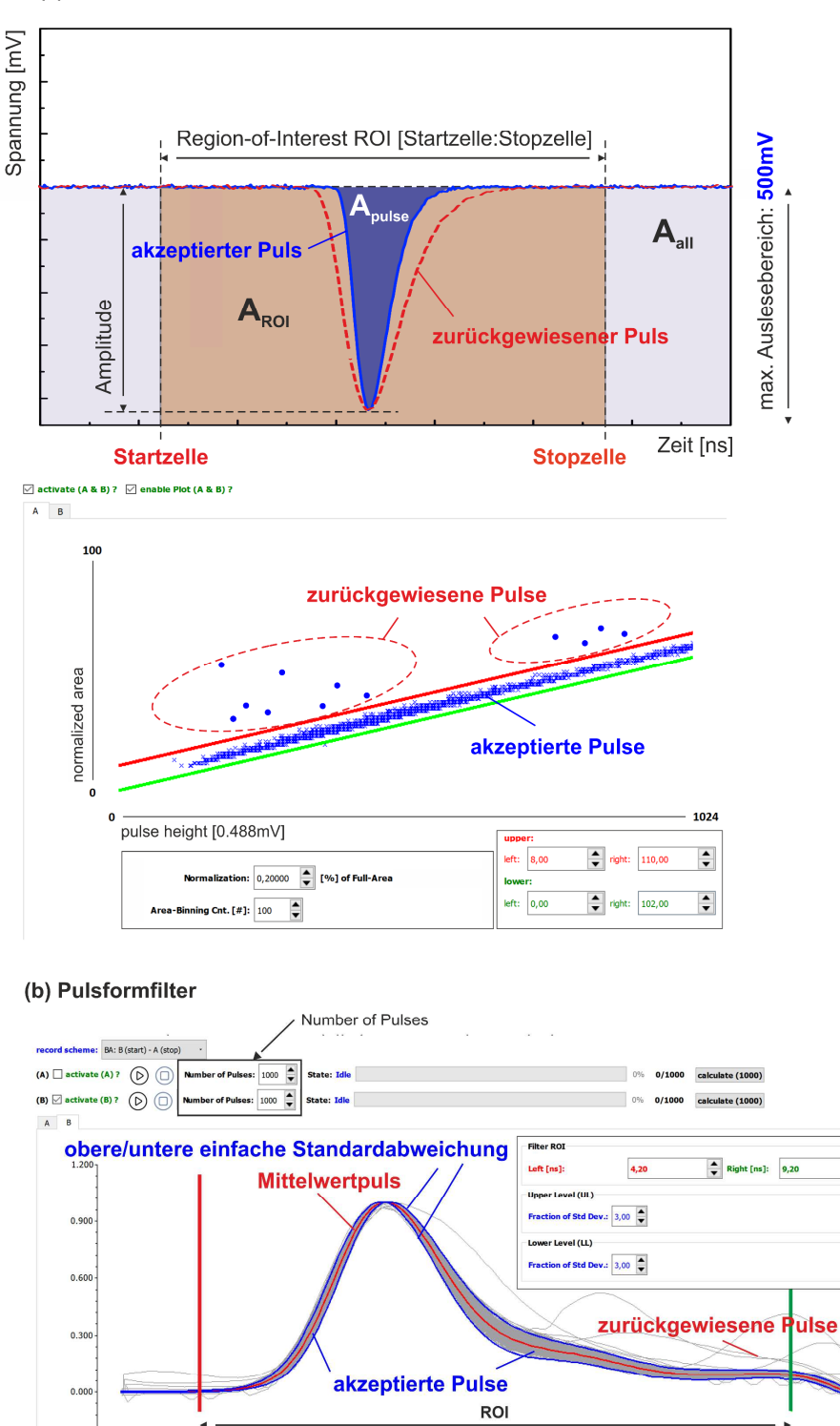

 $-6.\overline{000}$ <br>Time [ns] Zeit [ns] **Abbildung 44: Externe Filter.** (a) Der Pulsflächenfilter ermöglicht die Detektion und Zurückweisung von Pile-Up Ereignissen

 $\stackrel{\blacktriangle}{\blacktriangledown}$ 

 $\overrightarrow{11.000}$ 

 $7.222$ 

 $\frac{1}{9.111}$ 

(oben) und Mehrfachpulsen innerhalb des Sweeps, wodurch Detektorpulse mit Flächen außerhalb eines durch zwei Geraden definierten Akzeptanzbereiches (rote und grüne Linie) von der Lebensdauerberechnung ausgeschlossen werden. (b) Der Pulsformfilter erlaubt die Zurückweisung von Detektorpulsen, deren Verlauf signifikant von einer durchschnittlichen Pulsform (rote Kurve) innerhalb eines definierten Anteils der damit verbundenen einfachen Standardabweichung (blaue Kurve) abweicht. Die Filterkurven werden dabei zuvor anhand einer definierten Anzahl von aufgenommenen Detektorpulsen berechnet (*'Number of Pulses'*). (Abbildung basierend auf **P6** [38])

 $-0.300$ 

## **6.1.3.4. Pulsformfilter: formsensitive Diskriminierung von Detektorpulsen**

Der Pulsformfilter reagiert hochsensitiv auf geringfügige Abweichungen bezüglich einer mittleren bzw. allgemeinen Form der Ausgangssignale (siehe Abbildung 44b). Dabei wird ein Ereignis zurückgewiesen, sofern sich der Spannungswert eines individuellen Abtastpunktes außerhalb einer definierten Anzahl (bzw. Anteil) von Standardabweichungen (*'Fraction of Std. Dev.'*) in Bezug auf den Mittelwert der Pulsform befindet.

Bei der Konfiguration des Filters wird zu Beginn einmalig die mittlere Pulsform (siehe Abbildung 44b, rote Kurve) sowie die damit assoziierende einfache Standardabweichung (siehe Abbildung 44b, blaue Kurven) jeder einzelnen Zelle anhand einer definierten Anzahl von aufgezeichneten Pulsen (*'Number of Pulses'*) berechnet. Zur Vergleichbarkeit der Form wird jeder Puls zuvor auf seinen Absolutbetrag bezüglich der maximalen Amplitude normiert und anschließend relativ zum Peakmaximum verschoben, wodurch das Peakmaximum den zeitlichen Nullpunkt (t = 0.0 ns) markiert. Aufgrund des zeitlichen Apertur-Jitters des *DRS4-EB* und der daraus resultierenden nicht-äquidistanten Pulsabtastung (siehe Kapitel 4.2) bedarf es zur akkuraten Nullpunktverschiebung einer vorangestellten kubischen Splineinterpolation des Pulses.

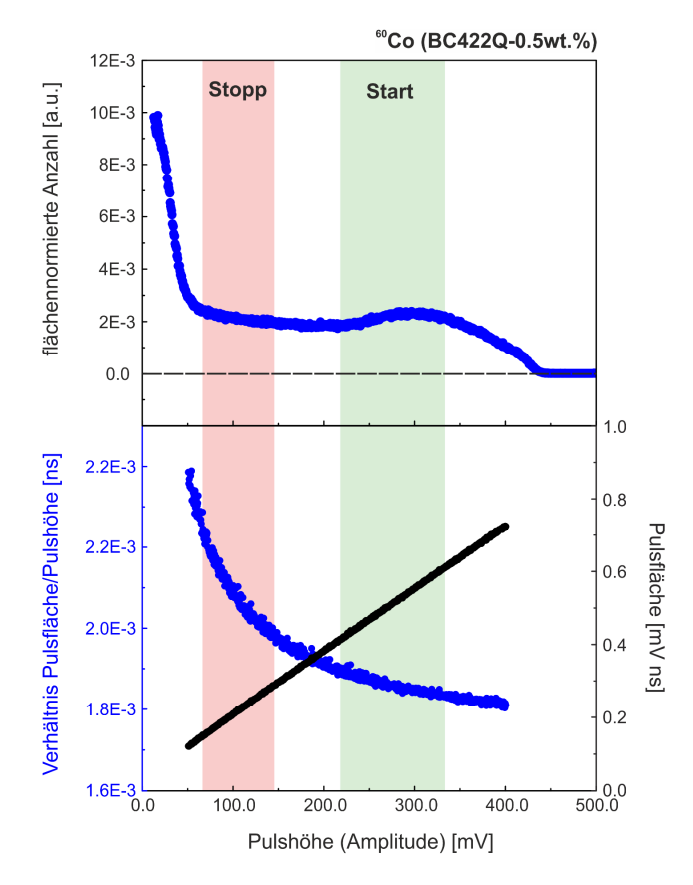

**Abbildung 45: Linearität zwischen Pulsfläche und Pulshöhe.** Grafische Darstellung der Pulsfläche (schwarze Punkte, unten) sowie des Verhältnisses zwischen Pulsfläche und Pulshöhe (blaue Punkte, unten) gegenüber der Pulshöhe. Zur Aufnahme der Pulsflächen diente ein <sup>60</sup>Co Isotop mit einer Aktivität von 1 μCi. Die Grenzen für Start- (grün schraffiert) bzw. Stoppfenster (rot schraffiert) im dazugehörigen PHS des <sup>60</sup>Co Isotops sollen die zur Aufnahme der Lebensdauerspektren relevanten Pulshöhenbereiche unter Verwendung des <sup>22</sup>Na Isotops markieren.

Weiterhin kann die Anwendung des Pulsformfilters nur auf einen definierten zeitlichen Bereich relativ zum Nullpunkt (t = 0.0 ns) beschränkt werden (siehe Abbildung 44b, rote und grüne vertikale Linien), wodurch der Pulsformfilter prinzipiell auch nur auf Abweichungen innerhalb der ansteigenden Pulsflanke reagieren kann.

Optional ermöglicht *DDRS4PALS* die Zuweisung eines Pulshöhen-Schematas (z.B. Start- oder Stoppfenster) für die Aufnahme der zur Bestimmung der Filterkurven benötigten Pulse (*'recordscheme'*). Die Anwendung eines Pulshöhen-Schematas erweist sich als notwendig, sofern eine nicht vernachlässigbare Abweichung bezüglich der gesetzmäßigen Linearität zwischen Pulsfläche und Pulshöhe gegenüber dem Start- und Stoppfenster erkennbar ist. Wie Abbildung 45 zeigt, ergibt sich von der mit bloßem Auge erkennbaren offensichtlichen Linearität (vgl. Abbildung 44b, schwarze Punkte) eine dennoch geringfügige Abweichung aus der grafischen Auftragung des Verhältnisses zwischen Pulsfläche und Pulshöhe gegenüber der Pulshöhe (blaue Punkte). Demnach scheint die Anwendung eines Pulshöhen-Schematas korrekterweise als grundsätzlich empfehlenswert.

Generell kann der Pulsflächenfilter durch den Pulsformfilter ersetzt werden, sofern dieser auf den identischen ROI im Sweep angewandt wird. Jedoch benötigt der Pulsformfilter gegenüber den Pulsflächenfilter aufgrund des Vergleichs jedes Abtastpunktes (= 1024) mit den Filterkurven und der jeweils dazu benötigten vorangestellten Berechnung der Splineinterpolation deutlich mehr Zeit bzw. Rechenleistung als der einzelne Vergleich der Fläche, die ohnehin bereits zu Beginn ermittelt wurde. Demnach ist von der ausschließlichen Verwendung des Pulsflächenfilters abzuraten, sofern die Software nicht im parallelen Berechnungsmodus (Multicore-Threading, Kapitel 6.1.4) betrieben wird. Eine optimale Kombination beider Filter hinsichtlich einer verlässlichen Zurückweisung ergibt sich aus der Anwendung des Pulsflächenfilters auf den gesamten Sweep und des Pulsformfilters auf den deutlich erkenntlichen Bereich des Pulses (vgl. Abbildung 44b) oder der ansteigenden Flanke.

Ein weiterer Ansatz zur pulsformsensitiven Filterung kann der Arbeit von Bečvář [117] entnommen werden.

#### **6.1.4. Parallele Prozessierung: Multicore-Threading**

Der Rechenaufwand von *DDRS4PALS* skaliert maßgeblich mit der Konfiguration und Anzahl der vorangestellten Filter auf die akquirierten bzw. gestreamten Detektorpulse. Daher ermöglicht *DDRS4PALS* die parallele Prozessierung (Multicore-Threading), wodurch der benötigte Berechnungsaufwand bestenfalls um einen durch die maximale Anzahl der erhältlichen CPU-Kerne bedingten Faktor reduziert werden kann.

Wie in Abbildung 46 schematisch gezeigt, wird einem vom Betriebssystem ausgewiesenen "freien" CPU-Kern ein Paket bestehend aus einer definierten Anzahl (*'Pulse-Pair Chuck Size'*) von akquirierten oder gestreamten Pulspaaren zur *Pulsanalyse* zugeteilt. Die *Pulsanalyse* beschreibt hierbei den Prozess der Diskriminierung bzw. Korrektur der Pulse, d.h. den Vorgang mit maximal benötigten Berechnungsaufwand. Währenddessen wird ein weiteres Paket mit Pulspaaren befüllt und dem nächsten "freien" CPU-Kern zugewiesen. Nach Beendigung der *Pulsanalysen* auf den jeweiligen CPU-Kernen werden die individuell generierten Lebensdauerspektren mit dem resultierenden Lebensdauerspektrum zusammengeführt. Die Kernzuweisung geschieht dabei automatisch durch das Betriebssystem Windows.

Generell liefert die parallele Prozessierung im *Akquisitionsmodus* keinen Performancegewinn, da die Pulsrate von 500 Hz auf einem einzelnen CPU-Kern ohne Performanceeinbußen mit heutiger

Rechenleistung verarbeitet werden kann. Einen klaren Vorteil hingegen stellt die parallele Prozessierung im *Simulationsmodus* dar.

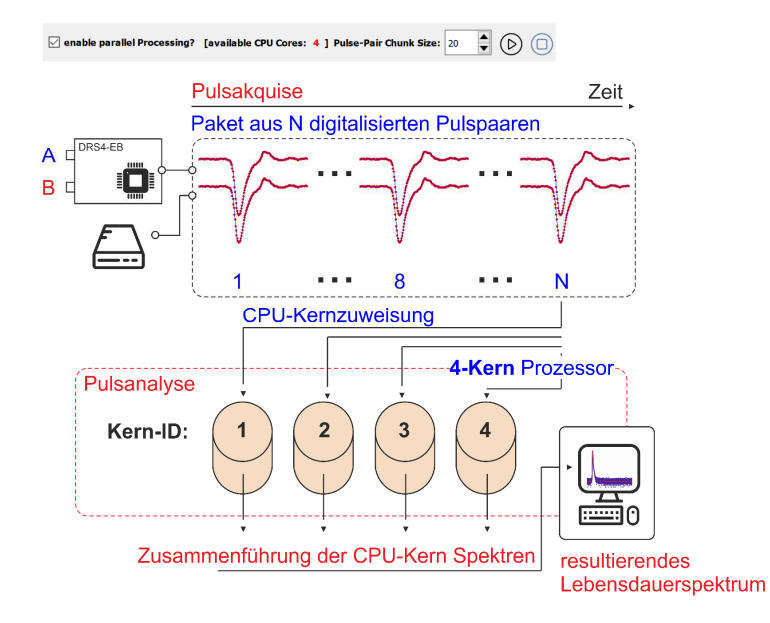

**Abbildung 46**: **Grundlegender Workflow der parallelen Prozessierung zur Erzeugung von Lebensdauerspektren.** Rechenintensive Prozesse wie die Pulsanalyse (Anwendung von Filtern) können um einen maximalen Faktor entsprechend der Anzahl der verfügbaren CPU-Kerne (hier 4) beschleunigt werden. Die dabei in den einzelnen CPU-Kernen erzeugten individuellen Lebensdauerspektren werden anschließend zum resultierenden Lebensdauerspektrum zusammengeführt. (Abbildung basierend auf **P6** [38])

Um die Vorteile des Multicore-Threadings maximal auszunutzen, muss die Paketgröße (*'Pulse-Pair Chunk Size'*) so angepasst werden, dass das Verhältnis zwischen der Zeit, die zur Kernzuweisung durch das Betriebssystem benötigt wird und derer, die zur Verarbeitung des Pakets notwendig ist (*Pulsanalyse*), ausgeglichen ist.

Die Multicore-Threading Funktionalität in *DDRS4PALS* ist durch das *QtConcurrent*-Modul [145] des Qt-Frameworks [142] bereitgestellt. Eine zukünftig bessere Ausnutzung der Multicore-Threading Funktionalität könnte die Implementierung der *OpenMP* Präprozessor-Direktiven [146] ermöglichen, wodurch die Kernzuweisung manuell erzwungen werden kann und nicht durch das Betriebssystem gesteuert ist.

## **6.1.5. Automatisierung des Messprozesses durch eine JavaScript-basierte Skriptsprache**

Eine weitere Funktionalität, um die Software möglichst anwenderfreundlich und bequem für den Laboralltag zu gestalten ist die Steuerung des Prozesses durch eine JavaScript-basierte Skriptsprache. Dies erlaubt es dem Benutzer alle auf der grafischen Oberfläche (*Graphical User Interface*, GUI) als Steuerelement zur Verfügung stehende Funktionen durch eine integrierte Skriptsprache zu bedienen. Dadurch ermöglicht *DDRS4PALS* die vollständige Automatisierung des Messprozesses, wodurch die physische Anwesenheit des Nutzers bei hoch-frequentierten Messreihen mit identischer Probe wie beispielsweise bei *in-situ* Messungen nicht notwendig ist.

*DDRS4PALS* bedient sich dabei eines modifizierten *JavaScript*-basierten Syntax (*ECMAScript*), welcher durch das *QtScript*-Modul [147] des verwendeten Qt-Frameworks [142] breitgestellt wird.

Der folgende Code stellt ein gebräuchliches Szenario zu Beginn einer Messung dar:

Nach Erreichen der Betriebstemperatur des *DRS4-EB* von 46 °C (*Warm-Up*) führt der Code den Start der Datenakquise aus, woraufhin das *DRS4-EB* solange Daten erfasst, bis das resultierende Lebensdauerspektrum einer Statistik von 5 Mio. Ereignissen entspricht. Daraufhin wird die Datenaufnahme gestoppt und das resultierende Lebensdauerspektrum als ASCII Datei zur weiteren Analyse exportiert.

```
var _temperatureToBeReached_ = 46.0; // [°C]var __countsToBeReached_ = 5000000; // [#]
while (getBoardTemperatureInDegree() < __temperatureToBeReached__ ) {} 
print("DRS4-Board has reached T: " + getBoardTemperatureInDegree() + "°C") 
resetAllSpectra() // clear counts in spectrum acquired from previous run 
startAcquisition() // start acquisition process 
while(getCountsOfSpectrumAB() < countsToBeReached__) {} 
stopAcquisition() // stop acquisition process 
saveSpectrumAB("directory/filename.dat") // export lifetime spectrum 
print("finished successfully!")
```
Es ist zu erwähnen, dass die integrierte Skriptfunktionalität in der Version *DDRS4PALS* v1.10 aktuell als Beta-Phase existiert.

#### **6.1.6. Verifizierung der Softwarefunktionalität**

Zur Verifizierung der Validität und Funktonalität von *DDRS4PALS* sowie zur Demonstration der Vorteile hinsichtlich der Verwendung eines digitalen gegenüber eines analogen Setups, wurden zwei Lebensdauerspektren mit jeweils einer Statistik von ca. 4 Mio. Ereignissen aus einem identischen Pulsstream an Reinsteisen (α-Fe5N) durch Anwendung gegensätzlicher Softwarekonfigurationen erzeugt:

Die erste Konfiguration verwendet dabei keine softwareseitigen physikalischen Filter und imitiert dadurch die Messbedingungen unter Verwendung eines analogen konventionellen Setups (*analoge* Konfiguration). Die zweite Konfiguration hingegen bedient sich der Anwendung aller in Kapitel 6.1.3 präsentierten physikalischen Filter, wodurch es die grundsätzlichen Vorteile hinsichtlich der Verwendung eines digitalen Setups beschreibt (*digitale* Konfiguration).

Die Aktivität der verwendeten Quelle betrug dabei 25  $\mu$ Ci (9.25 10<sup>5</sup> Bq).

Durch den Vergleich der akquirierten Detektorpulse (siehe Abbildung 47, oben) und der sich daraus ergebenen Lebensdauerspektren (siehe Abbildung 47, unten) beider Konfigurationen ist deutlich zu erkennen, dass die Anwendung von physikalischen Filtern und ferner die Verwendung digitaler Setups unerlässlich für die Erzeugung artefaktfreier Lebensdauerspektren ist. Die Signifikanz bezüglich des Einsatzes softwareseitiger Filter wurde bereits zuvor durch Bečvář [117] und Bečvář *et al.* [100] demonstriert.

(a) ohne physikalische Filter

(b) mit physikalischen Filtern

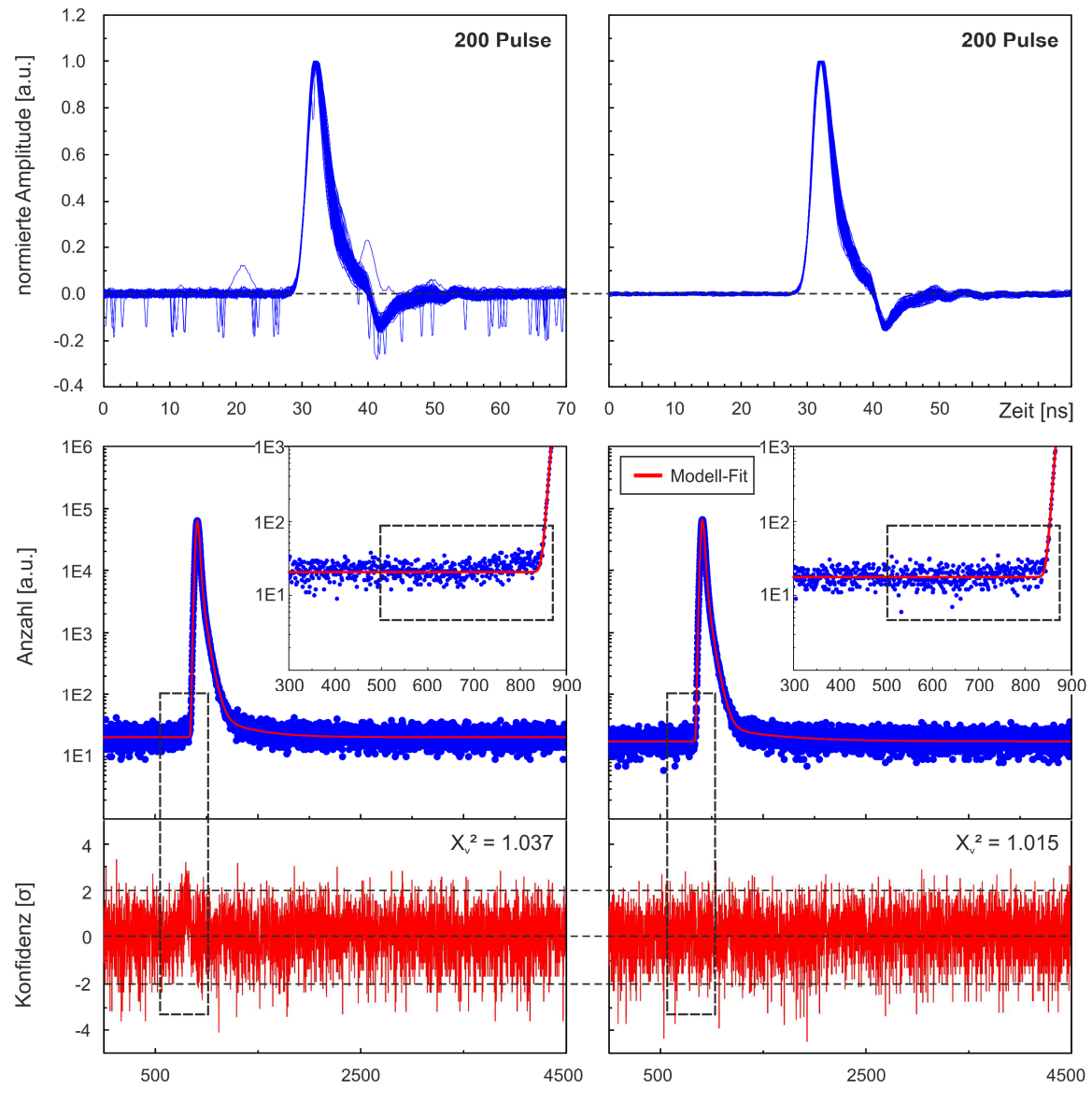

Kanäle [5 ps]

**Abbildung 47**: **Vergleich der generierten Lebensdauerspektren aus der** *analogen* **und** *digitalen* **Konfiguration.** Zwei Lebensdauerspektren (oben), generiert aus einem identischen Pulsstream an Reinsteisen (α-Fe5N) (a) ohne und (b) mit Anwendung physikalischer Filter auf die akquirierten Detektorpulse (oben). Die rote Linie zeigt den 3-Komponenten Fit gemäß den Parametern in **Tabelle** 10. Die gestrichelten rechteckigen Boxen verweisen auf den Bereich der sichtbaren Änderungen in der Form des Lebensdauerspektrums, hervorgerufen durch die Anwendung physikalischer Filter. (Abbildung basierend auf **P6** [38])

Im Vergleich zu den in Abbildung 47a (unten) sichtbaren Abweichungen (schwarz gestrichelter Kasten), konnten bei Bečvář signifikant stärkere Artefakte im Onset-Bereich des Lebensdauerspektrums verzeichnet werden, was schließlich auf das höher frequentierte Auftreten von *Pile-Up* Ereignissen aufgrund der besseren Nachweiswahrscheinlichkeit der dabei verwendeten Festkörperszintillatoren (BaF<sup>2</sup> *vs.* Plastik) und der zugleich höheren Aktivität der verwendeten Quelle (²²Na: 32 μCi) zurückzuführen ist [117].

Gemäß (17) wird das resultierende Lebensdauerspektrum mathematisch durch die Faltung der IRF mit einer Summe von Exponentialfunktionen entsprechend (13), welche die physikalisch relevanten Informationen (τ, I) des untersuchten Materials tragen, modelliert. Demnach sind Artefakte, wie im Onset-Bereich des Lebensdauerspektrums deutlich anhand der Abweichungen in den Residuen zu erkennen (vgl. Abbildung 47a, schwarz gestrichelter Kasten), mit sehr hoher Wahrscheinlichkeit auch auf der informationsrelevanten Seite existent (vgl. Abbildung 38), obwohl sie durch die "verwaschenen" Exponentialfunktionen, bedingt durch die Faltung, und die intensitätsschwache lange Komponente (*komplexe* Quelle, τ3) rein visuell unsichtbar erscheinen. Je nach Grad und Form der Artefakte, vor allem im Zusammenhang mit sehr kurzen charakteristischen Lebensdauern, wie sie bei Metallen und Halbleitern existieren, oder sehr nah beieinander liegenden Komponenten, beeinflusst dies signifikant den Wahrheitsgehalt der extrahierten Informationen. Speziell bei weiterführender quantitativer Betrachtung durch Anwendung des Trapping-Modells wie beispielsweise zur Bestimmung der Fehlstellenkonzentration führt dies letztendlich zu physikalisch unbrauchbaren Ergebnissen.

Für die Analyse von Lebensdauerspektren an hochreinen Metallen werden drei diskrete Komponenten gemäß (13) angenommen, wobei die erste Komponente  $(\tau_1, 1_1)$  dem untersuchten Bulk-Material (α - Fe5N) und die letzteren beiden Komponenten dem Quellmaterial zuzuordnen sind (Tabelle 10). Dabei ergibt sich die zweite Komponente (τ<sub>2</sub>, I<sub>2</sub>) aus mathematisch nicht trennbaren Annihilationsereignissen der Positronen im Natriumsalz (<sup>22</sup>Na) und der umschließenden Kaptonfolie (vgl. Abbildung 8), während die dritte Komponente (τ3, I3), auch als *komplexe* Quellkomponente bezeichnet, entweder aus Annihilationsereignissen im Klebstoff (vgl. Abbildung 8) oder aus dem Grenzflächenbereich zwischen Quelle und Kaptonfolie (Lufteinschlüsse) stammen.

Wie Tabelle 10 zu entnehmen, kann eine beträchtliche Erhöhung des *Peak-zu-Untergrund* Verhältnisses von ungefähr 22 % (3006 → 3667) durch die Anwendung physikalischer Filter (*digitale* Konfiguration) gegenüber der *analogen* Konfiguration bei identischer Statistik der Lebensdauerspektren (4 Mio. Ereignisse) verzeichnet werden. Dies ermöglicht folglich eine stabilere und zugleich akkuratere Zerlegung, speziell in Hinsicht auf lange charakteristische Lebensdauern (τ > 1 ns) geringer Intensität (I < 1 %), wie der komplexen Quellkomponente (τ<sub>3</sub>, I<sub>3</sub>). Die akkuratere Bestimmung der komplexen Quellkomponente führt dabei zu einer Anpassung der effektiven Halbwertbreite (FWHMeff) der IRF (241.60 ps → 235.39 ps), wodurch gleichzeitig die Komponenten des Quell- (τ<sub>2</sub>, I<sub>2</sub>) und Bulk-Materials (τ<sub>1</sub>, I<sub>1</sub>) eine signifikante Verschiebung ihrer Intensitäten (I<sub>1</sub> und I<sub>2</sub>) auf gegenseitige Kosten aufweisen. Weiterhin führt dies zur Angleichung der charakteristischen Lebensdauer des untersuchten α-Fe5N (τ<sub>1</sub>: 104.46 ps  $\rightarrow$  108.50 ps), wobei an diesem Punkt jedoch keine Aussage darüber getroffen werden kann, ob die Verschiebung zu akkurateren Werten hinsichtlich der "wahren" charakteristischen Lebensdauer tendiert, da theoretische Berechnungen zwischen 101 ps und 113 ps abhängig von ihrer gewählten Berechnungsmethode variieren [16,17]. Ein Vergleich mit Bečvář *et al.* [116] hingegen zeigt eine sehr gute Übereinstimmung für die charakteristische Bulk-Lebensdauer des α-Fe5N (108.5±1.06 ps *vs.* 108.7±0.5 ps).

Projiziert man jedoch die hier in den extrahierten Informationen auftretenden signifikanten Abweichungen beider Konfigurationen (Tabelle 10) auf komplexere Systeme, in denen sich zwei bis drei diskrete Komponenten für das untersuchte Probenmaterial ergeben, so erweist sich die Eliminierung jeglicher Artefakte im Lebensdauerspektrum als essenziell, wodurch die Anwendung von softwarebasierten physikalischen Filtern auf die initialen Detektorpulse vor der eigentlichen Erzeugung der Lebensdauerspektren zwingend für eine fundierte wissenschaftliche Untersuchung ist.

**Tabelle 10:** Extrahierte Informationen aus der Zerlegung der Lebensdauerspektren generiert aus einem identischen Pulsstream an Reinsteisen (α-Fe5N) ohne (erste Spalte) und mit (zweite Spalte) Anwendung physikalischer Filter (Kapitel 6.1.3) auf die akquirierten Detektorpulse. Zur Analyse der Lebensdauerspektren diente die im Rahmen dieser Dissertation entwickelte Software *DQuickLTFit* v4.0 [136], wobei dem 3-Komponenten Fit keine Restriktionen an die Parameter gesetzt wurden. Die modellierte IRF basiert auf einer Linearkombination aus zwei Gaußfunktionen.

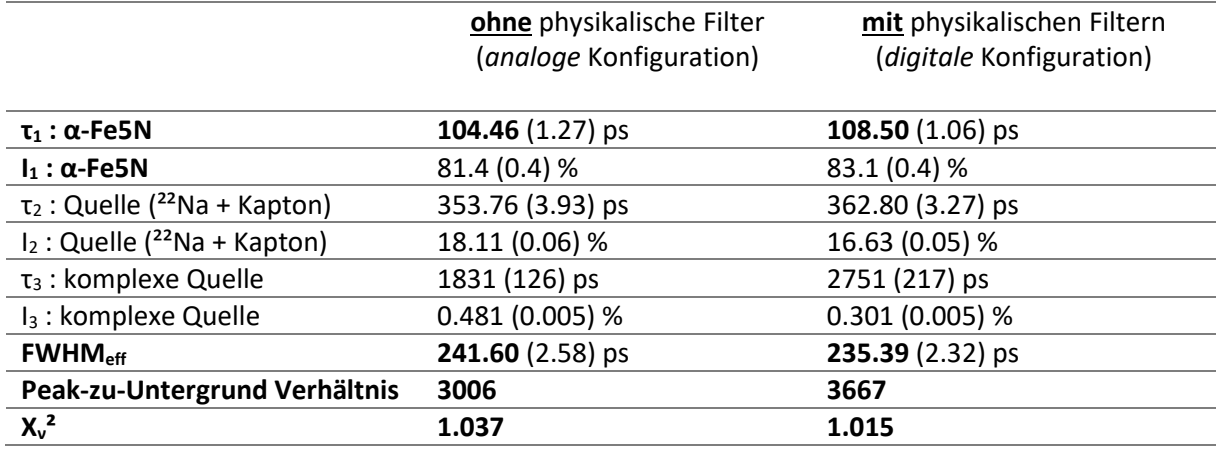

## **6.2. Ein überwachter Maschinen-Lern Ansatz zur formsensitiven Diskriminierung von Detektorpulsen**

Wie bereits im vorigen Kapitel 6.1 demonstriert, ist die Aufnahme artefaktfreier Lebensdauerspektren zwingend für die akkurate Zerlegung und anschließende quantitative Interpretation der extrahierten Informationen in Bezug auf das zugrunde liegende untersuchte physikalische Phänomen (vgl. Tabelle 10).

In diesem Abschnitt wird ein neuartiger Ansatz zur pulsformsensitiven Diskriminierung von Detektorpulsen mittels überwachten maschinellen Lernens (engl. *supervised machine learning*) durch Verwendung eines naiven Bayes Klassifikators [148] mit normalverteilter Wahrscheinlichkeit (engl. *naive Gaussian Bayes classifier*) präsentiert. Dieser simple Wahrscheinlichkeitsansatz beschreibt eine sehr bequeme und zugleich leistungsstarke Alternative zur Erzeugung artefaktfreier Lebensdauerspektren gegenüber der Verwendung physikalischer Filter (*DDRS4PALS* [38] oder [117]), wobei, wie im Folgenden gezeigt wird, vergleichbare Ergebnisse hinsichtlich der Spektrenqualität bereits nach weniger als 20 Trainings-Pulsen erzielt werden können. Dadurch ist die zeitaufwendige Implementierung und Konfiguration physikalischer Filter prinzipiell durch den an wenigen Pulsen trainierten Klassifikator ersetzbar.

Pulsformsensitive Diskriminierung unter Verwendung von (überwachten) maschinellem Lernen oder neuronalen Netzwerken wurde bereits vielfach im Bereich der Teilchenphysik zur Unterscheidung von Partikeln (z.B. Neutronen *vs.* γ-Quanten) anhand ihrer resultierenden Pulsform demonstriert [149– 154]. Hingegen Anwendungen zur Diskriminierung hinsichtlich der Güte und Korrektheit von Detektorpulsen, speziell im Bereich der Lebensdauerspektroskopie (PALS, FLS), existieren bis dato nicht.

# **6.2.1. Mathematische Beschreibung des naiven Bayes Klassifikators mit normalverteilter Wahrscheinlichkeit für die Anwendung auf Detektorpulse**

Die Familie der naiven Bayes Klassifikatoren findet bereits heute Anwendung für ein breites Spektrum an Fragestellungen wie beispielsweise zur Textkategorisierung oder zur Klassifizierung von Dokumenten [148,155], woraus sich der wohl bekannteste Einsatz als E-Mail Spam Filter [156,157] ergibt.

Ein großer Vorteil dieser Klassifikatoren ergibt sich aus ihrer einfachen mathematischen Beschreibung und folglich effizienten Berechenbarkeit sowie anschließenden Nachvollziehbarkeit der Ergebnisse bzw. Vorhersage. Selbst die Verwendung hochdimensionaler Datensätze, wie im hier präsentierten Anwendungsbeispiel der Detektorpulse, ermöglicht eine extrem schnelle Ausführung des Trainingsund Vorhersageprozesses im Vergleich zur Verwendung weitaus komplexerer bzw. mathematisch anspruchsvollerer Klassifikatoren wie beispielsweise von *Support-Vektor-Maschinen* [158] (engl.: *support vector machines*, SVM) oder *Entscheidungsbäumen* (engl.: *decision trees*). Des Weiteren ist eine um Größenordnungen geringere Anzahl an Trainingsdaten zur vergleichbaren Vorhersagegenauigkeit ausreichend, wie im Folgenden gezeigt wird.

Äquivalent zur Anwendung als E-Mail Spam Filter beschreibt die formsensitive Diskriminierung der Detektorpulse ein typisches binäres Klassifizierungsproblem, da lediglich zwischen richtigen bzw. korrekten (+) und falschen (-) Pulsen unterschieden wird.

*Naive Bayes* Klassifikatoren basieren auf dem *Satz von Bayes* (*Baye'schen Theorem*) und setzen eine starke gegenseitige Unabhängigkeit (*naive* Annahme) der zugrunde liegenden Eigenschaften bzw. Merkmale (engl.: *features*) voraus, was im vorliegenden Fall bedeutet, dass die Wahrscheinlichkeit  ${\rm p(y_k|v_1,...\ ,v_N)}$  der Zugehörigkeit eines einzelnen Spannungswertes  ${\rm v_i}$  zur Klasse  ${\rm y_k}$  (engl.: *label* oder *target value*), mit k = + für *richtige* Pulse und k = − für *falsche* Pulse, als vollständig unabhängig von allen anderen N − 1 Spannungswerten, welche in ihrer Gesamtheit den Detektorpuls  $\mathbf{v} = \{v_1, ..., v_N\}$ der Länge N abbilden (engl.: *feature vector*), angenommen wird.

Gemäß dem *Satz von Bayes* kann die *konditionale Wahrscheinlichkeit*  $p(y_k|\boldsymbol{\nu})$  eines Klassenwertes  $(y_k)$  zu einem gegebenen Detektorpuls (v) als Darstellung von Ereignismengen wie folgt ausgedrückt werden:

$$
p(y_k|\mathbf{v}) = \frac{p(\mathbf{v}|y_k) p(y_k)}{p(\mathbf{v})}.
$$
\n(41)

Durch Verwendung der konditionalen Unabhängigkeitsannahme (*naive* Annahme)

$$
p(v_i|y_k, v_{i+1}, \dots, v_N) = p(v_i|y_k)
$$
\n(42)

für alle den Puls ( $\bf v$ ) repräsentierenden Spannungswerte ( ${\rm v_i}$ ) folgt aus (41)

$$
p(y_k|\mathbf{v}) = \frac{p(y_k) \prod_{i=1}^{N} p(v_i|y_k)}{p(\mathbf{v})},
$$
\n(43)

wobei im Fall des hier verwendeten gaußbasierten naiven Bayes Klassifikators die Wahrscheinlichkeiten der einzelnen Spannungswerte ( $v_i$ ) normalverteilt sind:

$$
p(v_i|y_k) = \frac{1}{\sigma_k \sqrt{2\pi}} \exp(-0.5 \left(\frac{v_i - \mu_k}{\sigma_k}\right)^2).
$$
 (44)

Dabei entspricht  $\mu_k$  dem Mittelwert und  $\sigma_k$  der Standardabweichung der damit verbundenen Klasse k∈{+, -}. Jeder Trainingszyklus berechnet bzw. passt dabei erneut die zur anschließenden Vorhersage benötigten relevanten Parameter ( $\mu_k, \sigma_k$ ) jedes Merkmals ( $v_i$ ) der dazugehörigen Klasse (k) an. Dadurch erlaubt dieser Typ von Klassifikator den Vorteil des partiellen Fittens, d.h. der Klassifikator kann inkrementell trainiert werden [159]. Die anschließende Abschätzung des Klassenwertes  $y_{\text{pred}}(=$ y<sub>k</sub>) eines akquirierten Pulses v, d.h. die Vorhersage (engl.: *prediction*), wird im hier beschriebenen Fall über die jeweiligen Wahrscheinlichkeiten der Klassenzugehörigkeiten mit k∈{+, -} nach (43) und unter Verwendung der *Maximum-a-posteriori* (MAP) Schätzung

$$
y_{k} = \arg \max_{y_{k} \in \{+, -\}} p(y_{k}) \prod_{i=1}^{N} p(v_{i}|y_{k}), \tag{45}
$$

ermittelt bzw. vorhergesagt.

Die jeweilige *A priori Wahrscheinlichkeit* p(y<sub>k</sub>) jeder Klasse (k) wird dabei über das Verhältnis der Anzahl der Trainingspulse einer Klasse gegenüber der Anzahl der Pulse beider Klassen bestimmt und ergibt sich schließlich bei gleicher Anzahl an richtigen ( $k = +$ ) und falschen ( $k = -$ ) zum Trainingsprozess beitragende Pulsen *a priori* zu 0.5, d.h. 50 %. Die A priori Wahrscheinlichkeit p(v) des Pulses hingegen ist eine Konstante, da sie lediglich die Pulsdaten repräsentiert.

Im Folgenden wird detailliert die Vorgehensweise zur Aufnahme der Datensätze für die jeweiligen Trainings- und Testprozeduren, sowie die Erzeugung von Lebensdauerspektren anhand der gelernten Klassifikatoren beschrieben. Des Weiteren wird der Einfluss der Pulsnormierung auf die Optimierung der Vorhersagegenauigkeit des Klassifikators demonstriert.

#### **6.2.2. DMLLTDetectorPulseDiscriminator: Ein** *Python***-basiertes Framework zu Trainieren und Testen von Klassifikatoren**

Zur Klassifizierung der Detektorpulse basierend auf dem im vorherigen Kapitel beschriebenen naiven Bayes Klassifikator, wurde *Python*-basierten Framework entwickelt: *DMLLTDetectorPulseDiscriminator* [48,160]. Als Datensätze für die jeweiligen Trainings- und Testprozeduren der Klassifikatoren wurden die Anodensignale der beiden PMTs verwendet. Diese wurden mit dem in Kapitel 4 beschriebenen digitalen Setup (siehe Liste eigener Publikationen **P4** [37]) akquiriert und unter Verwendung von *DDRS4PALS* v1.09 [161] (Kapitel 6.1, siehe Liste eigener Publikationen **P6** [38]) auf ein externes Massenspeichermedium gestreamt. Dabei wurden für die Trainings- und Testdatensätze beider PMTs A und B zwei separate unabhängige Pulsstreams an reinem Aluminium (Al5N) mit jeweils 10.000 als *richtig* (+) und *falsch* (-) ausgewiesenen (*gelabelten*) Pulsen aufgenommen (siehe Abbildung 48). Die Diskriminierung bzw. das *Labeln* der Detektorpulse geschahen automatisch durch die kombinierte Anwendung des Pulsflächen- (Kapitel 6.1.3.3) und Pulsformfilters (Kapitel 6.1.3.4), wodurch für die Lebensdauerberechnung *akzeptierte* Pulse als *richtig* und demnach *abgewiesene* Pulse als *falsch gelabelt* wurden (vgl. Abbildung 48, links).

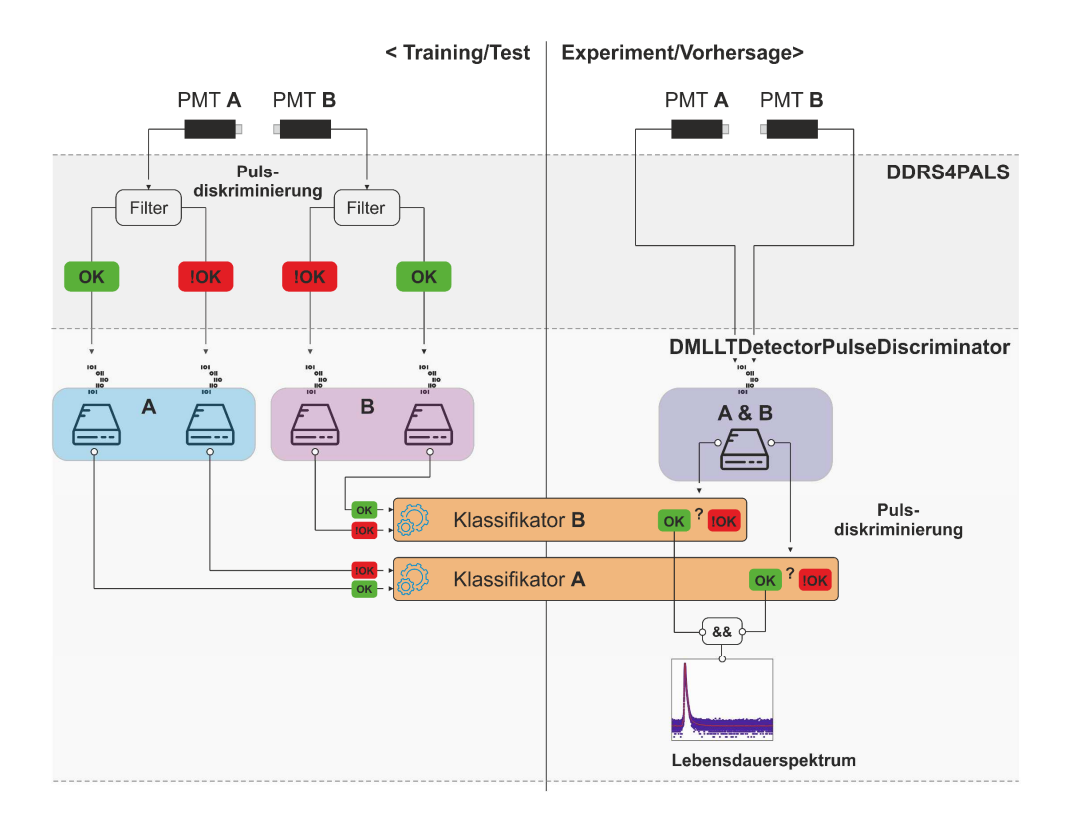

**Abbildung 48: Schematische Darstellung des Prinzips der Datenverarbeitung für den überwachten Maschinen-Lern Ansatz.** Unter Verwendung der Software *DDRS4PALS* v1.09 [38,162] wurden für jeden PMT A und B zwei separate Pulsstreams, welche die jeweils als *korrekt* (+, OK) und *falsch* (-, !OK) ausgewiesenen Detektorpulse enthalten, als Trainings- bzw. Testdatensätze erzeugt (links). Die Diskriminierung bzw. Unterscheidung der Detektorpulse erfolgte dabei unter Verwendung der in *DDRS4PALS* v1.09 [162] bereitgestellten physikalischen Filter (Kapitel 6.1.3). Zum Trainieren der Klassifikatoren A und B auf Basis der gelabelten Pulsstreams wurde das im Rahmen dieser Dissertation entwickelte *Python*basierte Framework *DMLLTDetectorPulseDiscriminator* [48,160] verwendet. Im Anschluss wurde das resultierende Lebensdauerspektrum anhand eines experimentellen Pulsstreams durch Verwendung der gelernten Klassifikatoren erzeugt, wodurch die individuelle Lebensdauer eines Detektorpulspaares nur dann berücksichtigt wird, sofern beide Klassifikatoren ihre Richtigkeit vorhersagen (UND (&) Logik). (Abbildung basierend auf **P7** [48])

Die anschließenden Trainings- und Testprozeduren sowie die Erzeugung der resultierenden Lebensdauerspektren anhand der gelernten Klassifikatoren wurden mit *DMLLTDetectorPulseDiscriminator* durchgeführt [48,160], welches auf dem *Python-*Framework *scikit - learn* (Version 0.21.2) [163,164] aufbaut.

Zur vollständigen Transparenz hinsichtlich der Funktionalität ist *DMLLTDetectorPulseDiscriminator* frei zugänglich und modifizierbar (siehe GitHub repository dpscience/DMLLTDetectorPulseDiscriminator [160]).

Ein einfaches Austauschprotokoll (Tabelle 11) für die unterschiedlichen Fälle

- (1) Trainieren und/oder Testen der Klassifikatoren,
- (2) Erzeugung der Lebensdauerspektren anhand der gelernten Klassifikatoren

diente für den direkten Datentransfer zwischen *DDRS4PALS* und *DMLLTDetectorPulseDiscriminator*. Die Funktionalität des hier bereitgestellten Frameworks *DMLLTDetectorPulseDiscriminator* ist vollständig unabhängig von der gewählten Digitalisierungseinheit des zugrunde liegenden digitalen Setups (hier *DRS4-EB*) sowie der verwendeten Akquisesoftware (hier *DDRS4PALS*) und benötigt lediglich die genaue Kenntnis des horizontalen Digitizer-Auslesebereiches (Sweep), d.h. die Anzahl der

Abstastpunkte (hier 1024) bzw. die Abtastfrequenz (hier 5.12 GHz) (Tabelle 11). Dies ermöglicht zugleich die Anwendung des hier präsentierten Ansatzes in anderen Bereichen der Messtechnik bei denen Signale von Einzelphotonendetektoren (z.B. PMT oder APD) die Grundlage der Messmethode darstellen (z.B. (C)DBS oder FLS).

Nach dem Trainieren beider Klassifikatoren A und B an einer definierten Anzahl von gelabelten Pulsen wurden ihre Vorhersagegenauigkeiten an den unabhängig aufgenommenen Pulsen des Testdatensatzes ermittelt (vgl. Abbildung 48, rechts).

**Tabelle 11:** Aufbau des Austauschprotokolls für die zwei Fälle: (1) Trainieren und/oder Testen des Klassifikators und (2) Erzeugung der Lebensdauerspektren anhand der gelernten Klassifikatoren. Das Austauschprotokoll erlaubt die bequeme Verwendung des *DMLLTDetectorPulseDiscriminator* Fameworks [160] unabhängig von der zugrunde liegenden Digitalisierungseinheit des Setups (hier *DRS4-EB*) sowie der verwendeten Akquisesoftware (hier *DDRS4PALS*). Es wird lediglich die Kenntnis des horizontalen Digitizer-Auslesebereiches (Sweep), d.h. die Anzahl der Abstastpunkte (hier 1024) bzw. die Abtastfrequenz (hier 5.12 GHz) benötigt.

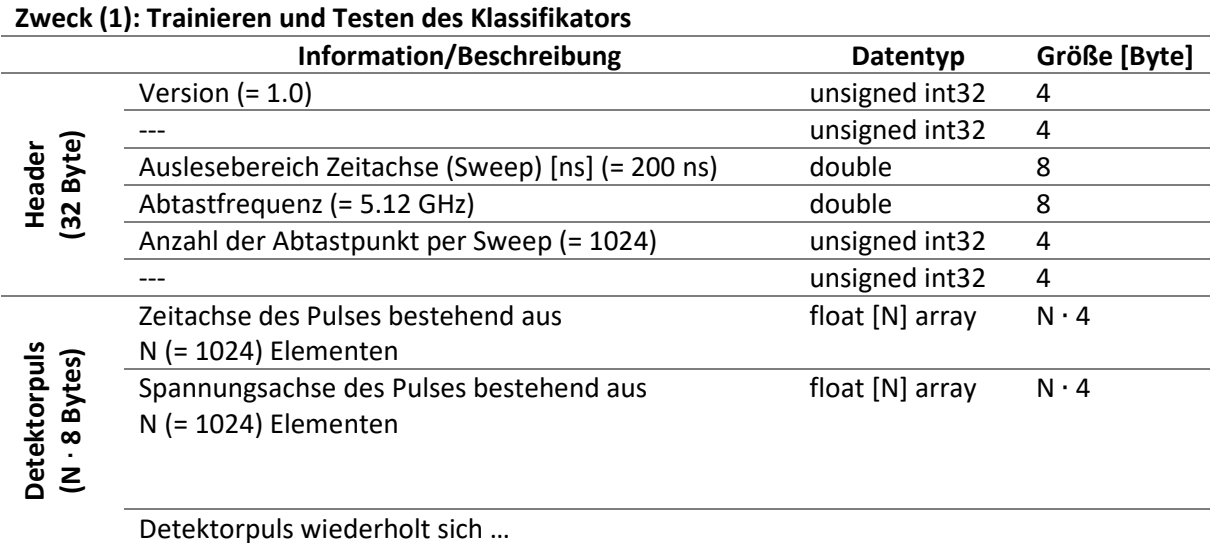

#### **Zweck (2): Experiment (Erzeugung des Lebensdauerspektrums)**

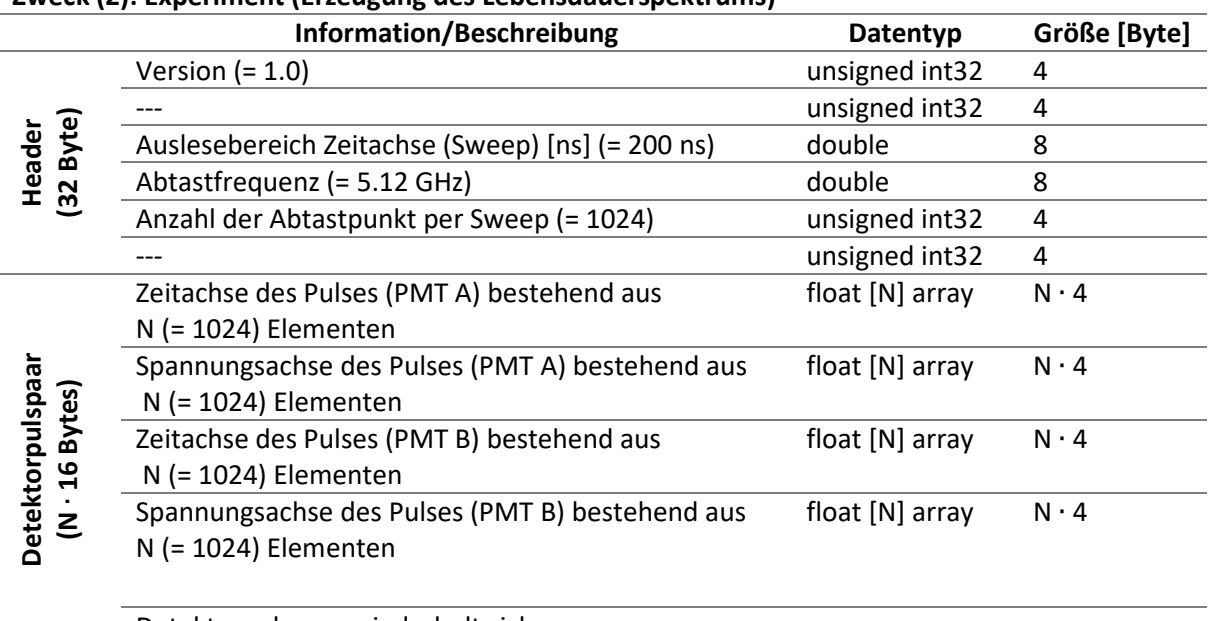

Detektorpulspaar wiederholt sich …

Da die Vorhersagegenauigkeit, wie im nächsten Kapitel 6.2.4 gezeigt, deutlich von

- (1) der *Qualität* bzw. dem *Rausch-Level* der Pulse sowie von
- (2) der *Anzahl* der gelernten bzw. trainierten Pulse

abhängt, wurde iterativ eine *sequenzielle Training-Test Prozedur* (auch als *pipeline* bezeichnet) zur Optimierung der Vorhersagegenauigkeiten der beiden Klassifikatoren mit den folgenden dabei variierenden Parametern durchgeführt:

- (1) der Grad der *Reduzierung des Rausch-Levels* durch die Verwendung eines *Median-Filters* (vgl. Kapitel 6.1.3.2) und/oder
- (2) die *Anzahl* der zum Trainingsprozess verwendeten *richtigen vs. falschen* Pulse*.*

Das *DMLLTDetectorPulseDiscriminator* Framework stellt hierfür diverse Optimierungs-Pipelines zur Verfügung und ermöglicht zudem die automatische Teilung in Trainings- und Testdatensätze, sodass alle Optimierungsprozeduren anhand eines einzelnen gestreamten Datensatzes durchgeführt werden können, d.h. ein Datensatz wird in zwei unabhängige Datensätze gesplittet.

Schließlich werden die optimierten Klassifikatoren zur Erzeugung des resultierenden Lebensdauerspektrums anhand des experimentellen Datensatzes herangezogen, wodurch die Diskriminierung der Detektorpulse nun ohne Verwendung von physikalischen Filtern auskommt. Demnach wird die Berechnung einer individuellen Lebensdauer anhand eines Pulspaares nur dann ausgeführt, sofern die Vorhersagen beider Klassifikatoren A und B *richtige* Pulse liefern (AND (&) Logik).

#### **6.2.3. Pre-Prozessierung: Normierung der Detektorpulse**

Aufgrund der strikten gegenseitigen Unabhängigkeitsannahme des naiven Bayes Klassifikators mit normalverteilter Wahrscheinlichkeit (42) besitzt jedes individuelle Merkmal (i) des Featurevektors einen Mittelwert mit einer Varianz (44), wodurch in einem vorhergehenden Schritt die Normierung der Datensätze zur Konstruktion eines aussagekräftigen Klassifikators aus den folgenden Gründen notwendig ist:

- (1) Abhängig von der im Szintillator deponierten Photonenenergie (511 keV *vs.* 1274 keV) besitzen die Detektorpulse unterschiedliche Flächen bzw. Amplituden.
- (2) Bedingt durch die Lebensdauerverteilung der Positronen sowie der Präzision der Messelektronik treten die korrespondierenden Pulse zu unterschiedlichen Zeitpunkten im Sweep auf.

Wie in Abbildung 49 gezeigt, geschieht die Normierung der Detektorpulse in zwei Stufen. Die erste Stufe, die Korrektur der Basislinie (Kapitel 6.1.3.1) und/oder die Anwendung des Median Filters (Kapitel 6.1.3.2), ist als optional zu betrachten, da ihre Notwendigkeit hauptsächlich vom Rausch-Level sowie der Basislinienstabilität abhängt. In einer zweiten Stufe werden die Pulse sukzessive hinsichtlich ihrer Fläche und Amplitude normiert. Anschließend wird der normierte Puls auf das Zentrum des Sweeps verschoben, sodass der maximale Absolutbetrag der normierten Amplitude (= 1.0) zeitlich auf der Hälfte des Digitizer Auslesebereiches erscheint (bei 5.12 GHz  $\rightarrow$  100 ns). Man beachte, dass die Klassifikatoren anhand der bereits energiediskrimierten Pulse trainiert und getestet werden sollten, da generell eine geringfügige Abweichung hinsichtlich der Linearität zwischen Pulsfläche und Pulsamplitude existiert (vgl. Abbildung 45). Demnach erfordert die hier beschriebene Methodik die Verwendung der einzelnen PMTs A oder B als entweder Start- oder Stoppdetektor.

Die Normierung der Pulse wird ausschließlich für den Klassifizierungsprozess benötigt, wodurch die dabei modifizierten Pulsformen nach der ersten Stufe nicht zur Berechnung der resultierenden Lebensdauern herangezogen werden.

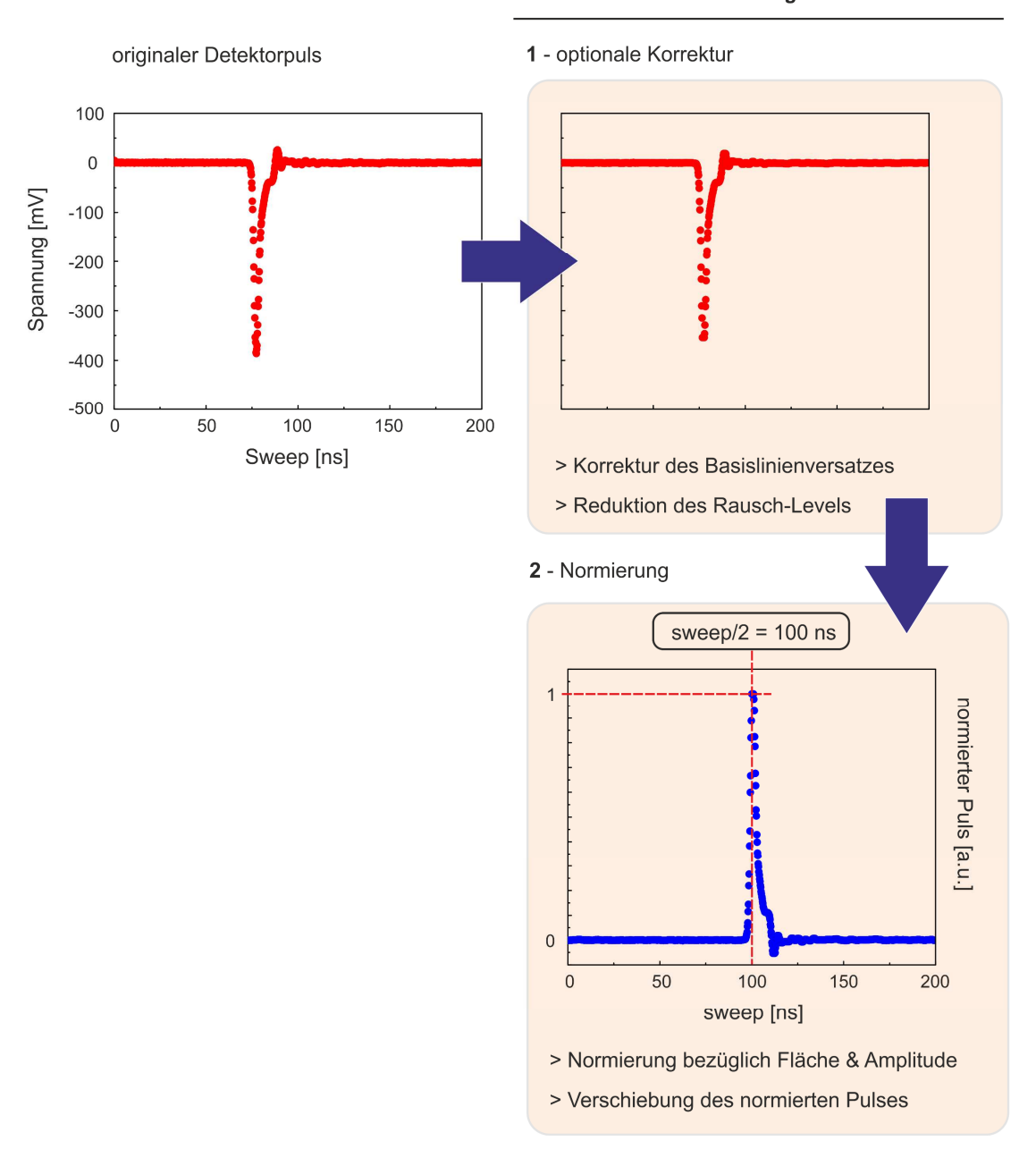

**Abbildung 49: Zweistufige Pre-Prozessierung an den initialen Detektorpulsen.** Erste Stufe (oben rechts): Die Korrektur des Basislinienversatzes und/oder die Anwendung des Median-Filters können optional auf die originalen Detektorpulse (oben links) angewandt werden. Die Notwendigkeit hängt stark vom Rausch-Level sowie der Stabilität der Basislinie ab. Zweite Stufe (unten): Die (modifizierten) Detektorpulse werden sukzessive hinsichtlich der Fläche und dem Absolutbetrag der Amplitude normiert. Anschließend wird der normierte Puls auf der Zeitachse verschoben, sodass das Maximum der normierten Amplitude (1.0) in der Mitte des Sweeps erscheint (rot gestrichelte vertikale Linie). (Abbildung basierend auf **P7** [48])

#### 2-Stufen Pre-Prozessierung

#### **6.2.4. Optimierung der Vorhersagegenauigkeit des Klassifikators**

Zur Optimierung der Vorhersagegenauigkeiten der Klassifikatoren wurden zum einen die Reduktion des Rausch-Levels (Stufe 1 der Normierung) durch die Variation der Fenstergröße des Median-Filters (Signalglättung, siehe auch Kapitel 6.1.3.2), und zum anderen die Anzahl der *richtigen vs. falschen* zum Training verwendeten Pulse variiert, wodurch schließlich der ideale Arbeitspunkt aus den in Abbildung 50 gezeigten 2D-Plot ermittelt werden konnte. Dabei wurden alle Pulse in der ersten Stufe um die Basislinie korrigiert. Zur Bestimmung der Vorhersagegenauigkeiten zu jedem Parametersatz der Matrix dienten jeweils 8000 Pulse des unabhängigen Testdatensatzes. Die automatisierte Bestimmung des idealen Arbeitspunktes (Parametersatz höchster Vorhersagegenauigkeit) durch Verwendung von Parametermatrizen (*pipelines*) ist Teil des hier bereitgestellten *DMLLTDetectorPulseDiscriminator* Frameworks [160].

Wie in Abbildung 50 (linke Spalte) zu erkennen, führt die Anwendung des Median Filters mit einer Fenstergröße von 11 Abtastpunkten (Stufe 1 der Normierung) zu einer signifikanten Verbesserung von 9.3 % in der Vorhersagegenauigkeit des PMT A, wohingegen nur geringe Verbesserungen von 1.5 % in der Vorhersagegenauigkeit des PMT B unter Verwendung einer Fenstergröße von 5 Abtastpunkten erreicht wurden. Dennoch sind die initialen, sprich ohne Anwendung des Median-Filters, sowie die optimierten Vorhersagegenauigkeiten des PMT B bereits deutlich höher hinsichtlich derer des PMT A (initial: 9.9 %, optimiert: 2.6 %). Der erhebliche Unterschied in der initialen Vorhersagegenauigkeit kann durch Abweichungen in der Präzision der verwendeten Detektoren bzw. ihrer Qualität und Grad der Alterung erklärt werden. Zu Zwecken der Übersichtlichkeit zeigt Abbildung 50 nur den Ausschnitt des Parameterraums höchster Vorhersagegenauigkeiten, wobei deutlich zu erkennen ist, dass für beide PMT A und B die idealen Arbeitspunkte bereits nach weniger als 20 richtigen bzw. falschen gelernten Pulsen unter Verwendung des Median Filters (Fenstergröße: 11 (A) bzw. 5 (B) Abtastpunkte) erreicht wurden. Diese Eigenschaft ist typisch für naive Bayes Klassifikatoren und ergibt den großen Vorteil für die hier präsentierte Anwendung zur Diskriminierung der Detektorpulsgüte.

Die geringe Asymmetrie zwischen der Anzahl der *richtigen* gegenüber den *falschen* zum Training des Klassifikators herangezogenen Pulse resultiert schließlich aus der Variation ihres Auftretens innerhalb des Streams sowie aus der Abweichung ihrer Form und Fläche (speziell bei den falschen Pulsen), da der Mittelwert und die Standardabweichung die relevanten Größen des Klassifikators und somit die Entscheidungsregel sind. Die Detektorpulse des PMT B mit den dazugehörigen Normierungen, welche als Trainingsdaten zur Erzielung des idealen Arbeitspunktes (98.0 %) dienten, sind exemplarisch in Abbildung 52 gezeigt.

Abbildung 51 zeigt die Vorhersagegenauigkeiten entlang der erweiterten Diagonalelemente (4000) der Parametermatrix, wodurch der Bereich der *Überfittung* (engl.: *overfitting*) des Klassifikators sichtbar wird. Die *Überfittung* beschreibt den Effekt, indem der Klassifikator sehr akkurate Vorhersagen für einen eher speziellen Fall trifft, hingegen aber im allgemeinen Fall versagt. Dieser Bereich ist schließlich zu vermeiden, da er auf Kosten der Vorhersagegenauigkeit geht.

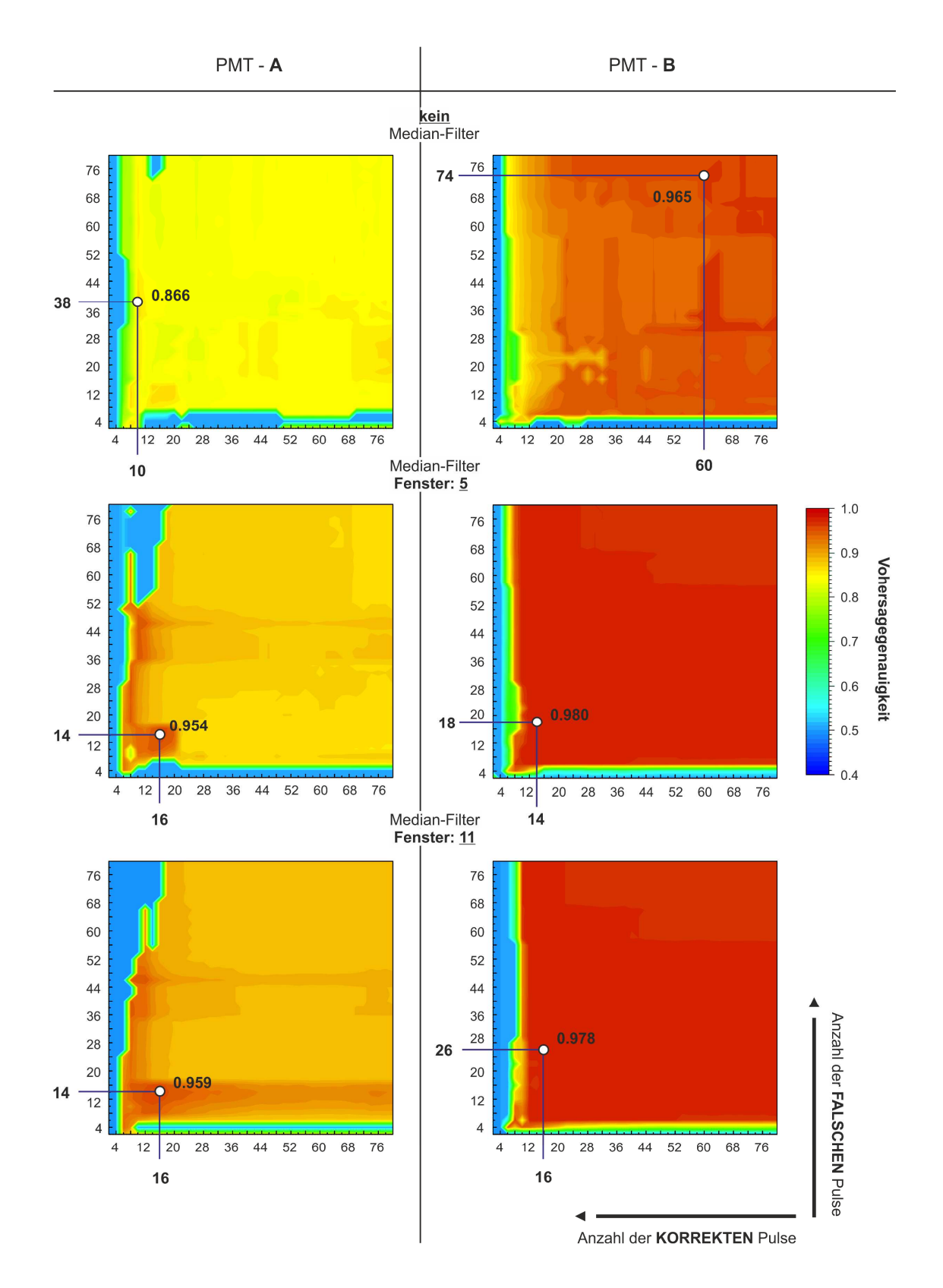

**Abbildung 50: Optimierung der Vorhersagegenauigkeit.** 2D-Darstellung der Vorhersagegenauigkeiten für beide Detektoren A (links) und B (rechts) in Abhängigkeit von der Anzahl der zum Training verwendeten *korrekt* bzw. *falsch* ausgewiesenen Pulse für unterschiedliche Fenstergrößen des im vorigen Schritt der Pre-Prozessierung angewandten Median-Filters (Fenster: kein, 5, 11). Dabei zeigen die durch einen weiß gefüllten Kreis markierten Punkte (*korrekt*;*falsch*) den Parametersatz der höchsten Vorhersagegenauigkeit bei gegebener Fenstergröße des Median-Filters an. Die Vorhersagegenauigkeiten basieren auf einer Statistik von jeweils 8000 Detektorpulsen, welche als Testdatensatz dienten. (Abbildung basierend auf **P7** [48])

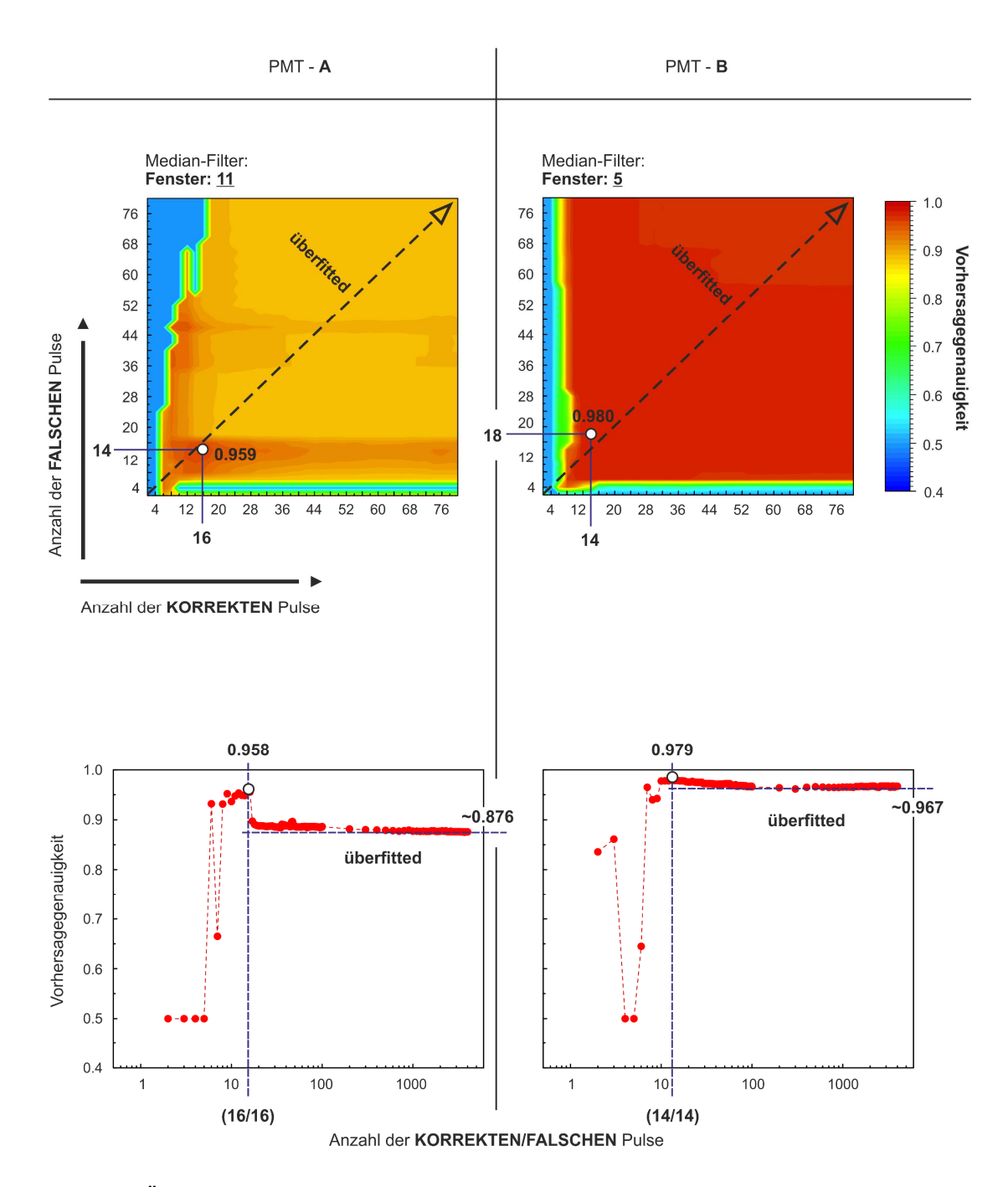

**Abbildung 51: Überfittung des Klassifikators.** Oben: Die Parametermatrizen mit den höchsten Vorhersagegenauigkeiten für die Klassifikatoren der PMTs A (links, 95,9%) und B (rechts, 98,0%) aus Abbildung 50 wurden entlang der diagonalen Elemente (*falsch vs. korrekt*) auf 4000 Pulse pro Trainingszyklus erweitert. Die Richtung der Extrapolation ist durch den schwarz gestrichelten Pfeil angezeigt. Unten: 1D-Darstellung der erzielten Vorhersagegenauigkeiten entlang der extrapolierten diagonalen Elemente (oben). Der Bereich der Überfittung der Klassifikatoren ist bereits nach weniger als 20 Trainingspulsen anhand der (abrupt) abnehmenden Vorhersagegenauigkeiten zu erkennen. Die auf den Diagonalelementen maximal erreichten Vorhersagegenauigkeiten sind durch die vertikale blau gestrichelte Linie markiert. (Abbildung basierend auf **P7** [48])

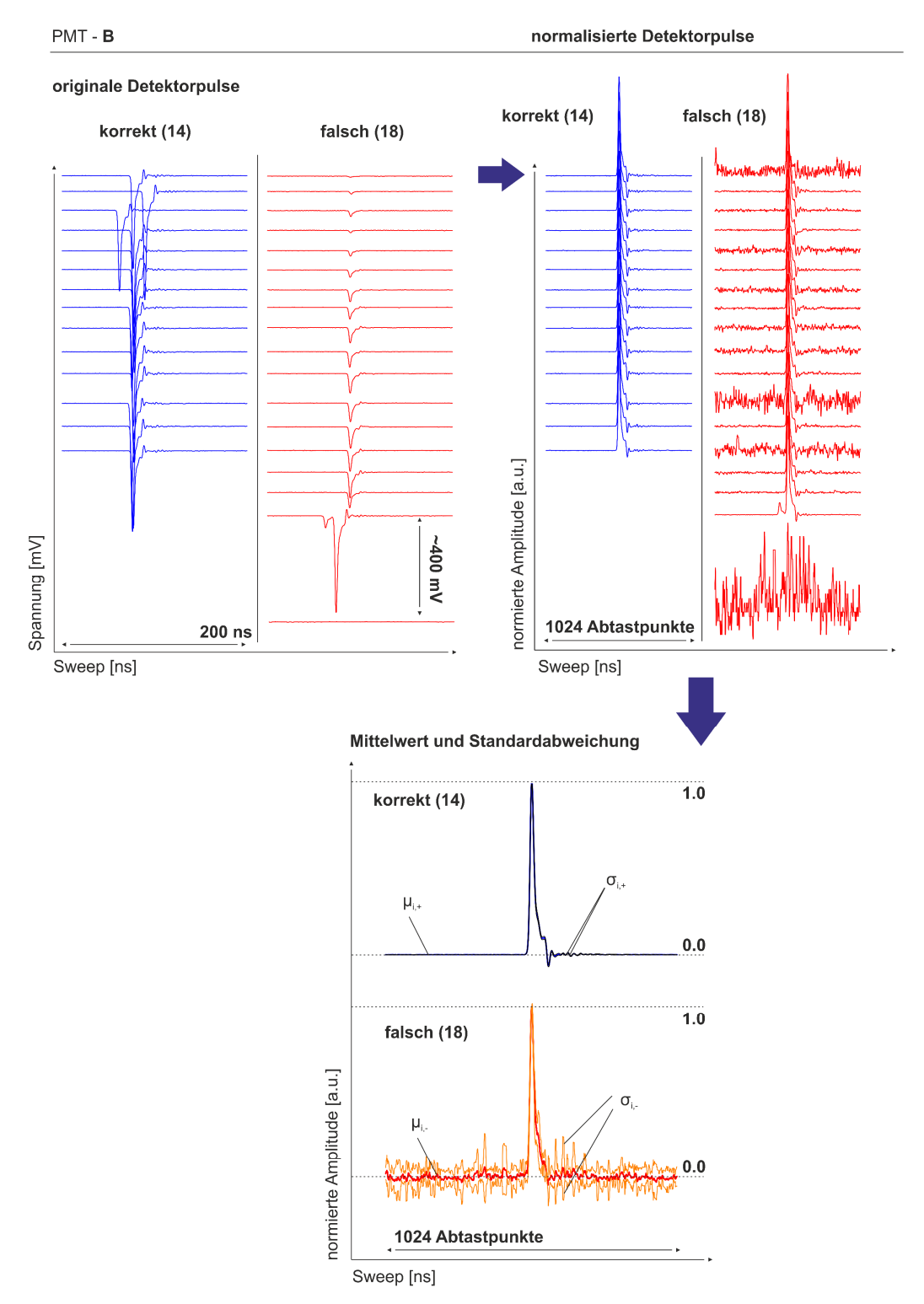

**Abbildung 52: Exemplarischer Trainingsdatensatz von Detektor B.** Oben links: *Korrekt* und *falsch* ausgewiesene Detektorpulse des Trainingsdatensatzes mit der höchsten erzielten Vorhersagegenauigkeit von 98.0 % (siehe Abbildung 50 und Abbildung 51). Die gezeigten Detektorpulse wurden in einer ersten Stufe um den Basislinienversatz korrigiert und anschließend unter Verwendung des Median-Filters mit einer Fenstergröße von 5 Abtastpunkten geglättet (vgl. Abbildung 49) Oben rechts: Normierte Pulse entsprechend der zweiten Stufe der Pre-Prozessierung, wobei darauf hinzuweisen ist, dass die sich jeweils in einer Zeile befindlichen initialen (links) und normierten (rechts) Pulse nicht zwingend zusammengehören. Unten: Der Mittelwert (μ) und der Bereich der oberen bzw. unteren einfachen Standardabweichung (σ) auf Basis der *korrekt* (oben) und *falsch* (unten) ausgewiesenen normierten Pulse des Trainingsdatensatzes (oben links). Die berechneten Parameter (μ, σ) für jeden Abtastpunkt (i) sind direkt mit der normalverteilten Wahrscheinlichkeit des naiven Bayes Klassifikators nach (44) verknüpft. Die Kurven der einfachen Standardabweichungen für die *korrekt* ausgewiesenen Pulse sind in der Darstellung kaum vom Mittelwert zu unterscheiden, da die entsprechenden Pulse nur geringe Abweichungen zueinander aufweisen (oben links). (Abbildung basierend auf **P7** [48])

Zusammenfassend wurde gezeigt, dass die Anwendung des Median Filters für die Erzielung höchster Vorhersagegenauigkeiten notwendig ist. Dies gilt selbst bei Detektoren mit guter Qualität in Hinsicht auf Präzision und Rauschen, d.h. einer hohen initialen Vorhersagegenauigkeit. Des Weiteren wurde nur eine bemerkenswert geringe Anzahl von richtigen und falschen Trainingspulsen (< 20) in Kombination mit der Anwendung des Median Filters (Stufe 1 der Normierung) für die idealen Arbeitspunkte (A: 95.5 %, B: 98.0 %) benötigt. Zudem sollte erwähnt werden, dass ungefähr 35 % der falschen Vorhersagen (A: 4.5 %, B: 2.0 %) zu *falsch-richtig* (*false-true*) Ereignissen zählen, wodurch *richtig* gelabelte Pulse als *falsch* vorhergesagt wurden. Die *falsch-richtig* Diskriminierung reduziert zwar die Effizienz der Lebensdauern, wirkt sich aber nicht negativ auf die Qualität der Lebensdauerspektren hinsichtlich der Verwendung physikalischer Filter aus. Demnach können die effektiven Vorhersagegenauigkeiten geringfügig höher auf 97.1 % für PMT A und 98.7 % für PMT B abgeschätzt werden.

Die trainierten Klassifikatoren wurden anschließend zur Klassifizierung der Detektorpulspaare des experimentellen Datensatzes, wie im nächsten Kapitel 6.2.5 präsentiert, angewandt. Die resultierende Vorhersagegenauigkeit im Experiment ist selbstverständlich durch die geringste Vorhersagegenauigkeit des PMT A (95.5 % (oder 97.1 %)) bestimmt, da die berechnete individuelle Lebensdauer nur dem resultierenden Lebensdauerspektrum beigetragen wird, sofern die Klassifikatoren beider Detektoren A und B ihre jeweiligen Pulse als korrekt vorhersagen (AND (&) Logik, vgl. Abbildung 48). Demnach stammen ungefähr 180.000 (bzw. 116.000) Ereignisse im resultierenden Lebensdauerspektrum mit einer Statistik von ca. 4 Mio. Ereignissen von *falsch* vorhergesagten Pulsen.

### **6.2.5. Verifizierung der Funktionalität und Vergleich mit den physikalischen Filtern von DDRS4PALS**

Zur Verifizierung der Validität und Funktionalität des hier präsentierten Ansatzes, sowie zum Vergleich des aus der Klassifizierung resultierenden Lebensdauerspektrums (siehe Abbildung 53b) gegenüber dem unter Anwendung physikalischer Filter (*DDSR4PALS*, siehe Liste eigener Publikationen **P6** [38]) generiertem Lebensdauerspektrum (siehe Abbildung 53a) in Bezug auf ihre Zerlegbarkeit und Qualität, wurde der identische Datenstream an Reinsteisen (α-Fe5N), wie er bereits in Kapitel 6.1.6 verwendet wurde, genutzt. Das Vergleichsspektrum, d.h. das Lebensdauerspektrum unter Anwendung physikalischer Filter (*DDRS4PALS*), wurde schließlich mit den identischen Software-Konfigurationen wie zur Aufnahme der jeweils *richtig* und *falsch* gelabelten Trainingsdatensätze generiert.

Wie in Tabelle 12 zu entnehmen, liefert der hier präsentierte überwachte Maschinen-Lern-Ansatz unter Verwendung des naiven Bayes Klassifikators mit normalverteilter Wahrscheinlichkeit hinsichtlich der Anwendung physikalischer Filter auf die Detektorpulse im Rahmen ihrer Fehler vergleichbare Ergebnisse für die aus den Lebensdauerspektren extrahierten physikalisch relevanten Informationen (τ, I). Des Weiteren weisen die Residuenplots (siehe Abbildung 53, unten) nahezu keine Artefakte bezüglich der gewählten diskreten Modellierung nach (13), bestehend aus drei Komponenten, auf, was auf eine hohe Qualität der generierten Lebensdauerspektren schließen lässt. Eine signifikante Abweichung des *Peak-zu-Untergrund* Verhältnisses zu kleineren Werten (4169 *vs.* 3766) gegenüber dem Lebensdauerspektrum, welches unter Anwendung physikalischer Filter erzeugt wurde, resultiert letztendlich aus den nicht 100 % akkuraten Vorhersagegenauigkeiten der Klassifikatoren bezüglich der Detektorpulsgüte (Kapitel 6.2.4). Dennoch tragen aufgrund der Erhöhung des Untergrundes von 1.27 Ereignissen über einen Gesamtbereich von 11.600 Kanälen nur umgerechnet 12 % bis 13 % der insgesamt *falsch* vorhergesagten 116.000 Ereignisse zum konstanten Untergrund bei, woraus folgt,

(a) physikalische Filter (DDRS4PALS)

(b) Klassifizierung (DMLLTDetectorPulseDiscriminator)

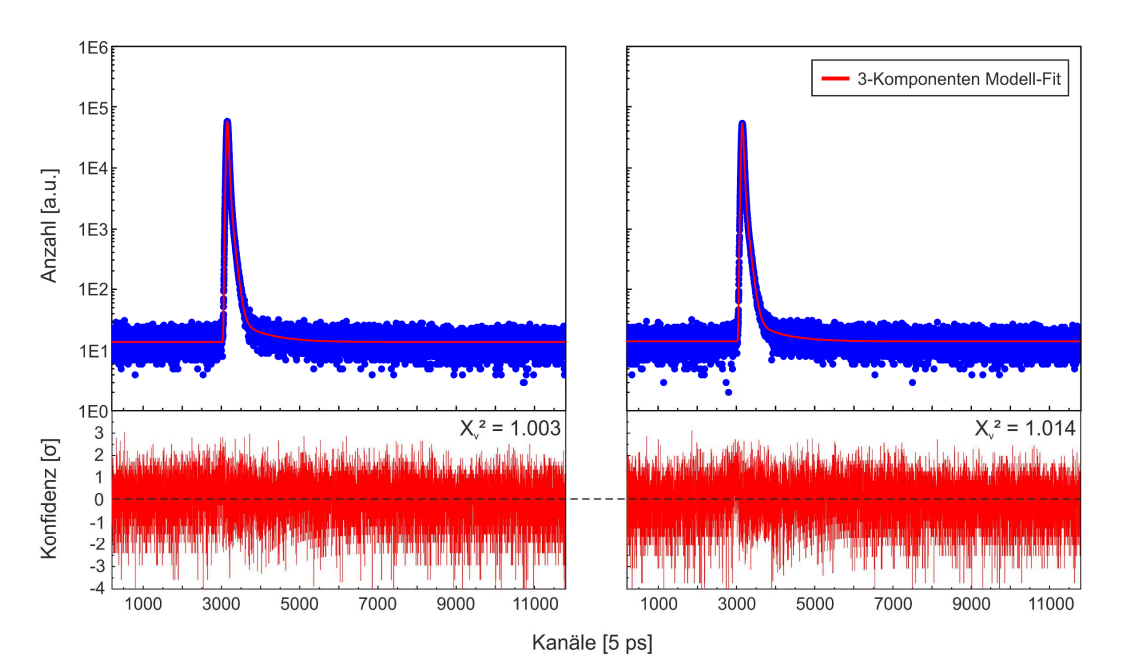

**Abbildung 53: Verifizierung der Funktionalität und Vergleich hinsichtlich physikalischer Filter.** Vergleich zweier Lebensdauerspektren, generiert aus einem identischen Pulsstream an Reinsteisen (α-Fe5N) (a) unter der Anwendung physikalischer Filter durch Verwendung der Software *DDRS4PALS* v1.09 [162] (Kapitel 6.1.6, siehe Liste eigener Publikationen **P6** [38]) und (b) durch Anwendung des hier präsentierten überwachten Maschinen-Lern Ansatzes auf Basis eines naiven Bayes Klassifikators mit normalverteilter Wahrscheinlichkeit (siehe Liste eigener Publikationen **P7** [48]). Die rote Linie zeigt die Modellpassung durch den 3-Komponenten Fit gemäß den Parametern in Tabelle 12. Durch Betrachtung der Residuenplots ist zu erkennen, dass beide Lebensdauerspektren keine Artefakte (vgl. Abbildung 47a) zeigen und zudem eine vergleichbare Übereinstimmung hinsichtlich der Modellierung (rote Linie, Tabelle 12) aufweisen. (Abbildung basierend auf **P7** [48])

dass der Großteil der Fehlereignisse zum informationsrelevanten Bereich des Lebensdauerspektrums beiträgt, jedoch keinen negativen Einfluss auf die Qualität und Zerlegbarkeit ausübt. Selbstverständlich ist diese Aussage als relativ zu betrachten, da eine weniger strenge Diskriminierung durch die physikalischen Filter eine geringere Rückweisungsrate negativer Detektorpulse zur Folge hätte. Demnach wird in beiden Fällen der Diskriminierung, durch Anwendung physikalischer Filter oder durch die Verwendung des überwachten Maschinen-Lern Ansatzes, die Ausbildung von Artefakten im Lebensdauerspektrum begünstigt und somit die akkurate Zerlegbarkeit beeinflusst.

Der Vergleich zum initialen ungefilterten Lebensdauerspektrum ist in Kapitel 6.1.6 diskutiert und dient in Tabelle 12 lediglich dem Vergleich.

**Tabelle 12:** Extrahierte Informationen aus der Zerlegung der Lebensdauerspektren generiert aus einem identischen Pulsstream an Reinsteisen (α-Fe5N) ohne (erste Spalte) und mit (zweite Spalte) Anwendung physikalischer Filter durch Verwendung von *DDRS4PALS* v1.09 sowie unter Anwendung des hier präsentierten überwachten Maschinen-Lern Ansatzes auf Basis eines naiven Bayes Klassifikators mit normalverteilter Wahrscheinlichkeit (dritte Spalte). Zur Analyse der Lebensdauerspektren diente die im Rahmen dieser Dissertation entwickelte Software *DQuickLTFit* v4.0 [136], wobei dem 3- Komponenten Fit keine Restriktionen an die Parameter gesetzt wurden. Die modellierte IRF basiert auf einer Linearkombination aus zwei Gaußfunktionen.

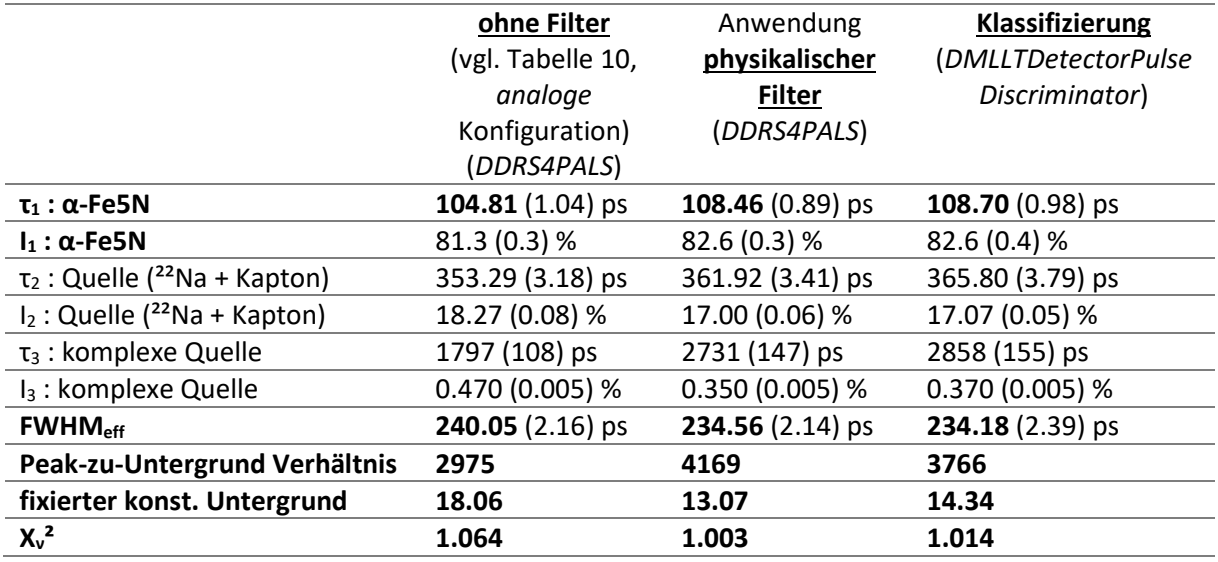
# **7. Neuartige Ansätze zur Analyse von Lebensdauerspektren**

Trotz der Erzeugung qualitativ hochwertiger und artefaktfreier Lebensdauerspektren, wie es im vorigen Kapitel 6 durch die Anwendung physikalischer Filter (Kapitel 6.1) oder eines rein wahrscheinlichkeitsbasierten Ansatzes unter Verwendung eines naiven Bayes Klassifikators (Kapitel 6.2) umgesetzt wurde, ist die Zerlegung, d.h. die Determination der akkuraten Lösung aus den akquirierten Lebensdauerspektren von Natur aus *schlecht konditioniert*, wodurch ihre Analyse eine weitere Hürde repräsentiert:

Die Zerlegbarkeit von Multiexponentialverteilungen entsprechend der Form einer *Laplace* Integralgleichung nach (14) und somit die korrekte Extraktion der physikalisch relevanten Informationen (τ, I) aus den akquirierten Lebensdauerspektren erscheint auf den ersten Blick unkompliziert, beschreibt aber eines der ältesten [165] und zugleich kontinuierlich untersuchten *schlecht-konditionierten* (engl. *ill-posed problem*) Probleme der Funktionalanalysis [166]. Gemäß Tikonhov gilt ein Problem als *schlecht-konditioniert*, sofern dessen Lösung (g(λ) in (14)) nicht einzigartig ist, ihre Existenz nicht gewährleistet werden kann oder nicht kontinuierlich von den zugrunde liegenden Daten abhängt (Stabilität) [35]. Im Umkehrschluss gilt ein Problem als *ausreichendkonditioniert* (engl. *well-posed problem*) sofern keiner der drei genannten Punkte zutrifft. Die wesentlichen Schwierigkeiten bei der Lösung eines *schlecht-konditionierten* Problems sind dabei auf die folgenden Ursachen zurück zu führen:

- (1) *Unvollständigkeit*: Die erfassten Daten beschreiben die physikalische Gesetzmäßigkeit des untersuchten Phänomens nur partiell in einem gegebenen Intervall.
- (2) *Rauschen*: Die erfassten Daten sind unter realen Bedingungen nicht genau bekannt, da sie durch *Rauschen* "*verunreinigt"* sind. Im weitesten Sinne beschreibt die "*Verunreinigung"* der Daten hierbei jegliche Diskrepanz zwischen den gemessenen und den "wahren" Daten.

Das Lösen der *Laplace* Integralgleichung (14) führt zu einer Familie Ϝ von möglichen spektralen Funktionen F(g(λ)), wobei das eigentliche Problem darin besteht, die globale und zugleich "wahre" Lösung innerhalb dieser Familie (Ϝ) zu ermitteln, d.h. diejenige Lösung mit der korrekten physikalischen Bedeutung im Einklang mit den experimentellen Daten.

Hierzu existieren verschiedene Techniken wie beispielsweise die Regularisierung nach Tikonhov [167,168] (bzw. Phillips [169]) oder die Methode der maximalen Entropie (MEM, MaxEnt) [170].

Der wohl am weitesten verbreitete Ansatz zur Lösung des Problems nutzt ein vorgegebenes diskretisiertes Modell bestehend aus einer festen Anzahl (N) von Exponentialfunktionen bzw. Lebensdauerkomponenten entsprechend der Form (13), wodurch die relevanten Informationen mithilfe der Technik der nichtlinearen Anpassung basierend auf der Methode der kleinsten Quadrate (engl.: *non-linear least-square fitting*, NLSF) durch Verwendung von einfach implementierbaren und zugleich effizienten numerischen Algorithmen wie Gauß-Newton oder Levenberg-Marquardt [171,172] ermittelt werden können. Gemäß Ivanov erlaubt die Methode der Diskretisierung jedoch lediglich die Bestimmung einer *Quasilösung* [173], da sie *a priori* auf einer (möglichen) Restriktion des Informationsgehaltes beruht.

Eine weitere Schwierigkeit in der Lösung des Problems ergibt sich aus der finiten Auflösung der einzelnen zum Messprozess beitragenden elektronischen Komponenten wie den PMTs oder dem Digitizer (Kapitel 3.3 bzw. Kapitel 4), wodurch das ideale Lebensdauerspektrum gemäß (13) bzw. (14)

durch deren Ungenauigkeiten verbreitert erscheint (vgl. Abbildung 20). Folglich ergibt sich das reale (gemessene) Lebensdauerspektrum entsprechend (16) als Faltungsintegral des idealen Lebensdauerspektrums und der resultierenden IRF des Spektrometers. Da die genaue Kenntnis der zugrunde liegenden IRF experimentell grundsätzlich weder *direkt* noch *indirekt* zugänglich ist, dienen die gewonnenen Daten des Lebensdauerspektrums gleichzeitig zur Abschätzung bzw. Modellierung der IRF, wodurch das inhärent *schlecht-gestellte* Problem zusätzlich ein *inverses* Problem beschreibt.

Es ist offensichtlich, dass Fehler auf die relevanten physikalischen Informationen (τ, I) übertragen werden, sofern die gewählten Parameter der Funktionen zur Modellierung der zugrunde liegenden IRF falsch bzw. ungenau bestimmt werden. Üblicherweise wird die Modellierung der IRF durch eine Linearkombination von Gaußfunktionen realisiert, da eine analytische Lösung für deren Faltung mit einer Exponentialverteilung nach (12) existiert [174,175] und folglich das experimentell gewonnene Lebensdauerspektrum insgesamt als analytische Funktion auf Grundlage diskreter Lebensdauerkomponenten beschrieben werden kann. Dies erlaubt die Extrahierung der relevanten Parameter (τ, I) durch die Verwendung der NLSF Technik, wie erstmals von *Kirkegaard & Eldrup* demonstriert [174,175].

Für die Zerlegung der Lebensdauerspektren im Bereich der PALS wurden in der Vergangenheit eine Vielzahl von Computerprogrammen entwickelt. Dabei existieren zwei grundlegende Programme für die Analyse von Lebensdauerspektren mit Verteilungen von charakteristischen Lebensdauern wie sie aufgrund der Größenverteilung des offenen Volumens bzw. der Poren in Polymeren oder Gläsern existieren können:

Das erste Programm *CONTIN-PALS* von Gregory *et al.* [45,176,177] basiert auf dem Fortran-Code *CONTIN* von Provencher [178,179] und bedient sich zur Zerlegung der Regularisierung nach Tikonhov [167,168]. Gregory *et al.* modifizierten den ursprünglichen Code *CONTIN* zur allgemeinen Lösung von *Fredholm* Integralgleichungen 1. Ordnung hinsichtlich der Berücksichtigung der IRF. In einer späteren Version beschleunigten Deng *et al.* die Bestimmung der Lösung durch Einführung des Matrix-Formalismus' für die Berechnung [180,181]. Im Rahmen dieser Dissertation wurde eine *Python* Software *pyDCONTINPALS* entwickelt, welche den historischen FORTRAN-Code durch eine in der Wissenschafts-Community gängige Programmiersprache wieder zugänglich macht (siehe GitHub repository dpscience/DCONTINPALS [182]).

Das zweite Programm von Shukla *et al.* [44,137,183,184], bekannt unter dem Namen *MELT*, ist in Matlab programmiert und nutzt hingegen die Methode der maximalen Entropie.

Beide Programme bzw. Methoden zur Bestimmung der globalen Lösung, *CONTIN-PALS* und *MELT*, liefern vergleichbare Ergebnisse für die Untersuchung an Polymeren [185].

Hingegen für die Analyse von Lebensdauerspektren mit diskreten charakteristischen Lebensdauern wie sie in Metallen und Halbleitern vorkommen, existiert eine etwas größere Anzahl von Programmen wie z.B. *PositronFit* [174,175,186], *PALSFit* [187,188] oder *LT* [43,189,190], welche sich zur Lösung des Problems ausschließlich der NLSF Technik auf Basis der analytischen Beschreibung des Lebensdauerspektrums gemäß *Kirkegaard & Eldrup* [174,175] bedienen.

Im Rahmen dieser Dissertation wurde zur Lösung diskreter Lebensdauerspektren eine weitere Software *DQuickLTFit* [136] basierend auf der C-Bibliothek *MPFIT* [191] (portiert von MINPACK-1 [192]) entwickelt. *DQuickLTFit* ist in C++ unter Verwendung des Qt-Frameworks [142] programmiert, um den neuesten Softwarestandards gerecht zu werden (GitHub repository dpscience/DQuickLTFit [136]).

Im Folgenden werden zwei neuartige potentielle Ansätze zur Analyse von diskreten Lebensdauerspektren für die Methode der PALS vorgestellt:

Der erste Ansatz (Kapitel 7.1) nutzt dabei die herkömmliche NLSF Technik jedoch unter Verwendung der experimentell bestimmten IRFs anhand der Isotope <sup>60</sup>Co und <sup>207</sup>Bi anstelle der analytischen Beschreibung basierend auf einer Linearkombination von Gaußfunktionen.

Der zweite Ansatz (Kapitel 7.2) hingegen präsentiert einen überwachten Maschinen-Lern Ansatz zur Bestimmung der im Lebensdauerspektrum enthaltenen Komponenten unter Verwendung des *Nächste-Nachbar* (*kNN*) Klassifikators.

Beide Ansätze sollen als Ausblick bzw. Motivation in Hinblick auf zukünftige Entwicklungen neuer Algorithmen und Techniken für die verlässliche Analyse von Lebensdauerspektren im Bereich der PALS dienen.

# **7.1. Rekonvolution: Zerlegung von Lebensdauerspektren durch erneute Faltung mit den experimentell bestimmten Geräteantwortfunktionen (IRF) der Isotope 60Co und 207Bi**

Generell wird bei der Analyse von Lebensdauerspektren eine analytische Näherung der IRF durch eine Linearkombination von Gaußfunktionen beschrieben. Für die Abschätzung der IRF aus dem Experiment existieren unter Einsatz eines Laboraufbaus zwei bekannte Methoden: (1) ein *direktes* Verfahren unter Verwendung des 60Co Isotops, welches ein sogenanntes Prompt-Spektrum (Null-Lebensdauerspektrum) erzeugt, und (2) ein *indirektes* Verfahren basierend auf der grafischen Rückfaltung eines monoexponentiellen Zerfallsspektrum des <sup>207</sup>Bi Isotops mit der bekannten charakteristischen Relaxationszeit von τ = 182 ps [193,194]. Für beide Varianten unterscheiden sich die Energien der einfallenden γ-Strahlen erheblich von den Energien, die die Erzeugung (1274 keV) und Annihilation (511 keV) des Positrons unter Verwendung des <sup>22</sup>Na Isotops begleiten: <sup>60</sup>Co (1170 keV, 1330 keV), <sup>207</sup>Bi (570 keV, 1064 keV).

Für die Zerlegung diskreter Lebensdauerspektren mittels NLSF Technik und Inkorporation der numerischen Daten der experimentell bestimmten IRFs diente die *Technik der erneuten Faltung* (im Folgenden als *Rekonvolution* bezeichnet) *basierend auf dem Prinzip kleinster Quadrate* (engl. *iterative least-square re-convolution technique*). Die Technik der *Rekonvolution* ermittelt dabei den besten Fit hinsichtlich des experimentellen Lebensdauerspektrums durch die mathematische Faltung einer Summe aus N zu erwartenden Komponenten bzw. Exponentialverteilungen entsprechend (13) mit den numerischen Daten der experimentell bestimmten IRFs der Isotope <sup>60</sup>Co und <sup>207</sup>Bi. Diese Technik findet vorwiegend Anwendung bei der Analyse der Lebensdauerspektren im Bereich der Fluoreszenz-Lebensdauerspektroskopie (FLS, FLIM) [195], wobei Setup und Methode die (nahezu) *direkte* und zugleich simultane Bestimmung der IRF ermöglichen.

Im Folgenden werden die Limitierungen hinsichtlich der Zerlegbarkeit eines diskreten Lebensdauerspektrums an hochreinem Eisen (α-Fe5N) unter Verwendung der experimentell bestimmten IRFs anstelle der analytischen Beschreibung untersucht und diskutiert.

Die folgende Studie basiert ausschließlich auf der Verwendung von Plastikszintillatoren.

Die dazugehörige Publikation ist im Journal *Acta Physica Polonica A* unter dem Titel "*Limitations on the Positron Lifetime Spectra (PALS) Decomposibility applying the Iterative Least-Square Re-convolution Technique*" veröffentlicht (siehe Liste eigener Publikationen **P8** [36]).

### **7.1.1. DLTReconvolution: Eine** *Python***-basierte Software zur Analyse von Lebensdauerspektren unter Verwendung des Rekonvolution-Fits**

Zur Analyse der Lebensdauerspektren durch die hier präsentierte Technik der *Rekonvolution* wurde die im Rahmen dieser Dissertation entwickelte *Python*-basierte Software *DLTReconvolution* v1.2 verwendet [196] (GitHub repository dpscience/DLTReconvolution). *DLTReconvolution* ermöglicht zusätzlich die Extraktion der IRF aus einem monoexponentiellen Zerfallsspektrum f mit bekannter charakteristischer Lebensdauer (τ) durch Anwendung der grafischen Rückfaltungsmethode, 1964 erstmals beschrieben durch Köchlin *et al.* [197]

$$
IRF_i = f_i + \frac{\tau}{h} \frac{f_{i+1} - f_{i-1}}{2}.
$$
 (46)

Dabei entspricht h der Kanalbreite und i dem Index des Datenvektors bzw. dem Kanal. Die grundlegenden Limitierungen dieser Rückfaltungsmethode werden in Kapitel 7.1.3 diskutiert.

Des Weiteren erlaubt *DLTReconvolution* die Kompensation von Abweichungen zwischen den beteiligten Isotopen (z.B. <sup>60</sup>Co *vs*. ²²Na) in den Photonenenergien durch erneutes Falten der experimentell bestimmten IRF mit einer zusätzlichen Gaußfunktion. Dabei kann die FWHM der Gaußfunktion zudem als offener Fitparameter während der Anpassungsprozedur dienen.

Im Folgenden soll der mathematische Hintergrund der *Rekonvolution* sowie deren programmiertechnische Umsetzung dargelegt werden:

Unter Anwendung des Distributivgesetzes für (16) kann das gesamte Lebensdauerspektrum (F) basierend auf diskreten Komponenten wie folgt beschrieben werden

$$
F(t) = (g * \sum_{i=0}^{N-1} f_i)(t) = \{g * f_0 + g * f_1 + \dots + g * f_{N-1}\}(t). \tag{47}
$$

Durch Verwendung des Faltungs-Theorems (engl.: *convolution theorem*), welches besagt, dass die Fourier-Transformation ℱ einer Faltung (∗) das punktuelle Produkt (∙) der Fourier-Transformatierten ist, kann (47) wie folgt ausgedrückt werden

$$
\mathcal{F}\{F\} = \mathcal{F}\{g\} \cdot \mathcal{F}\{f_0\} + \dots + \mathcal{F}\{g\} \cdot \mathcal{F}\{f_{N-1}\} = \mathcal{F}\{g\} \cdot \{\mathcal{F}\{f_0\} + \dots + \mathcal{F}\{f_{N-1}\}\},\tag{48}
$$

wodurch sich eine äquivalente mathematische Beschreibung für (47) zu

$$
F(t) = \mathcal{F}^{-1} \{ \mathcal{F} \{g\} \cdot \mathcal{F} \{f_0\} \} + \dots + \mathcal{F}^{-1} \{ \mathcal{F} \{g\} \cdot \mathcal{F} \{f_{N-1}\} \}
$$
(49)

ergibt mit  $\mathcal{F}^{-1}$  als die inverse Fourier-Transformation.

Demnach gilt für den Datenvektor **M** = {m<sub>0</sub>, ..., m<sub>K-1</sub>} des modellierten Lebensdauerspektrums (13) der folgende Zusammenhang

$$
\mathbf{M} = \sum_{i=0}^{N-1} \text{IFFT}(\text{FFT}(\mathbf{G}) \cdot \text{FFT}(\mathbf{f}_i)), \tag{50}
$$

mit  $G = \{g_0$ , ...,  $g_{K-1}\}$  dem Datenvektor der experimentell bestimmten IRF (<sup>60</sup>Co, <sup>207</sup>Bi) und  $f_i = \{f_{i0}, ..., f_{ik-1}\}\$ dem Datenvektor der jeweiligen individuellen Komponente i entsprechend (12). Dabei kennzeichnen *FFT* und *IFFT* die Abkürzungen für die schnelle (inverse) Fourier-Transformation (engl.: *(inverse) fast Fourier Transform*) [198].

Der beste Fit zwischen den Daten des experimentell gewonnenen Lebensdauerspektrums **D** = {d<sub>0</sub>, ..., d<sub>K-1</sub>} und den Modelldaten **M** wird schließlich über die Methode der kleinsten Quadrate ermittelt (NLSF)

$$
\sum_{i=0}^{K-1} w_i (d_i - m_i)^2 \to \min, \tag{51}
$$

wobei w<sup>i</sup> der kanalspezifische Gewichtungsfaktor und K die Länge der Datenvektoren ist, d.h. die Anzahl der Kanäle zur Repräsentation der Spektren. Unter der Annahme, dass die Daten ausschließlich durch Poissonsches Rauschen *"verunreinigt"* sind, werden die Residuen mit den Gaußschen Varianzen gewichtet

$$
w_i = \sqrt{y_i}^{-1} \tag{52}
$$

wobei yi die Anzahl der Ereignisse in Kanal i sind.

# **7.1.2. Überprüfung der Empfindlichkeit für die Technik der Rekonvolution an einem simulierten Lebensdauerspektrum**

Die Robustheit des *Rekonvolution* Ansatzes durch Abweichungen in der Verbreiterung der IRF hinsichtlich der akkuraten Zerlegbarkeit wurden zunächst anhand von simulierten Lebensdauerspektren überprüft. Die im Folgenden beschriebenen Simulationen wurden mit der im Rahmen dieser Dissertation entwickelten Software *DDRS4PALS* v1.09 [162] (Kapitel 6.1, siehe Liste eigener Publikationen **P6** [38]) und der darin integrierten Bibliothek *DLTPulseGenerator* v.1.3 (Kapitel 5, siehe Liste eigener Publikationen **P1-P3, P5** [39–42]) durchgeführt. Die setupspezifischen Eingabegrößen entsprachen denen aus Kapitel 4.4.

**Tabelle 13:** Erste Spalte: Simulationseingabe entsprechend den diskreten Komponenten eines realen Lebensdauerspektrums an α-Fe5N nachempfunden. Zweite Spalte: Ergebnis der Analyse des simulierten Lebensdauerspektrums (siehe Abbildung 54b) unter Verwendung des *Rekonvolutions*-Fits ohne Restriktionen an die Parameter.

|                   | Simulationseingabe |           | <b>Ergebnis des Rekonvolutions-Fits</b> |              |
|-------------------|--------------------|-----------|-----------------------------------------|--------------|
| Komponente        | $\tau_i$ [ps]      | $I_i$ [%] | $\tau_i$ [ps]                           | $I_i$ [%]    |
|                   | 107.5              | 82.5      | 107.4(0.3)                              | 82.5(0.3)    |
|                   | 355                | 17.1      | 353.8 (2.2)                             | 17.1(0.2)    |
| 3                 | 2500               | 0.4       | 2409 (119)                              | 0.418(0.011) |
| <b>IRF Modell</b> | Gaußfunktion       |           |                                         |              |
| <b>FWHM</b> [ps]  | 235.0              |           |                                         |              |
| $\chi^{2}$        |                    |           | 0.978                                   |              |

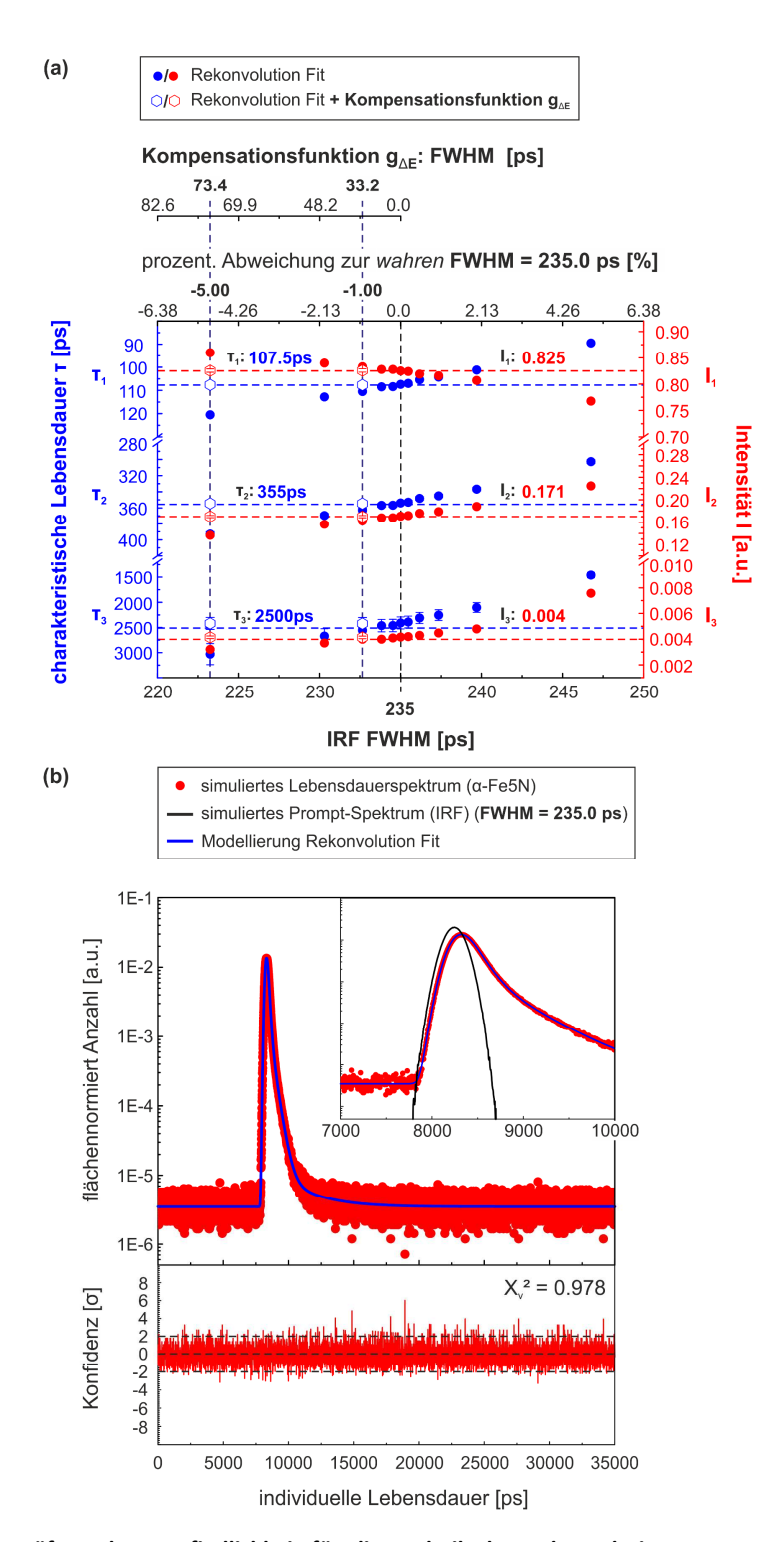

**Abbildung 54: Überprüfung der Empfindlichkeit für die Technik der** *Rekonvolution* **unter Verwendung simulierter Spektren.** (a) Verlauf der durch den *Rekonvolution*-Fit aus dem 3-Komponenten Lebensdauerspektrum ermittelten charakteristischen Lebensdauern (blau) mit ihren dazugehörigen Intensitäten (rot) unter Verwendung simulierter gaußförmiger IRFs (Prompt-Spektrum) mit variierender Abweichung bezüglich der "wahren" FWHM = 235.0 ps (schwarz gestrichelte vertikale Linie). Die Werte der Simulationseingabe (Tabelle 13, erste Spalte) sind durch die jeweils horizontal gestrichelten Linien gekennzeichnet. Die ungefüllten Kreissymbole beschreiben die unter Anwendung des empirischen Kompensationsverfahrens nach (53) erhaltenen Werte für die prozentualen negativen Abweichungen von 1 % und 5 % in der FWHM. Die dabei verwendeten FWHMs der energiekompensierenden Gaußfunktionen (g<sub>ΔE</sub>) wurden unter Anwendung der Gaußschen Fehlerfortpflanzung zu 73.4 ps und 33.2 ps berechnet (obere Achse). (b) Simuliertes 3-Komponenten Lebensdauerspektrum (rote Punkte) mit einer Statistik von ca. 4 Mio. Ereignissen basierend auf den Eingabeparametern in Tabelle 13 (erste Spalte). Die blaue Kurve zeigt das Ergebnis des *Rekonvolutions*-Fits gemäß den Werten aus Tabelle 13 (zweite Spalte) unter Verwendung der simulierten "wahren" zugrunde liegenden IRF (FWHM = 235.0 ps) (schwarze Kurve). Der dazugehörige Residuenplot kann der unteren Grafik entnommen werden. (Abbildung basierend auf **P8** [36])

 Zur Überprüfung der Validität und Funktionalität von *DLTReconvolution* sowie der Empfindlichkeit des *Rekonvolution*s-Fits diente ein simuliertes 3-Komponenten Lebensdauerspektrum (siehe Abbildung 54, 4 Mio. Ereignisse) basierend auf den Eingangsparametern in Tabelle 13. Als zugrundeliegende IRF diente der Einfachheithalber ein Modell bestehend aus einer einzelnen Gaußfunktion mit FWHM = 235.0 ps. Das simulierte Lebensdauerspektrum wurde im Kapitel 7.1.3 (bzw. Kapiteln 6.1.6 und 6.2.5) verwendeten experimentellen (realen) Lebensdauerspektrum an hochreinem Eisen (α-Fe5N,  $τ_1$  und  $I_1$ ) nachgeahmt, um eine Vergleichbarkeit und fundierte Diskussion hinsichtlich der in der Realität auftretenden Effekte zu gewährleisten. Die zweite Komponente ( $\tau_2$  = 355.0 ps) bezieht sich auf die kombinierte charakteristische Lebensdauer des Natriumsalzes ( $^{22}$ Na) sowie deren umschließende Kaptonfolie (vgl. Abbildung 8), während  $\tau_3$  (= 2500 ps) die komplexe Quellkomponente beschreibt, welche entweder aus Annihilationsereignissen der Positronen im Klebstoff oder im Grenzflächenbereich zwischen Quelle und Kaptonfolie stammen.

Wie Tabelle 13 zu entnehmen ist, liefert die Technik der *Rekonvolution* unter idealen Bedingungen, d.h. Methode und Setup erlauben die akkurate und korrekte Bestimmung der IRF (FWHM = 235.0 ps), eine gute Übereinstimmung ( $\chi^{2}$  = 0.978) der Anpassungsparameter (τ, I) hinsichtlich der "wahren" zugrunde liegenden Informationen des zu untersuchenden physikalischen Phänomens (Eingangsparameter), wodurch gleichzeitig die Validität der Funktionalität der Analysesoftware *DLTReconvolution* als verifiziert gilt. Die entsprechenden simulierten und modellierten Lebensdauerspektren sowie der dazugehörige Residuenplot sind in Abbildung 54b dargestellt.

Um die Empfindlichkeit der *Rekonvolution* bezüglich ihrer akkuraten Zerlegbarkeit der Spektren in Bezug auf Abweichungen hinsichtlich der "wahren" zugrunde liegenden IRF (vgl. Abbildung 54b, schwarzes Spektrum) zu ermitteln, dienten 10 simulierte Prompt-Spektren gleicher Statistik (4 Mio. Ereignisse) mit Abweichungen von ±0.2 (0.5, 1.0, 2.0, 5.0) % bezüglich der wirklichen FWHM = 235.0 ps (Tabelle 13).

Wie in Abbildung 54a deutlich zu erkennen ist, werden Fehler bereits bei nur geringen Abweichungen von ca. ±0.5 % hinsichtlich der "wahren" FWHM (= 233.8/236.2 ps) auf die charakteristischen Lebensdauern (τ) und ihren dazugehörigen Intensitäten (I) übertragen. Darüber hinaus ist eine deutliche Tendenz in den charakteristischen Lebensdauern zu beobachten: positive (+) Abweichungen in der FWHM kompensieren die Steigungen der Exponentialverteilungen (logarithmische Skala: Steigung  $\lambda = \tau^{-1}$ ), wodurch die charakteristischen Lebensdauern zu deutlich kleineren Werten tendieren, während negative Abweichungen (-) das umgekehrte Verhalten aufweisen. Für die dazugehörigen Intensitäten I<sub>1</sub> und I<sub>2</sub> kann hingegen das gegensätzliche Verhalten beobachtet werden.

Unter der vereinfachten Annahme, dass diese Abweichungen in der Verbreiterung der IRF (FWHM) ausschließlich aus den Unterschieden in den γ-Energien der verwendeten Isotope (ΔE) resultieren und außerdem kein Einfluss auf die ursprüngliche Form der IRF existiert, erlaubt eine zusätzliche Faltung der IRF (g) mit einer Gaußfunktion ( $g_{\Delta E}$ )

$$
g_{modified}(t) = g(t) * g_{\Delta E}(t)
$$
\n(53)

die Kompensation der Energiedifferenzen. *DLTReconvolution* v1.2 realisiert dies durch die Anwendung des Faltungs-Theorems entsprechend (48). Dieses empirisch gewählte Verfahren wurde exemplarisch auf die IRFs mit den negativen prozentualen Abweichungen von -5.0 (= 223.3 ps) und -1.0 (= 232.7 ps) angewandt, wobei die jeweiligen FWHMs der energiekompensierenden Gaußfunktionen (g<sub>ΔE</sub>) zu

73.4 ps und 33.2 ps über die Gaußschen Fehlerfortpflanzung berechnet wurden. Wie in Abbildung 54a zu erkennen, erlaubt diese empirische Kompensationstechnik nachweislich die genaue Wiederherstellung der "wahren" zugrunde liegenden relevanten physikalischen Informationen (vgl. Abbildung 54a, ungefüllte Symbole), sofern die zuvor genannten Bedingungen gelten.

## **7.1.3. Analyse eines realen Lebensdauerspektrums an Reinsteisen (α-Fe5N)**

In diesem Kapitel wird die Technik der *Rekonvolution* basierend auf der experimentell bestimmten IRF am Bespiel eines realen Lebensdauerspektrum an α-Fe5N im Vergleich zur herkömmlichen NLSF - Technik auf die akkurate Zerlegbarkeit überprüft. Die folgenden Spektren wurden mit dem in Kapitel 4 beschriebenen digitalen Setup (siehe Liste eigener Publikationen **P4** [37]) akquiriert und unter Verwendung von *DDRS4PALS* v1.09 [162] (Kapitel 6.1, siehe Liste eigener Publikationen **P6** [38]) auf ein externes Massenspeichermedium gestreamt, wodurch für jedes Isotop  $^{60}$ Co,  $^{207}$ Bi und  $^{22}$ Na nur jeweils eine physikalische Messung benötigt wurde. Des Weiteren wurden alle Spektren unter Verwendung der identischen Konfiguration hinsichtlich der verwendeten physikalischen Filter und CF-Eigenschaften generiert.

Dabei lagen die folgenden Aktivitäten für die hier verwendeten Isotope vor:

- (1) ²²Na: 25 μCi
- (2)  $^{207}$ Bi: 1 μCi
- (3)  ${}^{60}$ Co: 1  $\mu$ Ci

In einem ersten Schritt diente das Isotop 60Co zur Bestimmung der Energieabhängigkeit der Geräteauflösung (~FWHM). Dabei wurde für beide Detektorzweige simultan ein Fenster mit konstanter Breite (48.8 mV) und einer Schrittweite von 24.4 mV durch den relevanten Bereich der PHS-Region ([48.8;268.4] mV), d.h. dem Bereich des PHS, der die anschließend verwendeten Start- ([63.4;107.4] mV) und Stoppfenster ([224.5;268.4] mV) abdeckt, bewegt (siehe Abbildung 55, grau schraffiert). Die jeweiligen Auflösungen (FWHM) der Prompt-Spektren (min. 100.000 Ereignisse) der individuellen Energiebereiche wurden dabei durch einen einfachen Gaußfit ermittelt.

Es wird angenommen, dass das PHS, wie in Abbildung 55a und c dargestellt, für beide PMTs und ihren dazugehörigen Plastikszintillatoren ausreichend äquivalent vorliegt (→ Bedingung eines vollständig symmetrischen Setups) und ferner eine hohe Linearität zwischen dem Betrag der Energie der einfallenden bzw. im Szintillator Compton-gestreuten γ-Strahlen und der Pulsamplitude (A) in der relevanten PHS-Region (siehe Abbildung 55, grau schraffiert) existiert. Weiterhin wird angenommen, dass diese Energieabhängigkeit der Auflösung (~FWHM) hauptsächlich von der TTS der PMTs dominiert ist, welche sich indirekt proportional zur Quadratwurzel der Anzahl der Photoelektronen pro Puls verhält, d.h. zu der in den Szintillatoren umgewandelten Photonenenergie, und dass diese Konvertierung hauptsächlich durch einfache Compton-Streuung erfolgt (für die Dimension der eingesetzten Szintillatoren siehe Abbildung 16).

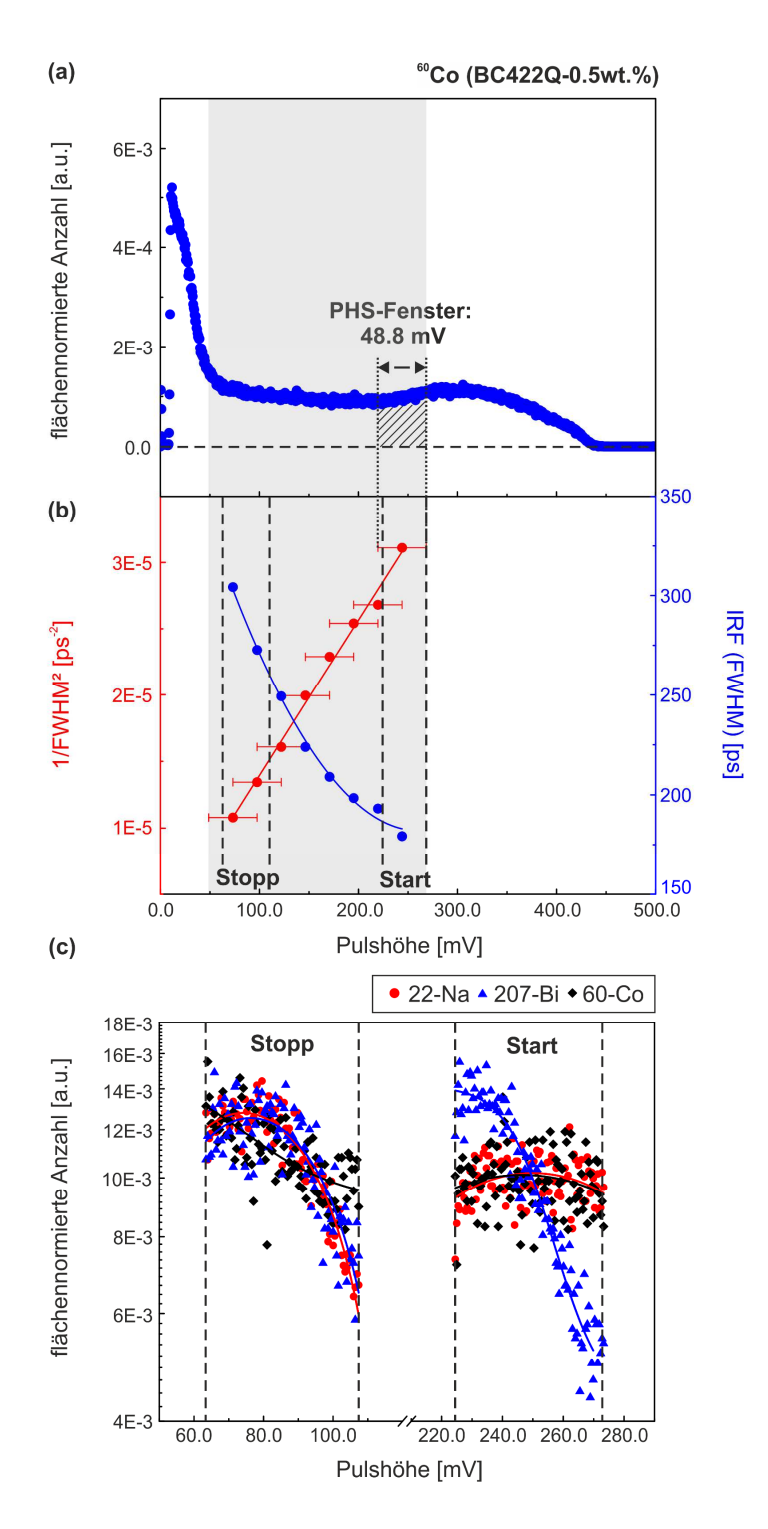

**Abbildung 55: Bestimmung der Energieabhängigkeit der Geräteauflösung (FWHM).** (a) PHS des <sup>60</sup>Co Isotops (1 μCi) unter Verwendung von Plastikszintillatoren (BC422Q-0.5wt.%). (b) Energieabhängigkeit der Geräteauflösung (FWHM) für den relevanten Pulshöhenbereich (grau schraffiert, [48.8;268.4] mV) in zwei unterschiedlichen Auftragungen. Die rote Gerade kennzeichnet den linearen Fit an die Daten (rot) gemäß (54). Die Fehlerbalken der x-Achse illustrieren die Fenster (48.8 mV) des individuellen Pulshöhenbereichs. Der Abstand zweier Punkte entspricht dabei der Hälfte eines Pulshöhenfensters (24.4 mV). Die schwarz gestrichelten vertikalen Linien kennzeichnen die Pulshöhenbereiche der anschließend verwendeten Start- ([63.4;107.4] mV) bzw. Stoppfenster ([224.5;268.4] mV). (c) Flächennormierte PHS der drei Isotope 60Co (blau), 207Bi (schwarz) und 22Na (rot) im Start- und Stoppfenster (a,b) basierend auf ca. 50000 korrelierenden Start-Stopp Ereignissen. Die dazugehörigen gleitenden Durchschnitte dienen lediglich zur besseren Kenntlichkeit der Verläufe. (Abbildung basierend auf **P8** [36])

Auf Basis dieser Annahmen gilt der folgende lineare Zusammenhang zwischen der FWHM der IRF und der Pulsamplitude A (vgl. Abbildung 55b, rote Gerade)

$$
\frac{1}{FWHM^2} [ps^{-2}] = 1.17e - 7 A [mV] + 2.26e - 6,
$$
 (54)

wobei die Parameter für Anstieg und Achsenabschnitt durch einen linearen Fit bestimmt wurden. Mithilfe dieser funktionalen Beschreibung konnte in einem nächsten Schritt die effektiven FWHMs der einzelnen Isotope <sup>60</sup>Co, <sup>207</sup>Bi und <sup>22</sup>Na berechnet werden (Tabelle 14, FWHM<sub>calc</sub>). Die einzelnen Abschätzungen basieren auf jeweils 50.000 korrelierten Ereignissen. Die der Berechnung zugrunde liegenden Energieverteilungen bzw. PHSs können Abbildung 55c entnommen werden.

Wie in Tabelle 14 (FWHM<sub>calc</sub>) klar zu erkennen, entsprechen die berechneten effektiven FWHMs der Isotope  ${}^{60}$ Co (= 239.7 ± 0.4 ps) und  ${}^{207}$ Bi (= 240.5 ± 0.3 ps) im Rahmen ihrer Fehler der Geräteauflösung hinsichtlich des <sup>22</sup>Na Isotops (= 240.2 ± 0.4 ps). Dadurch wäre eine zuverlässige Zerlegung der Lebensdauerspektren auf Basis der experimentell bestimmten IRFs sowie unter Verwendung von Plastikszintillatoren mithilfe der Technik der *Rekonvolution* theoretisch zu erwarten.

**Tabelle 14:** Nach (54) auf Basis der PHS in Abbildung 55c berechnete Verbreiterungen (erste Spalte, FWHMcalc) sowie aus dem einfachen Gaußfit an die experimentell ermittelten IRFs (siehe Abbildung 56e) entnommenen Verbreiterungen (zweite Spalte, FWHM<sub>fit</sub>) mit ihren jeweiligen Standardabweichungen für die drei Isotope <sup>22</sup>Na, <sup>60</sup>Co und <sup>207</sup>Bi.

| <b>Isotop</b>    | $FWHM_{calc}$ [ps] | $FWHM_{fit}[ps]$ |
|------------------|--------------------|------------------|
|                  | nach (54)          | (Gaußfit)        |
| $22$ Na          | 240.2(0.4)         | 245.1(0.6)       |
| 60 <sub>Co</sub> | 239.7 (0.4)        | 239.6(0.3)       |
| $207$ Ri         | 240.5(0.3)         | 227.9(0.5)       |

Die im Folgenden verwendeten Spektren basierten auf den folgenden Statistiken:

- (1) Lebensdauerspektrum an α-Fe5N: 4 Mio. Ereignisse
- (2) Prompt-Spektrum des <sup>60</sup>Co: 2.5 Mio. Ereignisse
- (3) Monoexponentiellen Zerfallsspektrum des <sup>207</sup>Bi: 5.0 Mio. Ereignisse.

Zur "Entfaltung" der IRF aus dem monoexponentiellen Spektrum des <sup>207</sup>Bi Isotops wurden zwei verschiedene Verfahren angewandt: (1) Die graphische Entfaltungsmethode nach (46) sowie (2) die NLSF Technik basierend auf der analytischen Beschreibung des gesamten Lebensdauerspektrums [174,175] mit fixierter Monozerfallskomponente (τ = 182 ps) und 3 Gaußfunktionen zur Modellierung der IRF (im Folgenden als *3-Gauß Modell* bezeichnet), wobei deren Parameter während der Fitprozedur keinerlei Restriktionen unterlagen. Es ist offensichtlich, dass die grafische Entfaltungsmethode hochempfindlich auf das Rauschen der Daten reagiert (siehe Abbildung 56b und e), wodurch das Monozerfallsspektrum in einem vorherigen Schritt durch Anwendung eines *Savitzky-Golay* Filters mit einem Polynom 2. Ordnung und einer Fenstergröße von 11 geglättet wurde. Die gewählten Glättungsparameter wurden zuvor an simulierten Spektren mit vergleichbarer Statistik ermittelt und in Hinsicht auf die vertrauenswürdige Reproduktion der gewählten Eingangsparameter entsprechend Kapitel 7.1.2 verifiziert.

Das Lebensdauerspektrum wurde zuvor auf herkömmliche Weise unter Verwendung der NLSF Technik basierend auf der analytischen Beschreibung des gesamten Lebensdauerspektrums entsprechend [174,175] durch die selbstgeschrieben Software *DQuickLTFit* v4.0 [136] analysiert, wobei zur

Modellierung der IRF eine Linearkombination aus 2 Gaußfunktionen (im Folgenden als *2-Gauß Modell* bezeichnet) diente. Anschließend wurde das Lebensdauerspektrum unter Verwendung der *Rekonvolution* mit dem 2-Gauß Modell gefittet. Wie in Abbildung 56c zu erkennen ist, weisen die Anpassungsgüte ( $\chi$ <sup>2</sup> = 1.004) sowie der Verlauf der Residuen eine gute Übereinstimmung zwischen Experiment und Modell auf, sodass das IRF des 2-Gauß Modells und die daraus erhaltenen Parameter (Tabelle 15, erste Spalte) im Folgenden als Referenzwerte betrachtet wurden.

Wie in Tabelle 14 (zweite Spalte, FWHM<sub>fit</sub>) zu erkennen ist, zeigt die FWHM (= 245.1 ± 0.6 ps) der IRF des 2-Gauß Modells (<sup>22</sup>Na) eine zusätzliche Verbreiterung in Bezug auf die semitheoretisch bestimmte FWHM (= 240.2 ± 0.4 ps) nach (54) (erste Spalte, FWHM<sub>calc</sub>). Hingegen die FWHM (= 227.9 ± 0.5 ps) der IRF des <sup>207</sup>Bi (3-Gauß Modell) neigt zu deutlich kleineren Werten, während sich die FWHM  $(= 239.6 \pm 0.3 \text{ ps})$  der IRF des <sup>60</sup>Co Isotops wie zu erwarten entsprechend (54) verhält. Wie Tabelle 15 zu entnehmen ist, spiegeln diese Abweichungen in der Verbreiterung der IRF des <sup>60</sup>Co (= 239.6 ± 0.3 ps) und des <sup>207</sup>Bi (= 227.9 ± 0.5 ps) in Bezug auf die FWHM (= 245.1 ± 0.6 ps) des <sup>22</sup>Na vollständig das Tendenzverhalten der gefitteten Parameterwerte (τ, I) aus den simulierten Spektren wieder (vgl. Abbildung 54a). Für das 3-Gauß Modell der IRF des <sup>207</sup>Bi konnte ein Ausgleich der verzerrten Parameter (τ, I) durch Anwendung der empirischen Kompensationsmethode nach (53) ( $g_{\Delta E} \rightarrow$  FWHM = 90.2 ps, Tabelle 15, letzte Spalte) und zugleich eine signifikante Verbesserung in der Anpassungsgüte  $(x<sub>v</sub><sup>2</sup> = 1.564 \rightarrow 1.081)$  erreicht werden. Dennoch bleiben starke Abweichungen in den Residuen bestehen (siehe Abbildung 56b). Die Anwendung der Kompensationsmethode besitzt hier lediglich exemplarischen Charakter, da es in diesem Fall nicht den eigentlichen Sinn der Energiekompensation verfolgt und folglich keine fundierte physikalische Bedeutung für die Analyse besitzt.

Diese Unterschiede in der Verbreiterung der IRF (FWHM) zwischen den Isotopen können jedoch an dieser Stelle nicht ausschließlich durch deren unterschiedliche γ-Energien erklärt werden, zumal die semitheoretische Betrachtung nach (54) (vgl. Abbildung 55b) deckungsgleiche Ergebnisse für die effektiven FWHMs der hier verwendeten Isotope liefert. Dennoch könnten die folgenden physikalischen Effekte als Ursache gelten:

Auch wenn die Energieverteilungen im Szintillatormaterial für die hier verwendeten Isotope (vgl. Abbildung 55c) effektiv zu vergleichbaren FWHMs (Tabelle 14, FWHMcalc) führen, verhalten sich die resultierenden Verteilungen der Ausbreitungswinkel bzw. -richtungen der γ-Quanten (und Elektronen) nach der Compton-Streuung unterschiedlich innerhalb der gewählten Energiefenster (PHS), was auf die ungleichen Energiepositionen der Compton-Kanten zurückzuführen ist (<sup>60</sup>Co: 963.4/1118.1 keV; <sup>207</sup>Bi: 393.3/857.7 keV; <sup>22</sup>Na: 340.7/1061.2 keV), wodurch schließlich unterschiedliche Streuwinkel sowie Streupositionen innerhalb der Szintillatorkristalle Abweichungen der mittleren Wegstrecke und -dauer zwischen Eintritt und Detektion des Photons verursachen. Demnach kann die verbesserte Auflösung der IRF des <sup>207</sup>Bi (= 227.9 ± 0.5 ps) gegenüber der des <sup>60</sup>Co (= 239.6 ± 0.3 ps) möglicherweise dadurch erklärt werden, dass kleinere Streuwinkel, d.h. Photonenenergien in der Nähe der Compton-Kanten, einen effektiv geringeren Jitter in der durchschnittlichen Laufzeit und Wegstrecke erzeugen. Darüber hinaus verhalten sich die differentiellen Querschnitte der Compton-gestreuten Photonen für die verschiedenen γ-Energien der Isotope unterschiedlich, was eventuell einen zusätzlichen Einfluss auf die zeitliche Auflösung nimmt.

**Tabelle 15:** Ergebnisse des *Rekonvolutions*-Fits am realen Lebensdauerspektrum des α-Fe5N (siehe Abbildung 56a-c) unter Verwendung der unterschiedlichen experimentell ermittelten IRFs (siehe Abbildung 56e). Dabei unterlagen die Parameter keinerlei Restriktionen während des Fits. Die Mittelwerte (Δt<sub>1,2</sub>) der beiden Gaußfunktionen (IRF<sub>1/2</sub>) des 2-Gauß Modells (Referenz) sind bezüglich  $t_0$  = 6700 ps angegeben (vgl. Abbildung 56c).

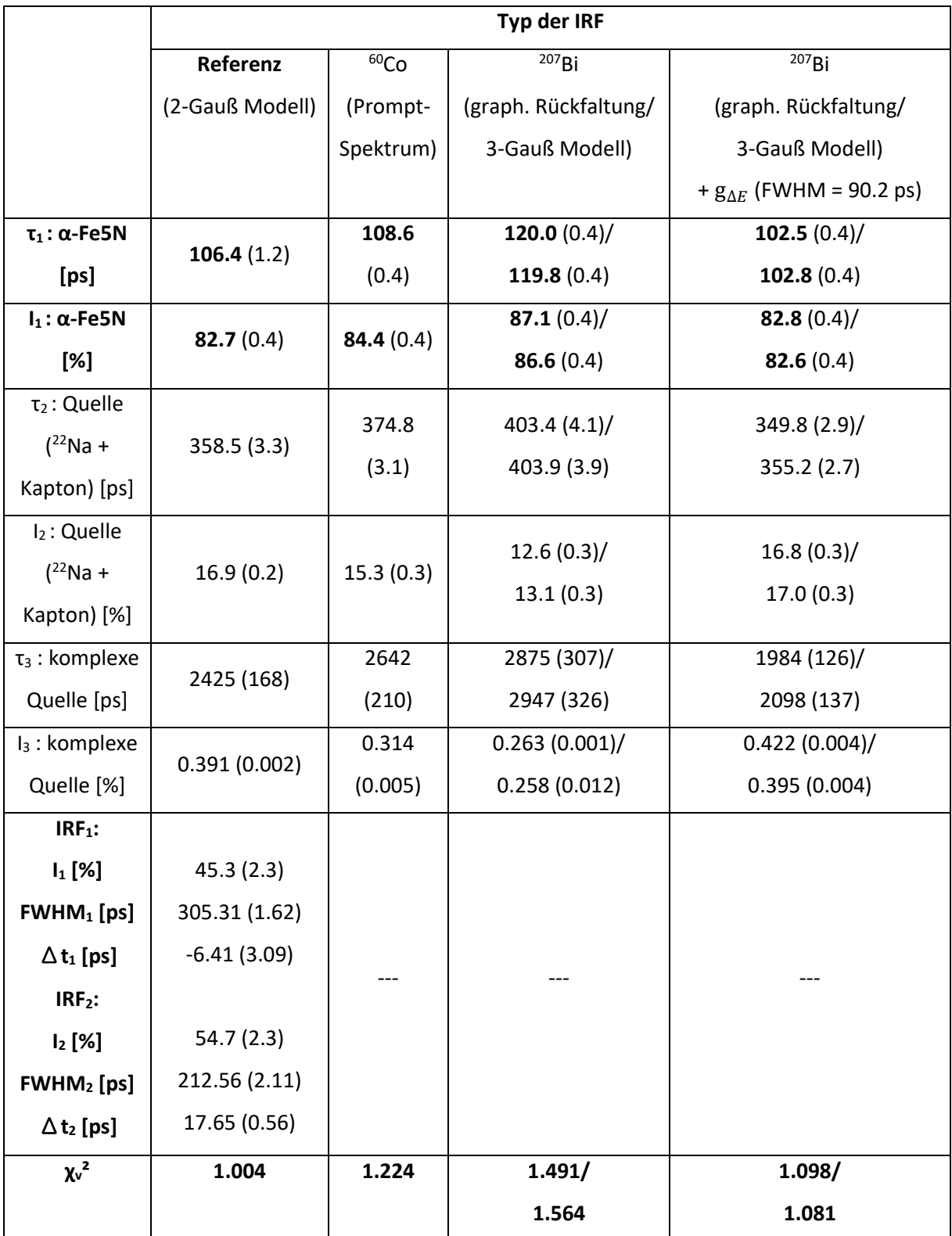

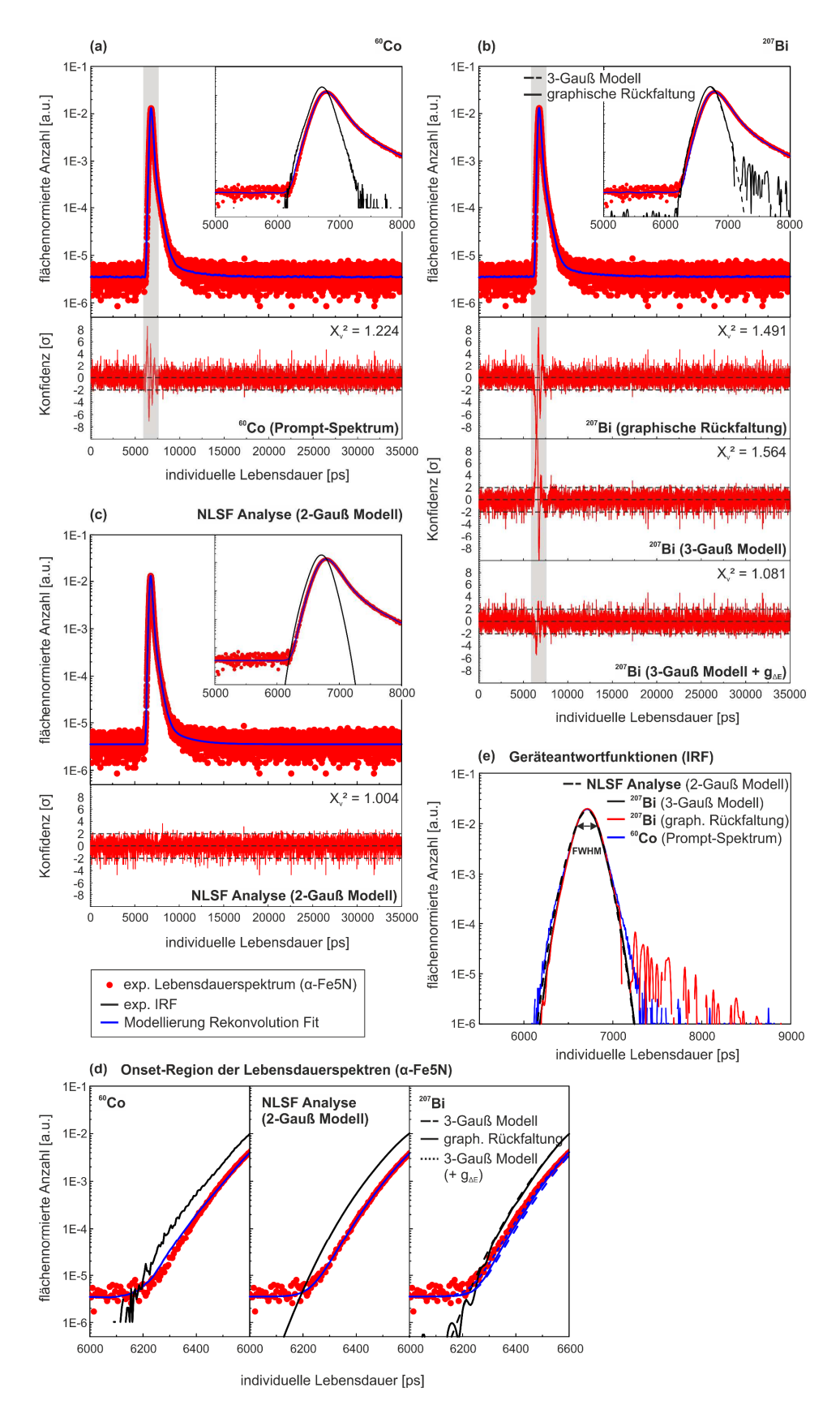

**Abbildung 56: Anwendung der Technik der** *Rekonvolution* **zur Analyse eines realen Lebensdauerspektrums.** (a,b,c) Modellierung des experimentellen Lebensdauerspektrums an α-Fe5N (rote Punkte) durch die Technik der *Rekonvolution* (blaue Kurve) unter Verwendung der unterschiedlichen IRFs (schwarze bzw. schwarz gestrichelte Kurve). Der grau schraffierte Bereich markiert die Region der größten Abweichungen hinsichtlich der Residuen. (d) Onset-Bereich der Spektren (a-c). (e) Übersicht aller IRFs aus (a-c) zum Vergleich. Der Doppelpfeil in (e) kennzeichnet den Bereich, in dem die FWHM ermittelt wird. (Abbildung basierend auf **P8** [36])

Dennoch erklären diese Effekte nicht den Unterschied zwischen der FWHM des <sup>60</sup>Co (= 239.6 ± 0.3 ps) gegenüber der des <sup>22</sup>Na (= 245.1 ± 0.6 ps). Aufgrund des geringen Abstands der Compton-Kanten Energien zwischen <sup>22</sup>Na und <sup>207</sup>Bi im Stoppfenster (<sup>207</sup>Bi: 393.3 keV; <sup>22</sup>Na: 340.7 keV) wäre prinzipiell zu erwarten, dass die FWHM der IRF des <sup>22</sup>Na zu signifikant geringeren Werten entsprechend der FWHM des <sup>207</sup>Bi (= 227.9 ± 0.5 ps) tendiert. Diese Abweichungen können zum Einen auf eine fehlerhafte Detektion einzelner Annihilationsereignisse (z.B. PMT 1: Start - PMT 2: Start + Stopp) und zum Anderen auf Summationseffekte von Detektorsignalen, verursacht durch (softwareseitig nicht diskriminierbare) Pile-Up Ereignisse (Kapitel 6), zurückgeführt werden, wenn man zudem bedenkt, dass <sup>22</sup>Na in einer signifikant (25x) höheren Aktivität (25 μCi *vs.* 1 μCi) verfügbar war und es zusätzlich mindestens drei Photonen pro Annihilationsereignis erzeugt, wodurch die Wahrscheinlichkeit der Fehlinterpretation der Signale von Natur aus erhöht ist.

Wie in Abbildung 56d bzw. e zu erkennen ist, existieren Abweichungen nicht ausschließlich in den Verbreiterungen (FWHM) der IRFs zueinander, sondern können auch innerhalb der Kurvenverläufe, d.h. in der Form, beobachtet werden. Dies ist deutlich in der Onset-Region des Lebensdauerspektrums zu erkennen, da die relativen Unterschiede der Kurvenverläufe zwischen Modellierung (Abbildung 56d, blaue Kurve) und Experiment (Abbildung 56d, rote Punkte) nicht zwangsläufig das Verhalten der IRF Verbreiterungen (Tabelle 14) reflektieren.

Ein weiterer Einfluss hinsichtlich der Verbreiterung und Form der IRFs kann aus der nicht vollständig reproduzierbaren Platzierung der Isotope zwischen den PMTs resultieren, was schließlich zu einer Änderung des effektiven Bereichs der Beleuchtung auf der Photokathode führt. Dies beeinflusst neben der Änderung der mittleren Durchgangszeit, welche lediglich eine Verschiebung des Nullpunktes im Spektrum bewirkt, zusätzlich die Spreizung der Durchgangszeit (TTS), dessen Grad maßgeblich durch die Wegbahnen (*geometrische* Komponente) und initialen Geschwindigkeiten (*chromatische* Komponente) der Elektronen im Bereich zwischen Photokathode und 1. Dynode bestimmt ist [104].

Die Größenordnung dieses Einflusses auf die resultierende FWHM und Form der IRF muss in einer zukünftigen Studie genauer untersucht werden.

# **7.2. Ein überwachter Maschinen-Lern Ansatz für die Analyse von diskreten Lebensdauerspektren unter Verwendung eines** *Nächste-Nachbar* **(kNN) Klassifikators**

Entgegen denen bisher bekannten Methoden zur Zerlegung von Multiexponentialverteilungen (siehe z.B. [166]), stellt der im Folgenden präsentierte überwachte Maschinen-Lern Ansatz unter Verwendung eines einfachen *Nächste-Nachbar* Klassifikators (engl.: *k-nearest-neighbours classifier*, kNN) eine neuartige und zukünftig potentielle Variante zur verlässlichen Analyse von Lebensdauerspektren dar. Dabei wird die Lösung nicht wie für gewöhnlich rechnerisch ermittelt, sondern aus einem Pool zuvor klassifizierter diskreter Lebensdauerspektren durch einen daran trainierten *kNN*-Klassifikator *"vorhergesagt"*, wobei jede Kombination von Komponenten (τ, I) eine separate Klasse repräsentiert.

Erste Versuche eines solchen vorhersagebasierten Ansatzes für die Zerlegung von Lebensdauerspektren im Bereich der PALS wurde erstmals 1999 durch Pázsit *et al.* unter Verwendung eines einfachen künstlichen neuronalen Netzwerkes (1 *hidden layer*) an synthetisch generierten Lebensdauerspektren basierend auf 3 und 4 diskreten Komponenten demonstriert [199]. Weitere Studien unter Verwendung künstlicher neuronaler Netzwerke, sowohl an simulierten als auch

experimentellen Lebensdauerspektren, folgten in den darauffolgenden Jahren [200–203]. Dennoch sind die dabei erzielten Vorhersagegenauigkeiten bzw. Fehler der einzelnen Komponenten (τ, I) aus der Vorhersage selbst bei der Verwendung synthetisch generierter Lebensdauerspektren für eine anschließende quantitative Analyse nicht vertretbar, zumal die herkömmlich verwendeten Analysemethoden (NLSF [174,175], Tikonhov Regularisierung [45,176,177] oder die Methode der maximalen Entropie [44,137,183,184]) weitaus stabiler bei der Zerlegung simulierter Lebensdauerspektren vergleichbarer Zusammensetzung [44,45] performen. Demnach stellt die Verwendung künstlicher neuronaler Netzwerke keine verlässliche alternative für die Zerlegung von Lebensdauerspektren in der PALS dar.

Ähnliche Untersuchungen meinerseits unter Verwendung künstlicher neuronaler Netzwerke mithilfe der *TensorFlow* & *Keras* API [204] und *scikit-learn* [163,164] kamen zu identischen Resultaten.

Auf der Suche nach einer stabileren und zugleich einfachen Vorhersagemethode erwies sich die *Nächste-Nachbar* (*kNN*) Klassifikation als potentieller Kandidat, wie im Folgenden auf Basis simulierter Lebensdauerspektren demonstriert wird.

### **7.2.1. Die** *Nächste-Nachbar* **(kNN) Klassifikation**

Das Verfahren der *Nächste-Nachbar* (*kNN*) Klassifikation wurde erstmals 1951 in einem nicht veröffentlichten technischen Report durch *Fix & Hodges Jr* [205] erwähnt. Entgegen dem zuvor in Kapitel 6.2 verwendeten Verfahren der Klassifikation durch einen *naiven Bayes* Klassifikator, basiert die *kNN*-Klassifikation auf einer *nicht-parametrischen* Methode, wodurch keine *a priori* Annahmen über die Wahrscheinlichkeitsverteilungen der Parameter getätigt werden, sondern sich diese direkt aus den Trainingsdaten bei der anschließenden Vorhersage ergeben.

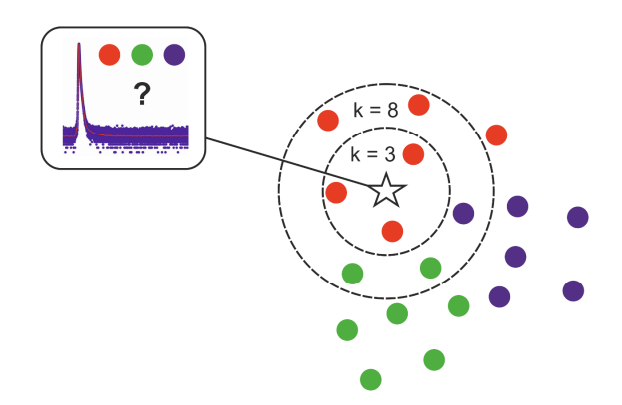

**Abbildung 57:** *Nächste-Nachbar* **(***kNN***) Klassifikation.** Der *kNN*-Klassifikator ermittelt die wahrscheinlichste Klasse für das untersuchte Lebensdauerspektrum über eine einfache Mehrheitsentscheidung anhand einer vorgegebenen Anzahl *k* bereits gelabelter bzw. klassifizierter nächster Nachbarn (blau, rot und grün), wobei das untersuchte Lebensdauerspektrum am wahrscheinlichsten der Klasse entsprechend der höchsten Anzahl (≤ k) innerhalb der definierten *k* nächsten Nachbarn entspricht (schwarz gestrichelte Kreise). Am hier gezeigten Beispiel für *k* = 3 bzw. 8 entspricht die wahrscheinlichste Zugehörigkeit in beiden Fällen der roten Klasse, sofern eine einheitliche Distanzgewichtung Anwendung findet.

Demnach werden während des Trainingsprozesses lediglich die gelabelten Lebensdauerspektren gespeichert, was auch als "träges" Lernen (engl.: *lazy learning*) bezeichnet wird. Die Vorhersage bzw. Klassifikation geschieht im Anschluss durch eine primitive Mehrheitsentscheidung anhand einer vorgegebenen Anzahl *k* bereits gelabelter bzw. klassifizierter *nächster Nachbarn*, wobei das untersuchte Lebensdauerspektrum am wahrscheinlichsten der Klasse entsprechend der höchsten Anzahl (≤ k) innerhalb der definierten *k* nächsten Nachbarn entspricht (siehe Abbildung 57, schwarz gestrichelte Kreise). Generell wird zur Berechnung der Abstandsmaße die euklidische Distanz verwendet. Zusätzlich kann für die Entscheidung eine abstandsabhängige Gewichtung hinzugezogen werden, wodurch kürzere gegenüber längeren Distanzen zu einer stärkeren Klassenzugehörigkeit führen.

Anwendungsgebiete des *kNN*-Klassifikators sind beispielsweise in der Klassifikation handgeschriebener Ziffern (siehe z.B. [206,207]) oder von Satellitenaufnahmen (siehe z.B. [208–211]) zu finden.

# **7.2.2. Untersuchungen zur Klassifikation an simulierten Lebensdauerspektren**

Als Grundlage für die Funktionalität der Klassifikation der Lebensdauerspektren diente das *Python*-Framework *scikit-learn* [163,164]. Die zum Training und Testen verwendeten Lebensdauerspektren wurden unter Verwendung des Faltungs-Theorems nach (50) generiert, wobei als zugrunde liegende IRF eine einfache Gaußfunktion mit FWHM = 235.0 ps (Tabelle 16), äquivalent wie in Kapitel 7.1.2 (Tabelle 13), diente. Nach der Faltung mit den gelabelten Linearkombinationen bestehend aus 3 Exponentialverteilungen der individuellen Lebensdauern, wurde den daraus resultierenden Lebensdauerspektren ein konstanter Untergrund sowie Poisson'sches Schrotrauschen hinzugefügt.

Der Trainingsbereich der charakteristischen Lebensdauern (τ) und ihren dazugehörigen Intensitäten (I) für die 3 Komponenten kann Tabelle 16 entnommen werden. Zum direkten Vergleich mit der herkömmlich verwendeten NLSF Technik [174,175] wurde die Technik der *Rekonvolution* (Kapitel 7.1) genutzt, da diese die Inkorporation der numerischen IRF Daten erlaubt. Die Testspektren wurden entsprechend den Eingabeparametern in Tabelle 17 erzeugt. Dabei basierte jeder einzelne Test auf einer Statistik von 1000 individuell generierten Lebensdauerspektren, wodurch jeweils der Mittelwert und die dazugehörige Standardabweichung (vgl. Abbildung 58 und Abbildung 59) für jede einzelne Komponente als anschließendes Maß für die Genauigkeit der Vorhersage berechnet wurden. Die synthetisch generierten Lebensdauerspektren (vgl. Abbildung 58c) basierten jeweils auf 500 Kanälen mit einer Kanalbreite von 50 ps (= 25 ns). Den Lebensdauerspektren wurde jeweils ein konstanter Untergrund von 5 hinzugefügt.

**Tabelle 16:** Bereiche der Eingabegrößen für die charakteristischen Lebensdauern (τ) und ihren dazugehörigen Intensitäten (I), welche als Grundlage der Simulation der 3-Komponenten Lebensdauerspektren für das Trainieren des *kNN*-Klassifikators dienten. Die SpaltenΔτi und ΔIi beinhalten dabei die Granularitäten der einzelnen Parameter.

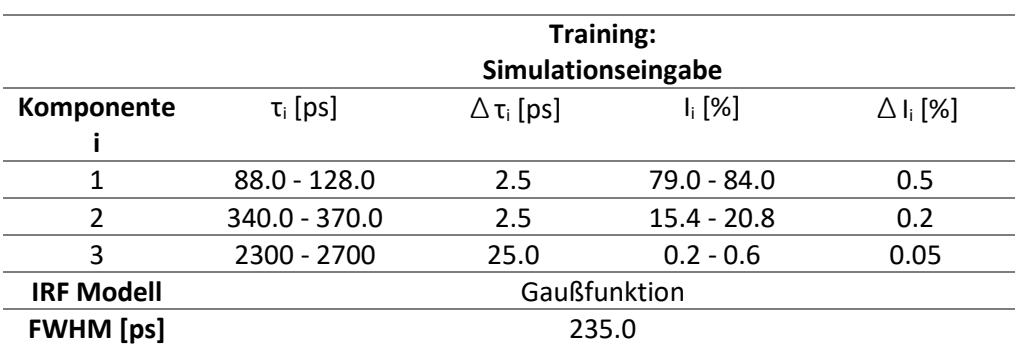

**Tabelle 17:** Simulationseingabe für das Lebensdauerspektrum zum Testen des trainierten *kNN*-Klassifikators entsprechend den diskreten Komponenten eines realen Lebensdauerspektrums an α-Fe5N nachempfunden (vgl. Kapitel 7.1.2 bzw. Tabelle 13 (erste Spalte)).

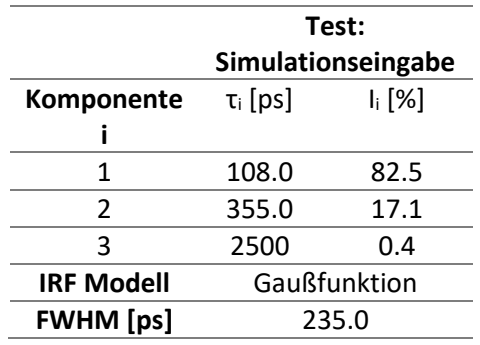

Der Parameter *k* des *kNN*-Klassifikators wurde für die Klassifikation auf 33 (nächste Nachbarn) gewählt, da sich für diesen Wert für den hier definierten Trainingsbereich (Tabelle 16) die höchsten Vorhersagegenauigkeiten ergaben. Weiterhin wurde für die Klassifikation eine distanzabhängige Gewichtung gewählt, wodurch näher liegende Klassen höher gewichtet wurden als entferntere (vgl. Abbildung 57).

In einer ersten Versuchsreihe wurde die Vorhersagegenauigkeit der einzelnen Komponenten in Abhängigkeit von der zugrunde liegenden Statistik der Lebensdauerspektren untersucht. Dabei dienten für die einzelnen Trainings- und Testprozeduren jeweils die identische Anzahl an Ereignissen: 5.000, 50.000, 500.000, 5 Mio. und 50 Mio. Die Anzahl der Lebensdauerspektren pro Klasse für die Trainingsprozedur des *kNN*-Klassifikators betrug dabei 10.

Wie in Abbildung 58a zu erkennen ist, erlaubt der hier präsentierte Ansatz eine akkurate Vorhersage für die einzelnen Komponenten bis zu einer unteren Schwelle von 50.000 Ereignissen. Eine Erhöhung der Anzahl der Lebensdauerspektren pro Klasse für die Trainingsprozedur des *kNN*-Klassifikators auf 100 führte anschließend sogar bei einer Statistik von nur 5.000 Ereignissen (c) zu einer akkuraten Vorhersage der Komponenten (vgl. Abbildung 58a, weiß gefüllte Symbole).

Zum Vergleich wurden die identischen Lebensdauerspektren unterschiedlicher Statistik mit der Technik der *Rekonvolution* (Kapitel 7.1) analysiert, wobei in Abbildung 58b klar zu erkennen ist, dass erst ab einer Statistik von 5 Mio. Ereignissen (orange schraffierter Bereich) eine verlässliche Analyse in Hinblick auf die akkurate Zerlegbarkeit gewährleistet werden kann.

Dieser Vorteil der geringen benötigten Statistik würde in Zukunft die Möglichkeit einer akkuraten Zerlegbarkeit von Lebensdauerspektren selbst bei zeitkritischen (*in-situ*) Untersuchungen eröffnen, wie es beispielsweise durch die deutsche Positronengruppe der TU Berlin an den Frühstadien von Aluminiumlegierungen praktiziert wird (siehe z.B. [27–30]). Dabei werden bis heute für gewöhnlich die mittleren charakteristischen Lebensdauern für die anschließende (quantitative) Untersuchung herangezogen, da die Trennbarkeit der Komponenten durch die herkömmlichen Analysemethoden (vgl. Abbildung 58b) bei Statistiken unterhalb 1 Mio. Ereignisse nicht umsetzbar ist und zusätzlich Restriktionen an die Parameter während der Fitprozedur gesetzt werden müssen.

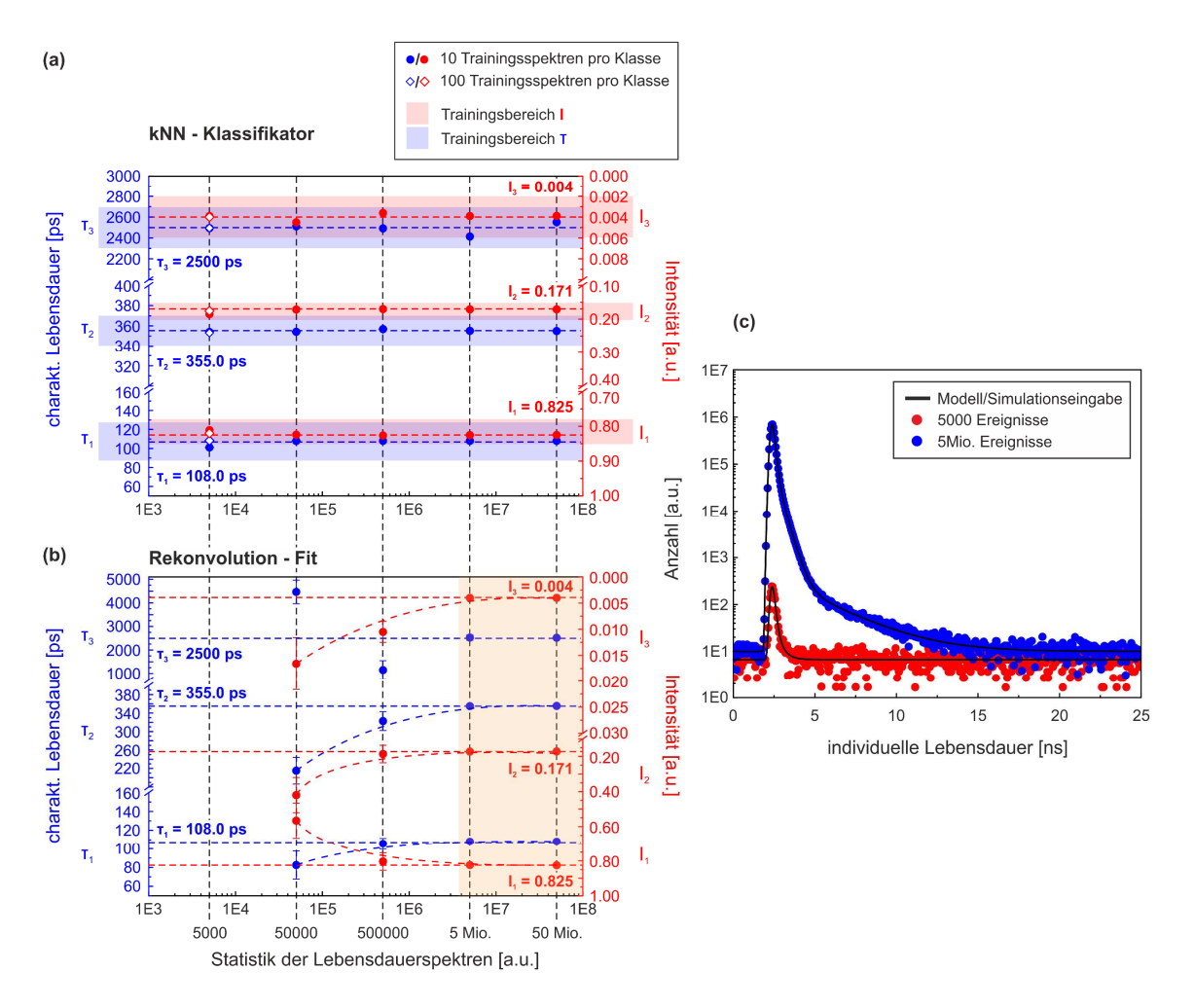

**Abbildung 58: Zerlegbarkeit simulierter Lebensdauerspektren in Abhängigkeit von der Statistik.** Vergleich der akkuraten Zerlegbarkeit simulierter Lebensdauerspektren entsprechend den Eingabeparametern in Tabelle 17 zwischen der (a) hier präsentierten Methode der *kNN*-Klassifikation und (b) der in Kapitel 7.1 demonstrierten Technik der *Rekonvolution* in Abhängigkeit von der Anzahl der akquirierten Ereignisse (5.000, 50.000, 500.000, 5 Mio. und 50 Mio.). Die Werte der Simulationseingabe (Tabelle 17) wurden denen in Kapitel 7.1.2 (Tabelle 13, erste Spalte) angelehnt und sind durch die jeweils horizontal blau und rot gestrichelten Linien gekennzeichnet. Die Größenbereiche der Parameter, welche zum Training des *kNN*-Klassifikators dienten (Tabelle 16), sind blau schraffiert für die charakteristischen Lebensdauern (τ) und rot schraffiert für die dazugehörigen Intensitäten (I) in (a) gekennzeichnet. Die gefüllten Symbole zeigen die Ergebnisse aus der Vorhersage durch den *kNN*-Klassifikator auf einer Trainingsbasis von 10 Lebensdauerspektren pro Klasse, wohingegen die nicht gefüllten Symbole bei 5.000 Ereignissen auf einer Trainingsbasis von 100 Lebensdauerspektren pro Klasse basieren. Die orange schraffierte Region in (b) markiert den Bereich der Statistik, der eine verlässliche Zerlegbarkeit der Lebensdauerspektren durch die Technik der *Rekonvolution* (Kapitel 7.1) gewährleistet. Die rot und blau gestrichelten Kurven in (b) dienen lediglich der Beschreibung des Verhaltens der extrahierten Informationen (τ, I) gegenüber der Statistik. In (c) sind exemplarisch die simulierten Lebensdauerspektren mit einer Statistik von 5 Mio. (blaue Punkte) und 5000 Ereignissen (rote Punkte) gezeigt. Die jeweils schwarze Linie kennzeichnet die Modellierung entsprechend der Simulationseingabe (Tabelle 17).

Weiterhin wurde der Einfluss der variierenden FWHM auf die Vorhersagegenauigkeit der einzelnen Komponenten untersucht, wie es zuvor bei der Untersuchung der Sensitivität für die Technik der *Rekonvolution* (Kapitel 7.1.2, vgl. Abbildung 54) angewandt wurde. Dabei wurden die folgenden prozentualen Abweichungen bezüglich der "wahren" zugrunde liegenden FWHM = 235.0 ps für die Testprozedur basierend auf 1000 Lebensdauerspektren verwendet: ±5 % (= ±11.75 ps), ±1 %  $(= \pm 2.35 \text{ ps})$  und  $\pm 0.5 \%$  (=  $\pm 1.17 \text{ ps}$ ).

Wie in Abbildung 59a zu erkennen ist, führen bereits kleinste Abweichungen von der genauen Kenntnis der zugrunde liegenden IRF zu signifikanten Abweichungen bezüglich der "wahren" charakteristischen Lebensdauern und den dazugehörigen Intensitäten. Entgegen dem Verhalten der Komponenten bei Anwendung der Technik der *Rekonvolution* (vgl. Abbildung 54), weisen die Parameter aus der Vorhersage durch den *kNN*-Klassifikator keine Tendenz in Abhängigkeit von der zusätzlichen Verbreiterung (FWHM) der IRF auf.

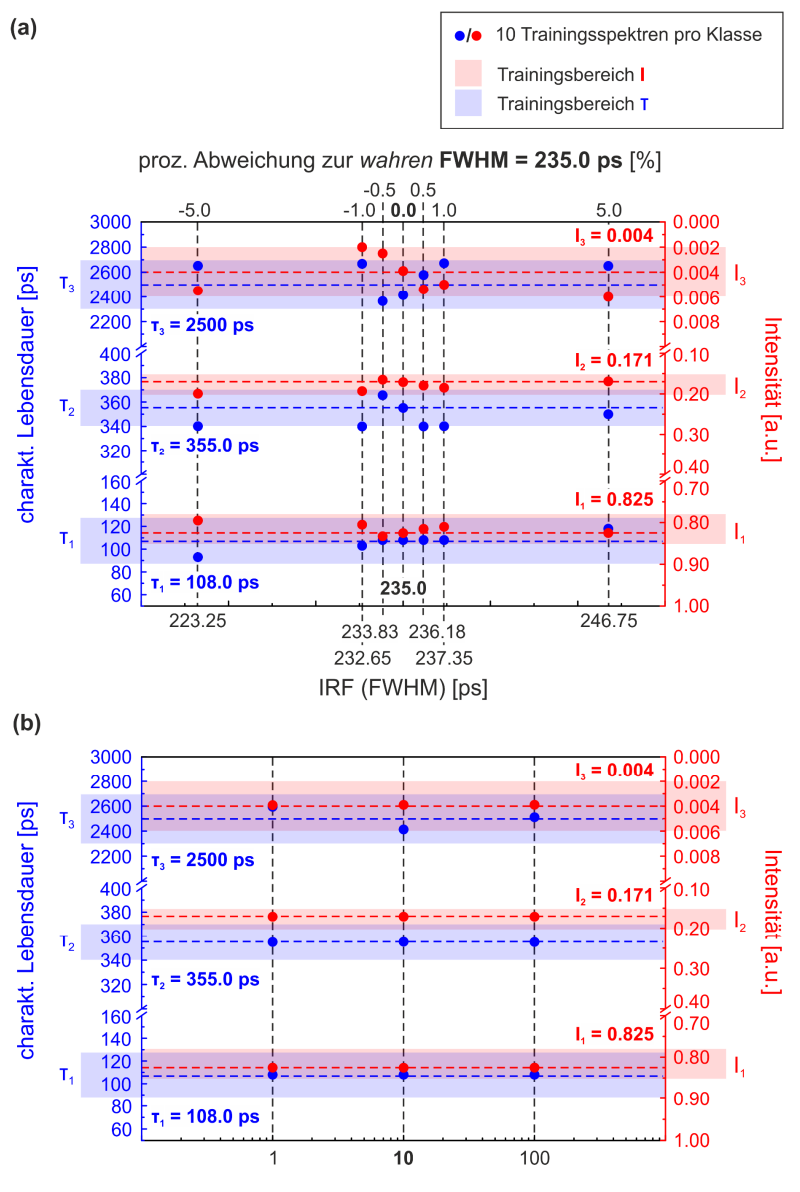

konstanter Untergrund [a.u.]

**Abbildung 59: Einfluss der Abweichungen in der FWHM der IRF und des konstanten Untergrundes auf die Vorhersagegenauigkeit des** *kNN***-Klassifikators.** (a) Darstellung der vorhergesagten charakteristischen Lebensdauern (τ) und dazugehörigen Intensitäten (I) durch den trainierten *kNN*-Klassifikator auf Basis generierter Lebensdauerspektren entsprechend den Eingabeparametern in Tabelle 17. Dabei wurden die für die Testprozedur verwendeten Lebensdauerspektren mit Abweichungen in der FWHM (±5 % (= ±11.75 ps), ±1 % (= ±2.35 ps) und ±0.5 % (= ±1.17 ps)) bezüglich der den Trainingsspektren zugrunde liegenden FWHM = 235.0 ps der IRF generiert. (b) Ergebnisse aus der Vorhersage des *kNN*-Klassifikators an simulierten Lebensdauerspektren mit konstantem Untergrund von 1, 10 und 100 Ereignissen entsprechend den Eingabeparametern in Tabelle 17. Dabei wurden die zum Training des *kNN*-Klassifikator verwendeten Lebensdauerspektren wie zuvor mit einem konstanten Untergrund von 5 generiert. Die Werte der Simulationseingabe (Tabelle 17) wurden denen in Kapitel 7.1.2 (Tabelle 13, erste Spalte) angelehnt und sind durch die jeweils horizontal blau und rot gestrichelten Linien gekennzeichnet. Die Ergebnisse aus der Vorhersage durch den *kNN*-Klassifikator basieren auf einer Trainingsgrundlage von jeweils 10 Lebensdauerspektren pro Klasse. Sowohl die Trainingsals auch die Testspektren besaßen eine Statistik von 5 Mio. Ereignissen. Die Größenbereiche der Parameter, welche zum Training des *kNN*-Klassifikators dienten (Tabelle 16), sind für die charakteristischen Lebensdauern (τ) blau schraffiert und für die dazugehörigen Intensitäten (I) rot schraffiert in (a) gekennzeichnet.

Aus dieser Erkenntnis folgt schlussendlich, dass der hier präsentierte Klassifikationsansatz ausschließlich unter der Bedingung der akkuraten Kenntnis der IRF des Spektrometers hinsichtlich ihrer Form und FWHM zukünftig an experimentellen Lebensdauerspektren realisiert werden kann. Inwiefern eine Trainingsprozedur an variierenden FWHM je Klasse die Vorhersagegenauigkeit verbessern könnte, sollte in einer zukünftigen Studie überprüft werden.

Zuletzt wurde die Diskrepanz in der Wahl des konstanten Untergrundes überprüft. Dabei wurden die Lebensdauerspektren für das Training des *kNN*-Klassifikators wie zuvor mit einem konstanten Untergrund von 5 generiert, wobei die Lebensdauerspektren für die Testprozedur mit signifikanten Unterschieden im konstanten Untergrund (1, 10 und 100) erzeugt wurden. Die Statistik der Lebensdauerspektren für die jeweiligen Trainings- und Testprozeduren entsprach dabei 5 Mio. Ereignissen.

Wie Abbildung 59b zu entnehmen ist, nimmt der Unterschied im konstanten Untergrund grundsätzlich keinen Einfluss auf die Vorhersagegenauigkeit durch den *kNN*-Klassifikator. Inwiefern diese Aussage auf die Vorhersagegenauigkeit an experimentellen Lebensdauerspektren projiziert werden kann, muss in einer zukünftigen Studie genauer untersucht werden. Speziell muss untersucht wurden, ob dieses Verhalten auch bei geringeren Statistiken reproduzierbar ist.

Außerdem ist zu untersuchen, wie die Vorhersage auf nicht trainierte Klassen bzw. Zusammensetzungen von Komponenten reagiert, wobei unterschiedliche Granularitäten für die charakteristischen Lebensdauern und ihren dazugehörigen Intensitäten (Δτi bzw. ΔIi) bei der Trainingsprozedur berücksichtigt werden sollten.

# **8. Zusammenfassende Diskussion & Ausblick**

Im Rahmen dieser Dissertation wurden ausgehend vom Aufbau und der Inbetriebnahme eines digitalen Setups für die Messmethode der PALS (Kapitel 4), methodische Weiterentwicklungen zur Erzeugung artefaktfreier und folglich hochqualitativer Lebensdauerspektren auf Basis softwaregestützter Algorithmen zur Detektorpulsdiskriminierung durchgeführt (Kapitel 6). Weiterhin wurde ein hardwarenaher Simulationsansatz basierend auf der Erzeugung von Detektorpulspaaren zur Generierung synthetischer Lebensdauerspektren entwickelt, wodurch realistische Einflüsse auf die Qualität und Zerlegbarkeit des Lebensdauerspektrums in Hinblick auf die technischen Spezifikationen der einzelnen zum Setup beitragenden Komponenten (PMT, Digitizer) analysiert werden können (Kapitel 5). Zuletzt wurden zwei neuartige potentielle Ansätze für die Zerlegung von Lebensdauerspektren in der PALS vorgestellt, welche als zukünftige Motivation hinsichtlich der Entwicklung neuer Algorithmen und Techniken für eine verlässliche Analyse dienen sollen (Kapitel 7).

#### **Aufbau und Inbetriebnahme eines digitalen Setups für die Methode der PALS**

Der Aufbau des in Kapitel 4 präsentierten digitalen Setups für die Methode der PALS (siehe Liste eigener Publikationen **P4** [37]) verwendet das *DRS4-EB* (PSI der Schweiz [106,107]) als Digitizer (vgl. Abbildung 12), welches das grundlegende Zusammenspiel aus CFD, TAC und MCA eines konventionellen analogen *fast-fast* Setup (vgl. Abbildung 10) ersetzt.

Entgegen der Funktionsweise von rein ADC-basierten Digitizern wie denen der Hersteller *Acqiris* oder *Teledyne*, basiert die Funktionsweise des *DRS4-EB* auf der SCA-Technologie (DRS4-Chip [125]), wodurch die Kreisläufe der hochfrequenten simultanen Signalabtastung (bis zu 5.12 GHz) und Digitalisierung (14 Bit) bauteilich getrennt arbeiten. Dabei ergibt sich der große Vorteil dieser Technologie aus der für den ADC benötigten deutlich geringeren Abtastfrequenz von nur 33 MHz, was den großen Preisklassenunterschied von mehr als einer Größenordnung (1.500 € *vs.* 10.000 - 25.000 €) zu rein ADC-basierten Digitizern bei vergleichbaren Spezifikationen entsprechend 5 GHz Abtastrate und gleichzeitig 14 Bit Digitalisierungstiefe ausmacht.

Ein großer Vorteil in der Verwendung des *DRS4-EB* für die Methode der PALS ergibt sich aus der hervorragenden zeitlichen Wiederholgenauigkeit: Ein Vergleich der differentiellen zeitlichen Präzessionen (FWHM) zwischen analogem und digitalem Setupäquivalent auf Basis künstlich generierter Null-Lebensdauern, erzeugt durch die Aufsplittung des PMT-Ausgangssignals (siehe Abbildung 18b), ergab eine 7-fach höhere Präzision für das *DRS4-EB* gegenüber der Verwendung konventioneller analoger CFDs (digital: 8.3 ps *vs.* analog: 57.9 ps) (Kapitel 4.4). Eine einfache Abschätzung unter der Annahme eines vollständig symmetrischen Setups und unter Berücksichtigung einer mittleren TTS der PMTs von FWHM = 165.0 ps (Kapitel 5.2.2) demonstriert den Einfluss beider Präzessionen auf die Verbreiterung der resultierenden IRF des Spektrometers: Dabei ergeben sich entsprechend (39) die FWHMs des digitalen und analogen Setups zu 233.6 ps bzw. 247.3 ps. Wenn man bedenkt, dass der Grad der Verbreiterung (FWHM) maßgeblich die Trennbarkeit benachbarter charakteristischer Lebensdauern sowie die Grenzen der maximal bzw. minimal extrahierbaren charakteristischen Lebensdauern aus dem Lebensdauerspektrum beeinflusst [45,131], so ist der Unterschied als durchaus signifikant in Hinblick auf die akkurate Zerlegbarkeit zu werten.

Der anteilige Einfluss der Präzision auf die Verbreiterung der IRF steigt funktional mit Verbesserung der Detektorgüte, d.h. mit Verringerung der nominalen TTS der PMTs entsprechend (37) bzw. (39), wodurch eine Anschaffung neuer PMTs im heutigen digitalen Zeitalter gleichzeitig mit der Umstellung

auf digitale Elektronik wie dem *DRS4-EB* vollzogen werden sollte. Zudem entfällt bei Verwendung des *DRS4-EB* (oder anderer Digitizer) das zum Teil aufwendige Nachjustieren der analogen NIM Elektronik bedingt durch Temperaturdrifts, wodurch zugleich eine deutlich stabilere Reproduzierbarkeit der akquirierten Lebensdauerspektren gewährleistet wird [118].

Die signifikante Verbesserung in der IRF des Spektrometers durch Verwendung von Digitizern wurde bereits 2008 durch Bečvář *et al.* anhand eines direkten Vergleichs zwischen digitalem und analogem Setup unter Verwendung identischer PMTs demonstriert. Dabei konnte die FWHM der IRF von ursprünglich 169 ps für das analoge Setup auf 146 ps für das digitale Setup (*Acqiris* DC211) reduziert werden [100]. Die dabei erzielte Verbesserung in der resultierenden Geräteauflösung (FWHM) entspricht der theoretischen Abschätzung auf Basis der in Kapitel 4.4 experimentell ermittelten Präzessionen (digital: 8.3 ps *vs.* analog: 57.9 ps), wodurch sich unter Berücksichtigung einer deutlich geringeren mittleren TTS der PMTs von FWHM = 104.0 ps die FWHMs der resultierenden IRFs des digitalen und analogen Setups nach (39) zu 147.5 ps bzw. 168.3 ps ergeben. Letztendlich folgt daraus, dass die Anschaffung kostenintensiver Digitizer wie denen der Hersteller *Acqiris* oder *Teledyne* keine Verbesserung in Hinblick auf die IRF des Spektrometers gegenüber der Verwendung des weitaus kostengünstigeren *DRS4-EB* (1.500 €) ergibt.

Ein Nachteil in der Verwendung des *DRS4-EB* hingegen ergibt sich aus der limitierten Transferrate von Detektorpulspaaren über die USB2.0 Schnittstelle, welche gesetzmäßig die obere Grenze der effektiven Zählrate definiert. Diese ist auf ca. 500 Hz beschränkt und wird maßgeblich durch die integrale Totzeit des ADCs dominiert [125], wodurch die Digitalisierung nicht-relevanter Ereignisse für eine Steigerung in der effektiven Zählrate unterdrückt werden sollte. Dies wurde im hier präsentierten digitalen Setup über einen externen Triggerzweig durch Verwendung einer Koinzidenzschaltung basierend auf analoger NIM Elektronik realisiert, wodurch ausschließlich zeitlich korrelierte Detektorpulspaare zur Digitalisierung berücksichtigt werden (vgl. Abbildung 14).

Eine weitere Notwendigkeit in der Verwendung des externen Triggers ergibt sich aus der kurzen Haltezeit des verbauten Komparators von 4.6 ns [128], wodurch die interne Triggerlogik des *DRS4-EB* für die unter Verwendung von Plastikszintillatoren resultierenden Pulsbreiten von 4-5 ns (vgl. Abbildung 7a) nicht bzw. eingeschränkt verwendet werden kann. Dies ließe sich zukünftig problemlos durch den Austausch mit einem kompatiblen Komparator mit kürzeren Haltezeiten unterhalb der mittleren Pulsbreite (< 4 ns) lösen.

Es sei erwähnt, dass das *DRS4-EB* lediglich die Basisfunktionalität des DRS4-Chips abbildet und daher nicht speziell auf die Anwendung in der PALS optimiert ist. Abhilfe könnte zukünftig ein eigenes Boardesign auf Grundlage des DRS4-Chips mit anwenderspezifischer Elektronik schaffen:

In der aktuell 5. Generation des *DRS4-EB* arrangiert ein einzelner ADC (14 Bit) die sukzessive Digitalisierung der jeweils 1024 Kondensatorzellen aller 4 Eingangskanäle, wodurch die Transferrate von ca. 500 Hz bereits um einen Faktor 4 durch die Integration von jeweils einem ADC pro Eingangskanal bzw. Kondensatorarray erreicht werden könnte. Weiterhin beschränkt das Übertragungsprotokoll des *DRS4-EB* die Digitalisierung auf die maximale Anzahl der Eingangskanäle (= 4), wodurch nochmals ein Faktor 2 gewonnen wäre, sofern nur zwei Eingangskanäle entsprechend der Anzahl der benötigten PMTs im Design berücksichtigt würden. Schließlich ergäbe sich daraus eine nominale Transferrate von ca. 4.000 Detektorpulspaaren pro Sekunde, was eine ausreichende Zählrate für den Laborbedarf und ferner auch an Großforschungsanlagen darstellt. In der aktuellen Version des Übertragungsprotokolls werden die Zeitstempel jeder individuellen Kondensatorzelle als 4 Byte

Gleitkommazahl (Datentyp *float*) und die damit korrespondierenden Spannungswerte als 2 Byte Ganzzahl kodiert (Datentyp *short int*), wodurch sich die Gesamtgröße des Datenpakets eines Detektorpulspaares zu 12 kByte ergibt [107]. Dies entspräche einer Datenübertragungsgrate von 48 MByte pro Sekunde bei einer nominalen Transferrate von 4.000 Hz, wodurch die Kommunikationsschnittstelle den limitierenden Faktor selbst bei maximaler Auslastung der Nutzdatenrate für (High-Speed) USB2.0 (= 40 MByte) ergäbe. Abhilfe könnte die Optimierung des Übertragungsprotokolls oder die Verwendung einer Kommunikationsschnittstelle mit höherer Übertragungsrate wie beispielsweise USB3.X oder Ethernet schaffen.

Eine weitere signifikante Steigerung in der Transferrate kann theoretisch durch die ausschließliche Digitalisierung des relevanten Kondensatorzellbereichs entsprechend der Länge des Pulses realisiert werden. Unter Berücksichtigung eines Pulsbereiches von ca. 40 ns bei einem Sweep von 200 ns (5.12 GHz) (vgl. Abbildung 15) ergäbe sich dadurch eine nominale Transferrate von 40.000 Hz bei 96 MByte Übertragungsrate. Jedoch entfällt bei dieser Methode die Möglichkeit der softwareseitigen Diskriminierung von Fehlereignissen wie die Verwerfung von unkorrelierten Pulsen (Mehrfachpulsen) oder *Pile-Up* Ereignissen durch die in Kapitel 6.1.3 präsentierten physikalischen Filter bzw. durch den in Kapitel 6.2 präsentierten überwachten Maschinen-Lern basierten Ansatz. Demnach arbeitet die Erhöhung der effektiven Transferrate durch die ausschließliche Digitalisierung eines partiellen Pulsbereichs auf Kosten der Spektrenqualität und folglich der akkuraten Zerlegbarkeit der Lebensdauerspektren, wodurch dieser Ansatz generell nicht empfehlenswert ist.

### **DLTPulseGenerator: Hardwarenahe Simulation von Lebensdauerspektren auf Basis von Detektorausgangspulsen**

Zur Untersuchung und Analyse der hardwareseitigen Einflüsse auf Grundlage der technischen Spezifikationen und Konfigurationen der einzelnen im digitalen Setup beteiligten Hardwarekomponenten (Tabelle 3 und Abbildung 17) in Hinblick auf die resultierende Qualität und akkurate Zerlegbarkeit der Lebensdauerspektren, wurde eine umfangreiche C++ Bibliothek *DLTPulseGenerator* (siehe Liste eigener Publikationen **P1-P3, P5** [39–42]) zur Erzeugung synthetischer Lebensdauerspektren auf Basis realistisch modellierter Detektorpulse entwickelt. Dieser neuartige Simulationsansatz generiert dabei entgegen allen bestehenden Simulationsvarianten keine individuellen Lebensdauern [43–47], sondern stattdessen Paare von Ausgangspulsen mit relativen zeitlichen Differenzen entsprechend den individuellen Lebensdauern der Positronen zueinander.

Dabei bilden vier grundlegende Datenverbünde die Basis der Simulationseingabe: *struct DLTSetup*  (Kapitel 5.1.1)*, DLTPulse* (Kapitel 5.1.2)*, DLTPHS* (Kapitel 5.1.3)*, DLTSimulationInput* (Kapitel 5.1.4). Für die allgemeine und vereinfachte Zugänglichkeit, wurde die umfangreiche Funktionalität von *DLTPulseGenerator* in die eigens entwickelte Software *DDRS4PALS* (Kapitel 6.1, siehe Liste eigener Publikationen **P6** [38]) integriert, wodurch zukünftig jeder Anwender auch ohne Kenntnisse einer Programmiersprache, hardwarenahe Simulationen von Lebensdauerspektren durchführen kann. Als Schnittstelle zwischen *DDRS4PALS* und *DLTPulseGenerator* dient eine *xml*-basierte Eingabemaske (Tabelle A1 im Anhang), welche im Simulationsmodus von *DDRS4PALS* ausgeführt werden kann. Dabei arbeitet die Software intern als sei sie physikalisch mit einer virtuellen Hardware (bzw. einem virtuellen Setup) entsprechend den technischen Spezifikationen aus der Eingabemaske verbunden, wodurch die Funktionalität von *DLTPulseGenerator* nicht ausschließlich auf die Verwendung des *DRS4-EB* beschränkt ist.

Die Validität hinsichtlich der Funktionalität von *DLTPulseGenerator* wurde zu Beginn anhand von zwei Lebensdauerspektren basierend auf diskreten (Kapitel 5.2.2) bzw. kontinuierlichen Verteilungen (Kapitel 5.2.3) von charakteristischen Lebensdauern verifiziert, wobei als Simulationsgrundlage die technischen Spezifikationen des in Kapitel 4 präsentierten digitalen Setups dienten.

Anschließend wurde gezeigt, dass der Verlauf der zeitlichen Präzision (FWHM) des *DRS4-EB* in Abhängigkeit von der Wahl des CF-Levels aus dem Experiment (Kapitel 4.4 bzw. Abbildung 17) vollständig durch die Simulation auf Grundlage des modellierten PHS (vgl. Abbildung 34) und *Hamamatsu*-Anodenpulses (vgl. Abbildung 33) abgebildet werden kann, was schließlich die Bedingung für eine realitätsnahe Simulation von Lebensdauerspektren beschreibt.

Schließlich eröffnete die Entwicklung von *DLTPulseGenerator* erst die Möglichkeit zur Bestimmung der minimalen Anforderungen an die technischen Spezifikationen des im Setup zu verwendenden Digitizers (Kapitel 5.3). Dabei wurde anhand von Simulationen mit den Eingabeparametern entsprechend einer realen Messung an Reinstnickel (Tabelle 9) gezeigt, dass eine akkurate Analyse der Lebensdauerspektren in Hinblick auf die Extrahierung der "wahren" zugrunde liegenden Informationen (τ, I) erst durch die Verwendung eines Digitizers mit den minimalen technischen Spezifikation von 12 Bit für die Digitalisierungstiefe und 4 GHz für die Abtastfrequenz gewährleistet wird, wodurch schließlich das in der Dissertation verwendete *DRS4-EB* mit einer Digitalisierungstiefe von 14 Bit und einer Abtastfrequenz von 5.12 GHz perfekte Bedingungen für fundierte wissenschaftliche Untersuchungen mit der Methode der PALS liefert (vgl. Abbildung 37c). Weiterhin zeigte sich, dass der derzeit einzige kommerzielle Hersteller digitaler Setups (*TechnoAP* [141]) keine ausreichenden technischen Bedingungen für quantitative wissenschaftliche Untersuchungen erlaubt, da der darin verbaute Digitizer weit unterhalb (8 Bit/3 GHz) der minimalen technischen Spezifikationen (12 Bit/4 GHz) liegt.

Gleichzeitig jedoch beschränkt die minimale Abtastfrequenz von 4 GHz die Verwendung des *DRS4-EB* aufgrund seiner konstanten Anzahl von 1024 Kondensatorzellen auf einen Sweep von 200 ns (5.12 GHz), wodurch es derzeit auf die Untersuchung an Metallen und Metalllegierungen, Halbleitern oder Polymeren, d.h. Materialien mit vergleichsweise kurzen charakteristischen Lebensdauern (τ < 10 ns) limitiert ist (vgl. Abbildung 1). Abhilfe für die Verwendung des *DRS4-EB* bei der Untersuchung an Materialien mit langen charakteristischen Lebensdauern wie zum Beispiel für Untersuchungen an mesoporösen Materialien würde ein *Cascading* mehrerer DRS4-Chips (bzw. *DRS4- EB*) schaffen, wobei eine zeitliche Verlängerung des Sweeps, d.h. eine Erhöhung der Anzahl an Kondensatorzellen bei gleichbleibender Abtastfrequenz von 5.12 GHz erreicht würde.

Schließlich wurde demonstriert, dass vor der eigentlichen Beschaffung kostenintensiver Hardwarekomponenten eine Simulation durch *DLTPulseGenerator* (bzw. *DDRS4PALS*) als durchaus empfehlenswert ist, da das Zusammenspiel aus Hardware und softwareseitiger Konfiguration hinsichtlich der Qualität und Zerlegbarkeit der resultierenden Lebensdauerspektren im Vorherein detailliert analysiert werden kann.

In der aktuellen Version (v1.3) der *DLTPulseGenerator* Bibliothek (siehe Liste eigener Publikationen **P5**  [42]) wird die Ungenauigkeit des PMTs als Mittelwert der TTS über den gesamten Pulshöhenbereich berücksichtigt (Kapitel 5.1.1). Jedoch verhält sich der TTS bekanntlich indirekt proportional zur Quadratwurzel der Anzahl der Photoelektronen pro Puls [104], d.h. zu der in den Szintillatoren umgewandelten Photonenenergie (vgl. Abbildung 55), wodurch in der zukünftigen Version der Bibliothek der im Datenblatt der PMTs angegebene nominale TTS für ein Photoelektron optional als Simulationsgrundlage dienen sollte, um die Simulation noch realer bzw. datenblattspezifischer zu gestalten. Dieser Ansatz setzt jedoch eine vorangestellte Energiekalibrierung des PHS bzw. Szintillators voraus, wodurch letztendlich erst eine Abschätzung über die Anzahl der Photoelektronen pro Puls bei gegebener Photonenenergie getätigt werden kann. Aufgrund der Ausbildung klarer Photopeaks im PHS bei der Verwendung von Festkörperszintillatoren wie BaF<sub>2</sub> oder L(Y)SO (vgl. Abbildung 6a) kann eine verlässliche Energiekalibrierung über eine gleichmäßig verteilte Anzahl von bekannten und klar trennbaren γ-Linien (z.B. <sup>152</sup>Eu) im relevanten PHS Bereich vorgenommen werden. Alternativ kann eine erste grobe Abschätzung auch durch die γ-Linien des <sup>22</sup>Na Isotops aus dem β<sup>+</sup>-Zerfall und der Annihilation mit einem Elektron getätigt werden, wobei jedoch eine starke Linearität zwischen Pulshöhe (bzw. -fläche) und der im Szintillator deponierten γ-Energie vorausgesetzt wird. Aufgrund der dominierenden Compton-Streuprozesse bei der Verwendung von Plastikszintillatoren (vgl. Abbildung 6b), erweist sich die Energiekalibrierung des PHS hierbei als durchaus komplexer [212,213].

Weiterhin sollte zukünftig die Möglichkeit bestehen durch *Pile-Up* Ereignisse oder Mehrfachpulse verursachte Artefakte innerhalb des Lebensdauerspektrums (vgl. Abbildung 38, (I)) in die Simulation mit einzubeziehen. Dabei muss die aktuell implementierte Methode zur Generierung von ausschließlich korrelierten Detektorpulspaaren durch eine randomisierte Erzeugung von Ereignissen auf Basis der radioaktiven Zerfallsprozesse des Positronenemitters, d.h. über die Eingabe der Quellaktivität, ersetzt werden. Dies erlaubt inhärent die statistische Generierung unkorrelierter Detektorpulse und ferner die Ausbildung von Aufstapelungen und Mehrfachpulsen im Sweep (vgl. Abbildung 38). Zudem sollte die Nachweiswahrscheinlichkeit und Geometrie sowie die Dichte und Kernladungszahl des verwendeten Szintillatormaterials als variabler Parameter eingebunden werden, sodass gleichzeitig Einflüsse aus Rückstreuereignissen am Szintillatorkristall in der Simulation Berücksichtigung finden. Dies ließe sich zukünftig beispielsweise durch die Integration von *GEANT4* [214] in *DLTPulseGenerator* realisieren. Erste Ansätze in der Verwendung von *GEANT4* zur Optimierung von Detektorgeometrien sowie zur Abschätzung des Quellanteils wurden bereits durch Saro *et al.* unternommen [94,215]

Die genannten Erweiterungen könnten in Zukunft ein tieferes Verständnis auf die Herkunft von Artefakten bzw. Verzerrungen im Lebensdauerspektrum liefern und folglich dabei helfen, neue Ansätze zur Detektion und Eliminierung dieser Ereignisse zu entwickeln. Potentielle Ansätze sind wohlmöglich in der Anwendung von maschinellem Lernen oder künstlichen neuronalen Netzwerken zu finden, wie es bereits in Kapitel 6.2 zur Diskriminierung von Detektorpulsen (siehe Liste eigener Publikationen **P7** [48]) erfolgreich demonstriert wurde.

#### **DDRS4PALS: Eine Software zur Akquise hochqualitativer Lebensdauerspektren**

Im Zuge des Aufbaus und der Inbetriebnahme des digitalen Setups (Kapitel 4) wurde eine umfangreiche Software (*DDRS4PALS*) für die Akquise hochqualitativer Lebensdauerspektren entwickelt (siehe Liste eigener Publikationen **P6** [38]). *DDRS4PALS* ist in C++ unter Verwendung des Qt-Frameworks programmiert und benötigt für seine Funktionalität lediglich das *DRS4-EB* als Digitizer, wodurch es auch problemlos in anderen Bereichen der Wissenschaft, in denen die akkurate Bestimmung relativer zeitlicher Differenzen (= individueller Lebensdauer) zweier korrelierter Detektorpulse eine Rolle spielen, eingesetzt werden kann. Ein potentielles Einsatzgebiet ist beispielsweise die FLS in den Lebenswissenschaften bzw. der Biophysik, dessen resultierende Lebensdauerspektren dem identischen mathematischen Modell wie die Verteilungen der individuellen Lebensdauern der Positronen zugrunde liegen.

Die Entwicklung von *DDRS4PALS* verfolgt die grundlegende Intention es zukünftig jeder Arbeitsgruppe ohne zusätzlichen Entwicklungsaufwand zu ermöglichen ein kostengünstiges und zugleich hochtechnologisiertes digitales Setup für die Methode der PALS in die Labore zu integrieren. Weiterhin soll es den Arbeitsgruppen im Bereich der Positronenspektroskopie die Umstellung von analoger auf digitale Elektronik erleichtern, was in der Vergangenheit eher zögerlich (möglicherweise!) aufgrund fehlender bzw. nicht dokumentierter Software für die Ansteuerung der Digitizer vollzogen wurde. Ferner dient das dokumentierte Gesamtpaket aus Hardware (siehe Liste eigener Publikationen **P4** [37]) und Software (siehe Liste eigener Publikationen **P6** [38] bzw. GitHub-Repository dpscience/DDRS4PALS [135]) als erster Schritt in Richtung einer Standardisierung der Messmethodik PALS. Ein erster Ansatz unter Verwendung des *DRS4-EB* als Digitizer für die Methode der PALS wurde bereits 2014 durch Petriska *et al.* mit seiner Software *QtPALS* [101] umgesetzt. Jedoch existiert für diese Software keine genaue Dokumentation hinsichtlich ihrer Handhabung und internen Funktionalität zur Erzeugung der Lebensdauerspektren. Zudem erlaubt *QtPALS* keine Konfiguration physikalischer Filter auf die Detektorpulse, was letztendlich den großen Vorteil in der Verwendung eines digitalen Setups vernachlässigt (Kapitel 6.1.6).

Bekanntermaßen ist die akkurate Zerlegbarkeit der Lebensdauerspektren von Natur aus *schlechtkonditioniert* [33,34], wodurch die Erzeugung artefaktfreier und zugleich reproduzierbarer Lebensdauerspektren wesentlich für eine fundierte wissenschaftliche Untersuchung ist. Zu dessen Umsetzung wurden im Rahmen der vorliegenden Dissertation eine Reihe von physikalischen Filtern auf Basis der akquirierten Detektorpulse entwickelt und in *DDRS4PALS* integriert (Kapitel 6.1.3). Dies erlaubt die Detektion und Zurückweisung von *Pile-Up* Ereignissen, Mehrfachpulsen bzw. unkorrelierten Ereignissen oder/und artefaktbehafteten Pulsen, welche bekanntermaßen als Ursache für das Auftreten von Artefakten (vgl. Abbildung 38, (II)) oder der künstlichen Erhöhung des Untergrundes (vgl. Abbildung 38, (I)) im Lebensdauerspektrum gelten und folglich eine verlässliche Zerlegung erschweren oder erst gar nicht ermöglichen.

Erst die Möglichkeit der softwareseitigen Diskriminierung von Detektorereignissen hinsichtlich ihrer Güte und Korrektheit zeigt den großen Vorteil in der Verwendung eines digitalen Setups für die Methode der PALS, wie es auch bereits zuvor durch Bečvář [117] und Bečvář *et al.* [116] demonstriert wurde.

Am Beispiel einer Messung an Reinsteisen (α-Fe5N) konnte durch die Anwendung der hier entwickelten physikalischen Filter eine signifikante Erhöhung des *Peak-zu-Untergrund* Verhältnisses von 22 % (Tabelle 10) sowie eine vollständige Eliminierung der Artefakte im Onset-Bereich des Lebensdauerspektrums, welche als Ursache von *Pile-Up* Ereignissen gelten, erreicht werden (vgl. Abbildung 47). Gleichzeitig hatte die Verbesserung der Qualität des Lebensdauerspektrums eine signifikante Verschiebung der extrahierten relevanten Informationen (τ, I) zur Folge (Tabelle 10). Wenn man nun bedenkt, dass die Wahl des Szintillatormaterials (Plastik- oder Festkörperszintillator) sowie die Quellstärke maßgeblich das Auftreten negativer Ereignisse wie Pulsaufstapelungen oder Mehrfachpulsen und folglich den Grad der Verzerrung des Lebensdauerspektrums beeinflusst, so ist offensichtlich, dass eine arbeitsgruppenübergreifende und zugleich setupunabhängige Vergleichbarkeit der Ergebnisse zukünftig erst durch eine vergleichbare und zugleich reproduzierbare Spektrenqualität gewährleistet werden kann, wie es durch die Software *DDRS4PALS* und den darin integrierten physikalischen Filtern ermöglicht wird. Die Konfiguration der physikalischen Filter wird dem Anwender dabei benutzerfreundlich über eine grafische Oberfläche zur Verfügung gestellt.

Ein weiterer großer Vorteil von *DDRS4PALS* und folglich durch die Verwendung eines digitalen Setups, ergibt sich durch das Speichern bzw. Laden der Messkonfigurationen wie beispielsweise den gesetzten Filtereinstellungen, wodurch letztlich eine vollständige Reproduzierbarkeit der Messbedingungen gewährleistet wird. Zudem erlaubt *DDRS4PALS* die Automatisierung der Messprozesse durch eine integrierte *JavaScript*-basierte Skriptsprache (Kapitel 6.1.5), was sich als durchaus nützlich für *in-situ* Messungen erweist. Weiterhin ist die Software in zwei Modi ausführbar: Dem *online*- und dem *offline* Modus. Dabei benötigt der *online*-Modus die physikalische Verbindung mit dem *DRS4-EB*, während im *offline*-Modus die im *online*-Modus auf ein externes Massenspeichermedium gestreamten digitalisierten ungefilterten Detektorpulspaare zur Generierung der Lebensdauerspektren herangezogen werden können. Dies erlaubt beispielsweise die Optimierung der Filterkonfigurationen bezüglich der Spektrenqualität anhand einer einzigen Messung, was eine deutliche Zeitersparnis mit sich bringt. Diese Methode zur nachhaltigen Speicherung der Rohdaten wurde bereits zuvor durch Bečvář *et al.* [116] und Petriska *et al.* [101] erwähnt und ist der grundlegenden Datenprozessierung an Großforschungsanlagen wie dem CERN angelehnt.

Die effektive Zählrate der individuellen Lebensdauern ist nachweislich abhängig von der gewählten Strenge der Diskriminierung der physikalischen Filter. Für die hier gewählte Quellstärke von 25 μCi bei Verwendung von Plastikszintillatoren (BC422Q-0.5wt.%) konnte eine effektive Zählrate von ca. 80 Lebensdauern pro Sekunde erreicht werden, wobei die physikalischen Filter ca. 60 % - 70 % der digitalisierten Ereignisse zurückweisen. Diese Größenordnungen sind mit denen des digitalen Setups der Positronengruppe der Charles University in Prag vergleichbar: Bečvář *et al.* erhalten für ihr digitales Setup mit *Acqiris* Digitizern (DC211) für eine etwas höhere Quellstärke von ca. 32 μCi bei Verwendung von BaF2 als Szintillatormaterial eine effektive Zählrate von 75 – 80 Lebensdauern pro Sekunde, wobei deren physikalische Filter ca. 90 % der digitalisierten Ereignisse zurückweisen [116]. Wenn man berücksichtigt, dass BaF<sub>2</sub> aufgrund seiner höheren Dichte und Kernladungszahl gegenüber Plastikszintillatoren von Natur aus eine signifikant höhere Nachweiswahrscheinlichkeit besitzt und zudem die gewählte Quellstärke ca. 20 % mehr Positronen generiert, so wäre der Theorie nach eine durchaus höhere effektive Zählrate zu erwarten. Gleichzeitig jedoch steigt bei der Verwendung von Festkörperszintillatoren der Anteil an zurückgestreuten γ-Quanten und folglich die Frequenz des Auftretens von negativen Ereignissen wie beispielsweise *Pile-Ups*, welche schließlich durch die physikalischen Filter zurückgewiesen werden. Dies zeigt sich in der höheren Rückweisrate der Prager Positronengruppe zeigt. Daraus folgt letztendlich, dass die Wahl des Szintillatormaterials keinen entscheidenden Einfluss auf die effektive Zählrate nimmt, da eine höhere Nachweiswahrscheinlichkeit auf Kosten der Rückweisrate arbeitet, sofern die Diskriminierung von Fehlereignissen sowohl hardware- als auch softwareseitig angewandt wird. Zusätzlich führt die Erhöhung der Quellstärke zum Anstieg der Rückweisrate aufgrund des rein statistisch gesehenen höher frequentierten Auftretens von unkorrelierten bzw. *Pile-Up* Ereignissen.

Wie in Kapitel 6.1.3.1 demonstriert, existiert ein nicht konstanter Verlauf des Basislinienversatzes über dem Sweep in Größenordnungsbereich des nominalen Rauschens von σ = 0.35 mV [125] (vgl. Abbildung 43a). Eine grobe Abschätzung konnte zeigen, dass bereits eine durchschnittliche Abweichung von 0.1 mV bezüglich der konstanten Basislinie (= 0.0 mV) eine mittlere Ungenauigkeit von FWHM = 11.1 ps bei der akkuraten Bestimmung des CF-Zeitpunktes verursacht. Dies ist in Hinblick auf die Größenordnung der Präzision des *DRS4-EB* (FWHM = 8.3 ps) als durchaus signifikant zu werten. Daher sollte in der zukünftigen Version 1.11 von *DDRS4PALS* eine nicht-konstante Korrektur des Basislinienversatzes durch einen *penelized regression spline* Berücksichtigung finden (vgl. Abbildung 43a und b), wodurch schließlich eine Verbesserung in der FWHM der resultierenden IRF des Spektrometers erreicht werden kann.

#### **Ein überwachter Maschinen-Lern Ansatz zur formsensitiven Diskriminierung von Detektorpulsen**

Im weiteren Teil der vorliegenden Dissertation wurde eine neuartige und zugleich leistungsstarke Alternative gegenüber der Anwendung physikalischer Filter zur formsensitiven Diskriminierung von Detektorpulsen auf Basis eines überwachten Maschinen-Lern Ansatzes durch Verwendung eines naiven Bayes Klassifikators mit normalverteilter Wahrscheinlichkeit entwickelt (siehe Liste eigener Publikationen **P7** [48]). Am Beispiel von Reinsteisen (α-Fe5N) wurde demonstriert, dass dieser simple Wahrscheinlichkeitsansatz bereits nach weniger als 20 Trainingspulsen vergleichbare Ergebnisse in Hinsicht auf die Qualität und Zerlegbarkeit der Lebensdauerspektren wie durch die Verwendung physikalischer Filter (*DDRS4PALS*) erreicht (vgl. Abbildung 53). Die geringe Anzahl an benötigten Trainingspulsen und zugleich einfache mathematische Beschreibung des naiven Bayes Klassifikators (Kapitel 6.2.1) ermöglicht es zukünftig jeder Arbeitsgruppe auf einfachstem Wege qualitativ hochwertige Lebensdauerspektren ohne die aufwendige Implementierung physikalischer Filter zu generieren, da die Gütediskriminierung der digitalisierten Detektorpulse während Trainingsprozedur prinzipiell mit bloßem Auge durchgeführt werden kann und demnach lediglich eine grafische Oberfläche für die Anzeige eines akquirierten Pulses mit der Auswahlmöglichkeit: *korrekter* (-) oder *falscher* (-) Puls genügt.

Weiterhin wurde gezeigt, dass die Vorhersagegenauigkeit des Klassifikators zum einen von der Qualität bzw. dem Rausch-Level der Detektorpulse und zum anderen von der Anzahl der (korrekt *vs.* falsch) gelernten Detektorpulse abhängig ist. Dabei ist eine Reduktion des Rausch-Levels über einen 1D-Median-Filter (vgl. Kapitel 6.1.3.2) in einem ersten Schritt wesentlich für die Realisierung höchster Vorhersagegenauigkeiten (vgl. Abbildung 50).

Für die im Rahmen dieser Dissertation verwendeten *Hamamatsu*-PMTs wurde eine maximale effektive Vorhersagegenauigkeit von 97.1 % bezüglich der physikalischen Filterung (= 100 %) erreicht. Dies entspricht im Lebensdauerspektrum des Reinsteisens mit einer Statistik von 4 Mio. Ereignissen einem Anteil von ca. 116.000 falsch vorhergesagten Ereignissen, die jedoch keinen erkennbaren negativen Einfluss auf die Zerlegbarkeit des Lebensdauerspektrums ausüben (Tabelle 12).

Ein Nachteil in der Verwendung des naiven Bayes Klassifikators, wie er in der jetzigen Form für die Gütediskriminierung der Detektorpulse implementiert ist, ergibt sich aus der schnellen *Überfittung*, die sich nach Erreichen der maximalen Vorhersagegenauigkeit (ca. 20 Pulse) in einem abrupten Abfall der Vorhersagegenauigkeit äußert (vgl. Abbildung 51). Eine Ursache für die schnelle Überfittung stellt wohlmöglich der Grad des Anteils redundanter Pulse innerhalb einer Klasse dar (speziell für die Klasse der korrekten Pulse, vgl. Abbildung 52), wodurch der Klassifikator für einen speziellen Fall besser vorhersagt als für den allgemeinen Fall. Daher sollten in Zukunft Redundanzen innerhalb einer Klasse vor dem Fitten des Klassifikators eliminiert werden, was beispielsweise durch die Anwendung einer Kreuzkorrelation zwischen den Pulsen realisiert werden kann. Dabei würden Pulse oberhalb eines definierten Levels an Korrelation beim Trainingszyklus des Klassifikators ausgeschlossen werden.

Um diesen Maschinen-Lern basierten Ansatz der Positronen-Community zur Verfügung zu stellen, wurde im Rahmen dieser Dissertation ein umfangreiches *Python*-Framework *DMLLTDetectorPulseDiscriminator* (siehe Liste eigener Publikationen **P7** [48] bzw. GitHub-Repository dpscience/DMLLTDetectorPulseDiscriminator [160]) für die Trainings- bzw. Testprozeduren sowie für

die Erzeugung der resultierenden Lebensdauerspektren anhand der gelernten Klassifikatoren entwickelt. Die Funktionalität des Frameworks ist vollständig unabhängig vom Typ des Digitizers sowie der verwendeten Akquisesoftware und benötigt lediglich die Kenntnis des Sweeps bzw. die Anzahl der Abtastpunkte sowie die Abtastfrequenz, wodurch es auch für die Digitizer der Hersteller *Acqiris* und *Teledyne* verwendet werden kann. Ein einfaches Austauschprotokoll (Tabelle 11) dient dabei dem Datentransfer zwischen der Akquisesoftware (bzw. dem Digitizer) und dem *DMLLTDetectorPulseDiscriminator* Framework [160]. Darüber hinaus erlaubt die hardwareseitige Unabhängigkeit zugleich die Anwendung in anderen Bereichen der Wissenschaft wie beispielsweise der (C)DBS oder der FLS.

*DMLLTDetectorPulseDiscriminator* dient in der jetzigen Form lediglich zur Demonstration der Leistungsfähigkeit und Machbarkeit des Maschinen-Lern Ansatzes und sollte für die Anwendung im Laboralltag ähnlich wie *DDRS4PALS* in einer performanceversierteren Programmiersprache wie C++ bereitgestellt werden, wodurch dieser Diskriminierungsansatz aufgrund der zugleich ausgesprochenen Simplizität zukünftig als standardisierter Filter zur Erzeugung artefaktfreier Lebensdauerspektren im Bereich der PALS Einführung finden kann.

Ein weiterer potentieller Einsatz eines Maschinen-Lern Ansatzes in der PALS wäre zukünftig in der Detektion von *Pile-Up* Ereignissen denkbar (vgl. Abbildung 38), wobei ein Klassifikator gezielt mit künstlich erzeugten Pulsaufstapelungen trainiert würde. Welche Art Klassifikator sich für diesen Einsatz empfiehlt oder ob die Verwendung neuronaler Netzwerke als geeigneter scheint ist noch zu untersuchen. Außerdem ist fraglich, ob dieser Ansatz generell eine Verbesserung hinsichtlich der Anwendung des Pulsflächen- (Kapitel 6.1.3.3) oder Pulsformfilters (Kapitel 6.1.3.4) ergibt. Abbildung 60 demonstriert einen möglichen Aufbau zur Erzeugung künstlicher *Pile-Up* Ereignisse für den Trainings- und Testprozess. Dabei wird das Ausgangssignal des Detektors zuerst aufgesplittet, wobei es auf einem Zweig um einen variablen zeitlichen Betrag kürzer der Anstiegszeit (Δt < trise) verzögert wird und anschließend wieder durch ein Summationsglied (z.B. passiver T-Connector) mit dem unverzögerten Puls des anderen Zweiges zusammengeführt wird.

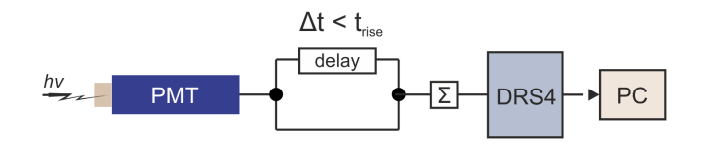

**Abbildung 60: Setup zur hardwareseitigen Erzeugung künstlicher Pile-Up Ereignisse.** Der Ausgangspuls des PMT wird auf einem Zweig zeitlich verzögert (Δt < t<sub>rise</sub>) und anschließend mit dem unverzögerten Signal des anderen Zweiges durch ein Summationsglied zusammengeführt, wodurch schließlich eine Pulsaufstapelung erzeugt wird.

Trotz der Erzeugung artefaktfreier Lebensdauerspektren, ist ihre Zerlegung bekanntermaßen von Natur aus mathematisch *schlecht konditioniert*, wodurch es neben einer akkuraten Datenaufnahme auch einer verlässlichen Methode zur Extrahierung der physikalisch relevanten Informationen bedarf.

Daher wurden im letzten Teil dieser Dissertation zwei neuartige Ansätze zur Analyse von Lebensdauerspektren vorgestellt, welche als Ausblick und Motivation für zukünftige Entwicklungen neuer Algorithmen dienen sollen:

### **Rekonvolution: Zerlegung von Lebensdauerspektren durch erneute Faltung mit den experimentell bestimmten IRFs der Isotope <sup>60</sup>Co und <sup>207</sup>Bi**

Die Technik der *Rekonvolution* findet vorwiegend Anwendung in der Analyse von Lebensdauerspektren in der FLS, wobei Setup und Methode die nahezu akkurate und simultane Akquise der zugrunde liegenden IRF ermöglichen [195]. Diese Analysetechnik wurde im Rahmen dieser Arbeit auf die Analyse von Lebensdauerspektren aus der PALS adaptiert und in Folge dessen auf ihre Limitierungen untersucht (Kapitel 7.1):

Die Technik der *Rekonvolution* erlaubt in der Theorie die Analyse diskreter Lebensdauerspektren unter Verwendung der experimentell ermittelten (bzw. abgeschätzten) IRFs durch die Isotope <sup>60</sup>Co und <sup>207</sup>Bi. Dabei wird der beste Fit hinsichtlich des experimentellen Lebensdauerspektrums durch die mathematische Faltung einer Summe aus N zu erwartenden Komponenten mit den numerischen Daten der experimentellen IRFs unter Ausnutzung des Faltungs-Theorems nach (48) ermittelt (Kapitel 7.1.1), was dieser Technik schließlich den Namen der *Rekonvolution* bzw. *erneuten Faltung* gibt. Dabei sei erwähnt, dass die Verwendung der experimentellen IRF anstelle der analytischen Beschreibung durch eine Summe an Gaußfunktionen eine deutliche Reduktion in der Anzahl der Fitparameter mit sich führt, wodurch über diese Technik grundsätzlich eine stabilere Analyse gewährleistet werden kann, sofern die zugrunde liegende IRF experimentell akkurat bestimmbar ist.

Aufgrund der deutlichen Abweichungen in den γ-Energien der Isotope <sup>60</sup>Co und <sup>207</sup>Bi gegenüber <sup>22</sup>Na, gilt die Verwendung der experimentellen IRFs zur Analyse der Lebensdauerspektren als grundsätzlich nicht anwendbar [216]. Diese Aussage gilt nachweislich, sofern Festkörperszintillatoren wie BaF2 oder L(Y)SO Verwendung finden, da die TTS der PMTs aufgrund der notwendigen Verschiebung der PHS-Fenster bezüglich der Photopeaks für die verschiedenen Isotope signifikant voneinander abweichen (vgl. Abbildung 6a).

Im Rahmen der vorliegenden Arbeit wurde hingegen dieser Ansatz erstmalig unter Verwendung von Plastikszintillatoren untersucht. Das PHS von Plastikszintillatoren ist ausschließlich durch Compton-Streuung dominiert (vgl. Abbildung 6b), wodurch eine Anpassung der PHS-Fenster zur Aufnahme der experimentellen IRFs nicht notwendig ist (vgl. Abbildung 55b).

In einem ersten Schritt wurde die Funktionalität der Technik der *Rekonvolution* anhand simulierter PALS-Spektren durch Verwendung der *DLTPulseGenerator* Bibliothek ermittelt. Dabei konnte gezeigt werden, dass die Zerlegung der Lebensdauerspektren in Hinsicht auf die Extrahierung des "wahren" Informationsgehalts (τ, I) hochsensitiv auf die akkurate Kenntnis der zugrunde liegenden IRF reagiert, da bereits geringste Abweichungen in der FWHM der IRF (>= 0.5 %) zu signifikanten Abweichungen in den Ergebnissen führten (vgl. Abbildung 54).

Anschließend wurde die Technik der *Rekonvolution* auf die Zerlegung eines experimentellen Lebensdauerspektrums an Reinsteisen (α-Fe5N) unter Verwendung der IRFs der Isotope <sup>60</sup>Co und <sup>207</sup>Bi angewandt. Dabei wurden zuvor anhand des experimentell ermittelten energieabhängigen Verlaufs der FWHM des <sup>60</sup>Co Isotops die theoretischen FHWMs der IRFs für <sup>22</sup>Na und <sup>207</sup>Bi abgeschätzt, wobei zu erkennen war, dass die Energieverteilungen innerhalb der gewählten PHS-Fenster (vgl. Abbildung 55b) für alle Isotope im Rahmen ihrer Fehler identische Halbwertsbreiten lieferten (Tabelle 14). Aufgrund dieser Abschätzung wäre theoretisch zu erwarten, dass der *Rekonvolution*-Fit unter der Verwendung von Plastikszintillatoren durchaus als Analysemethode für die PALS eingesetzt werden kann. Dennoch konnten signifikante Abweichungen in den Halbwertsbreiten der experimentell

ermittelten IRFs gegenüber der semi-theoretischen Betrachtung entnommen werden, die bei der Zerlegung des Lebensdauerspektrums mittels *Rekonvolution*-Fit zu deutlichen Abweichungen in den extrahierten Informationen gegenüber denen aus dem herkömmlich verwendeten NLSF Ansatzes von *Kirkegaard & Eldrup* [174,186] führten (Tabelle 15). Diese Abweichungen zwischen den drei Isotopen in den FWHMs der experimentellen IRFs (Tabelle 14, zweite Spalte) resultieren möglicherweise aus den unterschiedlichen Verteilungen der Ausbreitungswinkel bzw. -richtungen der γ-Quanten nach der Compton-Streuung im Szintillatorkristall, welche durch die unterschiedlichen Positionen der Compton-Kanten bedingt sind (<sup>60</sup>Co: 963.4/1118.1 keV; <sup>207</sup>Bi: 393.3/857.7 keV; <sup>22</sup>Na: 340.7/1061.2 keV). Dieser physikalische Effekt würde das Verhalten der FWHMs von  $^{60}$ Co (= 239.6 ps) und  $^{207}$ Bi (= 227.9 ps) beschreiben, wodurch der Theorie nach kleinere Streuwinkel, d.h. Photonenenergien in der Nähe der Compton-Kanten, einen effektiv geringeren Jitter in der durchschnittlichen Laufzeit und Wegstrecke erzeugen würden. Jedoch erklärt dieser Effekt nicht das Verhalten der FWHMs des <sup>22</sup>Na (= 245.1 ps) gegenüber dem <sup>60</sup>Co (= 239.6 ps), wodurch für <sup>22</sup>Na eine vergleichbare FWHM wie für <sup>207</sup>Bi zu erwarten wäre. Demnach ist zu vermuten, dass die zusätzliche Verbreiterung in der IRF des <sup>22</sup>Na Isotops maßgeblich durch *Pile-Up* Ereignisse hervorgerufen wird, welche nicht vollständig durch die physikalischen Filter zurückgewiesen werden konnten. Dabei ist zu erwähnen, dass <sup>22</sup>Na zudem in einer 25x höheren Aktivität vorlag und zusätzlich mindestens drei Photonen pro Ereignis erzeugt, wodurch die Wahrscheinlichkeit des Auftretens negativer Einflüsse von Natur aus erhöht ist. Einen weiteren Einfluss auf die Abweichungen in der Form und Verbreiterung der verschiedenen IRFs untereinander (vgl. Abbildung 56e) resultieren möglicherweise aus einer Änderung des effektiven Bereichs der Beleuchtung auf der Photokathode der PMTs verursacht durch eine nicht vollständig reproduzierbare Platzierung der Isotope zwischen den PMTs bzw. Szintillatorkristallen während der Messung. Diese These muss jedoch in einer zukünftigen Studie genauer untersucht werden. Unterstützend könnte dabei die bereits erwähnte Kombination von *DLTPulseGenerator* und *GEANT4* herangezogen werden, um in einem ersten Schritt die Limitierungen auf Basis synthetisch generierter Daten zu analysieren.

Zur Analyse der Lebensdauerspektren durch die Technik der *Rekonvolution* wurde im Rahmen dieser Arbeit die *Python*-basierte Software *DLTReconvolution* v1.2 (GitHub-Repository dpscience/DLTReconvolution [196]) entwickelt, welche weiterhin die Extraktion der IRF aus einem monoexponentiellen Zerfallsspektrum (z.B. <sup>207</sup>Bi) mit bekannter charakteristischer Lebensdauer durch die Anwendung der grafischen Rückfaltungsmethode vom Köchlin *et al.* [197] erlaubt. Zukünftige Erweiterungen dieser Software sollten die Modellierung gaußförmiger Verteilungen charakteristischer Lebensdauern ermöglichen, wodurch die Technik der *Rekonvolution* auch für die Analyse von Lebensdauerspektren an Materialien mit Porengrößenverteilungen verwendet werden kann. Die Modellierung wäre dabei mathematisch über eine Superposition aus logarithmischen Normalverteilungen entsprechend der Anzahl an zu erwartenden Verteilungen zu realisieren.

Zusammenfassend kann gesagt werden, dass die Technik der *Rekonvolution* in Zukunft bei Verwendung von Plastikszintillatoren möglicherweise eine potentielle Alternative gegenüber der herkömmlichen NLSF Technik [174,186] für die Analyse von PALS-Spektren darstellen kann. Voraussetzung ist allerdings eine nahezu vollständige Eliminierung von negativen Einflüssen wie *Pile-Up* Ereignisse. Um diese Annahme zu bestätigen, sollte in einer weiteren Studie eine vergleichbare Quellstärke für <sup>22</sup>Na (z.B. 5 μCi) wie für die Isotope <sup>60</sup>Co (1 μCi) und <sup>207</sup>Bi (1 μCi) verwendet werden, wodurch die Rate der Aufstapelungen und Fehlzuweisungen gesetzmäßig reduziert wird. Zusätzlich sollte eine Bleiabschirmung zwischen die Plastikszintillatoren zur Abschirmung möglicher Rückstreuereignisse platziert werden, wie es bei der Verwendung von Festkörperszintillatoren gängig ist (vgl. Abbildung 39, (II)b).

Abschließend sei erwähnt, dass die Möglichkeit einer akkuraten Bestimmung der IRF und demnach die Anwendung der *Rekonvolution* als zukünftige Analysemethode für die Lebensdauerspektren der PALS, die grundlegende Schwierigkeit des *inversen Problems* bei der Zerlegung eliminiert. Unter dieser Bedingung würden sich die Limitierungen in der Zerlegung der Lebensdauerspektren letztlich nur noch durch die naturgemäße *schlechte Konditionierung*, aber nicht mehr über die Problematik des *inversen Problems* definieren.

#### **Analyse von Lebensdauerspektren unter Verwendung der** *Nächste-Nachbar* **(***kNN***) Klassifikation**

Im letzten Teil dieser Arbeit wurde die Methode der Klassifikation, wie sie bereits erfolgreich bei der Diskriminierung der Detektorpulse in Kapitel 6.2 demonstriert wurde erstmalig zur Analyse von Lebensdauerspektren herangezogen (Kapitel 7.2). Dabei ergab sich die Methode über die *Nächste-Nachbar* Klassifikation [205] als einziger potentieller Kandidat aus einer Vielzahl von zuvor getesteten Klassifikatoren (SVM, Decision Trees, naive Bayes, uvm.). Entgegen der herkömmlichen Analysemethode wie sie zu Beginn von Kapitel 7 aufgezählt und beschrieben wurden, werden die relevanten Informationen bei der Klassifikation nicht durch numerische bzw. analytische Verfahren bestimmt, sondern aus einem Pool zuvor klassifizierter Lebensdauerspektren "*vorhergesagt*".

Im Rahmen dieser Dissertation wurde die Verlässlichkeit und Performance der Analysemethode über die *kNN*-Klassifikation ausschließlich an synthetisch generierten Lebensdauerspektren untersucht. Dabei diente ähnlich wie bei der *Rekonvolution* ein simuliertes Lebensdauerspektrum entsprechend einer nachempfundenen Messung an Reinsteisen als Grundlage (Tabelle 16/Tabelle 17). Wie in Abbildung 58a gezeigt, erlaubt die *kNN*-Klassifikation eine akkurate Vorhersage bereits ab einer Statistik von nur 5000 Ereignissen, wobei dieser Wert letztlich die untere Grenze der aktuellen Studie darstellte. Ein Vergleich mit der Methode der *Rekonvolution* und folglich mit der konventionell verwendeten NLSF-Technik an den identischen Lebensdauerspektren bei unterschiedlicher Statistik zeigte, dass die *kNN*-Klassifikation gegenüber der *Rekonvolution* bzw. NLSF-Technik eine stabile Vorhersagegenauigkeit über den vollständigen Bereich der gewählten Statistik (5000 – 50 Mio. Ereignisse) lieferte, wohingegen *Rekonvolution* erst ab einer Schwelle von ca. 5 Mio. Ereignissen verlässliche Resultate konform mit der Simulationseingabe ergab (vgl. Abbildung 58b). Dieses erstaunliche Ergebnis wiederspricht generell jeder Betrachtung in Hinblick auf den theoretisch möglich extrahierbaren Informationsgehalt eines Lebensdauerspektrums [45,131]. Zugleich stellt es die Existenz der naturgemäßen Limitierung in der Zerlegung von Lebensdauerspektren bedingt durch die *schlechte Konditionierung* in Frage, welche sich grundsätzlich aus der Problematik der partiellen zeitlichen Beschreibung der Daten und ihrer zusätzlichen Kontamination durch additives Rauschen ergibt.

Diese Möglichkeit der akkuraten und zugleich stabilen Vorhersage bei einer Statistik, welche theoretisch innerhalb von einer Minute (= 5000 bei 80/s) akquiriert werden könnte, eröffnet der Wissenschaft in Zukunft ganz neue Türen: Dadurch können prinzipiell *in-situ* Messungen an zeitkritischen Zuständen wie beispielsweise den Frühphasen von Aluminiumlegierungen noch detaillierter untersucht werden. Der große Vorteil dabei liegt in der Möglichkeit der vollständig quantitativen Betrachtung, d.h. der akkuraten Extrahierung aller enthaltenen Informationen, welche durch die herkömmlichen Analysemethoden aufgrund des begrenzten Informationsgehaltes nicht zu ermitteln sind. Generell wird bei Lebensdauerspektren geringer Statistik (< 1 Mio. Ereignisse) die mittlere Lebensdauer als materialspezifische Größe herangezogen, wodurch sich Aussagen über das untersuchte Phänomen auf Basis ihres tendenziellen Verlaufs innerhalb einen gewissen Zeitraum

tätigen lassen (siehe z.B. [27–31]). Für quantitative strukturelle Untersuchungen in den Frühphasen der Ausscheidungssequenz von Aluminiumlegierungen kann diese Betrachtung jedoch nur bedingt herangezogen werden, wodurch schließlich die Akquise von Lebensdauerspektren höherer Statistik (> 5 Mio. Ereignisse) zwingend ist, welche letztlich erst die akkurate Extrahierung aller enthaltenen Komponenten gewährleistet. Dies wird generell durch das *"Einfrieren"* des für die Untersuchung relevanten Zustandes realisiert. Dabei wird das Material beispielsweise zur Messung auf eine Temperatur von -70 °C abgekühlt, wobei die Ausscheidungskinetik in Aluminiumlegierungen vernachlässigbar langsam abläuft und dadurch eine Untersuchung des relevanten Zustandes erlaubt. Jedoch ist diese Prozedur nur bedingt anwendbar, da für jeden Messpunkt das Material aufgeheizt und wieder abgekühlt werden muss, was letztlich die zur Untersuchung gewünschte Ausscheidungskinetik während den Rampen ändert und zudem aufgrund des benötigten Zeitaufwands die Messprozedur auf eine gewisse Anzahl von Messpunkten beschränkt. Gerade im Bereich der Entmischung der Legierungsatome direkt nach dem Abschrecken der Aluminiumlegierung ist diese Methode nur limitiert praktikabel. Diese experimentell bedingten Einschränkungen können durch den hier präsentierten Ansatz in Zukunft eliminiert werden, da die Analyse durch Klassifikation den vollständig enthaltenen Informationsgehalt trotz einer geringer Statistik gewährleistet und zugleich die Aufnahme eines Messpunktes bzw. eines einzelnen relevanten Zustandes innerhalb einer Minute erfolgt. Zudem kann die Messung bei RT *in-situ* durchgeführt werden.

Wie in Kapitel 7.2.2 gezeigt, ist die akkurate Kenntnis der zugrunde liegenden IRF ähnlich wie bei der Methode der *Rekonvolution* zwingend für die korrekte Vorhersage durch den Klassifikator (vgl. Abbildung 59a). Inwiefern ein Trainingsprozess mit einer Variation der IRF in Hinblick auf ihre Form und Verbreiterung die Vorhersagegenauigkeit trotz nicht akkurat bekannter IRF erlaubt, muss in einer zukünftigen Studie untersucht werden. Sofern jedoch in Zukunft die dem Spektrometer zugrunde liegende IRF auf experimentellen Wegen durch die Isotope <sup>207</sup>Bi oder <sup>60</sup>Co zugänglich ist (Kapitel 7.1), können die numerischen Daten für die Erzeugung *semi*-synthetischer Lebensdauerspektren als Trainingsgrundlage herangezogen werden. Dabei wird die experimentell ermittelte IRF unter Verwendung des Faltungs-Theorems nach (48) mit simulierten Exponentialverteilungen gefaltet (Kapitel 7.1.1), wodurch sich schließlich das resultierende *semi*-reale bzw. *semi*-synthetische Lebensdauerspektrum auf Basis der IRF des Spektrometers ergibt.

Inwiefern die Methode der Klassifikation eine verbesserte Trennbarkeit benachbarter charakteristischer Lebensdauern erlaubt muss in einer zukünftigen Studie untersucht werden. Weiterhin ist zu ermitteln, wie sich die Vorhersagegenauigkeit auf Lebensdauerspektren mit vergleichsweise langen charakteristischen Lebensdauern wie sie in Polymeren oder mikro- bis mesoporösen Materialien (vgl. Abbildung 1) vorkommen, verhält.

Da die *kNN* Klassifikation eine nicht-parametrische Methode der Klassifikation beschreibt, werden alle Trainingsdaten erst während der Vorhersage zur Berechnung herangezogen, was gleichzeitig bedeutet, dass die Daten aller zum Training benötigten Lebensdauerspektren zwingend mit dem trainierten Klassifikator gespeichert bleiben müssen. Wenn man bedenkt, dass eine geringe Granularität (∆τ, ∆I) in Kombination mit einem großen Variationsbereich in der charakteristischen Lebensdauer und Intensität sowie einer Anzahl von mehr als 3 Komponenten für die anschließende Vorhersage gefordert sei, so ist die zu speichernde Datenmenge gigantisch und demnach der Trainings- und Vorhersageprozess nicht mehr auf einem Standard-PC applikabel. Gleichzeitig ergibt sich daraus die Einschränkung auf die Anwendung der Methode der Klassifikation an ausschließlich diskreten Lebensdauerspektren wie sie in Metallen, Metalllegierungen und Halbleitern vorkommen.

Dennoch beschreibt die *kNN*- Klassifikation eine im Vergleich zu herkömmlichen Analyseverfahren mathematisch einfache Methode, wodurch ihre softwareseitige Implementierung in eine Akquisesoftware für den Zweck der online-Datenüberwachung theoretisch mit geringem Aufwand realisierbar ist.

# **9. Fazit**

Die PALS ist eine hochsensitive Methode für zerstörungsfreie Untersuchungen der Mikrostruktur in einem breiten Bereich von Materialien, wobei vor allem ihre Anwendung in Kombination mit anderen Charakterisierungsmethoden wie DSC, SAXS, HR(TEM) oder XAS oftmals eine entscheidende Zusatzinformation liefern kann (z.B. [31,217]). Bekanntermaßen beschreibt die akkurate Zerlegbarkeit von Multiexponentialverteilungen und folglich von Lebensdauerspektren ein *schlecht konditioniertes* mathematisches Problem [33,34], wodurch die Aufnahme qualitativ hochwertiger und artefaktfreier Daten die wesentliche Voraussetzung für die Extrahierung der physikalisch relevanten Informationen, welche das zugrunde liegende Phänomen exakt beschreiben, ergibt. Diese naturbedingte Schwierigkeit zusammen mit einer fehlenden Standardisierung der Messmethode in Hinblick auf die Datenakquise und -analyse haben die Etablierung der PALS als konventionelle Charakterisierungsmethode wie beispielsweise im Bereich der F & E in der Industrie oder den allgemeinen Materialwissenschaften bis heute verhindert.

Im Rahmen der vorliegenden Dissertation wurden für die PALS eine Reihe neuartiger Ansätze zur Akquise und Analyse von Lebensdauerspektren entwickelt, welche die Basis einer zukünftigen Standardisierung der Messmethode ebnen und dadurch zukünftig die Erschließung eines breiteren Einsatzgebietes erlauben. Vor allem die Analyse der Lebensdauerspektren auf der Grundlage eines trainierten Klassifikators zeigte dabei erstaunliche Ergebnisse, welche die Erkundung neuer Forschungsgebiete im Bereich der Materialwissenschaften durch die Methode der PALS ermöglicht. Dieser Ansatz gestattet es erstmals aufgrund der geringen benötigten Statistik entsprechend einer einminütigen Messdauer eine vollständig quantitative Betrachtung zeitkritischer Zustände durch *insitu* Messungen zu realisieren. Dadurch kann die Klassifikation in Zukunft entscheidend bei der Untersuchung der Ausscheidungskinetik in den Frühphasen von Aluminiumlegierungen wie den Al-Mg-Si Legierungen beitragen, wodurch beispielsweise ein besseres Verständnis über die strukturelle Anordnung der Legierungsatome und ihren Diffusionsmechanismen über die Leerstellen direkt während der Entmischung generiert werden kann.
### **Literaturverzeichnis**

- [1] D.C. Connors, R.N. West, Positron annihilation and defects in metals, Phys. Lett. A. 30 (1969) 24–25. doi:10.1016/0375-9601(69)90018-8.
- [2] P. Hautojärvi, A. Tamminen, P. Jauho, Trapping of positrons by dislocations in aluminum, Phys. Rev. Lett. 24 (1970) 459–461. doi:10.1103/PhysRevLett.24.459.
- [3] V.H.C. Crisp, D.G. Lock, R.N. West, An investigation of positron trapping in indium, J. Phys. F: Metal. Phys. 4 (1974) 830–838. doi:10.1088/0305-4608/4/6/011.
- [4] A. Seeger, Investigation of point defects in equilibrium concentrations with particular reference to positron annihilation techniques, J. Phys. F: Metal. Phys. 3 (1973) 248–294. doi:10.1088/0305-4608/3/2/003.
- [5] A. Seeger, The study of defects in crystals by positron annihilation, Appl. Phys. 4 (1974) 183– 199. doi:10.1007/BF00884229.
- [6] A. Seeger, The temperature dependence of the diffusion coefficient and of the trapping rate of positrons in metals, Appl. Phys. 7 (1975) 257–263. doi:10.1007/BF00900321.
- [7] K. Saarinen, P. Hautojärvi, C. Corbel, Positron annihilation spectroscopy of defects in semiconductors, in: Identif. Defects Semicond., Elsevier Ltd., 1998: pp. 209–285. doi:10.1016/S0080-8784(08)63057-4.
- [8] R. (Reinhard) Krause-Rehberg, H.S. Leipner, Positron annihilation in semiconductors : Defect studies, Springer, 1999.
- [9] G. Dlubek, D. Kilburn, V. Bondarenko, J. Pionteck, R. Krause-Rehberg, M.A. Alam, Positron annihilation: A unique method for studying polymers, Macromolecular. 210 (2004) 1–11. doi:https://doi.org/10.1002/masy.200450602.
- [10] S. Harms, K. Rätzke, F. Faupel, G.J. Schneider, L. Willner, D. Richter, Free volume of interphases in model nanocomposites studied by positron annihilation lifetime spectroscopy, Macromolecules. 43 (2010) 10505–10511. doi:10.1021/ma1022692.
- [11] R. Zaleski, Ortho-positronium localization in pores of Vycor glass at low temperature, J. Phys.: Conf. Ser. 443 (2013) 012062. doi:10.1088/1742-6596/443/1/012062.
- [12] S. Thränert, D. Enke, G. Dlubek, R. Krause-Rehberg, Positron lifetime spectroscopy on controlled pore glass porosimetry and pore size distribution, Mater. Sci. Forum. 607 (2009) 169–172. doi:10.4028/www.scientific.net/MSF.607.169.
- [13] V.S. Shirley, E. Browne, C.M. Lederer, Table of isotopes, 7th ed., Wiley, New York, 1978.
- [14] M.J. Puska, R.M. Nieminen, Theory of positrons in solids and on solid surfaces, Rev. Mod. Phys. 66 (1994) 841–897. doi:10.1103/RevModPhys.66.841.
- [15] J.C. Grosskreutz, W.E. Millett, The effect of cyclic deformation on positron lifetimes in copper and aluminum, Phys. Lett. A. 28 (1969) 621–622. doi:10.1016/0375-9601(69)90469-1.
- [16] J.M. Campillo Robles, E. Ogando, F. Plazaola, Positron lifetime calculation for the elements of the periodic table, J. Phys.: Condens. Matter. 19 (2007) 176222. doi:10.1088/0953- 8984/19/17/176222.
- [17] B. Barbiellini, P. Genoud, T. Jarlborg, Calculation of positron lifetimes in bulk materials, J. Phys.:

Condens. Matter. 3 (1991) 7631. doi:10.1088/0953-8984/3/39/009.

- [18] M.J. Puska, Ab-initio calculation of positron annihilation rates in solids, J. Phys.: Condens. Matter. 3 (1991) 3455–3469. doi:10.1088/0953-8984/3/20/007.
- [19] R. Krause-Rehberg, H.S. Leipner, T. Abgarjan, A. Polity, Review of defect investigations by means of positron annihilation in II-VI compound semiconductors, Appl. Phys. A Mater. Sci. Process. 66 (1998) 599–614. doi:10.1007/s003390050721.
- [20] C. Hugenschmidt, U. Holzwarth, M. Jansen, S. Kohn, K. Maier, Crystallization of silica studied by positron annihilation, J. Non. Cryst. Solids. 217 (1997) 72–78. doi:10.1016/S0022- 3093(97)00104-X.
- [21] F. Faupel, J. Kanzow, K. Günther-Schade, C. Nagel, P. Sperr, G. Kögel, Positron annihilation spectroscopy in polymers, in: Mater. Sci. Forum, Trans Tech Publications Ltd, 2004: pp. 219– 223. doi:10.4028/www.scientific.net/msf.445-446.219.
- [22] S.J. Tao, Positronium annihilation in molecular substances, J. Chem. Phys. 56 (1972) 5499–5510. doi:10.1063/1.1677067.
- [23] M. Eldrup, D. Lightbody, J.N. Sherwood, The temperature dependence of positron lifetimes in solid pivalic acid, Chem. Phys. 63 (1981) 51–58. doi:10.1016/0301-0104(81)80307-2.
- [24] P.A.M. Dirac, The Quantum Theory of the Electron, Proc. R. Soc. A Math. Phys. Eng. Sci. 117 (1928) 610–624. doi:10.1098/rspa.1928.0023.
- [25] C.D. Anderson, The positive electron, Phys. Rev. 43 (1933) 491–494. doi:10.1103/PhysRev.43.491.
- [26] P. Ehrhart, Atomic defects in metals Al (aluminum), in: H. Ullmaier (Ed.), Landolt-Börnstein Gr. III Condens. Matter, Springer-Verlag, Berlin/Heidelberg, 1991: pp. 211–223. doi:10.1007/b37800.
- [27] M. Liu, J. Čížek, C.S.T. Chang, J. Banhart, Early stages of solute clustering in an Al-Mg-Si alloy, Acta Mater. 91 (2015) 355–364. doi:10.1016/j.actamat.2015.02.019.
- [28] M. Liu, X. Zhang, B. Körner, M. Elsayed, Z. Liang, D. Leyvraz, J. Banhart, Effect of Sn and In on the natural ageing kinetics of Al–Mg–Si alloys, Materialia. 6 (2019). doi:10.1016/j.mtla.2019.100261.
- [29] M. Liu, Q. Guo, X. Zhang, M. Wüstenhagen, J. Čížek, J. Banhart, Clustering phenomena in quenched Al, Al–Mg, Al–Si and Al–Mg–Si alloys, Scr. Mater. 177 (2020) 203–207. doi:10.1016/j.scriptamat.2019.10.034.
- [30] M. Liu, B. Klobes, J. Banhart, Positron lifetime study of the formation of vacancy clusters and dislocations in quenched Al, Al–Mg and Al–Si alloys, J. Mater. Sci. 51 (2016) 7754–7767. doi:10.1007/s10853-016-0057-7.
- [31] F. Lotter, U. Muehle, M. Elsayed, A.M. Ibrahim, T. Schubert, R. Krause-Rehberg, B. Kieback, T.E.M. Staab, Precipitation behavior in high-purity aluminium alloys with trace elements – The role of quenched-in vacancies, Phys. Status Solidi Appl. Mater. Sci. 215 (2018). doi:10.1002/pssa.201800375.
- [32] R. Würschum, W. Bauer, K. Maier, A. Seeger, H.E. Schaefer, Defects in semiconductors after electron irradiation or in high-temperature thermal equilibrium, as studied by positron annihilation, J. Phys.: Condens. Matter. 1 (1989) SA33. doi:10.1088/0953-8984/1/SA/005.
- [33] F.G. Tricomi, Integral equations, in: Interscience Publishers, New York, 1957.
- [34] G. Wahba, Smoothing and ill-posed problems, in: Solut. Methods Integr. Equations, Springer US, Boston, MA, 1979: pp. 183–194. doi:10.1007/978-1-4757-1466-1\_7.
- [35] R.A. Willoughby, Solutions of ill-posed problems (A. N. Tikhonov and V. Y. Arsenin), SIAM Rev. 21 (1979) 266–267. doi:10.1137/1021044.
- [36] D. Petschke, R. Helm, M. Haaks, T.E.M. Staab, Limitations on the positron lifetime spectra decomposability applying the iterative least-square re-convolution method using the instrumental responses (IRF) obtained from 207-Bi and 60-Co, Acta Phys. Pol. A. 137 (2020) 171–176. doi:10.12693/APhysPolA.137.171.
- [37] D. Petschke, R. Helm, T.E.M. Staab, Data on pure tin by positron annihilation lifetime spectroscopy (PALS) acquired with a semi-analog/digital setup using DDRS4PALS, Data Br. 22 (2019) 16–29. doi:10.1016/J.DIB.2018.11.121.
- [38] D. Petschke, T.E.M. Staab, DDRS4PALS: A software for the acquisition and simulation of lifetime spectra using the DRS4 evaluation board, SoftwareX. 10 (2019) 100261. doi:10.1016/j.softx.2019.100261.
- [39] D. Petschke, T.E.M. Staab, DLTPulseGenerator: A library for the simulation of lifetime spectra based on detector-output pulses, SoftwareX. 7 (2018) 122–128. doi:10.1016/j.softx.2018.04.002.
- [40] D. Petschke, T.E.M. Staab, Update (v1.1) to DLTPulseGenerator: A library for the simulation of lifetime spectra based on detector-output pulses, SoftwareX. 7 (2018) 171–173. doi:10.1016/j.softx.2018.05.001.
- [41] D. Petschke, T.E.M. Staab, Update (v1.2) to DLTPulseGenerator: A library for the simulation of lifetime spectra based on detector-output pulses, SoftwareX. 7 (2018) 259–262. doi:10.1016/j.softx.2018.06.003.
- [42] D. Petschke, T.E.M. Staab, Update (v1.3) to DLTPulseGenerator: A library for the simulation of lifetime spectra based on detector-output pulses, SoftwareX. 9 (2019) 183–186. doi:10.1016/j.softx.2019.02.003.
- [43] J. Kansy, Microcomputer program for analysis of positron annihilation lifetime spectra, Nucl. Instruments Methods Phys. Res. Sect. A Accel. Spectrometers, Detect. Assoc. Equip. 374 (1996) 235–244. doi:10.1016/0168-9002(96)00075-7.
- [44] A. Shukla, M. Peter, L. Hoffmann, Analysis of positron lifetime spectra using quantified maximum entropy and a general linear filter, Nucl. Instruments Methods Phys. Res. Sect. A Accel. Spectrometers, Detect. Assoc. Equip. 335 (1993) 310–317. doi:10.1016/0168- 9002(93)90286-Q.
- [45] R.B. Gregory, Y. Zhu, Analysis of positron annihilation lifetime data by numerical Laplace inversion with the program CONTIN, Nucl. Instruments Methods Phys. Res. Sect. A Accel. Spectrometers, Detect. Assoc. Equip. 290 (1990) 172–182. doi:10.1016/0168-9002(90)90358- D.
- [46] H. Sormann, P. Kindl, W. Puff, Investigations on the reliability of a multi-component analysis of positron lifetime spectra, using a new method of producing computer-simulated test spectra, Nucl. Instruments Methods Phys. Res. 206 (1983) 203–209. doi:10.1016/0167-5087(83)91260- 7.
- [47] D.W. Lawther, A. Gaudin, A. Stewart, Simulated positron lifetime (SimPL): a Monte Carlo simulator for positron diffusion, trapping, and lifetime spectra, Phys. Status Solidi. 4 (2007) 4007–4010. doi:10.1002/pssc.200675768.
- [48] D. Petschke, T.E.M. Staab, A supervised machine learning approach using naive Gaussian Bayes classification for shape-sensitive detector pulse discrimination in positron annihilation lifetime spectroscopy (PALS), Nucl. Instruments Methods Phys. Res. Sect. A Accel. Spectrometers, Detect. Assoc. Equip. (2019) 162742. doi:10.1016/j.nima.2019.162742.
- [49] C.G.W. J.L. Campbell, T. E. Jackman, I.K. MacKenzie, C.W. Schulte, Radionuclide emitters for positron-annihilation studies of condensed matter, Nucl. Inst. Methods Phys. Res. A. 369–380 (1974) 116. doi:https://doi.org/10.1016/0029-554X(74)90625-9.
- [50] IThemba LABS, Radionuclide Production, (2020). https://tlabs.ac.za/radionuclide-production/ (accessed February 20, 2020).
- [51] E.J. Woll, J.P. Carbotte, Relaxation of positron momentum distribution in metals, Phys. Rev. 164 (1967) 985–993. doi:10.1103/PhysRev.164.985.
- [52] A. Perkins, J.P. Carbotte, Effect of the positron-phonon interaction on positron motion, Phys. Rev. B. 1 (1970) 101–107. doi:10.1103/PhysRevB.1.101.
- [53] S. Valkealahti, R.M. Nieminen, Monte-Carlo calculations of keV electron and positron slowing down in solids, Appl. Phys. A Solids Surfaces. 32 (1983) 95–106. doi:10.1007/BF00617834.
- [54] R.H. Ritchie, Interaction of charged particles with a degenerate fermi-dirac electron gas, Phys. Rev. 114 (1959) 644–654. doi:10.1103/PhysRev.114.644.
- [55] K.O. Jensen, A.B. Walker, Positron thermalization and non-thermal trapping in metals, J. Phys.: Condens. Matter. 2 (1990) 9757–9775. doi:10.1088/0953-8984/2/49/004.
- [56] R.M. Nieminen, J. Oliva, Theory of positronium formation and positron emission at metal surfaces, Phys. Rev. B. 22 (1980) 2226–2247. doi:10.1103/PhysRevB.22.2226.
- [57] G.E. Lee-Whiting, Thermalization of positrons in metals, Phys. Rev. 97 (1955) 1557–1558. doi:10.1103/PhysRev.97.1557.
- [58] S.L. Adler, Theory of the range of hot electrons in real metals, Phys. Rev. 130 (1963) 1654–1666. doi:10.1103/PhysRev.130.1654.
- [59] P. Kubica, A.T. Stewart, Thermalization of positrons and positronium, Phys. Rev. Lett. 34 (1975) 852–855. doi:10.1103/PhysRevLett.34.852.
- [60] H.P. Hotz, J.M. Mathiesen, J.P. Hurley, Measurement of positron annihilation line shapes with a Ge(Li) detector, Phys. Rev. 170 (1968) 351–355. doi:10.1103/PhysRev.170.351.
- [61] K.G. Lynn, J.R. MacDonald, R.A. Boie, L.C. Feldman, J.D. Gabbe, M.F. Robbins, E. Bonderup, J. Golovchenko, Positron-annihilation momentum profiles in aluminum: Core contribution and the independent-particle model, Phys. Rev. Lett. 38 (1977) 241–244. doi:10.1103/PhysRevLett.38.241.
- [62] S.A. Colgate, F.C. Gilbert, Electron-positron annihilation in flight, Phys. Rev. 89 (1953) 790–792. doi:10.1103/PhysRev.89.790.
- [63] H.W. Kendall, M. Deutsch, Annihilation of positrons in flight, Phys. Rev. 101 (1956) 20–26. doi:10.1103/PhysRev.101.20.
- [64] W. Brandt, R. Paulin, Positron implantation-profile effects in solids, Phys. Rev. B. 15 (1977) 2511–2518. doi:10.1103/PhysRevB.15.2511.
- [65] C. Hübner, T. Staab, R. Krause-Rehberg, On the interpretation of positron-annihilation data in powders and fine-grained materials - A Monte-Carlo simulation, Appl. Phys. A Mater. Sci. Process. 61 (1995) 203–206. doi:10.1007/BF01538390.
- [66] R.M. Nieminen, J. Laakkonen, Positron trapping rate into vacancy clusters, Appl. Phys. 20 (1979) 181–184. doi:10.1007/BF00885942.
- [67] P.J. Schultz, K.G. Lynn, Interaction of positron beams with surfaces, thin films, and interfaces, Rev. Mod. Phys. 60 (1988) 701–779. doi:10.1103/RevModPhys.60.701.
- [68] E. Soininen, H. Huomo, P.A. Huttunen, J. Mäkinen, A. Vehanen, P. Hautojärvi, Temperature dependence of positron diffusion in cubic metals, Phys. Rev. B. 41 (1990) 6227–6233. doi:10.1103/PhysRevB.41.6227.
- [69] T.E.M. Staab, R. Krause-Rehberg, B. Kieback, Review Positron annihilation in fine-grained materials and fine powders - An application to the sintering of metal powders, J. Mater. Sci. 33 (1999) 3833–3851. doi:https://doi.org/10.1023/A:1004666003732.
- [70] T. Wider, S. Hansen, U. Holzwarth, K. Maier, Sensitivity of positron annihilation to plastic deformation, Phys. Rev. B - Condens. Matter Mater. Phys. 57 (1998) 5126–5139. doi:10.1103/PhysRevB.57.5126.
- [71] P. Jena, M.J. Ponnambalam, M. Manninen, Positron annihilation in metal-vacancy-hydrogen complexes, Phys. Rev. B. 24 (1981) 2884–2887. doi:10.1103/PhysRevB.24.2884.
- [72] T. McMullen, R.J. Douglas, N. Etherington, B.T.A. McKee, A.T. Stewart, E. Zaremba, Positron annihilation at divacancies in metals, J. Phys. F: Metal. Phys. 11 (1981) 1435–1439. doi:10.1088/0305-4608/11/7/016.
- [73] L.C. Smedskjaer, M. Manninen, M.J. Fluss, An alternative interpretation of positron annihilation in dislocations, J. Phys. F: Metal. Phys. 10 (1980) 2237–2249. doi:10.1088/0305- 4608/10/10/019.
- [74] K. Petersen, I.A. Repin, G. Trumpy, Positron lifetime analysis of dislocations arising from tensile strain, J. Phys. Condens. Matter. 8 (1996) 2815–2822. doi:10.1088/0953-8984/8/16/011.
- [75] J.W. Martin, R. Paetsch, Interaction of positrons and dislocations, J. Phys. F: Metal. Phys. 2 (1972) 997–1008. doi:10.1088/0305-4608/2/6/005.
- [76] M.J. Puska, P. Lanki, R.M. Nieminen, Positron affinities for elemental metals, J. Phys.: Condens. Matter. 1 (1989) 6081–6094. doi:10.1088/0953-8984/1/35/008.
- [77] A. Guinier, La diffraction des rayons X aux tres petits angles: applications a l'etude de phenomenes ultramicroscopiques, Ann. Phys. 12 (1938) 161–237. doi:10.1051/ANPHYS/193911120161.
- [78] G. Dlubek, R. Krause, O. Brümmer, F. Plazaola, Study of formation and reversion of Guinier-Preston zones in Al-4.5 at%Zn-x at%Mg alloys by positrons, J. Mater. Sci. 21 (1986) 853–858. doi:10.1007/BF01117364.
- [79] P. Hautojärvi, C. Corbel, Hautojärvi, P., in: A. Dupasquier, A.P. Mills (Eds.), Proc. Int. Sch. Phys. "Enrico Fermi," IOS Press, Varenna, 1995: p. 491.
- [80] G. Dlubek, O. Brümmer, R. Krause, A. Baranowski, B. Rozenfeld, A positron study of Guinier-

Preston zones and precipitates in Al-Zn alloys having Mg or Ge additions, Phys. Status Solidi. 78 (1983) 217–228. doi:10.1002/pssa.2210780126.

- [81] E. Boroński, R.M. Nieminen, Electron-positron density-functional theory, Phys. Rev. B. 34 (1986) 3820–3831. doi:10.1103/PhysRevB.34.3820.
- [82] R. (Reinhard) Krause-Rehberg, H.S. Leipner, Positron annihilation in semiconductors: Defect studies, Springer, Berlin, 1999.
- [83] B. Bengtson, M. Moszyński, Timing properties of scintillation counters, Nucl. Instruments Methods. 81 (1970) 109–120. doi:10.1016/0029-554X(70)90617-8.
- [84] B. Bengtson, M. Moszyński, Timing improved by the use of dynode signals studied with different scintillators and photomultipliers, Nucl. Instruments Methods. 204 (1982) 129–140.
- [85] M. Moszyński, Study of light collection process from cylindrical scintillators, Nucl. Instruments Methods. 134 (1976) 77–85. doi:10.1016/0029-554X(76)90126-9.
- [86] Saint-Gobain, Datasheet: BC-422Q Ultra-fast timing plastic scintillators, (2020). https://www.crystals.saint-gobain.com (accessed February 20, 2020).
- [87] Eljen Technology, Datasheet: EJ-232Q Fast timing plastic scintillator, (2020). https://eljentechnology.com/products/plastic-scintillators/ej-232-ej-232q (accessed February 20, 2020).
- [88] M. Laval, M. Moszyński, R. Allemand, E. Cormoreche, P. Guinet, R. Odru, J. Vacher, Barium fluoride - Inorganic scintillator for subnanosecond timing, Nucl. Instruments Methods Phys. Res. 206 (1983) 169–176. doi:10.1016/0167-5087(83)91254-1.
- [89] A.M. Alonso, B.S. Cooper, A. Deller, D.B. Cassidy, Single-shot positron annihilation lifetime spectroscopy with LYSO scintillators, Nucl. Instruments Methods Phys. Res. Sect. A Accel. Spectrometers, Detect. Assoc. Equip. 828 (2016) 163–169. doi:10.1016/j.nima.2016.05.049.
- [90] M. Saro, M. Petriska, V. Slugeň, Performance of LYSO and BC420 coupled with Ketek and Sensl SiPM for needs of PALS, in: AIP Conf. Proc., American Institute of Physics Inc., 2018. doi:10.1063/1.5048892.
- [91] M. Haaks, R. Valentini, R. Vianden, First test of LSO scintillators for positron lifetime spectroscopy, Phys. Status Solidi. 4 (2007) 4036–4039. doi:10.1002/pssc.200675869.
- [92] Saint-Gobain, Datasheet: BaF<sub>2</sub> (Barium Fluoride) scintillation material, (2020). www.crystals.saint-gobain.com (accessed February 20, 2020).
- [93] Saint-Gobain, Datasheet: LYSO scintillation material, (2020). www.crystals.saint-gobain.com (accessed February 20, 2020).
- [94] M. Saro, M. Petriska, V. Slugeň, Optimization of positron-lifetime measurement geometry based on GEANT4 simulation, in: Acta Phys. Pol. A, 2017: pp. 1634–1636. doi:10.12693/APhysPolA.132.1634.
- [95] L.Y. Dubov, V.I. Grafutin, Y. V. Funtikov, Y. V. Shtotsky, L. V. Elnikova, Optimization of BaF2 positron-lifetime spectrometer geometry based on the GEANT4 simulations, Nucl. Instruments Methods Phys. Res. Sect. B Beam Interact. with Mater. Atoms. 334 (2014) 81–87. doi:10.1016/j.nimb.2014.05.006.
- [96] DuPontTM, Kapton® summary of properties, (2020). https://www.dupont.com/ (accessed February 20, 2020).
- [97] I.K. MacKenzie, C.W. Shulte, T. Jackman, J.L. Campbell, Positron transmission and scattering measurements using superposition of annihilation line shapes: Backscatter coefficients, Phys. Rev. A. 7 (1973) 135–145. doi:10.1103/PhysRevA.7.135.
- [98] T.E.M. Staab, B. Somieski, R. Krause-Rehberg, The data treatment influence on the spectra decomposition in positron lifetime spectroscopy Part 2: The effect of source corrections, Nucl. Instruments Methods Phys. Res. Sect. A Accel. Spectrometers, Detect. Assoc. Equip. 381 (1996) 141–151. doi:10.1016/0168-9002(96)00585-2.
- [99] J. Dryzek, K. Siemek, The multi-scattering model for calculations of positron spatial distribution in the multilayer stacks, useful for conventional positron measurements, J. Appl. Phys. 114 (2013). doi:10.1063/1.4818578.
- [100] F. Bečvář, J. Čížek, I. Procházka, High-resolution positron lifetime measurement using ultra fast digitizers Acqiris DC211, Appl. Surf. Sci. 255 (2008) 111–114. doi:10.1016/j.apsusc.2008.05.184.
- [101] M. Petriska, S. Sojak, V. Slugeň, Positron lifetime setup based on DRS4 evaluation board, J. Phys.: Conf. Ser. 505 (2014) 012044. doi:10.1088/1742-6596/505/1/012044.
- [102] H. Saito, Y. Nagashima, T. Kurihara, T. Hyodo, A new positron lifetime spectrometer using a fast digital oscilloscope and BaF<sub>2</sub> scintillators, Nucl. Instruments Methods Phys. Res. Sect. A Accel. Spectrometers, Detect. Assoc. Equip. 487 (2002) 612–617. doi:10.1016/S0168-9002(01)02172- 6.
- [103] K. Rytsölä, J. Nissilä, J. Kokkonen, A. Laakso, R. Aavikko, K. Saarinen, Digital measurement of positron lifetime, Appl. Surf. Sci. 194 (2002) 260–263. doi:10.1016/s0169-4332(02)00128-9.
- [104] S.-O. Flyckt, C. Marmonier, Photomultiplier tubes: Principles and applications, Photonis, Brive, Fr. (2002) 265–304. doi:10.1117/3.682726.p35.
- [105] F. Bečvář, J. Čížek, L. Lešták, I. Novotný, I. Procházka, F. Šebesta, A high-resolution BaF<sub>2</sub> positronlifetime spectrometer and experience with its long-term exploitation, Nucl. Instruments Methods Phys. Res. Sect. A Accel. Spectrometers, Detect. Assoc. Equip. 443 (2000) 557–577. doi:10.1016/S0168-9002(99)01156-0.
- [106] S. Ritt, Design and performance of the 6 GHz waveform digitizing chip DRS4, in: IEEE Nucl. Sci. Symp. Conf. Rec., IEEE, 2008: pp. 1512–1515. doi:10.1109/NSSMIC.2008.4774700.
- [107] Paul Scherrer Institut (PSI), DRS4 evaluation board | Paul Scherrer Institut (PSI), (2020). https://www.psi.ch/drs/evaluation-board (accessed February 20, 2020).
- [108] L. Van Hoorebeke, A. Fabry, E. Van Walle, J. Van De Velde, D. Segers, L. Dorikens-Vanpraet, A three-detector positron lifetime setup suited for measurements on irradiated steels, Nucl. Instruments Methods Phys. Res. Sect. A Accel. Spectrometers, Detect. Assoc. Equip. 371 (1996) 566–571. doi:10.1016/0168-9002(95)01007-6.
- [109] J. Čižek, F. Bečvář, I. Procházka, Three-detector setup for positron-lifetime spectroscopy of solids containing <sup>60</sup>Co radionuclide, Nucl. Instruments Methods Phys. Res. Sect. A Accel. Spectrometers, Detect. Assoc. Equip. 450 (2000) 325–337. doi:10.1016/S0168-9002(00)00277- 1.
- [110] D. Bosnar, B. Urević, L. Pavelić, S. Bosnar, Triple coincidence PALS setup based on fast pulse digitizers, in: J. Phys.: Conf. Ser., Institute of Physics Publishing, 2015. doi:10.1088/1742- 6596/618/1/012044.
- [111] F. Bečvář, J. Čižek, I. Procházka, Use of energy summing for selection of coincidence events in

positron-lifetime spectroscopy, Acta Phys. Pol. A. 95 (1999) 448–454. doi:10.12693/APhysPolA.95.448.

- [112] R.E. Bell, R.L. Graham, Time distribution of positron annihilation in liquids and solids, Phys. Rev. 90 (1953) 644–654. doi:10.1103/PhysRev.90.644.
- [113] W. Brandt, I. Spirn, Positron lifetime spectra in molecular substances, Phys. Rev. 142 (1966) 231–237. doi:10.1103/PhysRev.142.231.
- [114] B. Bergersen, M.J. Stott, The effect of vacancy formation on the temperature dependence of the positron lifetime, Solid State Commun. 7 (1969) 1203–1205. doi:10.1016/0038- 1098(69)90177-X.
- [115] I.K. MacKenzie, T.L. Khoo, A.B. McDonald, B.T.A. McKee, Temperature dependence of positron mean lives in metals, Phys. Rev. Lett. 19 (1967) 946–948. doi:10.1103/PhysRevLett.19.946.
- [116] F. Bečvář, J. Čížek, I. Procházka, J. Janotová, The asset of ultra-fast digitizers for positron-lifetime spectroscopy, Nucl. Instruments Methods Phys. Res. Sect. A Accel. Spectrometers, Detect. Assoc. Equip. 539 (2005) 372–385. doi:10.1016/j.nima.2004.09.031.
- [117] F. Bečvář, Methodology of positron lifetime spectroscopy: Present status and perspectives, Nucl. Instruments Methods Phys. Res. Sect. B Beam Interact. with Mater. Atoms. 261 (2007) 871–874. doi:10.1016/J.NIMB.2007.03.042.
- [118] J. Nissilä, K. Rytsölä, R. Aavikko, A. Laakso, K. Saarinen, P. Hautojärvi, Performance analysis of a digital positron lifetime spectrometer, Nucl. Instruments Methods Phys. Res. Sect. A Accel. Spectrometers, Detect. Assoc. Equip. 538 (2005) 778–789. doi:10.1016/J.NIMA.2004.08.102.
- [119] H. Saito, T. Hyodo, Direct measurement of the parapositronium lifetime in  $\alpha$ -SiO<sub>2</sub>, Phys. Rev. Lett. 90 (2003) 193401. doi:10.1103/PhysRevLett.90.193401.
- [120] R. Aavikko, K. Rytsölä, J. Nissilä, K. Saarinen, Stability and performance characteristics of a digital positron lifetime spectrometer, Acta Phys. Pol. A. 107 (2005) 592–597. doi:10.12693/APhysPolA.107.592.
- [121] L. Bardelli, G. Poggi, M. Bini, G. Pasquali, N. Taccetti, Time measurements by means of digital sampling techniques: A study case of 100 ps FWHM time resolution with a 100 MSample/s, 12 bit digitizer, Nucl. Instruments Methods Phys. Res. Sect. A Accel. Spectrometers, Detect. Assoc. Equip. 521 (2004) 480–492. doi:10.1016/j.nima.2003.10.106.
- [122] Acqiris, Datasheet: U5303A PCIe High-Speed ADC Card with FPGA signal processing, (2020).
- [123] Teledyne SP Devices, Datasheet: ADQ7WB RF digitizer with 6.5 GHz bandwidth, (2020). https://www.spdevices.com/documents/datasheets/92-19-2226-adq7wb-datasheet/file (accessed February 20, 2020).
- [124] C. Bin, Y.-F. Liu, Y. Bang-Jiao, W. Kong, S. Ritt, A new positron annihilation lifetime spectrometer based on DRS4 waveform digitizing board, Chinese Phys. C. 38 (2014) 056001. doi:10.1088/1674-1137/38/5/056001.
- [125] S. Ritt, Datasheet: DRS4-Chip, (2018). https://www.psi.ch/sites/default/files/import/drs/DocumentationEN/DRS4\_rev09.pdf (accessed February 20, 2020).
- [126] Xilinx, Inc, Datasheet: DS099 Spartan-3 FPGA family, (2013). https://www.xilinx.com/support/documentation/data\_sheets/ds099.pdf (accessed February 20, 2020).
- [127] Analog Devices, Datasheet: AD9245, (2013). https://www.analog.com/media/en/technicaldocumentation/data-sheets/AD9245.pdf (accessed February 20, 2020).
- [128] Analog Devices, Datasheet: ADCMP600/ADCMP601/ADCMP602 (Rev. A), (2011). https://www.analog.com/media/en/technical-documentation/datasheets/ADCMP600\_601\_602.pdf (accessed February 20, 2020).
- [129] J. De Vries, F.E.T. Kelling, Fast timing with photomultiplier dynode pulses, Nucl. Inst. Methods Phys. Res. A. 262 (1987) 385–393. doi:10.1016/0168-9002(87)90878-3.
- [130] Paul Scherrer Institut (PSI), Software download for the DRS4 evaluation board | Paul Scherrer Institut (PSI), (2018). https://www.psi.ch/drs/software-download (accessed June 27, 2018).
- [131] D.M. Schrader, S.G. Usmar, Positron Annihilation Studies of Fluids, in: S.C. Sharma (Ed.), Int. Symp., World Scientific, Singapore, 1988: p. 215.
- [132] S. Jetter, D. Dwyer, W.Q. Jiang, D.W. Liu, Y.F. Wang, Z.M. Wang, L.J. Wen, PMT waveform modeling at the Daya Bay experiment, Chinese Phys. C. 36 (2012) 733–741. doi:10.1088/1674- 1137/36/8/009.
- [133] Photonis, Datasheet: XP2020, (2007). https://datasheetspdf.com/pdffile/700065/Photonis/XP2020/1 (accessed February 20, 2020).
- [134] M. Fischer, Bachelorarbeit: COSMOPALS component simulation model for pulse-shape analysis in positron lifetime spectroscopy, Julius-Maximilians Universität Würzburg, Lehrstuhl für Chemische Technologie der Materialsynthese, Fakultät für Chemie und Pharmazie, 2017.
- [135] D. Petschke, dpscience/DDRS4PALS: DDRS4PALS (Version 1.10), Zenodo. (2019). http://doi.org/10.5281/zenodo.3356791.
- [136] D. Petschke, dpscience/DQuickLTFit: DQuickLTFit v4.0 (Version 4.0), Zenodo. (2018). doi:http://doi.org/10.5281/zenodo.1414142.
- [137] A. Shukla, L. Hoffmann, A.A. Manuel, M. Peter, Melt 4.0 a program for positron lifetime analysis, 255–257 (1997) 233–237. doi:10.4028/www.scientific.net/MSF.255-257.233.
- [138] M. Petriska, V. Slugeň, V. Kršjak, A. Zeman, Application possibilities of Acqiris digital card DP240 for positron lifetime measurement, in: J. Phys.: Conf. Ser., Institute of Physics Publishing, 2011. doi:10.1088/1742-6596/265/1/012029.
- [139] M. Petriska, A. Zeman, V. Slugen, V. Krisjak, S. Sojak, L. Debarberis, Application of fast-digitizer card Acqiris DP-240 in positron lifetime spectroscopy, Phys. Status Solidi. 6 (2009) 2465–2467. doi:10.1002/pssc.200982095.
- [140] A. Krille, M. Nagl, U. Vetter, H. Hofsäss, R. Krause-Rehberg, First results of ab initio simulations of scintillation detector characteristics, in: J. Phys.: Conf. Ser., 2011. doi:10.1088/1742- 6596/262/1/012033.
- [141] TechnoAP, Datasheet: Positron Lifetime Measurement System, (2018). http://www.technoap.com/img/PositronLifetimeMeasurementSystem\_e.pdf (accessed February 20, 2020).
- [142] Qt Company, Qt Documentation 5.9, (2012). https://doc.qt.io/ (accessed February 20, 2020).
- [143] S. Bochkanov, V. Bystritsky, ALGLIB: A cross-platform numerical analysis and data processing library, (2011). https://www.alglib.net.
- [144] S. Zabinski, Sergejus Zabinskis fast median filtering, (2016).

http://www.sergejusz.com/engineering\_tips/median\_filter.htm (accessed February 20, 2020).

- [145] Qt Company, Qt Concurrent 5.9, (2012). https://doc.qt.io/qt-5.9/qtconcurrent-index.html (accessed February 20, 2020).
- [146] L. Dagum, R. Menon, OpenMP: an industry standard API for shared-memory programming, IEEE Comput. Sci. Eng. 5 (1998) 46–55. doi:10.1109/99.660313.
- [147] Qt Company, Qt Script 5.9, (2012). https://doc.qt.io/qt-5/qtscript-index.html (accessed February 20, 2020).
- [148] M.E. Maron, Automatic indexing: An experimental inquiry, J. ACM. 8 (1961) 404–417. doi:10.1145/321075.321084.
- [149] T.S. Sanderson, C.D. Scott, M. Flaska, J.K. Polack, S.A. Pozzi, Machine learning for digital pulse shape discrimination, in: IEEE Nucl. Sci. Symp. Conf. Rec., 2012. doi:10.1109/NSSMIC.2012.6551092.
- [150] J. Griffiths, S. Kleinegesse, D. Saunders, R. Taylor, A. Vacheret, Pulse shape discrimination and exploration of scintillation signals using convolutional neural networks, Arxiv.Org. (2018). http://arxiv.org/abs/1807.06853 (accessed July 2, 2019).
- [151] M. He, H. Yu, B. Liu, M. Liu, Pulse shape discrimination of n-γ based on pulse shape model and adaptive Kalman filter, in: ICRCA '18 Proc. 3rd Int. Conf. Robot. Control Autom., Association for Computing Machinery, New York, 2018: pp. 235–239. doi:10.1145/3265639.3265658.
- [152] Y. Uchida, E. Takada, A. Fujisaki, M. Isobe, K. Ogawa, K. Shinohara, H. Tomita, J. Kawarabayashi, T. Iguchi, A study on fast digital discrimination of neutron and gamma-ray for improvement neutron emission profile measurement, Rev. Sci. Instrum. 85 (2014). doi:10.1063/1.4891711.
- [153] T. Tambouratzis, D. Chernikova, I. Pzsit, Pulse shape discrimination of neutrons and gamma rays using Kohonen artificial neural networks, J. Artif. Intell. Soft Comput. Res. 3 (2015) 77–88. doi:10.2478/jaiscr-2014-0006.
- [154] P. Holl, L. Hauertmann, B. Majorovits, O. Schulz, M. Schuster, A.J. Zsigmond, Deep learning based pulse shape discrimination for germanium detectors, Eur. Phys. J. C. 79 (2019) 450. doi:10.1140/epjc/s10052-019-6869-2.
- [155] K. Nigam, A.K. Mccallum, S. Thrun, T. Mitchell, Text classification from labeled and unlabeled documents using EM, Mach. Learn. 39 (2000) 103–134. doi:10.1023/A:1007692713085.
- [156] K.-M. Schneider, A comparison of event models for naive Bayes anti-spam e-mail filtering, in: AAAI-98 Work. Learn. Text Categ., 2003: p. 307. doi:10.3115/1067807.1067848.
- [157] V. Metsis, I. Androutsopoulos, G. Paliouras, Spam filtering with naive Bayes Which naive Bayes?, in: CEAS Third Conf. Email Anti-Spam, Mountain View, California, 2006.
- [158] C. Cortes, V. Vapnik, Support-vector networks, Mach. Learn. 20 (1995) 273–297. doi:10.1007/bf00994018.
- [159] T.F. Chan, G.H. Golub, R.J. LeVeque, Updating formulae and a pairwise algorithm for computing sample variances, in: COMPSTAT 15th Symp., Toulouse, 1982: pp. 30–41. doi:10.1007/978-3- 642-51461-6\_3.
- [160] D. Petschke, dpscience/DMLLTDetectorPulseDiscriminator: DMLLTDetectorPulseDiscriminator (Version 1.0), Zenodo. (2019). doi:10.5281/zenodo.2616928.
- [161] D. Petschke, F. Lotter, T.E.M. Staab, Revisiting the crystal structure of the equilibrium S (Al2CuMg) phase in Al–Cu–Mg alloys using X-ray absorption spectroscopy (XAFS), Materialia. 6 (2019) 100341. doi:10.1016/j.mtla.2019.100341.
- [162] D. Petschke, dpscience/DDRS4PALS: DDRS4PALS (Version 1.09), Zenodo. (2019). https://doi.org/10.5281/zenodo.3275603.
- [163] F. Pedregosa, G. Varoquaux, A. Gramfort, V. Michel, B. Thirion, O. Grisel, M. Blondel, P. Prettenhofer, R. Weiss, V. Dubourg, J. Vanderplas, A. Passos, D. Cournapeau, M. Brucher, M. Perrot, E. Duchesnay, Scikit-learn: Machine learning in python, J. Mach. Learn. Res. 12 (2011) 2825–2830.
- [164] L. Buitinck, G. Louppe, M. Blondel, F. Pedregosa, A. Mueller, O. Grisel, V. Niculae, P. Prettenhofer, A. Gramfort, J. Grobler, R. Layton, J. Vanderplas, A. Joly, B. Holt, G. Varoquaux, API design for machine learning software: experiences from the scikit-learn project, in: ECML PKDD Work. Lang. Data Min. Mach. Learn., 2013: pp. 108–122.
- [165] G. de Prony, Essai expérimental et analytique : Sur les lois de la dilatabilité de fluides é lastiques et sur celles de la force expansive de la vapeur de l'alcool, à diffé rentes tempé ratures, J. l'Ecole Polytech. 1(2) (1795) 24–76.
- [166] A.A. Istratov, O.F. Vyvenko, Exponential analysis in physical phenomena, Rev. Sci. Instrum. 70 (1999) 1233–1257. doi:10.1063/1.1149581.
- [167] A.N. Tikhonov, Regularization of mathematically incorrectly posed problems, Sov. Math. 4 (1963) 1624–1627. https://ci.nii.ac.jp/naid/10022350059/ (accessed December 3, 2019).
- [168] A.N. Tikhonov, О решении некорректно поставленных задач и методе регуляризации [Solution of incorrectly formulated problems and the regularization method], Dokl. Akad. Nauk SSSR. 151 (1963) 501–504. https://ci.nii.ac.jp/naid/10006932032/ (accessed December 3, 2019).
- [169] D.L. Phillips, A technique for the numerical solution of certain integral equations of the first kind, J. ACM. 9 (1962) 84–97. doi:10.1145/321105.321114.
- [170] E.T. Jaynes, Information theory and statistical mechanics, Phys. Rev. 106 (1957) 620–630. doi:10.1103/PhysRev.106.620.
- [171] K. Levenberg, A method for the solution of certain non-linear problems in least squares, Q. Appl. Math. 2 (1944) 164–168. doi:10.1090/qam/10666.
- [172] D.W. Marquardt, An Algorithm for Least-Squares Estimation of Nonlinear Parameters, J. Soc. Ind. Appl. Math. 11 (1963) 431–441. doi:10.1137/0111030.
- [173] V.K. Ivanov, The approximate solution of operator equations of the first kind, USSR Comput. Math. Math. Phys. 6 (1966) 197–205. doi:10.1016/0041-5553(66)90171-6.
- [174] P. Kirkegaard, M. Eldrup, POSITRONFIT: A versatile program for analysing positron lifetime spectra, Comput. Phys. Commun. 3 (1972) 240–255. doi:10.1016/0010-4655(72)90070-7.
- [175] P. Kirkegaard, M. Eldrup, Positronfit extended: A new version of a program for analysing position lifetime spectra, Comput. Phys. Commun. 7 (1974) 401–409. doi:10.1016/0010- 4655(74)90070-8.
- [176] R.B. Gregory, Analysis of positron annihilation lifetime data by numerical Laplace inversion: Corrections for source terms and zero-time shift errors, Nucl. Inst. Methods Phys. Res. A. 302 (1991) 496–507. doi:10.1016/0168-9002(91)90367-Y.
- [177] R.B. Gregory, Free-volume and pore size distributions determined by numerical Laplace inversion of positron annihilation lifetime data, J. Appl. Phys. 70 (1991) 4665–4670. doi:10.1063/1.349057.
- [178] S.W. Provencher, CONTIN: A general purpose constrained regularization program for inverting noisy linear algebraic and integral equations, Comput. Phys. Commun. 27 (1982) 229–242. doi:10.1016/0010-4655(82)90174-6.
- [179] S.W. Provencher, A constrained regularization method for inverting data represented by linear algebraic or integral equations, Comput. Phys. Commun. 27 (1982) 213–227. doi:10.1016/0010- 4655(82)90173-4.
- [180] A.H. Deng, B.K. Panda, S. Fung, C.D. Beling, Positron lifetime analysis from generalized constrained least-squares technique, Phys. Status Solidi Basic Res. 201 (1997) 413–416. doi:10.1002/1521-3951(199706)201:2<413::AID-PSSB413>3.0.CO;2-A.
- [181] A.H. Deng, B.K. Panda, S. Fung, C.D. Beling, D.M. Schrader, Positron lifetime analysis using the matrix inverse Laplace transformation method, Nucl. Instruments Methods Phys. Res. Sect. B Beam Interact. with Mater. Atoms. 140 (1998) 439–448. doi:10.1016/S0168-583X(98)00130-X.
- [182] D. Petschke, dpscience/pyDCONTINPALS: DCONTINPALS (Version 1.0), Zenodo. (2020). doi:doi.org/10.5281/zenodo.3665475.
- [183] L. Hoffmann, A. Shukla, M. Peter, B. Barbiellini, A.A. Manuel, Linear and non-linear approaches to solve the inverse problem: applications to positron annihilation experiments, Nucl. Inst. Methods Phys. Res. A. 335 (1993) 276–287. doi:10.1016/0168-9002(93)90282-M.
- [184] A. Shukla, L. Hoffmann, A.A. Manuel, M. Peter, Bayesian methods for lifetime analysis, Mater. Sci. Forum. 175–178 (1995) 939–946. doi:10.4028/www.scientific.net/msf.175-178.939.
- [185] C.L. Wang, F.H.J. Maurer, New approach to determine orthopositronium lifetime distributions in polymers: A comparison between maximum entropy and the numerical Laplace inversion methods, Macromolecules. 29 (1996) 8249–8253. doi:10.1021/ma960639g.
- [186] P. Kirkegaard, M. Eldrup, O.E. Mogensen, N.J. Pedersen, Program system for analysing positron lifetime spectra and angular correlation curves, Comput. Phys. Commun. 23 (1981) 307–335. doi:10.1016/0010-4655(81)90006-0.
- [187] J. V. Olsen, P. Kirkegaard, N.J. Pedersen, M. Eldrup, PALSfit: A new program for the evaluation of positron lifetime spectra, Phys. Status Solidi. 4 (2007) 4004–4006. doi:10.1002/pssc.200675868.
- [188] M. Mostgaard, P. Kirkegaard, J. V Olsen, M. Eldrup, PALSfit3: A software package for analysing positron lifetime spectra, Technical University of Denmark (DTU), Kgs. Lyngby, 2017.
- [189] D. Giebel, J. Kansy, A new version of LT program for positron lifetime spectra analysis, Mater. Sci. Forum. 666 (2010) 138–141. doi:10.4028/www.scientific.net/MSF.666.138.
- [190] D. Giebel, J. Kansy, LT10 program for solving basic problems connected with defect detection, Phys. Procedia. 35 (2012) 122–127. doi:10.1016/j.phpro.2012.06.022.
- [191] C.B. Markwardt, Non-linear least squares fitting in IDL with MPFIT, Astron. Data Anal. Softw. Syst. XVIII ASP Conf. Ser. 411 (2009) 251.
- [192] J.J. Moré, The Levenberg-Marquardt algorithm: Implementation and theory, in: G.A. Watson (Ed.), Numer. Anal. Proc. Bienn. Conf., Springer, Berlin, Heidelberg, 1978: pp. 105–116. doi:10.1007/BFb0067700.
- [193] D.E. Alburger, A.W. Sunyar, Decay of Bi207, Phys. Rev. 99 (1955) 695–702. doi:10.1103/PhysRev.99.695.
- [194] D. Segers, K. Strijckmans, T. Van Hoecke, B. Van Waeyenberge, C. Dauwe, Cyclotron production of 207Bi for the calibration of positron lifetime spectrometers, Mater. Sci. Forum. 255–257 (1997) 775–777. doi:10.4028/www.scientific.net/msf.255-257.775.
- [195] J. Večeř, A.A. Kowalczyk, L. Davenport, R.E. Dale, Reconvolution analysis in time-resolved fluorescence experiments - An alternative approach: Reference-to-excitation-to-fluorescence reconvolution, Rev. Sci. Instrum. 64 (1993) 3413–3424. doi:10.1063/1.1144312.
- [196] D. Petschke, dpscience/DLTReconvolution: DLTReconvolution v1.2 (Version 1.2), Zenodo. (2019). doi:10.5281/zenodo.3464523.
- [197] Y. Koechlin, A. Raviart, Analyse par echantillonnage sur photons individuels des liquides fluorescents dans le domaine de la sub-nanoseconde, Nucl. Instruments Methods. 29 (1964) 45–53. doi:10.1016/0029-554X(64)90008-4.
- [198] J.W. Cooley, J.W. Tukey, An algorithm for the machine calculation of complex Fourier series, Math. Comput. 19 (1965) 297–297. doi:10.1090/S0025-5718-1965-0178586-1.
- [199] I. Pázsit, R. Chakarova, P. Lindén, F.H.J. Maurer, Unfolding positron lifetime spectra with neural networks, Appl. Surf. Sci. 149 (1999) 97–102. doi:10.1016/S0169-4332(99)00180-4.
- [200] V.C. Viterbo, J.P. Braga, A.P. Braga, M.B. De Almeida, Inversion of simulated positron annihilation lifetime spectrum using a neural network, J. Chem. Inf. Comput. Sci. 41 (2001) 309– 313. doi:10.1021/ci0000833.
- [201] S.D. Avdić, R. Chakarova, I. Pázsit, Analysis of the experimental positron lifetime spectra by neural networks, Nucl. Technol. Radiat. Prot. 18 (2003) 16–21. doi:10.2298/ntrp0301016a.
- [202] S.D. Avdić, Statistical learning method in regression analysis of simulated positron spectral data, in: YUNSC Fifth Yugosl. Nucl. Soc. Conf., 2004: p. 298.
- [203] R. An, J. Zhang, W. Kong, B.J. Ye, The application of artificial neural networks to the inversion of the positron lifetime spectrum, Chinese Phys. B. 21 (2012) 117803. doi:10.1088/1674- 1056/21/11/117803.
- [204] M. Abadi, A. Agarwal, P. Barham, E. Brevdo, Z. Chen, C. Citro, G.S. Corrado, A. Davis, J. Dean, M. Devin, S. Ghemawat, I. Goodfellow, A. Harp, G. Irving, M. Isard, Y. Jia, R. Jozefowicz, L. Kaiser, M. Kudlur, J. Levenberg, D. Mane, R. Monga, S. Moore, D. Murray, C. Olah, M. Schuster, J. Shlens, B. Steiner, I. Sutskever, K. Talwar, P. Tucker, V. Vanhoucke, V. Vasudevan, F. Viegas, O. Vinyals, P. Warden, M. Wattenberg, M. Wicke, Y. Yu, X. Zheng, TensorFlow: Large-scale machine learning on heterogeneous distributed systems, 2016. www.tensorflow.org. (accessed January 6, 2020).
- [205] B.W. Silverman, M.C. Jones, E. Fix and J.L. Hodges (1951): An important contribution to nonparametric discriminant analysis and density estimation: Commentary on Fix and Hodges (1951), Int. Stat. Rev. / Rev. Int. Stat. 57 (1989) 233. doi:10.2307/1403796.
- [206] Y. Lee, Handwritten digit recognition using k-nearest-neighbor, radial-basis function, and backpropagation neural networks, Neural Comput. 3 (1991) 440–449. doi:10.1162/neco.1991.3.3.440.
- [207] U.R. Babu, Y. Venkateswarlu, A.K. Chintha, Handwritten digit recognition using k-nearestneighbour classifier, in: Proc. - 2014 World Congr. Comput. Commun. Technol. WCCCT 2014,

IEEE Computer Society, 2014: pp. 60–65. doi:10.1109/WCCCT.2014.7.

- [208] D. Dai, W. Yang, Satellite image classification via two-layer sparse coding with biased image representation, IEEE Geosci. Remote Sens. Lett. 8 (2011) 173–176. doi:10.1109/LGRS.2010.2055033.
- [209] A. Upadhyay, A. Shetty, S.K. Singh, S. Zibreel, Land use and land cover classification of LISS-III satellite image using kNN and decision tree - IEEE Conference Publication, in: Int. Conf. Comput. Sustain. Glob. Dev., New Delhi, 2016: pp. 1277–1280.
- [210] M. Wieland, M. Pittore, Performance evaluation of machine learning algorithms for urban pattern recognition from multi-spectral satellite images, Remote Sens. 6 (2014) 2912–2939. doi:10.3390/rs6042912.
- [211] L. Chen, W. Yang, K. Xu, T. Xu, Evaluation of local features for scene classification using VHR satellite images, in: 2011 Jt. Urban Remote Sens. Event, JURSE 2011 - Proc., 2011: pp. 385–388. doi:10.1109/JURSE.2011.5764800.
- [212] B. Stríbrnský, M. Petriska, R. Hinca, Energy calibration of plastic scintillator detector, in: AIP Conf. Proc., American Institute of Physics Inc., 2019. doi:10.1063/1.5119497.
- [213] X. Li, Y. Wang, R. Zhou, C. Yan, Energy calibration for plastic scintillation detectors based on Compton scatterings of gamma rays, J. Instrum. 12 (2017). doi:10.1088/1748- 0221/12/12/P12025.
- [214] S. Agostinelli et al., GEANT4 A simulation toolkit, Nucl. Instruments Methods Phys. Res. Sect. A Accel. Spectrometers, Detect. Assoc. Equip. 506 (2003) 250–303. doi:10.1016/S0168- 9002(03)01368-8.
- [215] M. Saro, V. Kršjak, M. Petriska, V. Slugeň, Sodium-22 source contribution determination in positron annihilation measurements using GEANT4, in: AIP Conf. Proc., American Institute of Physics Inc., 2019. doi:10.1063/1.5119492.
- [216] H. Saito, T. Hyodo, Improvement in the gamma-ray timing measurements using a fast digital oscilloscope, in: Radiat. Phys. Chem., Elsevier Ltd, 2003: pp. 431–434. doi:10.1016/S0969- 806X(03)00199-3.
- [217] F. Lotter, D. Petschke, T.E.M. Staab, U. Rohrmann, T. Schubert, G. Sextl, B. Kieback, The Influence of Trace Elements (In, Sn) on the Hardening Process of Al-Cu Alloys, Phys. Status Solidi. 215 (2018) 1800038. doi:10.1002/pssa.201800038.

## **Anhang**

**Tabelle A1:** Verknüpfung der Parameter zwischen der C++ Bibliothek *DLTPulseGenerator* (siehe Liste eigener Publikationen **P1-P3, P5** [39–42]) und der Software *DDRS4PALS* (siehe Liste eigener Publikationen **P6** [38]).

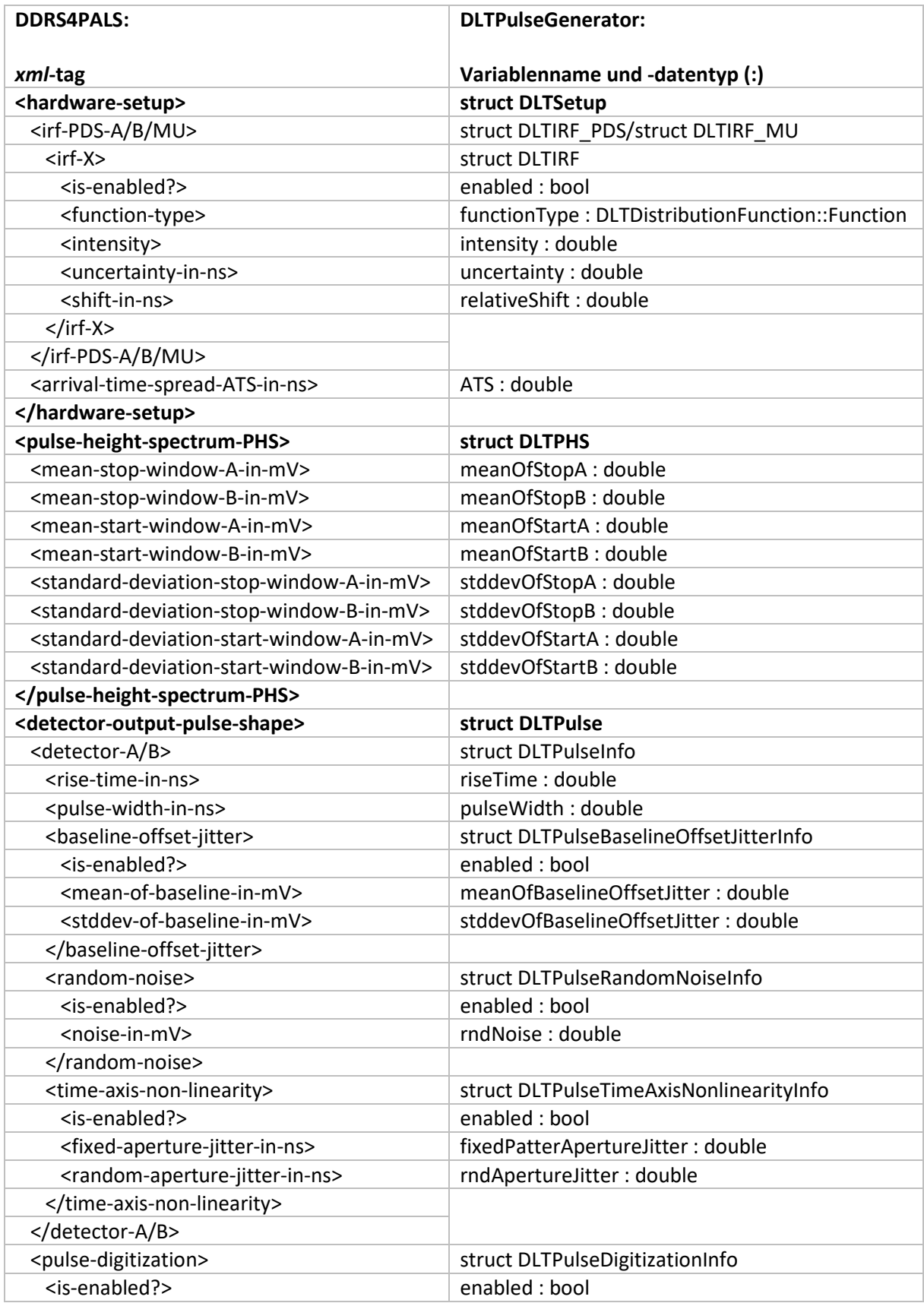

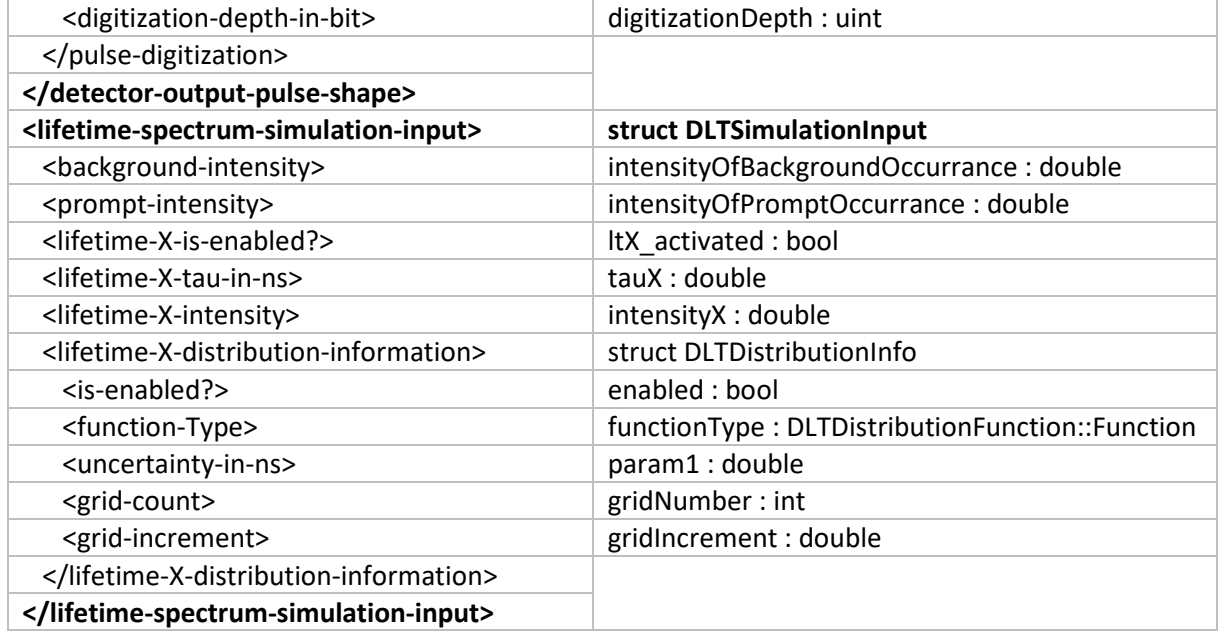

### **Danksagungen**

Zuerst möchte ich Torsten für seine anhaltende und ausdauernde Unterstützung während der Zeit meiner Promotion und seine mir großzügig bereitgestellte Freiheit bei der Umsetzung meiner weitgestreuten Ideen und Inspirationen sowie für das dabei in mich gesteckte Vertrauen trotz meiner oftmals zu perfektionistischen und verbohrten Herangehensweise danken.

Insbesondere danke ich Prof. Dr. Krause-Rehberg für die Unterstützung und Betreuung, sowie für die anregenden Diskussionen während der Zeit meiner Dissertation.

Ein großer Dank geht natürlich an die Kollegen und Freunde der Arbeitsgruppe Staab, Frank Lotter und Ricardo Helm, mit denen ich neben den fruchtbaren wissenschaftlichen Diskussionen und oftmals zur Verzweiflung führenden Lösung von Problemstellungen gerätetechnischer Natur eine äußerst lustige Zeit, sowohl während der Stunden am Lehrstuhl als auch auf einer Vielzahl von Konferenzen und Dienstreisen teilte.

Weiterhin bedanke ich mich bei Matz und Jakub, die mir stets bei wissenschaftlichen und technischen Fragestellungen zur Verfügung standen und oftmals den entscheidenden Beitrag zur *"Vollständigkeit"* meiner Erkenntnis lieferten.

Ich bedanke mich außerdem bei Dr. Morten Eldrup für die Bereitstellung alter Literatur im Bereich der Positronenspektroskopie, sowie bei Mohamed und Prof. Dr. Krause-Rehberg für die Anfertigung der Photomultiplierkappen und das Abdrehen der Szintillatorkristalle.

Als Initiator des Themas meiner Dissertation danke ich Prof. Dr. Klaus Rätzke. Die Bereitstellung der analogen NIM Elektronik zu Beginn meiner Promotionszeit sollte mich für die nächsten 5 Jahre fesseln.

Vielen Dank auch an Guntram, Diana und Frau Midtbö für die Handhabung der organisations- und verwaltungstechnischen Angelegenheiten am Lehrstuhl.

Zuletzt danke ich meinem größten und wertvollsten Schatz Hannah! Ohne deine ausgiebige Großzügigkeit & Toleranz, deine unendliche Resilienz und Ausdauer wären meine Stimmungsschwankungen und Verzweiflungen während dieser oftmals stressvollen Zeit schwer zu ertragen gewesen. Danke, dass du es mit mir gemeinsam durchgestanden hast und mich durch deine konstruktiven Worte und positiven Denkansätze immer wieder aufbauen konntest und mir Kraft gegeben hast. Ich liebe dich von ganzem Herzen und freue mich auf die Zukunft mit dir zusammen.

# **Curriculum Vitae**

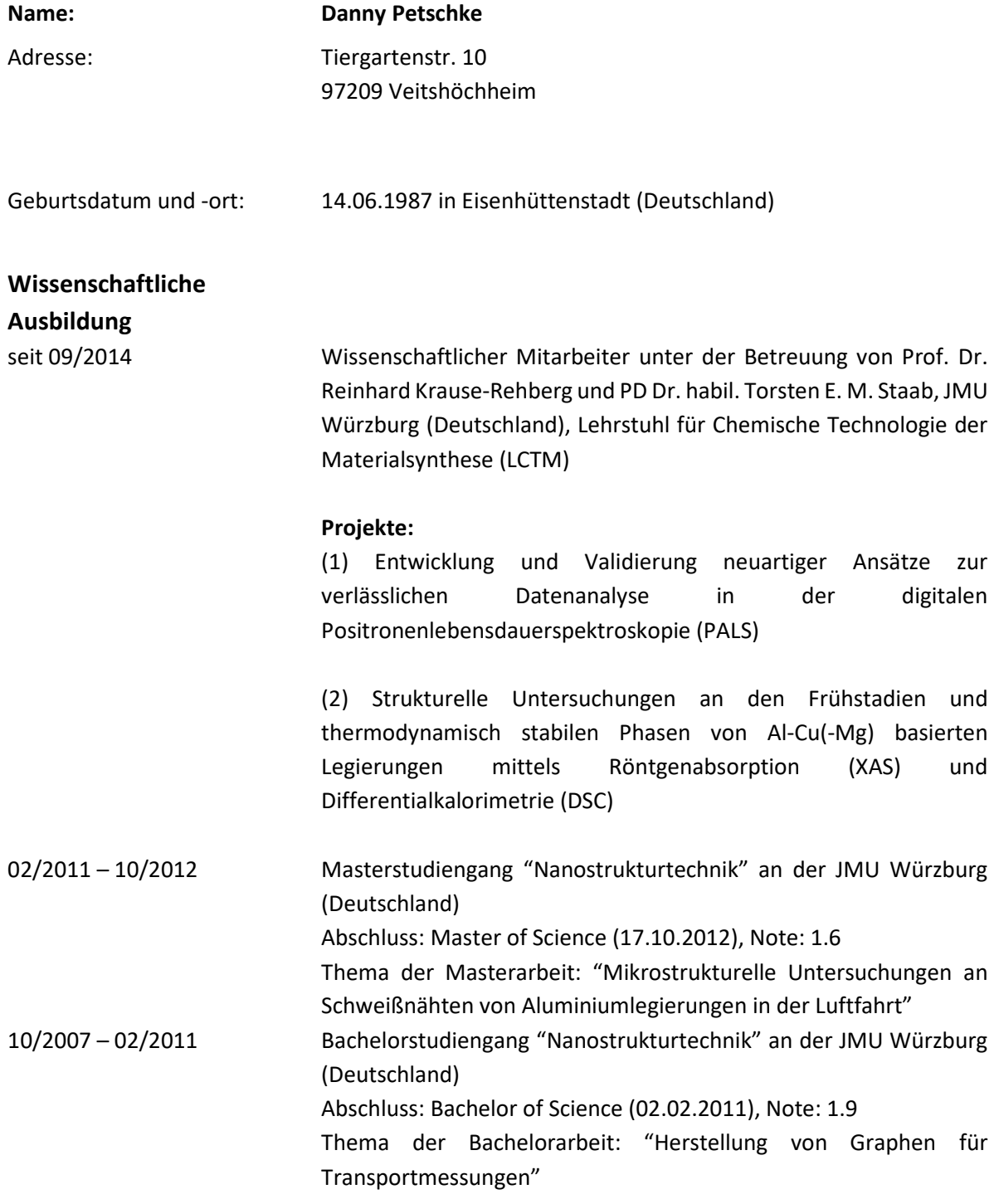

### **Arbeitserfahrung**

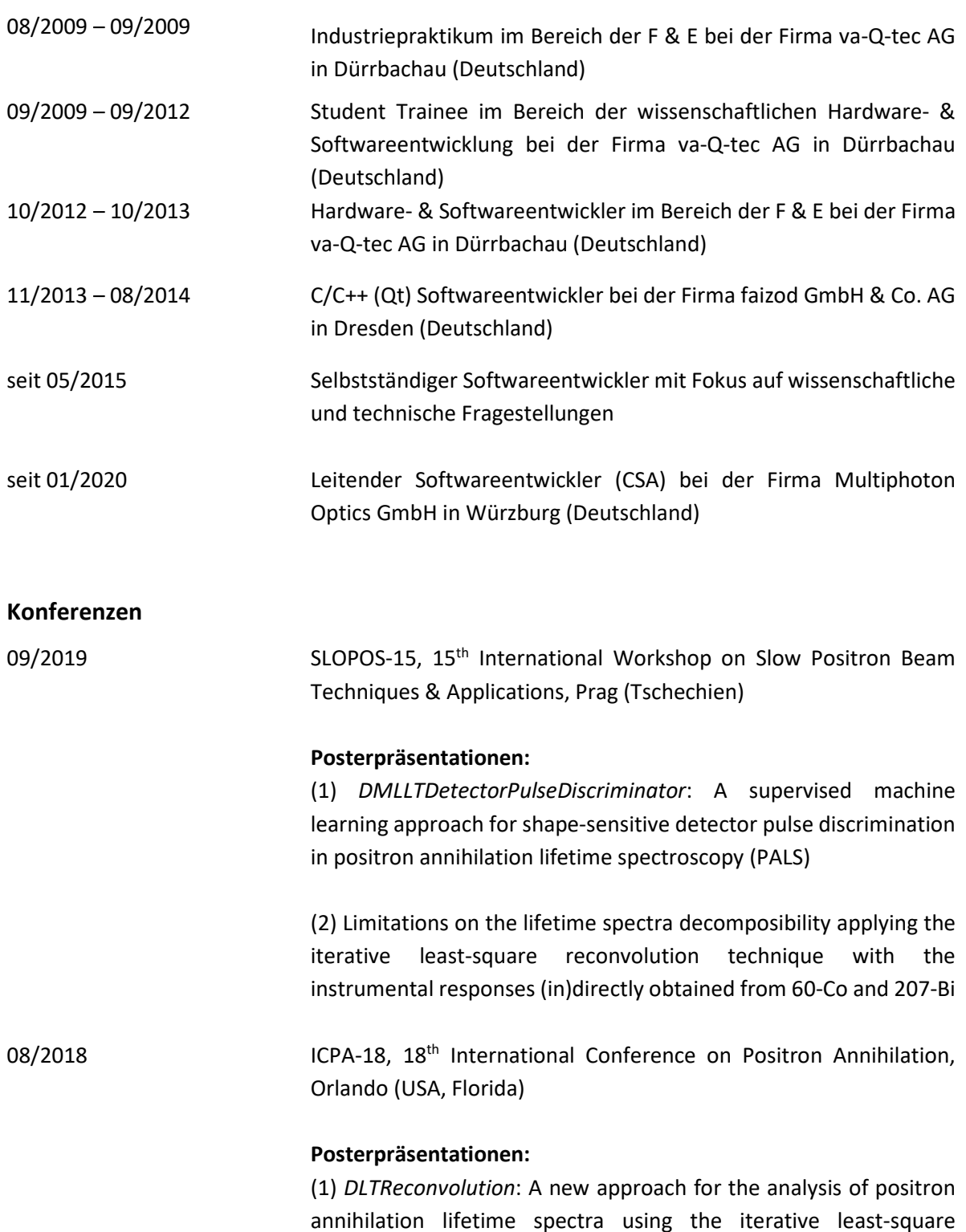

reconvolution method

(2) *DLTPulseGenerator*: Realistic simulations of lifetime spectra based on detector-output pulses

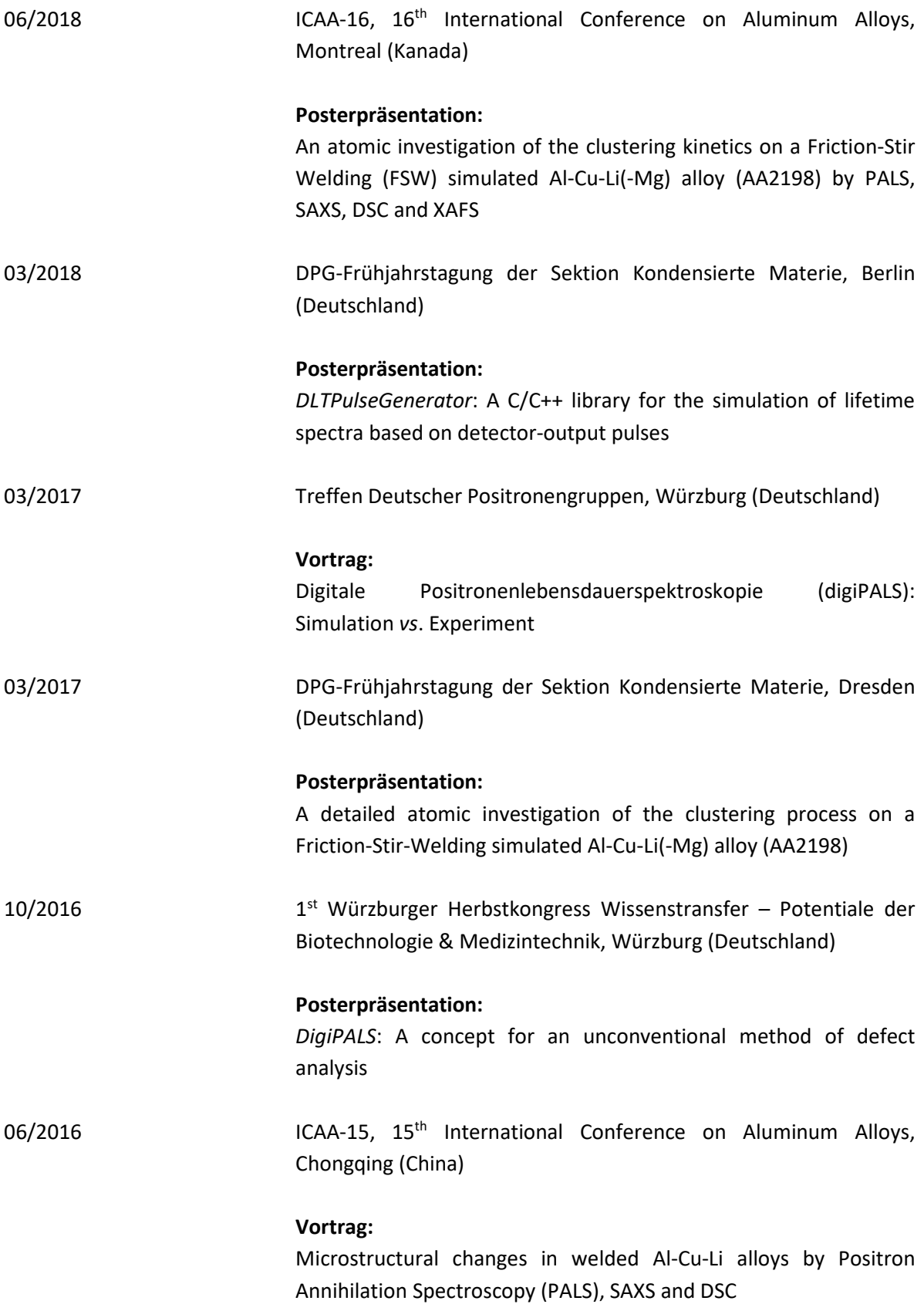

#### **Fördermittelanträge**

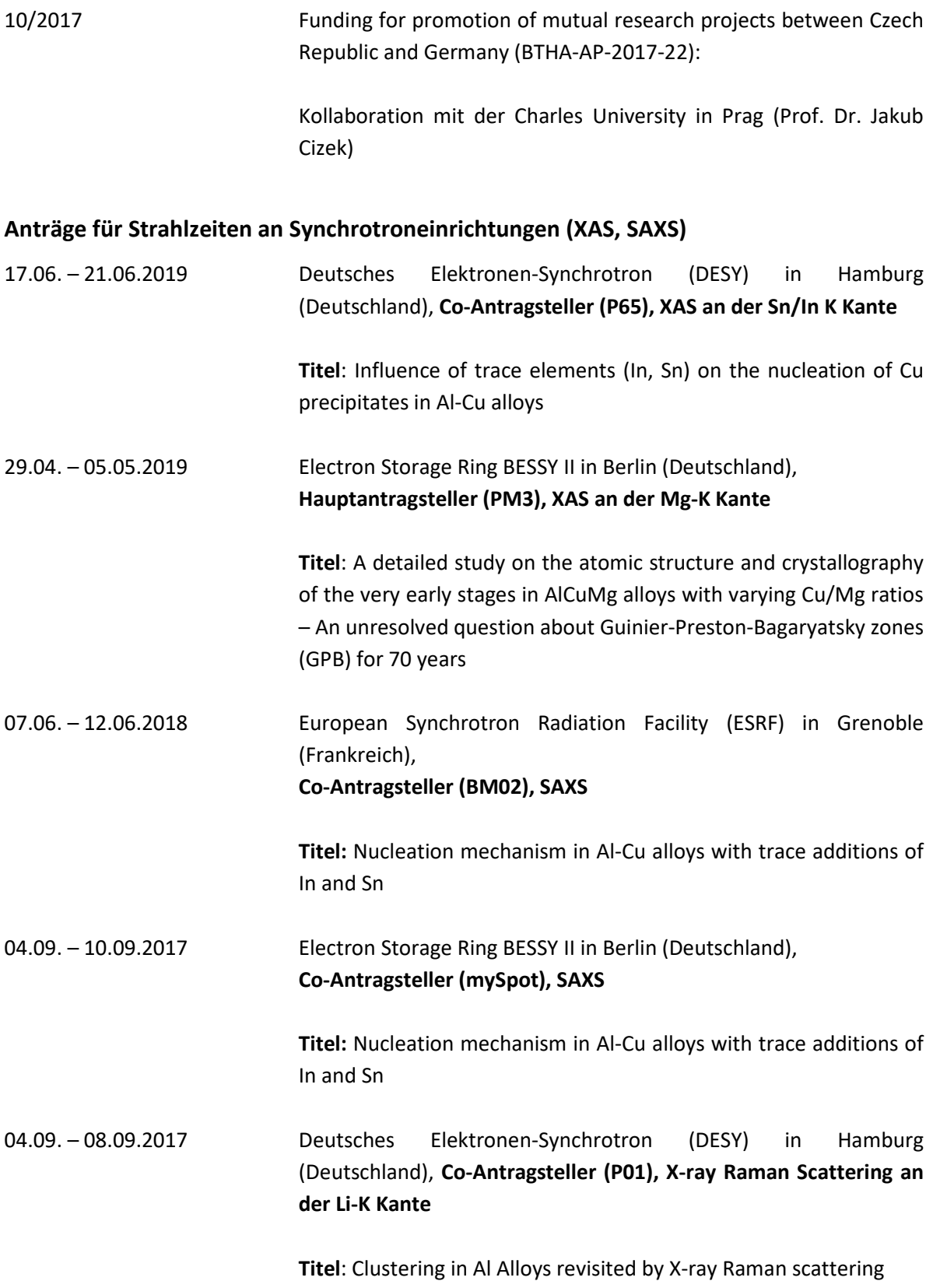

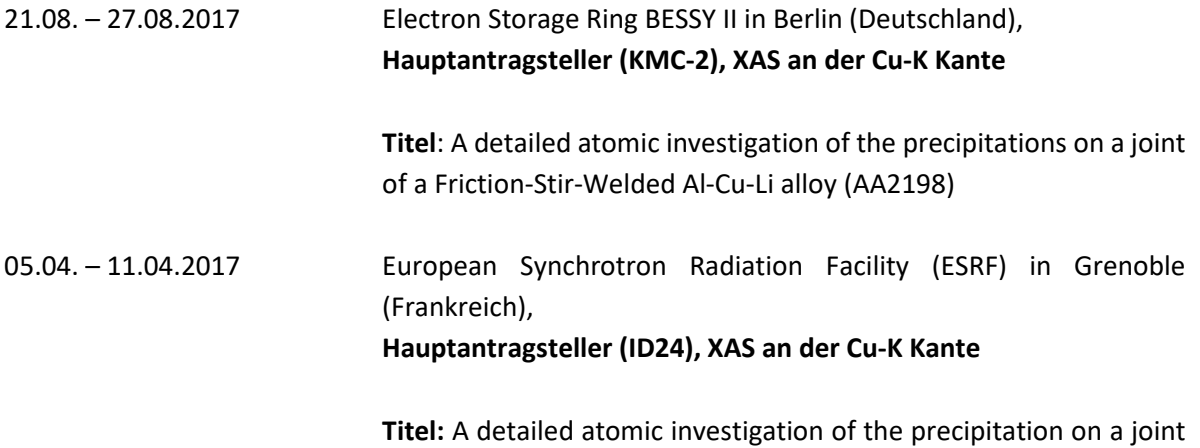

of a Friction-Stir-Welded Al-Cu-Li alloy

## **Eidesstattliche Erklärung**

Hiermit erkläre ich an Eides statt, die Dissertation mit dem Titel "Entwicklung und Validierung *neuartiger Ansätze zur verlässlichen Datenanalyse in der digitalen Positronenlebensdauerspektroskopie (PALS)"* eigenständig, d.h. insbesondere selbständig und ohne Hilfe eines kommerziellen Promotionsberaters, angefertigt und keine anderen als die von mir angegebenen Quellen und Hilfsmittel verwendet zu haben.

Ich erkläre außerdem, dass die Dissertation weder in gleicher noch in ähnlicher Form bereits in einem anderen Prüfungsverfahren vorgelegen hat.

Ort, Datum Unterschrift